# **DP-GEN**

**DeepModeling**

**Sep 04, 2022**

## **OVERVIEW**

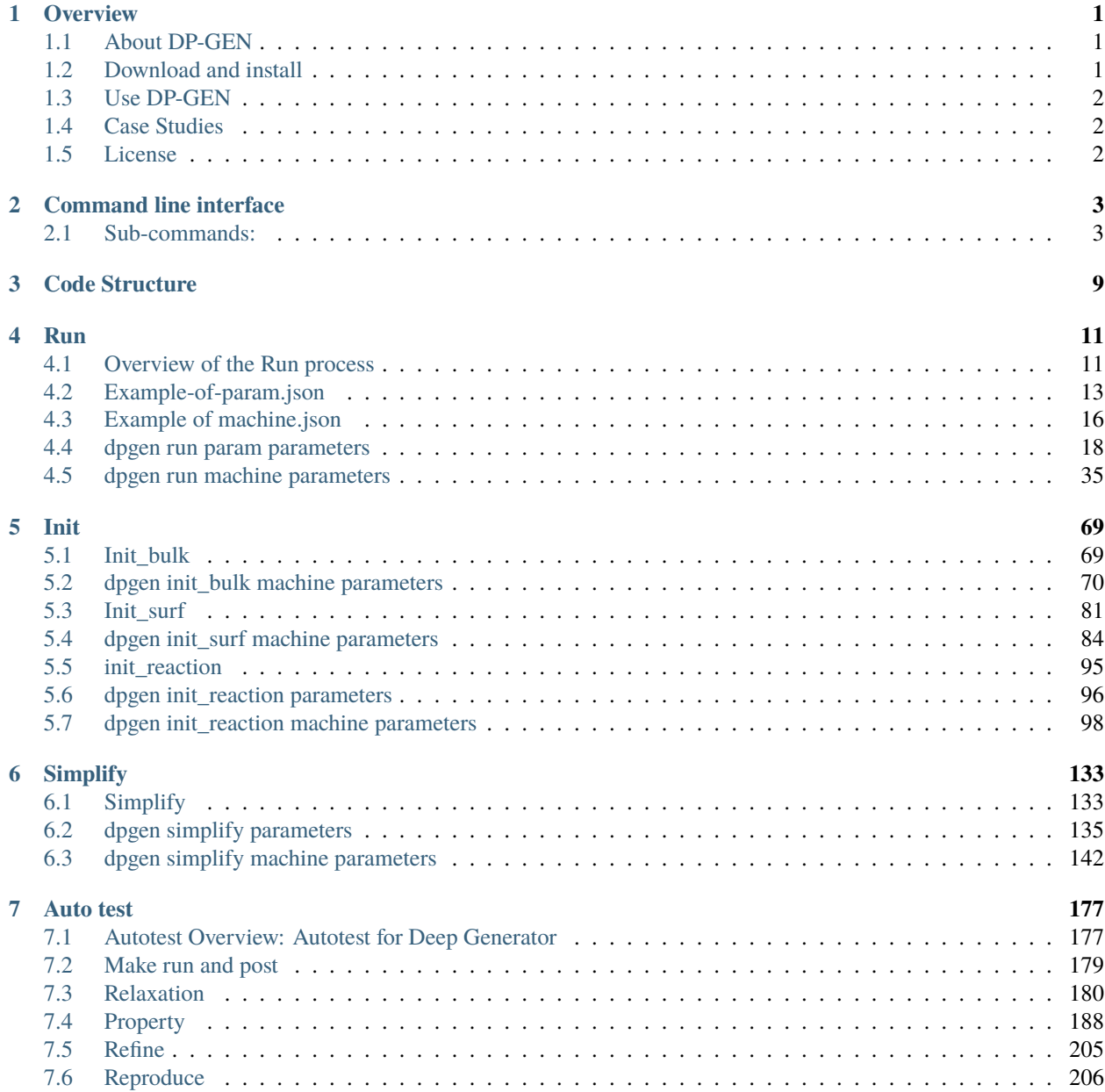

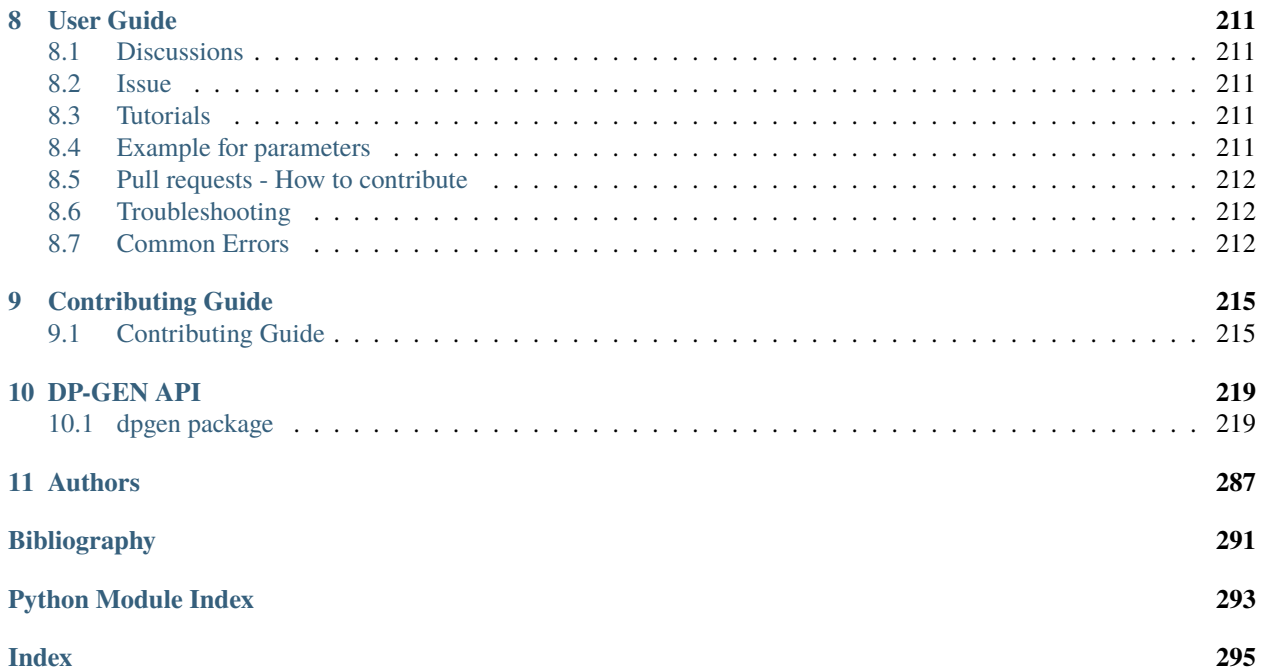

### **CHAPTER**

## **ONE**

## **OVERVIEW**

## <span id="page-4-1"></span><span id="page-4-0"></span>**1.1 About DP-GEN**

DP-GEN (Deep Generator) is a software written in Python, delicately designed to generate a deep learning based model of interatomic potential energy and force field. DP-GEN is dependent on [DeepMD-kit.](https://github.com/deepmodeling/deepmd-kit/blob/master/README.md) With highly scalable interface with common softwares for molecular simulation, DP-GEN is capable to automatically prepare scripts and maintain job queues on HPC machines (High Performance Cluster) and analyze results.

If you use this software in any publication, please cite:

Yuzhi Zhang, Haidi Wang, Weijie Chen, Jinzhe Zeng, Linfeng Zhang, Han Wang, and Weinan E, DP-GEN: A concurrent learning platform for the generation of reliable deep learning based potential energy models, Computer Physics Communications, 2020, 107206.

### **1.1.1 Highlighted features**

- **Accurate and efficient**: DP-GEN is capable to sample more than tens of million structures and select only a few for first principles calculation. DP-GEN will finally obtain a uniformly accurate model.
- **User-friendly and automatic**: Users may install and run DP-GEN easily. Once succusefully running, DP-GEN can dispatch and handle all jobs on HPCs, and thus there's no need for any personal effort.
- **Highly scalable**: With modularized code structures, users and developers can easily extend DP-GEN for their most relevant needs. DP-GEN currently supports for HPC systems (Slurm, PBS, LSF and cloud machines ), Deep Potential interface with DeePMD-kit, MD interface with [LAMMPS,](https://www.lammps.org/) [Gromacs](http://www.gromacs.org/) and *ab-initio* calculation interface with VASP, PWSCF, CP2K, SIESTA and Gaussian, Abacus, PWMAT, etc . We're sincerely welcome and embraced to users' contributions, with more possibilities and cases to use DP-GEN.

## <span id="page-4-2"></span>**1.2 Download and install**

Please follow our [GitHub](https://github.com/deepmodeling/dpgen) webpage to download the [latest released version](https://github.com/deepmodeling/dpgen/tree/master) and [development version.](https://github.com/deepmodeling/dpgen/tree/devel) One can download the source code of dpgen by

git clone https://github.com/deepmodeling/dpgen.git

DP-GEN offers multiple installation methods. It is recommend using easily methods like:

- offline packages: find them in [releases,](https://github.com/deepmodeling/dpgen/releases/)
- pip: use pip install dpgen, see [dpgen-PyPI](https://pypi.org/project/dpgen/)

• conda: use conda install -c deepmodeling dpgen, see [dpgen-conda](https://anaconda.org/deepmodeling/dpgen)

To test if the installation is successful, you may execute

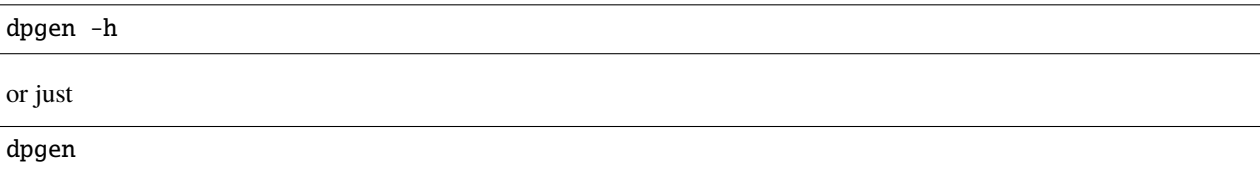

## <span id="page-5-0"></span>**1.3 Use DP-GEN**

A quick-start on using DPGEN can be found [here.](https://tutorials.deepmodeling.com/en/latest/Tutorials/DP-GEN/index.html) You can follow the [Handson tutorial,](https://tutorials.deepmodeling.com/en/latest/Tutorials/DP-GEN/learnDoc/DP-GEN_handson.html) it is friendly to new users.

## <span id="page-5-1"></span>**1.4 Case Studies**

• [Practical-Guidelines-for-DP](https://tutorials.deepmodeling.com/en/latest/CaseStudies/Practical-Guidelines-for-DP/index.html)

Before starting a new Deep Potential (DP) project, we suggest people (especially those who are newbies) read the following context first to get some insights into what tools we can use, what kinds of risks and difficulties we may meet, and how we can advance a new DP project smoothly.

• [Convergence-Test](https://tutorials.deepmodeling.com/en/latest/CaseStudies/Convergence-Test/index.html)

to ensure the data quality, the reliability of the final model, as well as the feasibility of the project, a convergence test should be done first.

• [Gas-phase](https://tutorials.deepmodeling.com/en/latest/CaseStudies/Gas-phase/index.html)

In this tutorial, we will take the simulation of methane combustion as an example and introduce the procedure of DP-based MD simulation.

• [Mg-Y\\_alloy](https://tutorials.deepmodeling.com/en/latest/CaseStudies/Mg-Y_alloy/index.html)

We will briefly analyze the candidate configurational space of a metallic system by taking Mg-based Mg-Y binary alloy as an example. The task is divided into steps during the DP-GEN process.

• [Transfer-learning](https://tutorials.deepmodeling.com/en/latest/CaseStudies/Transfer-learning/index.html)

This tutorial will introduce how to implement potential energy surface (PES) transfer-learning by using the DP-GEN software. In DP-GEN (version > 0.8.0), the "simplify" module is designed for this purpose.

### <span id="page-5-2"></span>**1.5 License**

The project dpgen is licensed under [GNU LGPLv3.0](https://github.com/deepmodeling/dpgen/blob/master/LICENSE)

### **CHAPTER**

**TWO**

## **COMMAND LINE INTERFACE**

<span id="page-6-0"></span>dpgen is a convenient script that uses DeepGenerator to prepare initial data, drive DeepMDkit and analyze results. This script works based on several sub-commands with their own options. To see the options for the sub-commands, type "dpgen sub-command -h".

```
usage: dpgen [-h]
             {init_surf,init_bulk,auto_gen_param,init_reaction,run,run/report,collect,
→simplify,autotest,db}
             ...
```
## <span id="page-6-1"></span>**2.1 Sub-commands:**

### **2.1.1 init\_surf**

Generating initial data for surface systems.

dpgen init\_surf [-h] PARAM [MACHINE]

#### **Positional Arguments**

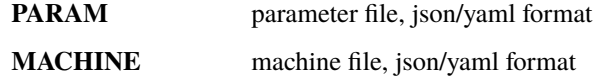

### **2.1.2 init\_bulk**

Generating initial data for bulk systems.

dpgen init\_bulk [-h] PARAM [MACHINE]

### **Positional Arguments**

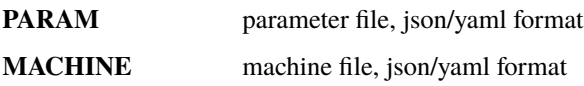

### **2.1.3 auto\_gen\_param**

auto gen param.json

dpgen auto\_gen\_param [-h] PARAM

#### **Positional Arguments**

**PARAM** parameter file, json/yaml format

### **2.1.4 init\_reaction**

Generating initial data for reactive systems.

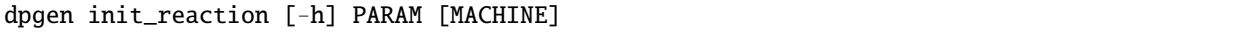

#### **Positional Arguments**

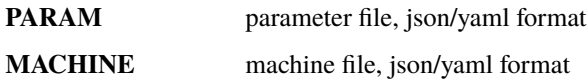

### **2.1.5 run**

Main process of Deep Potential Generator.

dpgen run [-h] [-d] PARAM MACHINE

### **Positional Arguments**

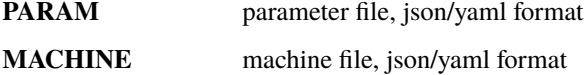

### **Named Arguments**

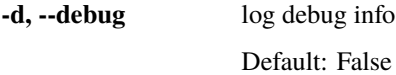

### **2.1.6 run/report**

Report the systems and the thermodynamic conditions of the labeled frames.

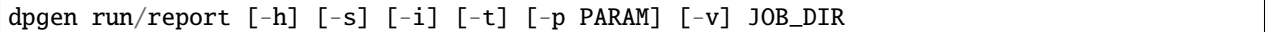

### **Positional Arguments**

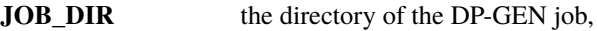

### **Named Arguments**

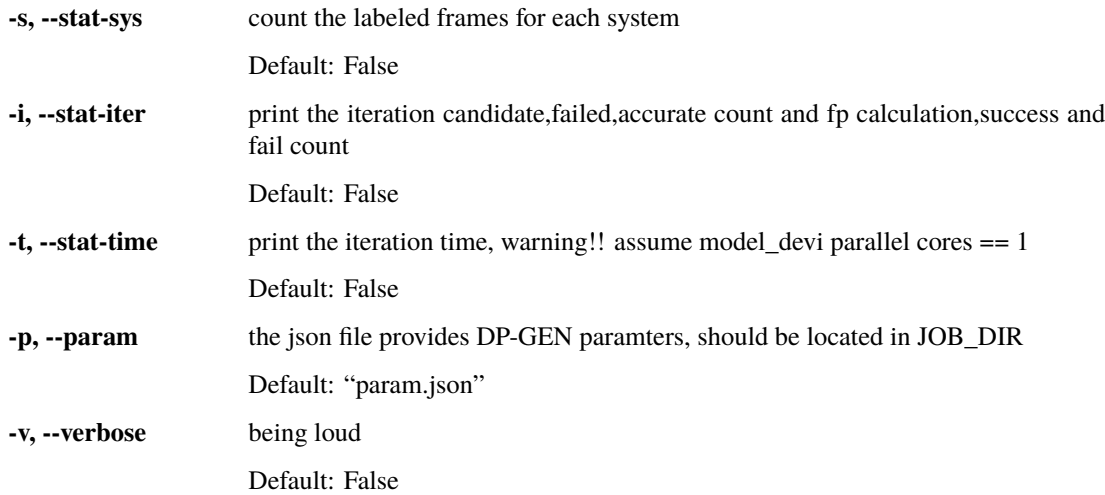

### **2.1.7 collect**

Collect data.

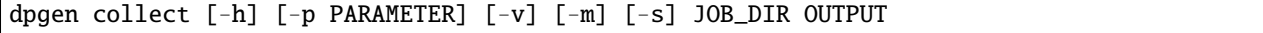

### **Positional Arguments**

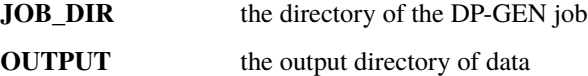

### **Named Arguments**

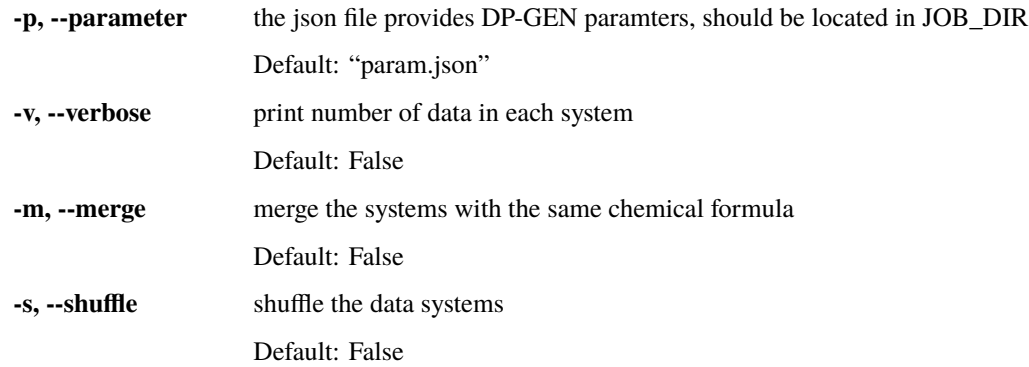

### **2.1.8 simplify**

Simplify data.

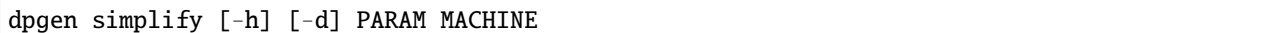

#### **Positional Arguments**

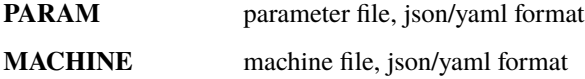

#### **Named Arguments**

**-d, --debug** log debug info Default: False

### **2.1.9 autotest**

Auto-test for Deep Potential.

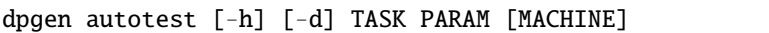

#### **Positional Arguments**

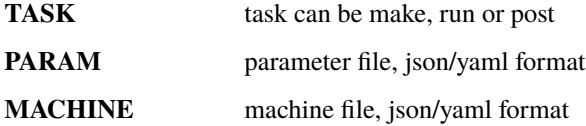

### **Named Arguments**

**-d, --debug** log debug info

Default: False

### **2.1.10 db**

Collecting data from DP-GEN.

dpgen db [-h] PARAM

### **Positional Arguments**

**PARAM** parameter file, json format

### **CHAPTER**

## **THREE**

## **CODE STRUCTURE**

<span id="page-12-0"></span>Let's look at the home page of DP-GEN. https://github.com/deepmodeling/dpgen

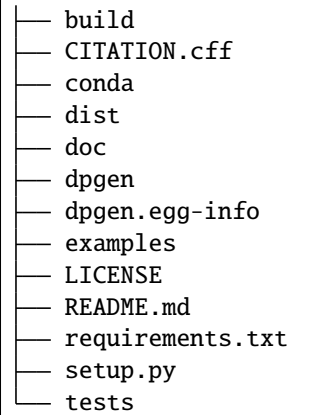

- tests : unittest tools for developers.
- examples: templates for PARAM and MACHINE files for different software, versions and tasks. For details of the parameters in PARAM, you can refer to TASK parameters chapters in this document. If you are confused about how to set up a JSON file, you can also use [dpgui](https://mobile.deepmodeling.com/dpgui/)

Most of the code related to DP-GEN functions is in the dpgen directory. Open the dpgen directory, and we can see

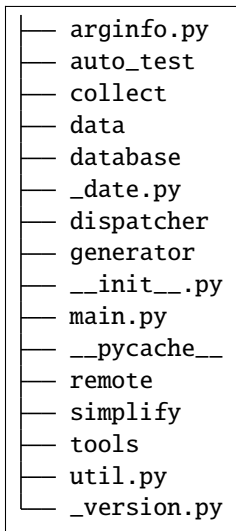

• auto\_test corresponds to dpgen autotest, for undertaking materials property analysis.

- collect corresponds to dpgen collect.
- data corresponds to dpgen init\_bulk, dpgen init\_surf and dpgen init\_reaction, for preparing initial data of bulk and surf systems.
- database is the source code for collecting data generated by DP-GEN and interface with database.
- simplify corresponds to dpgen simplify.
- remote and dispatcher : source code for automatically submiting scripts,maintaining job queues and collecting results. **Notice this part hase been integrated into [dpdispatcher](https://github.com/deepmodeling/dpdispatcher)** generator is the core part of DP-GEN. It's for main process of deep generator. Let's open this folder.

```
arginfo.py
ch4
 \_init.py
lib
run.py
```
run.py is the core of DP-GEN, corresponding to dpgen run. We can find make\_train, run\_train, ... post\_fp, and other steps related functions here.

### **CHAPTER**

## **RUN**

## <span id="page-14-1"></span><span id="page-14-0"></span>**4.1 Overview of the Run process**

The run process contains a series of successive iterations, undertaken in order such as heating the system to certain temperatures. Each iteration is composed of three steps: exploration, labeling, and training. Accordingly, there are three sub-folders: 00.train, 01.model\_devi, and 02.fp in each iteration.

00.train: DP-GEN will train several (default 4) models based on initial and generated data. The only difference between these models is the random seed for neural network initialization.

01.model\_devi : represent for model-deviation. DP-GEN will use models obtained from 00.train to run Molecular Dynamics(default LAMMPS). Larger deviation for structure properties (default is the force of atoms) means less accuracy of the models. Using this criterion, a few structures will be selected and put into the next stage 02.fp for more accurate calculation based on First Principles.

02.fp : Selected structures will be calculated by first-principles methods(default VASP). DP-GEN will obtain some new data and put them together with initial data and data generated in previous iterations. After that, new training will be set up and DP-GEN will enter the next iteration!

In the run process of the DP-GEN, we need to specify the basic information about the system, the initial data, and details of the training, exploration, and labeling tasks. In addition, we need to specify the software, machine environment, and computing resource and enable the process of job generation, submission, query, and collection automatically. We can perform the run process as we expect by specifying the keywords in param.json and machine.json, and they will be introduced in detail in the following sections.

Here, we give a general description of the run process. We can execute the run process of DP-GEN easily by:

dpgen run param.json machine.json

The following files or folders will be created and upgraded by codes

- iter.00000x contains the main results that DP-GEN generates in the first iteration.
- record.dpgen records the current stage of the run process.
- dpgen.log includes time and iteration information.

When the first iteration is completed, the folder structure of iter.000000 is like this:

\$ ls iter.000000 00.train 01.model\_devi 02.fp

In folder iter.000000/ 00.train:

• Folder 00x contains the input and output files of the DeePMD-kit, in which a model is trained.

• graph.00x.pb is the model DeePMD-kit generates. The only difference between these models is the random seed for neural network initialization.

In folder iter.000000/ 01.model\_devi

- Folder confs contains the initial configurations for LAMMPS MD converted from POSCAR you set in "sys\_configs" of param.json.
- Folder task.000.00000x contains the input and output files of the LAMMPS. In folder task.000.00000x, file model devi.out records the model deviation of concerned labels, energy and force in MD. It serves as the criterion for selecting which structures and doing first-principle calculations.

In folder iter.000000/ 02.fp

- candidate.shuffle.000.out records which structures will be selected from last step 01.model\_devi. There are always far more candidates than the maximum you expect to calculate at one time. In this condition, DP-GEN will randomly choose up to "fp\_task\_max" structures and form the folder task.\*.
- rest\_accurate.shuffle.000.out records the other structures where our model is accurate ("max\_devi\_f" is less than "model\_devi\_f\_trust\_lo", no need to calculate any more),
- rest failed.shuffled.000.out records the other structures where our model is too inaccurate (larger than "model\_devi\_f\_trust\_hi", there may be some error).
- data.000: After first-principle calculations, DP-GEN will collect these data and change them into the format DeePMD-kit needs. In the next iteration's 00.train, these data will be trained together as well as the initial data.

DP-GEN identifies the stage of the run process by a record file, record.dpgen, which will be created and upgraded by codes. Each line contains two numbers: the first is the index of iteration, and the second, ranging from 0 to 9, records which stage in each iteration is currently running.

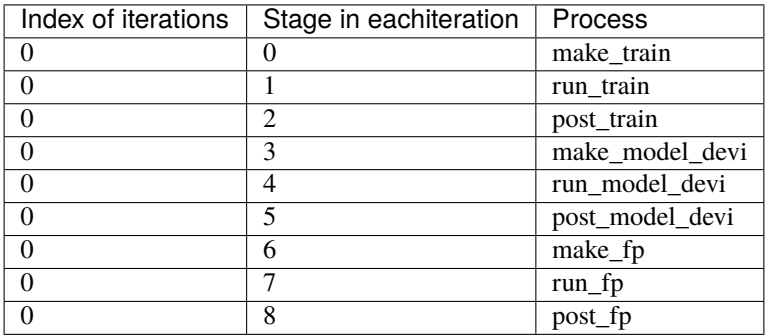

0,1,2 correspond to make\_train, run\_train, post\_train. DP-GEN will write scripts in make\_train, run the task by specific machine in run\_train and collect result in post\_train. The records for model\_devi and fp stage follow similar rules.

If the process of DP-GEN stops for some reasons, DP-GEN will automatically recover the main process by record.dpgen. You may also change it manually for your purpose, such as removing the last iterations and recovering from one checkpoint.

## <span id="page-16-0"></span>**4.2 Example-of-param.json**

We have provided different examples of param.json in dpgen/examples/run/. In this section, we give a description of the param.json, taking dpgen/examples/run/dp2.x-lammps-vasp/param\_CH4\_deepmd-kit-2.0.1.json as an example. This is a param.json for a gas-phase methane molecule. Here, DeePMD-kit (v2.x), LAMMPS and VASP codes are used for training, exploration and labeling respectively.

### **4.2.1 basics**

The basics related keys in param.json are given as follows

```
"type_map": [
  "H",
  "C"
],
"mass_map": [
  1,
  12
],
```
The basics related keys specify the basic information about the system. "type\_map" gives the atom types, i.e. "H" and "C". "mass\_map" gives the standard atom weights, i.e. "1" and "12".

### **4.2.2 data**

The data related keys in param.json are given as follows

```
"init_data_prefix": "....../init/",
"init_data_sys": [
  "CH4.POSCAR.01x01x01/02.md/sys-0004-0001/deepmd"
],
"sys_configs_prefix": "....../init/",
"sys_configs": [
  \Gamma"CH4.POSCAR.01x01x01/01.scale_pert/sys-0004-0001/scale*/00000*/POSCAR"
 ],
  [
    "CH4.POSCAR.01x01x01/01.scale_pert/sys-0004-0001/scale*/00001*/POSCAR"
 ]
],
```
The data related keys specify the init data for training initial DP models and structures used for model\_devi calculations. "init\_data\_prefix" and "init\_data\_sys" specify the location of the init data. "sys\_configs\_prefix" and "sys\_configs" specify the location of the structures.

Here, the init data is provided at "...... /init/CH4.POSCAR.01x01x01/02.md/sys-0004-0001/deepmd". These structures are divided into two groups and provided at "....../init/CH4.POSCAR.01x01x01/01.scale\_pert/sys-0004-0001/scale\*/00000\*/POSCAR" and "....../init/CH4.POSCAR.01x01x01/01.scale\_pert/sys-0004-0001/scale\*/00001\*/POSCAR".

### **4.2.3 training**

The training related keys in param.json are given as follows

```
"numb_models": 4,
"default_training_param": {
},
```
The training related keys specify the details of training tasks. "numb\_models" specifies the number of models to be trained. "default\_training\_param" specifies the training parameters for deepmd-kit.

Here, 4 DP models will be trained in 00.train. A detailed explanation of training parameters can be found in DeePMD-kit's documentation (https://docs.deepmodeling.com/projects/deepmd/en/master/).

### **4.2.4 exploration**

The exploration related keys in param.json are given as follows

```
"model_devi_dt": 0.002,
"model_devi_skip": 0,
"model_devi_f_trust_lo": 0.05,
"model_devi_f_trust_hi": 0.15,
"model_devi_clean_traj": true,
"model_devi_jobs": [
  {
    "sys_idx": [
      0
    ],
    "temps": [
      100
    ],
    "press": [
      1.0
    ],
    "trj_freq": 10,
    "nsteps": 300,
    "ensemble": "nvt",
    "_idx": "00"
 },
  {
    "sys_idx": [
     1
    ],
    "temps": [
      100
    ],
    "press": [
      1.0
    ],
    "trj_freq": 10,
    "nsteps": 3000,
    "ensemble": "nvt",
    "_idx": "01"
```
(continues on next page)

(continued from previous page)

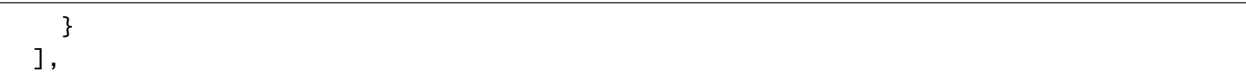

The exploration related keys specify the details of exploration tasks. "model\_devi\_dt" specifies timestep for MD simulation. "model\_devi\_skip" specifies the number of structures skipped for saving in each MD. "model\_devi\_f\_trust\_lo" and "model\_devi\_f\_trust\_hi" specify the lower and upper bound of model\_devi of forces for the selection. "model\_devi\_clean\_traj" specifies whether to clean traj folders in MD. If type of model\_devi\_clean\_traj is boolean type then it denote whether to clean traj folders in MD since they are too large.In "model\_devi\_jobs", "sys\_idx" specifies the group of structures used for model\_devi calculations, "temps" specifies the temperature (K) in MD, "press" specifies the pressure (Bar) in MD, "trj\_freq" specifies the frequency of trajectory saved in MD, "nsteps" specifies the running steps of MD, "ensemble" specifies the ensemble used in MD, and "\_idx" specifies the index of iteration.

Here, MD simulations are performed at the temperature of 100 K and the pressure of 1.0 Bar with an integrator time of 2 fs under the nvt ensemble. Two iterations are set in "model\_devi\_jobs". MD simulations are run for 300 and 3000 time steps with the first and second groups of structures in "sys\_configs" in 00 and 01 iterations. We choose to save all structures generated in MD simulations and have set " $tri\_freq$ " as 10, so 30 and 300 structures are saved in 00 and 01 iterations. If the "max\_devi\_f" of saved structure falls between 0.05 and 0.15, DP-GEN will treat the structure as a candidate. We choose to clean traj folders in MD since they are too large. If you want to save the most recent n iterations of traj folders, you can set "model\_devi\_clean\_traj" to be an integer.

### **4.2.5 labeling**

The labeling related keys in param.json are given as follows

```
"fp_style": "vasp",
"shuffle_poscar": false,
"fp_task_max": 20,
"fp_task_min": 1,
"fp_pp_path": "....../methane/",
"fp_pp_files": [
  "POTCAR"
],
"fp_incar": "....../INCAR_methane"
```
The labeling related keys specify the details of labeling tasks. "fp\_style" specifies software for First Principles. "fp\_task\_max" and "fp\_task\_min" specify the minimum and maximum of structures to be calculated in 02.fp of each iteration. "fp\_pp\_path" and "fp\_pp\_files" specify the location of the psuedo-potential file to be used for 02.fp. "fp\_incar" specifies input file for VASP. INCAR must specify KSPACING and KGAMMA.

Here, a minimum of 1 and a maximum of 20 structures will be labeled using the VASP code with the INCAR provided at "....../INCAR\_methane" and POTCAR provided at "....../methane/POTCAR" in each iteration. Note that the order of elements in POTCAR should correspond to the order in type\_map.

All the keys of the DP-GEN are explained in detail in the section Parameters.

## <span id="page-19-0"></span>**4.3 Example of machine.json**

### **4.3.1 DPDispatcher Update Note**

DPDispatcher has updated and the api of machine.json is changed. DP-GEN will use the new DPDispatcher if the value of key "api version" in machine.json is equal to or large than 1.0. And for now, DPDispatcher is maintained on a separate repo (https://github.com/deepmodeling/dpdispatcher). Please check the documents (https://deepmd.readthedocs.io/projects/dpdispatcher/en/latest/) for more information about the new DPDispatcher.

DP-GEN will use the old DPDispatcher if the key "api\_version" is not specified in machine.json or the "api\_version" is smaller than 1.0. This gurantees that the old machine.json still works.

### **4.3.2 New DPDispatcher**

Each iteration in the run process of DP-GEN is composed of three steps: exploration, labeling, and training. Accordingly, machine.json is composed of three parts: train, model\_devi, and fp. Each part is a list of dicts. Each dict can be considered as an independent environment for calculation.

In this section, we will show you how to perform train task at a local workstation, model\_devi task at a local Slurm cluster, and fp task at a remote PBS cluster using the new DPDispatcher. For each task, three types of keys are needed:

- Command: provides the command used to execute each step.
- Machine: specifies the machine environment (local workstation, local or remote cluster, or cloud server).
- Resources: specify the number of groups, nodes, CPU, and GPU; enable the virtual environment.

### **Performing train task at a local workstation**

In this example, we perform the train task on a local workstation.

```
"train":
    {
      "command": "dp",
      "machine": {
        "batch_type": "Shell",
        "context_type": "local",
        "local_root": "./",
        "remote_root": "/home/user1234/work_path"
      },
      "resources": {
        "number_node": 1,
        "cpu_per_node": 4,
        "gpu_per_node": 1,
        "group_size": 1,
        "source_list": ["/home/user1234/deepmd.env"]
      }
   },
```
The "command" for the train task in the DeePMD-kit is "dp".

In machine parameters, "batch\_type" specifies the type of job scheduling system. If there is no job scheduling system, we can use the "Shell" to perform the task. "context\_type" specifies the method of data transfer, and "local" means copying and moving data via local file storage systems (e.g. cp, mv, etc.). In DP-GEN, the paths of all tasks are automatically located and set by the software, and therefore "local root" is always set to "./". The input file for each task will be sent to the "remote\_root" and the task will be performed there, so we need to make sure that the path exists.

In the resources parameter, "number\_node", "cpu\_per\_node", and "gpu\_per\_node" specify the number of nodes, the number of CPUs, and the number of GPUs required for a task respectively. "group\_size", which needs to be highlighted, specifies how many tasks will be packed into a group. In the training tasks, we need to train 4 models. If we only have one GPU, we can set the "group\_size" to 4. If "group\_size" is set to 1, 4 models will be trained on one GPU at the same time, as there is no job scheduling system. Finally, the environment variables can be activated by "source\_list". In this example, "source /home/user1234/deepmd.env" is executed before "dp" to load the environment variables necessary to perform the training task.

#### **Perform model\_devi task at a local Slurm cluster**

In this example, we perform the model\_devi task at a local Slurm workstation.

```
"model_devi":
    {
      "command": "lmp",
      "machine": {
       "context_type": "local",
        "batch_type": "Slurm",
        "local_root": "./",
        "remote_root": "/home/user1234/work_path"
      },
      "resources": {
        "number_node": 1,
        "cpu_per_node": 4,
        "gpu_per_node": 1,
        "queue_name": "QueueGPU",
        "custom_flags" : ["#SBATCH --mem=32G"],
        "group_size": 10,
        "source_list": ["/home/user1234/lammps.env"]
      }
   }
```
The "command" for the model\_devi task in the LAMMPS is "lmp".

In the machine parameter, we specify the type of job scheduling system by changing the "batch\_type" to "Slurm".

In the resources parameter, we specify the name of the queue to which the task is submitted by adding "queue\_name". We can add additional lines to the calculation script via the "custom\_flags". In the model\_devi steps, there are frequently many short tasks, so we usually pack multiple tasks (e.g. 10) into a group for submission. Other parameters are similar to that of the local workstation.

#### **Perform fp task in a remote PBS cluster**

In this example, we perform the fp task at a remote PBS cluster that can be accessed via SSH.

```
"fp":
    {
      "command": "mpirun -n 32 vasp_std",
      "machine": {
       "context_type": "SSHContext",
        "batch_type": "PBS",
```
(continues on next page)

(continued from previous page)

```
"local_root": "./",
    "remote_root": "/home/user1234/work_path",
    "remote_profile": {
      "hostname": "39.xxx.xx.xx",
      "username": "user1234"
     }
  },
  "resources": {
    "number_node": 1,
    "cpu_per_node": 32,
    "gpu_per_node": 0,
    "queue_name": "QueueCPU",
    "group_size": 5,
    "source_list": ["/home/user1234/vasp.env"]
  }
}
```
VASP code is used for fp task and mpi is used for parallel computing, so "mpirun -n 32" is added to specify the number of parallel threads.

In the machine parameter, "context\_type" is modified to "SSHContext" and "batch\_type" is modified to "PBS". It is worth noting that "remote\_root" should be set to an accessible path on the remote PBS cluster. "remote\_profile" is added to specify the information used to connect the remote cluster, including hostname, username, port, etc.

In the resources parameter, we set "gpu\_per\_node" to 0 since it is cost-effective to use the CPU for VASP calculations.

Explicit descriptions of keys in machine.json will be given in the following section.

## <span id="page-21-0"></span>**4.4 dpgen run param parameters**

#### run\_jdata:

type: dict argument path: run\_jdata param.json file

### type\_map:

type: list argument path: run\_jdata/type\_map

Atom types.

#### mass\_map:

type: list | str, optional, default: auto

argument path: run\_jdata/mass\_map

Standard atomic weights (default: "auto"). if one want to use isotopes, or non-standard element names, chemical symbols, or atomic number in the type\_map list, please customize the mass\_map list instead of using "auto". Tips: at present the default value will not be applied automatically, so you need to set "mass\_map" manually in param.json.

#### use\_ele\_temp:

type: int, optional, default: 0

argument path: run\_jdata/use\_ele\_temp

Currently only support fp\_style vasp.

- 0: no electron temperature.
- 1: eletron temperature as frame parameter.
- 2: electron temperature as atom parameter.

#### init\_data\_prefix:

type: str, optional

argument path: run\_jdata/init\_data\_prefix

Prefix of initial data directories.

#### init\_data\_sys:

type: list argument path: run\_jdata/init\_data\_sys

Directories of initial data. You may use either absolute or relative path here. Systems will be detected recursively in the directories.

#### sys\_format:

type: str, optional, default: vasp/poscar argument path: run\_jdata/sys\_format

Format of initial data.

#### init batch size:

type: list | str, optional

argument path: run\_jdata/init\_batch\_size

Each number is the batch\_size of corresponding system for training in init\_data\_sys. One recommended rule for setting the sys\_batch\_size and init\_batch\_size is that batch\_size mutiply number of atoms ot the stucture should be larger than 32. If set to auto, batch size will be 32 divided by number of atoms.

#### sys\_configs\_prefix:

type: str, optional argument path: run\_jdata/sys\_configs\_prefix

Prefix of sys\_configs.

#### sys\_configs:

type: list

argument path: run\_jdata/sys\_configs

Containing directories of structures to be explored in iterations.Wildcard characters are supported here.

#### sys\_batch\_size:

type: list, optional

argument path: run\_jdata/sys\_batch\_size

Each number is the batch\_size for training of corresponding system in sys\_configs. If set to auto, batch size will be 32 divided by number of atoms.

#### numb\_models:

type: int argument path: run\_jdata/numb\_models

Number of models to be trained in 00.train. 4 is recommend.

#### training\_iter0\_model\_path:

type: list, optional

argument path: run\_jdata/training\_iter0\_model\_path

The model used to init the first iter training. Number of element should be equal to numb\_models.

#### training\_init\_model:

type: bool, optional

argument path: run\_jdata/training\_init\_model

Iteration > 0, the model parameters will be initilized from the model trained at the previous iteration. Iteration  $== 0$ , the model parameters will be initialized from training\_iter0\_model\_path.

#### default\_training\_param:

type: dict

argument path: run\_jdata/default\_training\_param

Training parameters for deepmd-kit in 00.train. You can find instructions from here: [\(https://github.com/deepmodeling/deepmd-kit\)](https://github.com/deepmodeling/deepmd-kit).

#### dp\_compress:

type: bool, optional, default: False

argument path: run\_jdata/dp\_compress

Use dp compress to compress the model.

#### training\_reuse\_iter:

type: int | NoneType, optional

argument path: run\_jdata/training\_reuse\_iter

The minimal index of iteration that continues training models from old models of last iteration.

#### training\_reuse\_old\_ratio:

type: NoneType | float, optional

argument path: run\_jdata/training\_reuse\_old\_ratio

The probability proportion of old data during training. This option is only adopted when continuing training models from old models. This option will override default parameters.

#### training\_reuse\_numb\_steps:

type: int | NoneType, optional, default: 400000, alias: *training\_reuse\_stop\_batch*

argument path: run\_jdata/training\_reuse\_numb\_steps

Number of training batch. This option is only adopted when continuing training models from old models. This option will override default parameters.

#### training\_reuse\_start\_lr:

type: NoneType | float, optional, default: 0.0001 argument path: run\_jdata/training\_reuse\_start\_lr

The learning rate the start of the training. This option is only adopted when continuing training models from old models. This option will override default parameters.

#### training\_reuse\_start\_pref\_e:

type: int | NoneType | float, optional, default: 0.1

argument path: run\_jdata/training\_reuse\_start\_pref\_e

The prefactor of energy loss at the start of the training. This option is only adopted when continuing training models from old models. This option will override default parameters.

#### training\_reuse\_start\_pref\_f:

type: int | NoneType | float, optional, default: 100 argument path: run\_jdata/training\_reuse\_start\_pref\_f

The prefactor of force loss at the start of the training. This option is only adopted when continuing training models from old models. This option will override default parameters.

#### model\_devi\_activation\_func:

type: list | NoneType, optional argument path: run\_jdata/model\_devi\_activation\_func

The activation function in the model. The shape of list should be  $(N_{\text{model}}, 2)$ , where 2 represents the embedding and fitting network. This option will override default parameters.

#### fp\_task\_max:

type: int

argument path: run\_jdata/fp\_task\_max

Maximum of structures to be calculated in 02.fp of each iteration.

#### fp\_task\_min:

type: int

argument path: run\_jdata/fp\_task\_min

Minimum of structures to be calculated in 02.fp of each iteration.

#### fp\_accurate\_threshold:

type: float, optional

argument path: run\_jdata/fp\_accurate\_threshold

If the accurate ratio is larger than this number, no fp calculation will be performed, i.e. fp\_task\_max =  $0$ .

#### fp\_accurate\_soft\_threshold:

type: float, optional

argument path: run\_jdata/fp\_accurate\_soft\_threshold

If the accurate ratio is between this number and fp\_accurate\_threshold, the fp\_task\_max linearly decays to zero.

#### fp\_cluster\_vacuum:

type: float, optional

argument path: run\_jdata/fp\_cluster\_vacuum

If the vacuum size is smaller than this value, this cluster will not be choosen for labeling.

#### detailed\_report\_make\_fp:

type: bool, optional, default: True

argument path: run\_jdata/detailed\_report\_make\_fp

If set to true, detailed report will be generated for each iteration.

Depending on the value of *model\_devi\_engine*, different sub args are accepted.

#### model\_devi\_engine:

type: str (flag key), default: lammps argument path: run\_jdata/model\_devi\_engine possible choices: [lammps](#page-25-0), [amber](#page-29-0)

Engine for the model deviation task.

<span id="page-25-0"></span>When model devi engine is set to lammps:

#### LAMMPS

#### model\_devi\_jobs:

type: list

argument path: run\_jdata[model\_devi\_engine=lammps]/model\_devi\_jobs

Settings for exploration in 01.model\_devi. Each dict in the list corresponds to one iteration. The index of model\_devi\_jobs exactly accord with index of iterations

This argument takes a list with each element containing the following:

#### sys\_idx:

```
type: list
argument path:
run_jdata[model_devi_engine=lammps]/model_devi_jobs/sys_idx
```
Systems to be selected as the initial structure of MD and be explored. The index corresponds exactly to the sys\_configs.

#### temps:

type: list argument path: run\_jdata[model\_devi\_engine=lammps]/model\_devi\_jobs/temps Temperature (K) in MD.

#### press:

type: list, optional argument path: run\_jdata[model\_devi\_engine=lammps]/model\_devi\_jobs/press

Pressure (Bar) in MD. Required when ensemble is npt.

#### trj\_freq:

type: int argument path: run\_jdata[model\_devi\_engine=lammps]/ model\_devi\_jobs/trj\_freq

Frequecy of trajectory saved in MD.

#### nsteps:

type: int argument path: run\_jdata[model\_devi\_engine=lammps]/model\_devi\_jobs/nsteps

Running steps of MD.

#### ensemble:

```
type: str
argument path: run_jdata[model_devi_engine=lammps]/
model_devi_jobs/ensemble
```
Determining which ensemble used in MD, options include "npt" and "nvt".

#### neidelay:

type: int, optional argument path: run\_jdata[model\_devi\_engine=lammps]/ model\_devi\_jobs/neidelay

delay building until this many steps since last build.

#### taut:

type: float, optional argument path: run\_jdata[model\_devi\_engine=lammps]/model\_devi\_jobs/taut

Coupling time of thermostat (ps).

#### taup:

type: float, optional argument path: run\_jdata[model\_devi\_engine=lammps]/model\_devi\_jobs/taup

Coupling time of barostat (ps).

#### model\_devi\_f\_trust\_lo:

type: dict | float, optional argument path: run\_jdata[model\_devi\_engine=lammps]/ model\_devi\_jobs/model\_devi\_f\_trust\_lo

Lower bound of forces for the selection. If dict, should be set for each index in sys\_idx, respectively.

#### model\_devi\_f\_trust\_hi:

type: dict | float, optional argument path: run\_jdata[model\_devi\_engine=lammps]/ model\_devi\_jobs/model\_devi\_f\_trust\_hi

Upper bound of forces for the selection. If dict, should be set for each index in sys\_idx, respectively.

#### model\_devi\_v\_trust\_lo:

type: dict | float, optional argument path: run\_jdata[model\_devi\_engine=lammps]/ model\_devi\_jobs/model\_devi\_v\_trust\_lo

Lower bound of virial for the selection. If dict, should be set for each index in sys\_idx, respectively. Should be used with DeePMD-kit v2.x.

#### model\_devi\_v\_trust\_hi:

type: dict | float, optional argument path: run\_jdata[model\_devi\_engine=lammps]/ model\_devi\_jobs/model\_devi\_v\_trust\_hi

Upper bound of virial for the selection. If dict, should be set for each index in sys\_idx, respectively. Should be used with DeePMD-kit v2.x.

#### model\_devi\_dt:

type: float argument path: run\_jdata[model\_devi\_engine=lammps]/model\_devi\_dt Timestep for MD. 0.002 is recommend.

#### model\_devi\_skip:

type: int argument path: run\_jdata[model\_devi\_engine=lammps]/model\_devi\_skip Number of structures skipped for fp in each MD.

#### model\_devi\_f\_trust\_lo:

type: list | dict | float argument path: run\_jdata[model\_devi\_engine=lammps]/model\_devi\_f\_trust\_lo

Lower bound of forces for the selection. If list or dict, should be set for each index in sys\_configs, respectively.

#### model\_devi\_f\_trust\_hi:

type: list | dict | float argument path: run\_jdata[model\_devi\_engine=lammps]/model\_devi\_f\_trust\_hi

Upper bound of forces for the selection. If list or dict, should be set for each index in sys\_configs, respectively.

#### model\_devi\_v\_trust\_lo:

type: list | dict | float, optional, default: 10000000000.0 argument path: run\_jdata[model\_devi\_engine=lammps]/model\_devi\_v\_trust\_lo

Lower bound of virial for the selection. If list or dict, should be set for each index in sys configs, respectively. Should be used with DeePMD-kit v2.x.

#### model\_devi\_v\_trust\_hi:

type: list | dict | float, optional, default: 10000000000.0 argument path: run\_jdata[model\_devi\_engine=lammps]/model\_devi\_v\_trust\_hi

Upper bound of virial for the selection. If list or dict, should be set for each index in sys\_configs, respectively. Should be used with DeePMD-kit v2.x.

#### model\_devi\_adapt\_trust\_lo:

type: bool, optional argument path: run\_jdata[model\_devi\_engine=lammps]/model\_devi\_adapt\_trust\_lo

Adaptively determines the lower trust levels of force and virial. This option should be used together with model\_devi\_numb\_candi\_f, model\_devi\_numb\_candi\_v and optionally with model\_devi\_perc\_candi\_f and model\_devi\_perc\_candi\_v. dpgen will make two sets:

- 1. From the frames with force model deviation lower than model devi f trust hi, select max(model\_devi\_numb\_candi\_f, model\_devi\_perc\_candi\_f\*n\_frames) frames with largest force model deviation.
- 2. From the frames with virial model deviation lower than model\_devi\_v\_trust\_hi, select max(model\_devi\_numb\_candi\_v, model\_devi\_perc\_candi\_v\*n\_frames) frames with largest virial model deviation.

The union of the two sets is made as candidate dataset.

#### model\_devi\_numb\_candi\_f:

type: int, optional argument path: run\_jdata[model\_devi\_engine=lammps]/model\_devi\_numb\_candi\_f

See model devi adapt trust lo.

#### model\_devi\_numb\_candi\_v:

type: int, optional argument path: run\_jdata[model\_devi\_engine=lammps]/model\_devi\_numb\_candi\_v

See model\_devi\_adapt\_trust\_lo.

#### model\_devi\_perc\_candi\_f:

type: float, optional argument path: run\_jdata[model\_devi\_engine=lammps]/model\_devi\_perc\_candi\_f

See model\_devi\_adapt\_trust\_lo.

#### model\_devi\_perc\_candi\_v:

type: float, optional argument path: run\_jdata[model\_devi\_engine=lammps]/model\_devi\_perc\_candi\_v

See model\_devi\_adapt\_trust\_lo.

#### model\_devi\_f\_avg\_relative:

type: bool, optional argument path: run\_jdata[model\_devi\_engine=lammps]/model\_devi\_f\_avg\_relative

Normalized the force model deviations by the RMS force magnitude along the trajectory. This key should not be used with use\_relative.

#### model\_devi\_clean\_traj:

type: int | bool, optional, default: True argument path: run\_jdata[model\_devi\_engine=lammps]/model\_devi\_clean\_traj

If type of model\_devi\_clean\_traj is bool type then it denote whether to clean traj folders in MD since they are too large. If it is Int type, then the most recent n iterations of traj folders will be retained, others will be removed.

#### model\_devi\_merge\_traj:

type: bool, optional, default: False argument path: run\_jdata[model\_devi\_engine=lammps]/model\_devi\_merge\_traj

If model\_devi\_merge\_traj is set as True, only all.lammpstrj will be generated, instead of lots of small traj files.

#### model\_devi\_nopbc:

type: bool, optional, default: False argument path: run\_jdata[model\_devi\_engine=lammps]/model\_devi\_nopbc

Assume open boundary condition in MD simulations.

#### shuffle\_poscar:

type: bool, optional, default: False argument path: run\_jdata[model\_devi\_engine=lammps]/shuffle\_poscar

Shuffle atoms of each frame before running simulations. The purpose is to sample the element occupation of alloys.

#### use\_relative:

type: bool, optional, default: False argument path: run\_jdata[model\_devi\_engine=lammps]/use\_relative

Calculate relative force model deviation.

#### epsilon:

type: float, optional argument path: run\_jdata[model\_devi\_engine=lammps]/epsilon

The level parameter for computing the relative force model deviation.

#### use\_relative\_v:

type: bool, optional, default: False argument path: run\_jdata[model\_devi\_engine=lammps]/use\_relative\_v Calculate relative virial model deviation.

#### epsilon\_v:

type: float, optional argument path: run\_jdata[model\_devi\_engine=lammps]/epsilon\_v

The level parameter for computing the relative virial model deviation.

<span id="page-29-0"></span>When [model\\_devi\\_engine](#page-25-0) is set to amber:

Amber DPRc engine. The command argument in the machine file should be path to sander.

#### model\_devi\_jobs:

#### type: list

argument path: run\_jdata[model\_devi\_engine=amber]/model\_devi\_jobs

List of dicts. The list including the dict for information of each cycle.

This argument takes a list with each element containing the following:

#### sys\_idx:

type: list argument path: run\_jdata[model\_devi\_engine=amber]/ model\_devi\_jobs/sys\_idx

List of ints. List of systems to run.

#### trj\_freq:

type: int argument path: run\_jdata[model\_devi\_engine=amber]/ model\_devi\_jobs/trj\_freq

Frequency to dump trajectory.

#### low\_level:

type: str argument path: run\_jdata[model\_devi\_engine=amber]/low\_level Low level method. The value will be filled into mdin file as @qm\_theory@.

#### cutoff:

type: float argument path: run\_jdata[model\_devi\_engine=amber]/cutoff Cutoff radius for the DPRc model.

#### parm7\_prefix:

type: str, optional argument path: run\_jdata[model\_devi\_engine=amber]/parm7\_prefix The path prefix to AMBER PARM7 files.

#### parm7:

type: list argument path: run\_jdata[model\_devi\_engine=amber]/parm7 List of paths to AMBER PARM7 files. Each file maps to a system.

#### mdin\_prefix:

type: str, optional argument path: run\_jdata[model\_devi\_engine=amber]/mdin\_prefix

The path prefix to AMBER mdin template files.

#### mdin:

type: list

argument path: run\_jdata[model\_devi\_engine=amber]/mdin

List of paths to AMBER mdin template files. Each files maps to a system. In the template, the following keywords will be replaced by the actual value: *@freq@*: freq to dump trajectory; *@nstlim@*: total time step to run; *@qm\_region@*: AMBER mask of the QM region; *@qm\_theory@*: The low level QM theory, such as DFTB2; *@qm\_charge@*: The total charge of the QM theory, such as -2; *@rcut@*: cutoff radius of the DPRc model; *@GRAPH\_FILE0@*, *@GRAPH\_FILE1@*, . . . : graph files.

#### qm\_region:

type: list argument path: run\_jdata[model\_devi\_engine=amber]/qm\_region List of strings. AMBER mask of the QM region. Each mask maps to a system.

#### qm\_charge:

type: list argument path: run\_jdata[model\_devi\_engine=amber]/qm\_charge List of ints. Charge of the QM region. Each charge maps to a system.

#### nsteps:

type: list argument path: run\_jdata[model\_devi\_engine=amber]/nsteps List of ints. The number of steps to run. Each number maps to a system.

#### r:

type: list

argument path: run\_jdata[model\_devi\_engine=amber]/r

3D or 4D list of floats. Constrict values for the enhanced sampling. The first dimension maps to systems. The second dimension maps to confs in each system. The third dimension is the constrict value. It can be a single float for 1D or list of floats for nD.

#### disang\_prefix:

type: str, optional

argument path: run\_jdata[model\_devi\_engine=amber]/disang\_prefix

The path prefix to disang prefix.

#### disang:

type: list

argument path: run\_jdata[model\_devi\_engine=amber]/disang

List of paths to AMBER disang files. Each file maps to a sytem. The keyword RVAL will be replaced by the constrict values, or RVAL1, RVAL2, ... for an nD system.

#### model\_devi\_f\_trust\_lo:

type: list | dict | float argument path: run\_jdata[model\_devi\_engine=amber]/model\_devi\_f\_trust\_lo

Lower bound of forces for the selection. If dict, should be set for each index in sys idx,

respectively.

#### model\_devi\_f\_trust\_hi:

type: list | dict | float argument path: run\_jdata[model\_devi\_engine=amber]/model\_devi\_f\_trust\_hi

Upper bound of forces for the selection. If dict, should be set for each index in sys\_idx, respectively.

Depending on the value of *fp\_style*, different sub args are accepted.

#### fp\_style:

type: str (flag key) argument path: run\_jdata/fp\_style possible choices: [vasp](#page-32-0), [gaussian](#page-33-0), [siesta](#page-34-0), [cp2k](#page-35-0), [abacus](#page-36-0), [amber/diff](#page-37-0)

Software for First Principles.

<span id="page-32-0"></span>When [fp\\_style](#page-32-0) is set to vasp:

### fp\_pp\_path:

type: str argument path: run\_jdata[fp\_style=vasp]/fp\_pp\_path Directory of psuedo-potential file to be used for 02.fp exists.

#### fp\_pp\_files:

type: list

argument path: run\_jdata[fp\_style=vasp]/fp\_pp\_files

Psuedo-potential file to be used for 02.fp. Note that the order of elements should correspond to the order in type\_map.

#### fp\_incar:

type: str argument path: run\_jdata[fp\_style=vasp]/fp\_incar

Input file for VASP. INCAR must specify KSPACING and KGAMMA.

#### fp\_aniso\_kspacing:

type: list, optional

argument path: run\_jdata[fp\_style=vasp]/fp\_aniso\_kspacing

Set anisotropic kspacing. Usually useful for 1-D or 2-D materials. Only support VASP. If it is setting the KSPACING key in INCAR will be ignored.

#### cvasp:

type: bool, optional argument path: run\_jdata[fp\_style=vasp]/cvasp

If cvasp is true, DP-GEN will use Custodian to help control VASP calculation.

#### ratio\_failed:

type: float, optional argument path: run\_jdata[fp\_style=vasp]/ratio\_failed

Check the ratio of unsuccessfully terminated jobs. If too many FP tasks are not converged, RuntimeError will be raised.

#### fp\_skip\_bad\_box:

type: str, optional argument path: run\_jdata[fp\_style=vasp]/fp\_skip\_bad\_box

Skip the configurations that are obviously unreasonable before 02.fp

<span id="page-33-0"></span>When [fp\\_style](#page-32-0) is set to gaussian:

#### use\_clusters:

type: bool, optional, default: False argument path: run\_jdata[fp\_style=gaussian]/use\_clusters

If set to true, clusters will be taken instead of the whole system.

#### cluster\_cutoff:

type: float, optional argument path: run\_jdata[fp\_style=gaussian]/cluster\_cutoff

The soft cutoff radius of clusters if *use\_clusters* is set to true. Molecules will be taken as whole even if part of atoms is out of the cluster. Use *cluster\_cutoff\_hard* to only take atoms within the hard cutoff radius.

#### cluster cutoff hard:

type: float, optional

argument path: run\_jdata[fp\_style=gaussian]/cluster\_cutoff\_hard

The hard cutoff radius of clusters if *use\_clusters* is set to true. Outside the hard cutoff radius, atoms will not be taken even if they are in a molecule where some atoms are within the cutoff radius.

#### cluster\_minify:

type: bool, optional, default: False argument path: run\_jdata[fp\_style=gaussian]/cluster\_minify

If enabled, when an atom within the soft cutoff radius connects a single bond with a non-hydrogen atom out of the soft cutoff radius, the outer atom will be replaced by a hydrogen atom. When the outer atom is a hydrogen atom, the outer atom will be kept. In this case, other atoms out of the soft cutoff radius will be removed.

#### fp\_params:

type: dict

argument path: run\_jdata[fp\_style=gaussian]/fp\_params

Parameters for Gaussian calculation.

#### keywords:

type: list | str argument path: run\_jdata[fp\_style=gaussian]/fp\_params/keywords

Keywords for Gaussian input, e.g. force b3lyp/6-31g\*\*. If a list, run multiple steps.

#### multiplicity:

type: int | str, optional, default: auto argument path: run\_jdata[fp\_style=gaussian]/fp\_params/multiplicity

Spin multiplicity for Gaussian input. If *auto*, multiplicity will be detected automatically, with the following rules: when fragment\_guesses=True, multiplicity will +1 for each radical, and +2 for each oxygen molecule; when

fragment guesses=False, multiplicity will be 1 or 2, but  $+2$  for each oxygen molecule.

#### nproc:

type: int

argument path: run\_jdata[fp\_style=gaussian]/fp\_params/nproc

The number of processors for Gaussian input.

#### charge:

type: int, optional, default: 0

argument path: run\_jdata[fp\_style=gaussian]/fp\_params/charge

Molecule charge. Only used when charge is not provided by the system.

#### fragment\_guesses:

type: bool, optional, default: False argument path: run\_jdata[fp\_style=gaussian]/fp\_params/fragment\_guesses

Initial guess generated from fragment guesses. If True, *multiplicity* should be *auto*.

#### basis\_set:

type: str, optional argument path: run\_jdata[fp\_style=gaussian]/fp\_params/basis\_set

Custom basis set.

#### keywords\_high\_multiplicity:

type: str, optional argument path: run\_jdata[fp\_style=gaussian]/fp\_params/ keywords\_high\_multiplicity

Keywords for points with multiple raicals. *multiplicity* should be *auto*. If not set, fallback to normal keywords.

#### ratio\_failed:

type: float, optional argument path: run\_jdata[fp\_style=gaussian]/ratio\_failed

Check the ratio of unsuccessfully terminated jobs. If too many FP tasks are not converged, RuntimeError will be raised.

<span id="page-34-0"></span>When [fp\\_style](#page-32-0) is set to siesta:

#### use\_clusters:

type: bool, optional argument path: run\_jdata[fp\_style=siesta]/use\_clusters

If set to true, clusters will be taken instead of the whole system. This option does not work with DeePMD-kit 0.x.

#### cluster\_cutoff:

type: float, optional

```
argument path: run_jdata[fp_style=siesta]/cluster_cutoff
```
The cutoff radius of clusters if use\_clusters is set to true.

### fp\_params:

```
type: dict
```

```
argument path: run_jdata[fp_style=siesta]/fp_params
```
Parameters for siesta calculation.

#### ecut:

type: int argument path: run\_jdata[fp\_style=siesta]/fp\_params/ecut

Define the plane wave cutoff for grid.

### ediff:

```
type: float
argument path: run_jdata[fp_style=siesta]/fp_params/ediff
```
Tolerance of Density Matrix.

#### kspacing:

type: float argument path: run\_jdata[fp\_style=siesta]/fp\_params/kspacing

Sample factor in Brillouin zones.

### mixingWeight:

type: float argument path: run\_jdata[fp\_style=siesta]/fp\_params/mixingWeight

Proportion a of output Density Matrix to be used for the input Density Matrix of next SCF cycle (linear mixing).

#### NumberPulay:

type: int argument path: run\_jdata[fp\_style=siesta]/fp\_params/NumberPulay Controls the Pulay convergence accelerator.

#### fp\_pp\_path:

type: str argument path: run\_jdata[fp\_style=siesta]/fp\_pp\_path

Directory of psuedo-potential or numerical orbital files to be used for 02.fp exists.

#### fp\_pp\_files:

type: list

argument path: run\_jdata[fp\_style=siesta]/fp\_pp\_files

Psuedo-potential file to be used for 02.fp. Note that the order of elements should correspond to the order in type\_map.

<span id="page-35-0"></span>When [fp\\_style](#page-32-0) is set to cp2k:
#### user\_fp\_params:

type: dict, optional, alias: *fp\_params* argument path: run\_jdata[fp\_style=cp2k]/user\_fp\_params

Parameters for cp2k calculation. find detail in manual.cp2k.org. only the kind section must be set before use. we assume that you have basic knowledge for cp2k input.

#### external\_input\_path:

type: str, optional

argument path: run\_jdata[fp\_style=cp2k]/external\_input\_path

Conflict with key:user\_fp\_params, use the template input provided by user, some rules should be followed, read the following text in detail.

#### ratio\_failed:

type: float, optional

argument path: run\_jdata[fp\_style=cp2k]/ratio\_failed

Check the ratio of unsuccessfully terminated jobs. If too many FP tasks are not converged, RuntimeError will be raised.

When [fp\\_style](#page-32-0) is set to abacus:

#### fp\_pp\_path:

type: str

argument path: run\_jdata[fp\_style=abacus]/fp\_pp\_path

Directory of psuedo-potential or numerical orbital files to be used for 02.fp exists.

# fp\_pp\_files:

type: list

argument path: run\_jdata[fp\_style=abacus]/fp\_pp\_files

Psuedo-potential file to be used for 02.fp. Note that the order of elements should correspond to the order in type\_map.

# fp\_orb\_files:

type: list, optional argument path: run\_jdata[fp\_style=abacus]/fp\_orb\_files

numerical orbital file to be used for 02.fp when using LCAO basis. Note that the order of elements should correspond to the order in type\_map.

# fp\_incar:

type: str, optional argument path: run\_jdata[fp\_style=abacus]/fp\_incar

Input file for ABACUS. This is optinal but priority over user\_fp\_params, one can also setting the key and value of INPUT in user\_fp\_params.

### fp\_kpt\_file:

type: str, optional argument path: run\_jdata[fp\_style=abacus]/fp\_kpt\_file KPT file for ABACUS.

#### fp\_dpks\_descriptor:

type: str, optional argument path: run\_jdata[fp\_style=abacus]/fp\_dpks\_descriptor DeePKS descriptor file name. The file should be in pseudopotential directory.

#### user\_fp\_params:

type: dict, optional argument path: run\_jdata[fp\_style=abacus]/user\_fp\_params Set the key and value of INPUT.

### k\_points:

type: list, optional argument path: run\_jdata[fp\_style=abacus]/k\_points Monkhorst-Pack k-grids setting for generating KPT file of ABACUS

When [fp\\_style](#page-32-0) is set to amber/diff:

Amber/diff style for DPRc models. Note: this fp style only supports to be used with model\_devi\_engine *amber*, where some arguments are reused. The command argument in the machine file should be path to sander. One should also install dpamber and make it visible in the PATH.

### high\_level:

type: str argument path: run\_jdata[fp\_style=amber/diff]/high\_level

High level method. The value will be filled into mdin template as  $@qm_{\perp}$ theory $@$ .

#### fp\_params:

type: dict argument path: run\_jdata[fp\_style=amber/diff]/fp\_params

Parameters for FP calculation.

#### high\_level\_mdin:

type: str argument path: run\_jdata[fp\_style=amber/diff]/fp\_params/high\_level\_mdin

Path to high-level AMBER mdin template file. %qm\_theory%, %qm\_region%, and %qm\_charge% will be replaced.

# low\_level\_mdin:

```
type: str
argument path:
run_jdata[fp_style=amber/diff]/fp_params/low_level_mdin
```
Path to low-level AMBER mdin template file. %qm\_theory%, %qm\_region%, and %qm\_charge% will be replaced.

# **4.5 dpgen run machine parameters**

**Note:** One can load, modify, and export the input file by using our effective web-based tool [DP-GUI.](https://deepmodeling.com/dpgui/input/dpgen-machine) All parameters below can be set in DP-GUI. By clicking "SAVE JSON", one can download the input file.

### run\_mdata:

type: dict argument path: run\_mdata machine.json file api\_version: type: str argument path: run\_mdata/api\_version

Please set to 1.0

### deepmd\_version:

type: str, optional, default: 2 argument path: run\_mdata/deepmd\_version

DeePMD-kit version, e.g. 2.1.3

### train:

type: dict argument path: run\_mdata/train

Parameters of command, machine, and resources for train

# command:

type: str argument path: run\_mdata/train/command

Command of a program.

#### machine:

type: dict argument path: run\_mdata/train/machine

#### batch\_type:

type: str argument path: run\_mdata/train/machine/batch\_type

The batch job system type. Option: PBS, Shell, LSF, Lebesgue, Slurm, Torque, SlurmJobArray, DistributedShell, DpCloudServer

### local\_root:

type: NoneType | str

argument path: run\_mdata/train/machine/local\_root

The dir where the tasks and relating files locate. Typically the project dir.

#### remote\_root:

type: NoneType | str, optional

argument path: run\_mdata/train/machine/remote\_root

The dir where the tasks are executed on the remote machine. Only needed when context is not lazy-local.

#### clean\_asynchronously:

type: bool, optional, default: False argument path: run\_mdata/train/machine/clean\_asynchronously

Clean the remote directory asynchronously after the job finishes.

Depending on the value of *context\_type*, different sub args are accepted.

#### context\_type:

type: str (flag key)

argument path: run\_mdata/train/machine/context\_type possible choices: [LebesgueContext](#page-39-0), [SSHContext](#page-40-0), [LocalContext](#page-41-0), [DpCloudServerContext](#page-42-0), [LazyLocalContext](#page-43-0), [HDFSContext](#page-43-1)

The connection used to remote machine. Option: SSHContext, LazyLocalContext, LebesgueContext, LocalContext, DpCloud-ServerContext, HDFSContext

<span id="page-39-0"></span>When [context\\_type](#page-39-0) is set to LebesgueContext (or its aliases lebesguecontext, Lebesgue, lebesgue):

### remote\_profile:

type: dict argument path: run\_mdata/train/ machine[LebesgueContext]/remote\_profile

The information used to maintain the connection with remote machine.

### email:

type: str argument path: run\_mdata/train/machine[LebesgueContext]/ remote\_profile/email

Email

#### password:

```
type: str
argument path:
run_mdata/train/machine[LebesgueContext]/
remote_profile/password
```
Password

# program\_id:

type: int, alias: *project\_id*

argument path: run\_mdata/train/machine[LebesgueContext]/ remote\_profile/program\_id

Program ID

# keep\_backup:

type: bool, optional argument path: run\_mdata/train/machine[LebesgueContext]/ remote\_profile/keep\_backup

keep download and upload zip

# input\_data:

type: dict argument path: run\_mdata/train/machine[LebesgueContext]/ remote\_profile/input\_data

Configuration of job

<span id="page-40-0"></span>When [context\\_type](#page-39-0) is set to SSHContext (or its aliases sshcontext, SSH, ssh):

### remote\_profile:

type: dict argument path: run\_mdata/train/ machine[SSHContext]/remote\_profile

The information used to maintain the connection with remote machine.

# hostname:

type: str argument path: run\_mdata/train/machine[SSHContext]/ remote\_profile/hostname

hostname or ip of ssh connection.

# username:

type: str argument path: run\_mdata/train/machine[SSHContext]/ remote\_profile/username

username of target linux system

### password:

type: str, optional argument path: run\_mdata/train/machine[SSHContext]/ remote\_profile/password

(deprecated) password of linux system. Please use [SSH keys](https://www.ssh.com/academy/ssh/key) instead to improve security.

#### port:

type: int, optional, default: 22 argument path: run\_mdata/train/machine[SSHContext]/ remote\_profile/port

ssh connection port.

#### key\_filename:

type: NoneType | str, optional, default: None argument path: run\_mdata/train/machine[SSHContext]/ remote\_profile/key\_filename

key filename used by ssh connection. If left None, find key in ~/.ssh or use password for login

# passphrase:

type: NoneType | str, optional, default: None argument path: run\_mdata/train/machine[SSHContext]/ remote\_profile/passphrase

passphrase of key used by ssh connection

#### timeout:

type: int, optional, default: 10 argument path: run\_mdata/train/machine[SSHContext]/ remote\_profile/timeout

timeout of ssh connection

### totp\_secret:

type: NoneType | str, optional, default: None argument path: run\_mdata/train/machine[SSHContext]/ remote\_profile/totp\_secret

Time-based one time password secret. It should be a base32-encoded string extracted from the 2D code.

#### tar\_compress:

type: bool, optional, default: True argument path: run\_mdata/train/machine[SSHContext]/ remote\_profile/tar\_compress

The archive will be compressed in upload and download if it is True. If not, compression will be skipped.

<span id="page-41-0"></span>When [context\\_type](#page-39-0) is set to LocalContext (or its aliases localcontext, Local, local):

### remote\_profile:

type: dict, optional argument path: run\_mdata/train/ machine[LocalContext]/remote\_profile

The information used to maintain the connection with remote machine. This field is empty for this context.

<span id="page-42-0"></span>When [context\\_type](#page-39-0) is set to DpCloudServerContext (or its aliases dpcloudservercontext, DpCloudServer, dpcloudserver):

### remote\_profile:

```
type: dict
argument path: run_mdata/train/
machine[DpCloudServerContext]/remote_profile
```
The information used to maintain the connection with remote machine.

#### email:

type: str argument path: run\_mdata/train/ machine[DpCloudServerContext]/ remote\_profile/email

Email

### password:

type: str argument path: run\_mdata/train/ machine[DpCloudServerContext]/ remote\_profile/password

Password

#### program\_id:

type: int, alias: *project\_id* argument path: run\_mdata/train/ machine[DpCloudServerContext]/ remote\_profile/program\_id

Program ID

### keep\_backup:

type: bool, optional argument path: run\_mdata/train/ machine[DpCloudServerContext]/ remote\_profile/keep\_backup

keep download and upload zip

#### input\_data:

type: dict argument path: run\_mdata/train/ machine[DpCloudServerContext]/ remote\_profile/input\_data

Configuration of job

<span id="page-43-0"></span>When context type is set to LazyLocalContext (or its aliases lazylocalcontext, LazyLocal, lazylocal):

#### remote\_profile:

type: dict, optional argument path: run\_mdata/train/ machine[LazyLocalContext]/remote\_profile

The information used to maintain the connection with remote machine. This field is empty for this context.

<span id="page-43-1"></span>When [context\\_type](#page-39-0) is set to HDFSContext (or its aliases hdfscontext, HDFS, hdfs):

#### remote\_profile:

type: dict, optional argument path: run\_mdata/train/ machine[HDFSContext]/remote\_profile

The information used to maintain the connection with remote machine. This field is empty for this context.

### resources:

type: dict argument path: run\_mdata/train/resources

### number\_node:

type: int, optional, default: 1 argument path: run\_mdata/train/resources/number\_node

The number of node need for each *job*

# cpu\_per\_node:

type: int, optional, default: 1 argument path: run\_mdata/train/resources/cpu\_per\_node

cpu numbers of each node assigned to each job.

# gpu\_per\_node:

type: int, optional, default: 0 argument path: run\_mdata/train/resources/gpu\_per\_node

gpu numbers of each node assigned to each job.

### queue\_name:

type: str, optional, default: **````** argument path: run\_mdata/train/resources/queue\_name

The queue name of batch job scheduler system.

#### group\_size:

type: int argument path: run\_mdata/train/resources/group\_size

The number of *tasks* in a *job*. 0 means infinity.

### custom\_flags:

type: list, optional argument path: run\_mdata/train/resources/custom\_flags

The extra lines pass to job submitting script header

### strategy:

type: dict, optional argument path: run\_mdata/train/resources/strategy

strategies we use to generation job submitting scripts.

### if\_cuda\_multi\_devices:

type: bool, optional, default: False argument path: run\_mdata/train/resources/ strategy/if\_cuda\_multi\_devices

If there are multiple nvidia GPUS on the node, and we want to assign the tasks to different GPUS.If true, dpdispatcher will manually export environment variable CUDA\_VISIBLE\_DEVICES to different task.Usually, this option will be used with Task.task\_need\_resources variable simultaneously.

### ratio\_unfinished:

type: float, optional, default: 0.0 argument path: run\_mdata/train/resources/ strategy/ratio\_unfinished

The ratio of *jobs* that can be unfinished.

#### para\_deg:

type: int, optional, default: 1 argument path: run\_mdata/train/resources/para\_deg

Decide how many tasks will be run in parallel.

# source\_list:

type: list, optional, default: []

argument path:

run\_mdata/train/resources/source\_list

The env file to be sourced before the command execution.

### module\_purge:

type: bool, optional, default: False argument path: run\_mdata/train/resources/module\_purge

Remove all modules on HPC system before module load (module\_list)

# module\_unload\_list:

type: list, optional, default: [] argument path: run\_mdata/train/resources/ module\_unload\_list

The modules to be unloaded on HPC system before submitting jobs

# module\_list:

type: list, optional, default: [] argument path: run\_mdata/train/resources/module\_list

The modules to be loaded on HPC system before submitting jobs

### envs:

type: dict, optional, default: {} argument path: run\_mdata/train/resources/envs

The environment variables to be exported on before submitting jobs

#### wait\_time:

type: int | float, optional, default: 0 argument path: run\_mdata/train/resources/wait\_time

The waitting time in second after a single *task* submitted

Depending on the value of *batch\_type*, different sub args are accepted.

### batch\_type:

type: str (flag key) argument path: run\_mdata/train/resources/batch\_type possible choices: [Shell](#page-46-0), [Slurm](#page-46-1), [PBS](#page-46-2), [Torque](#page-46-3), [SlurmJobArray](#page-46-4), [DpCloudServer](#page-47-0), [LSF](#page-47-1), [Lebesgue](#page-48-0), [DistributedShell](#page-48-1)

The batch job system type loaded from machine/batch\_type.

<span id="page-46-0"></span>When [batch\\_type](#page-46-0) is set to Shell (or its alias shell):

#### kwargs:

type: dict, optional argument path: run\_mdata/train/resources[Shell]/kwargs

This field is empty for this batch.

<span id="page-46-1"></span>When [batch\\_type](#page-46-0) is set to Slurm (or its alias slurm):

### kwargs:

type: dict, optional argument path: run\_mdata/train/resources[Slurm]/kwargs

Extra arguments.

### custom\_gpu\_line:

type: NoneType | str, optional, default: None argument path: run\_mdata/train/ resources[Slurm]/kwargs/ custom\_gpu\_line

Custom GPU configuration, starting with #SBATCH

<span id="page-46-2"></span>When [batch\\_type](#page-46-0) is set to PBS (or its alias pbs):

### kwargs:

type: dict, optional argument path: run\_mdata/train/resources[PBS]/kwargs

This field is empty for this batch.

<span id="page-46-3"></span>When [batch\\_type](#page-46-0) is set to Torque (or its alias torque):

### kwargs:

type: dict, optional argument path: run\_mdata/train/ resources[Torque]/kwargs

This field is empty for this batch.

<span id="page-46-4"></span>When [batch\\_type](#page-46-0) is set to SlurmJobArray (or its alias slurmjobarray):

kwargs:

type: dict, optional

argument path: run\_mdata/train/ resources[SlurmJobArray]/kwargs

Extra arguments.

### custom\_gpu\_line:

type: NoneType | str, optional, default: None argument path: run\_mdata/train/ resources[SlurmJobArray]/kwargs/ custom\_gpu\_line

Custom GPU configuration, starting with #SBATCH

<span id="page-47-0"></span>When [batch\\_type](#page-46-0) is set to DpCloudServer (or its alias dpcloudserver):

#### kwargs:

type: dict, optional argument path: run\_mdata/train/ resources[DpCloudServer]/kwargs

This field is empty for this batch.

<span id="page-47-1"></span>When [batch\\_type](#page-46-0) is set to LSF (or its alias 1sf):

#### kwargs:

type: dict argument path: run\_mdata/train/resources[LSF]/kwargs

Extra arguments.

#### gpu\_usage:

type: bool, optional, default: False argument path: run\_mdata/train/ resources[LSF]/kwargs/gpu\_usage

Choosing if GPU is used in the calculation step.

#### gpu\_new\_syntax:

type: bool, optional, default: False argument path: run\_mdata/train/resources[LSF]/ kwargs/gpu\_new\_syntax

For LFS  $\ge$  = 10.1.0.3, new option -gpu for #BSUB could be used. If False, and old syntax would be used.

# gpu\_exclusive:

type: bool, optional, default: True

argument path: run\_mdata/train/resources[LSF]/ kwargs/gpu\_exclusive

Only take effect when new syntax enabled. Control whether submit tasks in exclusive way for GPU.

### custom\_gpu\_line:

type: NoneType | str, optional, default: None argument path: run\_mdata/train/resources[LSF]/ kwargs/custom\_gpu\_line

Custom GPU configuration, starting with #BSUB

<span id="page-48-0"></span>When [batch\\_type](#page-46-0) is set to Lebesgue (or its alias lebesgue):

#### kwargs:

type: dict, optional argument path: run\_mdata/train/ resources[Lebesgue]/kwargs

This field is empty for this batch.

<span id="page-48-1"></span>When [batch\\_type](#page-46-0) is set to DistributedShell (or its alias distributedshell):

#### kwargs:

type: dict, optional argument path: run\_mdata/train/ resources[DistributedShell]/kwargs

This field is empty for this batch.

#### user\_forward\_files:

type: list, optional

argument path: run\_mdata/train/user\_forward\_files

Files to be forwarded to the remote machine.

### user\_backward\_files:

type: list, optional argument path: run\_mdata/train/user\_backward\_files Files to be backwarded from the remote machine.

### model\_devi:

type: dict argument path: run\_mdata/model\_devi

Parameters of command, machine, and resources for model\_devi

#### command:

type: str argument path: run\_mdata/model\_devi/command Command of a program.

# machine:

type: dict argument path: run\_mdata/model\_devi/machine

# batch\_type:

type: str

argument path: run\_mdata/model\_devi/ machine/batch\_type

The batch job system type. Option: PBS, Shell, LSF, Lebesgue, Slurm, Torque, SlurmJobArray, DistributedShell, DpCloudServer

### local\_root:

type: NoneType | str argument path: run\_mdata/model\_devi/ machine/local\_root

The dir where the tasks and relating files locate. Typically the project dir.

#### remote\_root:

type: NoneType | str, optional argument path: run\_mdata/model\_devi/ machine/remote\_root

The dir where the tasks are executed on the remote machine. Only needed when context is not lazy-local.

### clean\_asynchronously:

type: bool, optional, default: False argument path: run\_mdata/model\_devi/ machine/clean\_asynchronously

Clean the remote directory asynchronously after the job finishes.

Depending on the value of *context\_type*, different sub args are accepted.

### context\_type:

type: str (flag key) argument path: run\_mdata/model\_devi/ machine/context\_type possible choices: [LebesgueContext](#page-50-0), [SSHContext](#page-51-0), [LocalContext](#page-52-0),

### [DpCloudServerContext](#page-53-0), [LazyLocalContext](#page-54-0), [HDFSContext](#page-54-1)

The connection used to remote machine. Option: SSHContext, LazyLocalContext, LebesgueContext, LocalContext, DpCloud-ServerContext, HDFSContext

<span id="page-50-0"></span>When [context\\_type](#page-50-0) is set to LebesgueContext (or its aliases lebesguecontext, Lebesgue, lebesgue):

#### remote\_profile:

type: dict argument path: run\_mdata/model\_devi/ machine[LebesgueContext]/ remote\_profile

The information used to maintain the connection with remote machine.

# email:

type: str argument path: run\_mdata/model\_devi/ machine[LebesgueContext]/ remote\_profile/email

Email

### password:

type: str argument path: run\_mdata/model\_devi/ machine[LebesgueContext]/ remote\_profile/password

Password

### program\_id:

type: int, alias: *project\_id* argument path: run\_mdata/model\_devi/ machine[LebesgueContext]/ remote\_profile/program\_id

Program ID

# keep\_backup:

type: bool, optional argument path: run\_mdata/model\_devi/ machine[LebesgueContext]/ remote\_profile/keep\_backup

keep download and upload zip

# input\_data:

type: dict

argument path: run\_mdata/model\_devi/ machine[LebesgueContext]/ remote\_profile/input\_data

Configuration of job

<span id="page-51-0"></span>When [context\\_type](#page-50-0) is set to SSHContext (or its aliases sshcontext, SSH, ssh):

### remote\_profile:

type: dict argument path: run\_mdata/model\_devi/ machine[SSHContext]/remote\_profile

The information used to maintain the connection with remote machine.

### hostname:

type: str argument path: run\_mdata/model\_devi/ machine[SSHContext]/ remote\_profile/hostname

hostname or ip of ssh connection.

### username:

type: str argument path: run\_mdata/model\_devi/ machine[SSHContext]/ remote\_profile/username

username of target linux system

#### password:

type: str, optional argument path: run\_mdata/model\_devi/ machine[SSHContext]/ remote\_profile/password

(deprecated) password of linux system. Please use [SSH keys](https://www.ssh.com/academy/ssh/key) instead to improve security.

# port:

type: int, optional, default: 22 argument path: run\_mdata/model\_devi/ machine[SSHContext]/ remote\_profile/port

ssh connection port.

#### key\_filename:

type: NoneType | str, optional, default: None argument path: run\_mdata/model\_devi/ machine[SSHContext]/ remote\_profile/key\_filename

key filename used by ssh connection. If left None, find key in ~/.ssh or use password for login

### passphrase:

type: NoneType | str, optional, default: None argument path: run\_mdata/model\_devi/ machine[SSHContext]/ remote\_profile/passphrase

passphrase of key used by ssh connection

#### timeout:

type: int, optional, default: 10 argument path: run\_mdata/model\_devi/ machine[SSHContext]/ remote\_profile/timeout

timeout of ssh connection

#### totp\_secret:

type: NoneType | str, optional, default: None argument path: run\_mdata/model\_devi/ machine[SSHContext]/ remote\_profile/totp\_secret

Time-based one time password secret. It should be a base32-encoded string extracted from the 2D code.

### tar\_compress:

type: bool, optional, default: True argument path: run\_mdata/model\_devi/ machine[SSHContext]/ remote\_profile/tar\_compress

The archive will be compressed in upload and download if it is True. If not, compression will be skipped.

<span id="page-52-0"></span>When [context\\_type](#page-50-0) is set to LocalContext (or its aliases localcontext, Local, local):

#### remote\_profile:

type: dict, optional

argument path: run\_mdata/model\_devi/ machine[LocalContext]/ remote\_profile

The information used to maintain the connection with remote machine. This field is empty for this context.

<span id="page-53-0"></span>When [context\\_type](#page-50-0) is set to DpCloudServerContext (or its aliases dpcloudservercontext, DpCloudServer, dpcloudserver):

### remote\_profile:

```
type: dict
```
argument path: run\_mdata/model\_devi/ machine[DpCloudServerContext]/ remote\_profile

The information used to maintain the connection with remote machine.

# email:

type: str argument path: run\_mdata/model\_devi/ machine[DpCloudServerContext]/ remote\_profile/email

Email

### password:

type: str argument path: run\_mdata/model\_devi/ machine[DpCloudServerContext]/ remote\_profile/password

Password

# program\_id:

type: int, alias: *project\_id* argument path: run\_mdata/model\_devi/ machine[DpCloudServerContext]/ remote\_profile/program\_id

Program ID

### keep\_backup:

type: bool, optional argument path: run\_mdata/model\_devi/ machine[DpCloudServerContext]/ remote\_profile/keep\_backup

keep download and upload zip

# input\_data:

type: dict argument path: run\_mdata/model\_devi/ machine[DpCloudServerContext]/ remote\_profile/input\_data

Configuration of job

<span id="page-54-0"></span>When [context\\_type](#page-50-0) is set to LazyLocalContext (or its aliases lazylocalcontext, LazyLocal, lazylocal):

#### remote\_profile:

type: dict, optional argument path: run\_mdata/model\_devi/ machine[LazyLocalContext]/ remote\_profile

The information used to maintain the connection with remote machine. This field is empty for this context.

<span id="page-54-1"></span>When [context\\_type](#page-50-0) is set to HDFSContext (or its aliases hdfscontext, HDFS, hdfs):

#### remote\_profile:

type: dict, optional

argument path: run\_mdata/model\_devi/ machine[HDFSContext]/remote\_profile

The information used to maintain the connection with remote machine. This field is empty for this context.

#### resources:

```
type: dict
```
argument path: run\_mdata/model\_devi/resources

### number\_node:

type: int, optional, default: 1 argument path: run\_mdata/model\_devi/ resources/number\_node

The number of node need for each *job*

### cpu\_per\_node:

type: int, optional, default: 1 argument path: run\_mdata/model\_devi/ resources/cpu\_per\_node

cpu numbers of each node assigned to each job.

#### gpu\_per\_node:

type: int, optional, default: 0

argument path: run\_mdata/model\_devi/ resources/gpu\_per\_node

gpu numbers of each node assigned to each job.

#### queue\_name:

type: str, optional, default: **````** argument path: run\_mdata/model\_devi/ resources/queue\_name

The queue name of batch job scheduler system.

### group\_size:

type: int argument path: run\_mdata/model\_devi/ resources/group\_size

The number of *tasks* in a *job*. 0 means infinity.

### custom\_flags:

type: list, optional argument path: run\_mdata/model\_devi/ resources/custom\_flags

The extra lines pass to job submitting script header

#### strategy:

type: dict, optional argument path: run\_mdata/model\_devi/ resources/strategy

strategies we use to generation job submitting scripts.

### if\_cuda\_multi\_devices:

type: bool, optional, default: False argument path: run\_mdata/model\_devi/ resources/strategy/ if\_cuda\_multi\_devices

If there are multiple nvidia GPUS on the node, and we want to assign the tasks to different GPUS.If true, dpdispatcher will manually export environment variable CUDA\_VISIBLE\_DEVICES to different task.Usually, this option will be used with Task.task\_need\_resources variable simultaneously.

#### ratio\_unfinished:

type: float, optional, default: 0.0 argument path: run\_mdata/ model\_devi/resources/ strategy/ratio\_unfinished

The ratio of *jobs* that can be unfinished.

### para\_deg:

type: int, optional, default: 1 argument path: run\_mdata/model\_devi/ resources/para\_deg

Decide how many tasks will be run in parallel.

### source\_list:

type: list, optional, default: [] argument path: run\_mdata/model\_devi/ resources/source\_list

The env file to be sourced before the command execution.

### module\_purge:

type: bool, optional, default: False argument path: run\_mdata/model\_devi/ resources/module\_purge

Remove all modules on HPC system before module load (module list)

### module\_unload\_list:

type: list, optional, default: [] argument path: run\_mdata/model\_devi/ resources/module\_unload\_list

The modules to be unloaded on HPC system before submitting jobs

# module\_list:

type: list, optional, default: [] argument path: run\_mdata/model\_devi/ resources/module\_list

The modules to be loaded on HPC system before submitting jobs

#### envs:

type: dict, optional, default: {} argument path: run\_mdata/model\_devi/resources/envs

The environment variables to be exported on before submitting jobs

#### wait\_time:

type: int | float, optional, default: 0 argument path: run\_mdata/model\_devi/ resources/wait\_time

The waitting time in second after a single *task* submitted

Depending on the value of *batch\_type*, different sub args are accepted.

### batch\_type:

type: str (flag key) argument path: run\_mdata/model\_devi/ resources/batch\_type possible choices: [Shell](#page-57-0), [Slurm](#page-57-1), [PBS](#page-57-2), [Torque](#page-58-0), [SlurmJobArray](#page-58-1), [DpCloudServer](#page-58-2), [LSF](#page-58-3), [Lebesgue](#page-59-0), [DistributedShell](#page-59-1)

The batch job system type loaded from machine/batch\_type.

<span id="page-57-0"></span>When [batch\\_type](#page-57-0) is set to Shell (or its alias shell):

#### kwargs:

type: dict, optional argument path: run\_mdata/model\_devi/ resources[Shell]/kwargs

This field is empty for this batch.

<span id="page-57-1"></span>When [batch\\_type](#page-57-0) is set to Slurm (or its alias slurm):

#### kwargs:

type: dict, optional argument path: run\_mdata/model\_devi/ resources[Slurm]/kwargs

Extra arguments.

### custom\_gpu\_line:

type: NoneType | str, optional, default: None argument path: run\_mdata/ model\_devi/resources[Slurm]/ kwargs/custom\_gpu\_line

Custom GPU configuration, starting with #SBATCH

<span id="page-57-2"></span>When [batch\\_type](#page-57-0) is set to PBS (or its alias pbs):

#### kwargs:

type: dict, optional

argument path: run\_mdata/model\_devi/ resources[PBS]/kwargs

This field is empty for this batch.

<span id="page-58-0"></span>When [batch\\_type](#page-57-0) is set to Torque (or its alias torque):

#### kwargs:

type: dict, optional argument path: run\_mdata/model\_devi/ resources[Torque]/kwargs

This field is empty for this batch.

<span id="page-58-1"></span>When batch type is set to SlurmJobArray (or its alias slurmjobarray):

#### kwargs:

type: dict, optional argument path: run\_mdata/model\_devi/ resources[SlurmJobArray]/kwargs

Extra arguments.

#### custom\_gpu\_line:

type: NoneType | str, optional, default: None argument path: run\_mdata/model\_devi/ resources[SlurmJobArray]/ kwargs/custom\_gpu\_line

Custom GPU configuration, starting with #SBATCH

<span id="page-58-2"></span>When [batch\\_type](#page-57-0) is set to DpCloudServer (or its alias dpcloudserver):

### kwargs:

type: dict, optional argument path: run\_mdata/model\_devi/ resources[DpCloudServer]/kwargs

This field is empty for this batch.

<span id="page-58-3"></span>When [batch\\_type](#page-57-0) is set to LSF (or its alias lsf):

### kwargs:

type: dict argument path: run\_mdata/model\_devi/ resources[LSF]/kwargs

Extra arguments.

# gpu\_usage:

type: bool, optional, default: False

argument path: run\_mdata/ model\_devi/resources[LSF]/ kwargs/gpu\_usage

Choosing if GPU is used in the calculation step.

# gpu\_new\_syntax:

type: bool, optional, default: False argument path: run\_mdata/ model\_devi/resources[LSF]/ kwargs/gpu\_new\_syntax

For LFS  $> = 10.1.0.3$ , new option -gpu for #BSUB could be used. If False, and old syntax would be used.

# gpu\_exclusive:

type: bool, optional, default: True argument path: run\_mdata/ model\_devi/resources[LSF]/ kwargs/gpu\_exclusive

Only take effect when new syntax enabled. Control whether submit tasks in exclusive way for GPU.

#### custom\_gpu\_line:

type: NoneType | str, optional, default: None argument path: run\_mdata/

model\_devi/resources[LSF]/ kwargs/custom\_gpu\_line

Custom GPU configuration, starting with #BSUB

<span id="page-59-0"></span>When [batch\\_type](#page-57-0) is set to Lebesgue (or its alias lebesgue):

#### kwargs:

type: dict, optional argument path: run\_mdata/model\_devi/ resources[Lebesgue]/kwargs

This field is empty for this batch.

<span id="page-59-1"></span>When [batch\\_type](#page-57-0) is set to DistributedShell (or its alias distributedshell):

#### kwargs:

type: dict, optional argument path: run\_mdata/model\_devi/ resources[DistributedShell]/kwargs

This field is empty for this batch.

### user\_forward\_files:

type: list, optional argument path: run\_mdata/model\_devi/user\_forward\_files

Files to be forwarded to the remote machine.

### user\_backward\_files:

type: list, optional argument path: run\_mdata/model\_devi/user\_backward\_files Files to be backwarded from the remote machine.

### fp:

type: dict

argument path: run\_mdata/fp

Parameters of command, machine, and resources for fp

#### command:

type: str argument path: run\_mdata/fp/command Command of a program.

# machine:

type: dict argument path: run\_mdata/fp/machine

# batch\_type:

type: str argument path: run\_mdata/fp/machine/batch\_type

The batch job system type. Option: PBS, Shell, LSF, Lebesgue, Slurm, Torque, SlurmJobArray, DistributedShell, DpCloudServer

# local\_root:

type: NoneType | str argument path: run\_mdata/fp/machine/local\_root

The dir where the tasks and relating files locate. Typically the project dir.

#### remote\_root:

type: NoneType | str, optional argument path: run\_mdata/fp/machine/remote\_root

The dir where the tasks are executed on the remote machine. Only needed when context is not lazy-local.

#### clean\_asynchronously:

type: bool, optional, default: False argument path: run\_mdata/fp/machine/ clean\_asynchronously

Clean the remote directory asynchronously after the job finishes.

Depending on the value of *context\_type*, different sub args are accepted.

### context\_type:

type: str (flag key) argument path: run\_mdata/fp/machine/context\_type possible choices: [LebesgueContext](#page-61-0), [SSHContext](#page-62-0), [LocalContext](#page-64-0), [DpCloudServerContext](#page-64-1), [LazyLocalContext](#page-65-0), [HDFSContext](#page-65-1)

The connection used to remote machine. Option: SSHContext, LazyLocalContext, LebesgueContext, LocalContext, DpCloud-ServerContext, HDFSContext

<span id="page-61-0"></span>When [context\\_type](#page-61-0) is set to LebesgueContext (or its aliases lebesguecontext, Lebesgue, lebesgue):

#### remote\_profile:

type: dict

argument path: run\_mdata/fp/ machine[LebesgueContext]/ remote\_profile

The information used to maintain the connection with remote machine.

#### email:

type: str argument path: run\_mdata/fp/ machine[LebesgueContext]/ remote\_profile/email

Email

#### password:

type: str argument path: run\_mdata/fp/ machine[LebesgueContext]/ remote\_profile/password

Password

#### program\_id:

type: int, alias: *project\_id*

argument path: run\_mdata/fp/ machine[LebesgueContext]/ remote\_profile/program\_id

Program ID

### keep\_backup:

type: bool, optional argument path: run\_mdata/fp/ machine[LebesgueContext]/ remote\_profile/keep\_backup

keep download and upload zip

#### input\_data:

type: dict argument path: run\_mdata/fp/ machine[LebesgueContext]/ remote\_profile/input\_data

Configuration of job

<span id="page-62-0"></span>When [context\\_type](#page-61-0) is set to SSHContext (or its aliases sshcontext, SSH, ssh):

### remote\_profile:

type: dict

argument path: run\_mdata/fp/ machine[SSHContext]/remote\_profile

The information used to maintain the connection with remote machine.

#### hostname:

type: str argument path: run\_mdata/fp/ machine[SSHContext]/ remote\_profile/hostname

hostname or ip of ssh connection.

# username:

type: str argument path: run\_mdata/fp/ machine[SSHContext]/ remote\_profile/username

username of target linux system

#### password:

type: str, optional argument path: run\_mdata/fp/ machine[SSHContext]/ remote\_profile/password

(deprecated) password of linux system. Please use [SSH keys](https://www.ssh.com/academy/ssh/key) instead to improve security.

### port:

type: int, optional, default: 22 argument path: run\_mdata/fp/ machine[SSHContext]/ remote\_profile/port

ssh connection port.

### key\_filename:

type: NoneType | str, optional, default: None argument path: run\_mdata/fp/ machine[SSHContext]/ remote\_profile/key\_filename

key filename used by ssh connection. If left None, find key in ~/.ssh or use password for login

#### passphrase:

type: NoneType | str, optional, default: None argument path: run\_mdata/fp/ machine[SSHContext]/ remote\_profile/passphrase

passphrase of key used by ssh connection

### timeout:

type: int, optional, default: 10 argument path: run\_mdata/fp/ machine[SSHContext]/ remote\_profile/timeout

timeout of ssh connection

# totp\_secret:

type: NoneType | str, optional, default: None argument path: run\_mdata/fp/ machine[SSHContext]/ remote\_profile/totp\_secret

Time-based one time password secret. It should be a base32-encoded string extracted from the 2D code.

#### tar\_compress:

type: bool, optional, default: True argument path: run\_mdata/fp/ machine[SSHContext]/ remote\_profile/tar\_compress

The archive will be compressed in upload and download if it is True. If not, compression will be skipped.

<span id="page-64-0"></span>When context type is set to LocalContext (or its aliases localcontext, Local, local):

#### remote\_profile:

type: dict, optional argument path: run\_mdata/fp/machine[LocalContext]/ remote\_profile

The information used to maintain the connection with remote machine. This field is empty for this context.

<span id="page-64-1"></span>When [context\\_type](#page-61-0) is set to DpCloudServerContext (or its aliases dpcloudservercontext, DpCloudServer, dpcloudserver):

### remote\_profile:

type: dict argument path: run\_mdata/fp/ machine[DpCloudServerContext]/ remote\_profile

The information used to maintain the connection with remote machine.

# email:

type: str argument path: run\_mdata/fp/ machine[DpCloudServerContext]/ remote\_profile/email

Email

### password:

type: str

argument path: run\_mdata/fp/ machine[DpCloudServerContext]/ remote\_profile/password

Password

# program\_id:

type: int, alias: *project\_id* argument path: run\_mdata/fp/ machine[DpCloudServerContext]/ remote\_profile/program\_id

Program ID

#### keep\_backup:

type: bool, optional argument path: run\_mdata/fp/ machine[DpCloudServerContext]/ remote\_profile/keep\_backup

keep download and upload zip

# input\_data:

type: dict argument path: run\_mdata/fp/ machine[DpCloudServerContext]/ remote\_profile/input\_data

Configuration of job

<span id="page-65-0"></span>When [context\\_type](#page-61-0) is set to LazyLocalContext (or its aliases lazylocalcontext, LazyLocal, lazylocal):

### remote\_profile:

type: dict, optional argument path: run\_mdata/fp/ machine[LazyLocalContext]/ remote\_profile

The information used to maintain the connection with remote machine. This field is empty for this context.

<span id="page-65-1"></span>When [context\\_type](#page-61-0) is set to HDFSContext (or its aliases hdfscontext, HDFS, hdfs):

### remote\_profile:

type: dict, optional argument path: run\_mdata/fp/ machine[HDFSContext]/remote\_profile

The information used to maintain the connection with remote machine. This field is empty for this context.

### resources:

```
type: dict
argument path: run_mdata/fp/resources
```
#### number\_node:

type: int, optional, default: 1 argument path: run\_mdata/fp/resources/number\_node

The number of node need for each *job*

### cpu\_per\_node:

type: int, optional, default: 1 argument path: run\_mdata/fp/resources/cpu\_per\_node

cpu numbers of each node assigned to each job.

#### gpu\_per\_node:

type: int, optional, default: 0

argument path:

run\_mdata/fp/resources/gpu\_per\_node

gpu numbers of each node assigned to each job.

#### queue\_name:

type: str, optional, default: **````** argument path: run\_mdata/fp/resources/queue\_name

The queue name of batch job scheduler system.

# group\_size:

type: int argument path: run\_mdata/fp/resources/group\_size

The number of *tasks* in a *job*. 0 means infinity.

# custom\_flags:

type: list, optional argument path: run\_mdata/fp/resources/custom\_flags

The extra lines pass to job submitting script header

### strategy:

type: dict, optional argument path: run\_mdata/fp/resources/strategy

strategies we use to generation job submitting scripts.

#### if\_cuda\_multi\_devices:

type: bool, optional, default: False argument path: run\_mdata/fp/ resources/strategy/ if\_cuda\_multi\_devices

If there are multiple nvidia GPUS on the node, and we want to assign the tasks to different GPUS.If true, dpdispatcher will manually export environment variable CUDA\_VISIBLE\_DEVICES to different task.Usually, this option will be used with Task.task\_need\_resources variable simultaneously.

#### ratio\_unfinished:

type: float, optional, default: 0.0 argument path: run\_mdata/fp/resources/ strategy/ratio\_unfinished

The ratio of *jobs* that can be unfinished.

### para\_deg:

type: int, optional, default: 1 argument path: run\_mdata/fp/resources/para\_deg

Decide how many tasks will be run in parallel.

#### source\_list:

type: list, optional, default: [] argument path: run\_mdata/fp/resources/source\_list

The env file to be sourced before the command execution.

# module\_purge:

type: bool, optional, default: False argument path: run\_mdata/fp/resources/module\_purge

Remove all modules on HPC system before module load (module\_list)

# module\_unload\_list:

type: list, optional, default: [] argument path: run\_mdata/fp/resources/ module\_unload\_list

The modules to be unloaded on HPC system before submitting jobs

### module\_list:

type: list, optional, default: [] argument path: run\_mdata/fp/resources/module\_list

The modules to be loaded on HPC system before submitting jobs

#### envs:

type: dict, optional, default: {} argument path: run\_mdata/fp/resources/envs

The environment variables to be exported on before submitting jobs

### wait\_time:

type: int | float, optional, default: 0

argument path: run\_mdata/fp/resources/wait\_time

The waitting time in second after a single *task* submitted

Depending on the value of *batch\_type*, different sub args are accepted.

### batch\_type:

type: str (flag key) argument path: run\_mdata/fp/resources/batch\_type possible choices: [Shell](#page-68-0), [Slurm](#page-68-1), [PBS](#page-68-2), [Torque](#page-68-3), [SlurmJobArray](#page-69-0), [DpCloudServer](#page-69-1), [LSF](#page-69-2), [Lebesgue](#page-70-0), [DistributedShell](#page-70-1)

The batch job system type loaded from machine/batch\_type.

<span id="page-68-0"></span>When [batch\\_type](#page-68-0) is set to Shell (or its alias shell):

### kwargs:

type: dict, optional argument path: run\_mdata/fp/ resources[Shell]/kwargs

This field is empty for this batch.

<span id="page-68-1"></span>When [batch\\_type](#page-68-0) is set to Slurm (or its alias slurm):

#### kwargs:

type: dict, optional argument path: run\_mdata/fp/ resources[Slurm]/kwargs

Extra arguments.

#### custom\_gpu\_line:

type: NoneType | str, optional, default: None argument path: run\_mdata/fp/ resources[Slurm]/kwargs/ custom\_gpu\_line

Custom GPU configuration, starting with #SBATCH

<span id="page-68-2"></span>When [batch\\_type](#page-68-0) is set to PBS (or its alias pbs):

### kwargs:

type: dict, optional argument path: run\_mdata/fp/resources[PBS]/kwargs

This field is empty for this batch.

<span id="page-68-3"></span>When [batch\\_type](#page-68-0) is set to Torque (or its alias torque):

#### kwargs:

type: dict, optional argument path: run\_mdata/fp/ resources[Torque]/kwargs

This field is empty for this batch.

<span id="page-69-0"></span>When [batch\\_type](#page-68-0) is set to SlurmJobArray (or its alias slurmjobarray):

#### kwargs:

type: dict, optional argument path: run\_mdata/fp/ resources[SlurmJobArray]/kwargs

Extra arguments.

#### custom\_gpu\_line:

type: NoneType | str, optional, default: None argument path: run\_mdata/fp/ resources[SlurmJobArray]/ kwargs/custom\_gpu\_line

Custom GPU configuration, starting with #SBATCH

<span id="page-69-1"></span>When [batch\\_type](#page-68-0) is set to DpCloudServer (or its alias dpcloudserver):

#### kwargs:

type: dict, optional argument path: run\_mdata/fp/ resources[DpCloudServer]/kwargs

This field is empty for this batch.

<span id="page-69-2"></span>When [batch\\_type](#page-68-0) is set to LSF (or its alias 1sf):

### kwargs:

type: dict argument path: run\_mdata/fp/resources[LSF]/kwargs

Extra arguments.

#### gpu\_usage:

type: bool, optional, default: False argument path: run\_mdata/fp/resources[LSF]/ kwargs/gpu\_usage

Choosing if GPU is used in the calculation step.

#### gpu\_new\_syntax:

type: bool, optional, default: False argument path: run\_mdata/fp/resources[LSF]/ kwargs/gpu\_new\_syntax

For LFS  $> = 10.1.0.3$ , new option -gpu for #BSUB could be used. If False, and old syntax would be used.

### gpu\_exclusive:

type: bool, optional, default: True argument path: run\_mdata/fp/resources[LSF]/ kwargs/gpu\_exclusive

Only take effect when new syntax enabled. Control whether submit tasks in exclusive way for GPU.

### custom\_gpu\_line:

type: NoneType | str, optional, default: None argument path: run\_mdata/fp/resources[LSF]/ kwargs/custom\_gpu\_line

Custom GPU configuration, starting with #BSUB

<span id="page-70-0"></span>When [batch\\_type](#page-68-0) is set to Lebesgue (or its alias lebesgue):

### kwargs:

type: dict, optional argument path: run\_mdata/fp/ resources[Lebesgue]/kwargs

This field is empty for this batch.

<span id="page-70-1"></span>When [batch\\_type](#page-68-0) is set to DistributedShell (or its alias distributedshell):

### kwargs:

type: dict, optional argument path: run\_mdata/fp/ resources[DistributedShell]/kwargs

This field is empty for this batch.

# user\_forward\_files:

type: list, optional argument path: run\_mdata/fp/user\_forward\_files

Files to be forwarded to the remote machine.

# user\_backward\_files:

type: list, optional argument path: run\_mdata/fp/user\_backward\_files Files to be backwarded from the remote machine.
# **CHAPTER**

# **FIVE**

# **INIT**

# **5.1 Init\_bulk**

You may prepare initial data for bulk systems with VASP by:

dpgen init\_bulk PARAM [MACHINE]

The MACHINE configure file is optional. If this parameter exists, then the optimization tasks or MD tasks will be submitted automatically according to MACHINE.json.

Basically init\_bulk can be divided into four parts , denoted as stages in PARAM:

- 1. Relax in folder 00.place\_ele
- 2. Perturb and scale in folder 01.scale\_pert
- 3. Run a short AIMD in folder 02.md
- 4. Collect data in folder 02.md.

All stages must be **in order**. One doesn't need to run all stages. For example, you may run stage 1 and 2, generating supercells as starting point of exploration in dpgen run.

If MACHINE is None, there should be only one stage in stages. Corresponding tasks will be generated, but user's intervention should be involved in, to manually run the scripts.

Following is an example for PARAM, which generates data from a typical structure hcp.

```
{
   "stages" : [1,2,3,4],
   "cell_type": "hcp",
   "latt": 4.479,
   "super_cell": [2, 2, 2],
   "elements": ["Mg"],
   "potcars": ["....../POTCAR"],
   "relax_incar": "....../INCAR_metal_rlx",
   "md_incar" : "....../INCAR_metal_md",
   "scale": [1.00],
   "skip_relax": false,
   "pert_numb": 2,
   "md_nstep" : 5,
   "pert_box": 0.03,
   "pert_atom": 0.01,
   "coll_ndata": 5000,
   "type_map" : [ "Mg", "Al"],
```
(continues on next page)

}

" comment": "that's all"

If you want to specify a structure as starting point for init\_bulk, you may set in PARAM as follows.

```
"from_poscar": true,
"from_poscar_path": "....../C_mp-47_conventional.POSCAR",
```
init\_bulk supports both VASP and ABACUS for first-principle calculation. You can choose the software by specifying the key init\_fp\_style. If init\_fp\_style is not specified, the default software will be VASP.

When using ABACUS for  $init\_fp\_style$ , the keys of the paths of INPUT files for relaxation and MD simulations are the same as INCAR for VASP, which are relax\_incar and md\_incar respectively. Use relax\_kpt and md\_kpt for the relative path for KPT files of relaxation and MD simulations. They two can be omitted if kspacing (in unit of 1/Bohr) or gamma\_only has been set in corresponding INPUT files. If from\_poscar is set to false, you have to specify atom\_masses in the same order as elements.

# **5.2 dpgen init\_bulk machine parameters**

# init\_bulk\_mdata:

type: dict argument path: init\_bulk\_mdata

machine.json file

# api\_version:

type: str argument path: init\_bulk\_mdata/api\_version

Please set to 1.0

# deepmd\_version:

type: str, optional, default: 2 argument path: init\_bulk\_mdata/deepmd\_version

DeePMD-kit version, e.g. 2.1.3

# fp:

type: dict argument path: init\_bulk\_mdata/fp Parameters of command, machine, and resources for fp

# command:

type: str argument path: init\_bulk\_mdata/fp/command Command of a program.

# machine:

type: dict argument path: init\_bulk\_mdata/fp/machine

## batch\_type:

```
type: str
```
argument path: init\_bulk\_mdata/fp/ machine/batch\_type

The batch job system type. Option: PBS, Shell, LSF, Lebesgue, Slurm, Torque, SlurmJobArray, DistributedShell, DpCloudServer

# local root:

type: NoneType | str argument path: init\_bulk\_mdata/fp/ machine/local\_root

The dir where the tasks and relating files locate. Typically the project dir.

# remote\_root:

type: NoneType | str, optional argument path: init\_bulk\_mdata/fp/ machine/remote\_root

The dir where the tasks are executed on the remote machine. Only needed when context is not lazy-local.

# clean\_asynchronously:

type: bool, optional, default: False argument path: init\_bulk\_mdata/fp/ machine/clean\_asynchronously

Clean the remote directory asynchronously after the job finishes.

Depending on the value of *context\_type*, different sub args are accepted.

# context\_type:

type: str (flag key) argument path: init\_bulk\_mdata/fp/ machine/context\_type possible choices: [LebesgueContext](#page-74-0), [SSHContext](#page-75-0), [LocalContext](#page-77-0), [DpCloudServerContext](#page-77-1), [LazyLocalContext](#page-78-0), [HDFSContext](#page-78-1)

The connection used to remote machine. Option: SSHContext, LazyLocalContext, LebesgueContext, LocalContext, DpCloud-ServerContext, HDFSContext

<span id="page-74-0"></span>When [context\\_type](#page-74-0) is set to LebesgueContext (or its aliases lebesguecontext, Lebesgue, lebesgue):

## remote\_profile:

#### type: dict

argument path: init\_bulk\_mdata/fp/ machine[LebesgueContext]/ remote\_profile

The information used to maintain the connection with remote machine.

# email:

type: str argument path: init\_bulk\_mdata/ fp/machine[LebesgueContext]/ remote\_profile/email

Email

## password:

type: str argument path: init\_bulk\_mdata/ fp/machine[LebesgueContext]/ remote\_profile/password

Password

# program\_id:

type: int, alias: *project\_id* argument path: init\_bulk\_mdata/ fp/machine[LebesgueContext]/ remote\_profile/program\_id

Program ID

# keep\_backup:

type: bool, optional argument path: init\_bulk\_mdata/ fp/machine[LebesgueContext]/ remote\_profile/keep\_backup

keep download and upload zip

# input\_data:

type: dict argument path: init\_bulk\_mdata/ fp/machine[LebesgueContext]/ remote\_profile/input\_data

Configuration of job

<span id="page-75-0"></span>When [context\\_type](#page-74-0) is set to SSHContext (or its aliases sshcontext, SSH, ssh):

# remote\_profile:

type: dict argument path: init\_bulk\_mdata/fp/ machine[SSHContext]/remote\_profile The information used to maintain the connection with remote machine.

#### hostname:

type: str argument path: init\_bulk\_mdata/ fp/machine[SSHContext]/ remote\_profile/hostname

hostname or ip of ssh connection.

# username:

type: str argument path: init\_bulk\_mdata/ fp/machine[SSHContext]/ remote\_profile/username

username of target linux system

# password:

type: str, optional argument path: init\_bulk\_mdata/ fp/machine[SSHContext]/ remote\_profile/password

(deprecated) password of linux system. Please use [SSH keys](https://www.ssh.com/academy/ssh/key) instead to improve security.

## port:

type: int, optional, default: 22 argument path: init\_bulk\_mdata/ fp/machine[SSHContext]/ remote\_profile/port

ssh connection port.

## key\_filename:

type: NoneType | str, optional, default: None argument path: init\_bulk\_mdata/ fp/machine[SSHContext]/ remote\_profile/key\_filename

key filename used by ssh connection. If left None, find key in ~/.ssh or use password for login

## passphrase:

type: NoneType | str, optional, default: None argument path: init\_bulk\_mdata/

fp/machine[SSHContext]/ remote\_profile/passphrase

passphrase of key used by ssh connection

## timeout:

type: int, optional, default: 10 argument path: init\_bulk\_mdata/ fp/machine[SSHContext]/ remote\_profile/timeout

timeout of ssh connection

# totp\_secret:

type: NoneType | str, optional, default: None argument path: init\_bulk\_mdata/ fp/machine[SSHContext]/ remote\_profile/totp\_secret

Time-based one time password secret. It should be a base32-encoded string extracted from the 2D code.

#### tar\_compress:

type: bool, optional, default: True argument path: init\_bulk\_mdata/ fp/machine[SSHContext]/ remote\_profile/tar\_compress

The archive will be compressed in upload and download if it is True. If not, compression will be skipped.

<span id="page-77-0"></span>When [context\\_type](#page-74-0) is set to LocalContext (or its aliases localcontext, Local, local):

## remote\_profile:

type: dict, optional argument path: init\_bulk\_mdata/fp/ machine[LocalContext]/ remote\_profile

The information used to maintain the connection with remote machine. This field is empty for this context.

<span id="page-77-1"></span>When [context\\_type](#page-74-0) is set to DpCloudServerContext (or its aliases dpcloudservercontext, DpCloudServer, dpcloudserver):

# remote\_profile:

type: dict

argument path: init\_bulk\_mdata/fp/ machine[DpCloudServerContext]/ remote\_profile

The information used to maintain the connection with remote machine.

#### email:

type: str

argument path: init\_bulk\_mdata/fp/ machine[DpCloudServerContext]/ remote\_profile/email

Email

# password:

type: str argument path: init\_bulk\_mdata/fp/ machine[DpCloudServerContext]/ remote\_profile/password

Password

# program\_id:

type: int, alias: *project\_id* argument path: init\_bulk\_mdata/fp/ machine[DpCloudServerContext]/ remote\_profile/program\_id

Program ID

## keep\_backup:

type: bool, optional argument path: init\_bulk\_mdata/fp/ machine[DpCloudServerContext]/ remote\_profile/keep\_backup

keep download and upload zip

# input\_data:

type: dict argument path: init\_bulk\_mdata/fp/ machine[DpCloudServerContext]/ remote\_profile/input\_data

Configuration of job

<span id="page-78-0"></span>When [context\\_type](#page-74-0) is set to LazyLocalContext (or its aliases lazylocalcontext, LazyLocal, lazylocal):

## remote\_profile:

type: dict, optional argument path: init\_bulk\_mdata/fp/ machine[LazyLocalContext]/ remote\_profile

The information used to maintain the connection with remote machine. This field is empty for this context.

<span id="page-78-1"></span>When [context\\_type](#page-74-0) is set to HDFSContext (or its aliases hdfscontext, HDFS, hdfs):

## remote\_profile:

type: dict, optional

argument path: init\_bulk\_mdata/fp/ machine[HDFSContext]/remote\_profile

The information used to maintain the connection with remote machine. This field is empty for this context.

# resources:

type: dict argument path: init\_bulk\_mdata/fp/resources

#### number\_node:

type: int, optional, default: 1 argument path: init\_bulk\_mdata/fp/ resources/number\_node

The number of node need for each *job*

## cpu\_per\_node:

type: int, optional, default: 1 argument path: init\_bulk\_mdata/fp/ resources/cpu\_per\_node

cpu numbers of each node assigned to each job.

# gpu\_per\_node:

type: int, optional, default: 0 argument path: init\_bulk\_mdata/fp/ resources/gpu\_per\_node

gpu numbers of each node assigned to each job.

## queue\_name:

type: str, optional, default: **````** argument path: init\_bulk\_mdata/fp/ resources/queue\_name

The queue name of batch job scheduler system.

#### group\_size:

type: int argument path: init\_bulk\_mdata/fp/ resources/group\_size

The number of *tasks* in a *job*. 0 means infinity.

# custom\_flags:

type: list, optional argument path: init\_bulk\_mdata/fp/ resources/custom\_flags

The extra lines pass to job submitting script header

# strategy:

type: dict, optional argument path: init\_bulk\_mdata/fp/ resources/strategy

strategies we use to generation job submitting scripts.

# if\_cuda\_multi\_devices:

type: bool, optional, default: False argument path: init\_bulk\_mdata/ fp/resources/strategy/ if\_cuda\_multi\_devices

If there are multiple nvidia GPUS on the node, and we want to assign the tasks to different GPUS.If true, dpdispatcher will manually export environment variable CUDA\_VISIBLE\_DEVICES to different task.Usually, this option will be used with Task.task\_need\_resources variable simultaneously.

## ratio\_unfinished:

type: float, optional, default: 0.0 argument path: init\_bulk\_mdata/ fp/resources/strategy/ ratio\_unfinished

The ratio of *jobs* that can be unfinished.

# para\_deg:

type: int, optional, default: 1 argument path: init\_bulk\_mdata/fp/ resources/para\_deg

Decide how many tasks will be run in parallel.

#### source\_list:

type: list, optional, default: [] argument path: init\_bulk\_mdata/fp/ resources/source\_list

The env file to be sourced before the command execution.

## module\_purge:

type: bool, optional, default: False argument path: init\_bulk\_mdata/fp/ resources/module\_purge

Remove all modules on HPC system before module load (module\_list)

#### module\_unload\_list:

type: list, optional, default: [] argument path: init\_bulk\_mdata/fp/ resources/module\_unload\_list

The modules to be unloaded on HPC system before submitting jobs

## module\_list:

type: list, optional, default: [] argument path: init\_bulk\_mdata/fp/ resources/module\_list

The modules to be loaded on HPC system before submitting jobs

#### envs:

type: dict, optional, default: {} argument path: init\_bulk\_mdata/fp/resources/envs

The environment variables to be exported on before submitting jobs

# wait\_time:

type: int | float, optional, default: 0 argument path: init\_bulk\_mdata/fp/ resources/wait\_time

The waitting time in second after a single *task* submitted

Depending on the value of *batch\_type*, different sub args are accepted.

# batch\_type:

type: str (flag key) argument path: init\_bulk\_mdata/fp/ resources/batch\_type possible choices: [Shell](#page-81-0), [Slurm](#page-82-0), [PBS](#page-82-1), [Torque](#page-82-2), [SlurmJobArray](#page-82-3), [DpCloudServer](#page-83-0), [LSF](#page-83-1), [Lebesgue](#page-84-0), [DistributedShell](#page-84-1)

The batch job system type loaded from machine/batch\_type.

<span id="page-81-0"></span>When [batch\\_type](#page-81-0) is set to Shell (or its alias shell):

#### kwargs:

type: dict, optional

argument path: init\_bulk\_mdata/fp/ resources[Shell]/kwargs

This field is empty for this batch.

<span id="page-82-0"></span>When [batch\\_type](#page-81-0) is set to Slurm (or its alias slurm):

#### kwargs:

type: dict, optional argument path: init\_bulk\_mdata/fp/ resources[Slurm]/kwargs

Extra arguments.

#### custom\_gpu\_line:

type: NoneType | str, optional, default: None argument path: init\_bulk\_mdata/ fp/resources[Slurm]/kwargs/ custom\_gpu\_line

Custom GPU configuration, starting with #SBATCH

<span id="page-82-1"></span>When [batch\\_type](#page-81-0) is set to PBS (or its alias pbs):

#### kwargs:

type: dict, optional argument path: init\_bulk\_mdata/fp/ resources[PBS]/kwargs

This field is empty for this batch.

<span id="page-82-2"></span>When [batch\\_type](#page-81-0) is set to Torque (or its alias torque):

#### kwargs:

type: dict, optional argument path: init\_bulk\_mdata/fp/ resources[Torque]/kwargs

This field is empty for this batch.

<span id="page-82-3"></span>When [batch\\_type](#page-81-0) is set to SlurmJobArray (or its alias slurmjobarray):

#### kwargs:

type: dict, optional argument path: init\_bulk\_mdata/fp/ resources[SlurmJobArray]/kwargs

Extra arguments.

#### custom\_gpu\_line:

type: NoneType | str, optional, default: None argument path: init\_bulk\_mdata/ fp/resources[SlurmJobArray]/ kwargs/custom\_gpu\_line

Custom GPU configuration, starting with #SBATCH

<span id="page-83-0"></span>When [batch\\_type](#page-81-0) is set to DpCloudServer (or its alias dpcloudserver):

#### kwargs:

type: dict, optional argument path: init\_bulk\_mdata/fp/ resources[DpCloudServer]/kwargs

This field is empty for this batch.

<span id="page-83-1"></span>When [batch\\_type](#page-81-0) is set to LSF (or its alias 1sf):

#### kwargs:

type: dict argument path: init\_bulk\_mdata/fp/ resources[LSF]/kwargs

#### Extra arguments.

#### gpu\_usage:

type: bool, optional, default: False argument path: init\_bulk\_mdata/ fp/resources[LSF]/kwargs/ gpu\_usage

Choosing if GPU is used in the calculation step.

# gpu\_new\_syntax:

type: bool, optional, default: False argument path: init\_bulk\_mdata/ fp/resources[LSF]/kwargs/ gpu\_new\_syntax

For LFS  $> = 10.1.0.3$ , new option -gpu for #BSUB could be used. If False, and old syntax would be used.

## gpu\_exclusive:

type: bool, optional, default: True argument path: init\_bulk\_mdata/ fp/resources[LSF]/kwargs/ gpu\_exclusive

Only take effect when new syntax enabled. Control whether submit tasks in exclusive way for GPU.

#### custom\_gpu\_line:

type: NoneType | str, optional, default: None

argument path: init\_bulk\_mdata/ fp/resources[LSF]/kwargs/ custom\_gpu\_line

Custom GPU configuration, starting with #BSUB

<span id="page-84-0"></span>When [batch\\_type](#page-81-0) is set to Lebesgue (or its alias lebesgue):

#### kwargs:

type: dict, optional argument path: init\_bulk\_mdata/fp/ resources[Lebesgue]/kwargs

This field is empty for this batch.

<span id="page-84-1"></span>When [batch\\_type](#page-81-0) is set to DistributedShell (or its alias distributedshell):

#### kwargs:

type: dict, optional argument path: init\_bulk\_mdata/fp/ resources[DistributedShell]/kwargs

This field is empty for this batch.

#### user\_forward\_files:

type: list, optional argument path: init\_bulk\_mdata/fp/user\_forward\_files

Files to be forwarded to the remote machine.

## user\_backward\_files:

type: list, optional argument path: init\_bulk\_mdata/fp/user\_backward\_files

Files to be backwarded from the remote machine.

# **5.3 Init\_surf**

You may prepare initial data for surface systems with VASP by:

dpgen init\_surf PARAM [MACHINE]

The MACHINE configure file is optional. If this parameter exists, then the optimization tasks or MD tasks will be submitted automatically according to MACHINE.json. That is to say, if one only wants to prepare surf-xxx/sys-xxx folders for the second stage but wants to skip relaxation, dpgen init\_surf PARAM should be used (without MACHINE). "stages" and "skip\_relax" in PARAM should be set as:

```
"stages": [1,2],
"skip_relax": true,
```
Basically init\_surf can be divided into two parts , denoted as stages in PARAM:

- 1. Build specific surface in folder 00.place\_ele
- 2. Pertub and scale in folder 01.scale\_pert

All stages must be **in order**.

Following is an example for PARAM, which generates data from a typical structure fcc.

```
{
  "stages": [
    1,
    2
  ],
  "cell_type": "fcc",
  "latt": 4.034,
  "super_cell": [
    2,
    2,
    2
  ],
  "layer_numb": 3,
  "vacuum_max": 9,
  "vacuum_resol": [
    0.5,
    1
  ],
  "mid_point": 4.0,
  "millers": [
    \Gamma1,
      0,
      0
    ],
    \Gamma1,
      1,
      0
    ],
    \Gamma1,
      1,
      1
    \mathbf{I}],
  "elements": [
    "Al"
  ],
  "potcars": [
   "....../POTCAR"
  ],
  "relax_incar": "....../INCAR_metal_rlx_low",
  "scale": [
    1.0
 ],
  "skip_relax": true,
  "pert_numb": 2,
  "pert_box": 0.03,
  "pert_atom": 0.01,
```
(continues on next page)

(continued from previous page)

```
"_comment": "that's all"
```
}

Another example is from\_poscar method. Here you need to specify the POSCAR file.

```
{
  "stages": [
    1,
    2
  ],
  "cell_type": "fcc",
  "from_poscar": true,<br>"from_poscar_path": "POSCAR",
  "from_poscar_path":
  "super_cell": [
    1,
    1,
    1
  ],
  "layer_numb": 3,
  "vacuum_max": 5,
  "vacuum_resol": [0.5,2],
  "mid_point": 2.0,
  "millers": [
    \lfloor1,
      0,
      0
    ]
  ],
  "elements": [
    "Al"
  ],
  "potcars": [
    "./POTCAR"
  ],
  "relax_incar" : "INCAR_metal_rlx_low",
  "scale": [
    1.0
  ],
  "skip_relax": true,
  "pert_numb": 5,
  "pert_box": 0.03,
  "pert_atom": 0.01,
  "coll_ndata": 5000,
  "_comment": "that's all"
}
```
# **5.4 dpgen init\_surf machine parameters**

## init\_surf\_mdata:

type: dict argument path: init\_surf\_mdata

machine.json file

## api\_version:

type: str argument path: init\_surf\_mdata/api\_version Please set to 1.0

### deepmd\_version:

type: str, optional, default: 2 argument path: init\_surf\_mdata/deepmd\_version DeePMD-kit version, e.g. 2.1.3

# fp:

type: dict argument path: init\_surf\_mdata/fp

Parameters of command, machine, and resources for fp

# command:

type: str argument path: init\_surf\_mdata/fp/command

Command of a program.

# machine:

type: dict argument path: init\_surf\_mdata/fp/machine

# batch\_type:

type: str argument path: init\_surf\_mdata/fp/ machine/batch\_type

The batch job system type. Option: PBS, Shell, LSF, Lebesgue, Slurm, Torque, SlurmJobArray, DistributedShell, DpCloudServer

# local\_root:

type: NoneType | str argument path: init\_surf\_mdata/fp/ machine/local\_root

The dir where the tasks and relating files locate. Typically the project dir.

#### remote\_root:

type: NoneType | str, optional

argument path: init\_surf\_mdata/fp/ machine/remote\_root

The dir where the tasks are executed on the remote machine. Only needed when context is not lazy-local.

# clean\_asynchronously:

type: bool, optional, default: False argument path: init\_surf\_mdata/fp/ machine/clean\_asynchronously

Clean the remote directory asynchronously after the job finishes.

Depending on the value of *context\_type*, different sub args are accepted.

# context\_type:

type: str (flag key) argument path: init\_surf\_mdata/fp/ machine/context\_type possible choices: [LebesgueContext](#page-88-0), [SSHContext](#page-89-0), [LocalContext](#page-91-0), [DpCloudServerContext](#page-91-1), [LazyLocalContext](#page-92-0), [HDFSContext](#page-92-1)

The connection used to remote machine. Option: SSHContext, LazyLocalContext, LebesgueContext, LocalContext, DpCloud-ServerContext, HDFSContext

<span id="page-88-0"></span>When [context\\_type](#page-88-0) is set to LebesgueContext (or its aliases lebesguecontext, Lebesgue, lebesgue):

## remote\_profile:

#### type: dict

argument path: init\_surf\_mdata/fp/ machine[LebesgueContext]/ remote\_profile

The information used to maintain the connection with remote machine.

### email:

type: str

argument path: init\_surf\_mdata/ fp/machine[LebesgueContext]/ remote\_profile/email

Email

# password:

type: str

```
argument path: init_surf_mdata/
fp/machine[LebesgueContext]/
remote_profile/password
```
Password

# program\_id:

type: int, alias: *project\_id* argument path: init\_surf\_mdata/ fp/machine[LebesgueContext]/ remote\_profile/program\_id

Program ID

# keep\_backup:

type: bool, optional argument path: init\_surf\_mdata/ fp/machine[LebesgueContext]/ remote\_profile/keep\_backup

keep download and upload zip

#### input\_data:

type: dict argument path: init\_surf\_mdata/ fp/machine[LebesgueContext]/ remote\_profile/input\_data

Configuration of job

<span id="page-89-0"></span>When [context\\_type](#page-88-0) is set to SSHContext (or its aliases sshcontext, SSH, ssh):

## remote\_profile:

type: dict argument path: init\_surf\_mdata/fp/ machine[SSHContext]/remote\_profile

The information used to maintain the connection with remote machine.

#### hostname:

type: str argument path: init\_surf\_mdata/ fp/machine[SSHContext]/ remote\_profile/hostname

hostname or ip of ssh connection.

#### username:

type: str argument path: init\_surf\_mdata/ fp/machine[SSHContext]/ remote\_profile/username

username of target linux system

# password:

type: str, optional argument path: init\_surf\_mdata/ fp/machine[SSHContext]/ remote\_profile/password

(deprecated) password of linux system. Please use [SSH keys](https://www.ssh.com/academy/ssh/key) instead to improve security.

# port:

type: int, optional, default: 22 argument path: init\_surf\_mdata/ fp/machine[SSHContext]/ remote\_profile/port

ssh connection port.

# key\_filename:

type: NoneType | str, optional, default: None argument path: init\_surf\_mdata/ fp/machine[SSHContext]/ remote\_profile/key\_filename

key filename used by ssh connection. If left None, find key in ~/.ssh or use password for login

# passphrase:

type: NoneType | str, optional, default: None argument path: init\_surf\_mdata/ fp/machine[SSHContext]/ remote\_profile/passphrase

passphrase of key used by ssh connection

### timeout:

type: int, optional, default: 10 argument path: init\_surf\_mdata/ fp/machine[SSHContext]/ remote\_profile/timeout

timeout of ssh connection

# totp\_secret:

type: NoneType | str, optional, default: None argument path: init\_surf\_mdata/ fp/machine[SSHContext]/ remote\_profile/totp\_secret

Time-based one time password secret. It should be a base32-encoded string extracted from the 2D code.

#### tar\_compress:

type: bool, optional, default: True argument path: init\_surf\_mdata/ fp/machine[SSHContext]/ remote\_profile/tar\_compress

The archive will be compressed in upload and download if it is True. If not, compression will be skipped.

<span id="page-91-0"></span>When [context\\_type](#page-88-0) is set to LocalContext (or its aliases localcontext, Local, local):

#### remote\_profile:

type: dict, optional argument path: init\_surf\_mdata/fp/ machine[LocalContext]/ remote\_profile

The information used to maintain the connection with remote machine. This field is empty for this context.

<span id="page-91-1"></span>When [context\\_type](#page-88-0) is set to DpCloudServerContext (or its aliases dpcloudservercontext, DpCloudServer, dpcloudserver):

#### remote\_profile:

type: dict

argument path: init\_surf\_mdata/fp/ machine[DpCloudServerContext]/ remote\_profile

The information used to maintain the connection with remote machine.

## email:

type: str argument path: init\_surf\_mdata/fp/ machine[DpCloudServerContext]/ remote\_profile/email

Email

# password:

type: str

argument path: init\_surf\_mdata/fp/ machine[DpCloudServerContext]/ remote\_profile/password

# Password

#### program\_id:

type: int, alias: *project\_id*

argument path: init\_surf\_mdata/fp/ machine[DpCloudServerContext]/ remote\_profile/program\_id

Program ID

# keep\_backup:

type: bool, optional argument path: init\_surf\_mdata/fp/ machine[DpCloudServerContext]/ remote\_profile/keep\_backup

keep download and upload zip

# input\_data:

type: dict argument path: init\_surf\_mdata/fp/ machine[DpCloudServerContext]/ remote\_profile/input\_data

Configuration of job

<span id="page-92-0"></span>When [context\\_type](#page-88-0) is set to LazyLocalContext (or its aliases lazylocalcontext, LazyLocal, lazylocal):

# remote\_profile:

type: dict, optional argument path: init\_surf\_mdata/fp/ machine[LazyLocalContext]/ remote\_profile

The information used to maintain the connection with remote machine. This field is empty for this context.

<span id="page-92-1"></span>When [context\\_type](#page-88-0) is set to HDFSContext (or its aliases hdfscontext, HDFS, hdfs):

#### remote\_profile:

type: dict, optional argument path: init\_surf\_mdata/fp/ machine[HDFSContext]/remote\_profile

The information used to maintain the connection with remote machine. This field is empty for this context.

#### resources:

type: dict argument path: init\_surf\_mdata/fp/resources

#### number\_node:

type: int, optional, default: 1

argument path: init\_surf\_mdata/fp/ resources/number\_node

The number of node need for each *job*

### cpu\_per\_node:

type: int, optional, default: 1 argument path: init\_surf\_mdata/fp/ resources/cpu\_per\_node

cpu numbers of each node assigned to each job.

# gpu\_per\_node:

type: int, optional, default: 0 argument path: init\_surf\_mdata/fp/ resources/gpu\_per\_node

gpu numbers of each node assigned to each job.

# queue\_name:

type: str, optional, default: **````** argument path: init\_surf\_mdata/fp/ resources/queue\_name

The queue name of batch job scheduler system.

## group\_size:

type: int argument path: init\_surf\_mdata/fp/ resources/group\_size

The number of *tasks* in a *job*. 0 means infinity.

#### custom\_flags:

type: list, optional argument path: init\_surf\_mdata/fp/ resources/custom\_flags

The extra lines pass to job submitting script header

### strategy:

type: dict, optional argument path: init\_surf\_mdata/fp/ resources/strategy

strategies we use to generation job submitting scripts.

## if\_cuda\_multi\_devices:

type: bool, optional, default: False argument path: init\_surf\_mdata/ fp/resources/strategy/ if\_cuda\_multi\_devices

If there are multiple nvidia GPUS on the node, and we want to assign the tasks to different GPUS.If true, dpdispatcher will manually export environment variable CUDA\_VISIBLE\_DEVICES to different task.Usually, this option will be used with Task.task\_need\_resources variable simultaneously.

# ratio\_unfinished:

type: float, optional, default: 0.0 argument path: init\_surf\_mdata/ fp/resources/strategy/ ratio\_unfinished

The ratio of *jobs* that can be unfinished.

# para\_deg:

type: int, optional, default: 1 argument path: init\_surf\_mdata/fp/ resources/para\_deg

Decide how many tasks will be run in parallel.

# source\_list:

type: list, optional, default: [] argument path: init\_surf\_mdata/fp/ resources/source\_list

The env file to be sourced before the command execution.

# module\_purge:

type: bool, optional, default: False argument path: init\_surf\_mdata/fp/ resources/module\_purge

Remove all modules on HPC system before module load (module\_list)

### module\_unload\_list:

type: list, optional, default: [] argument path: init\_surf\_mdata/fp/ resources/module\_unload\_list

The modules to be unloaded on HPC system before submitting jobs

## module\_list:

type: list, optional, default: [] argument path: init\_surf\_mdata/fp/ resources/module\_list

The modules to be loaded on HPC system before submitting jobs

## envs:

type: dict, optional, default: {} argument path: init\_surf\_mdata/fp/resources/envs

The environment variables to be exported on before submitting jobs

# wait\_time:

type: int | float, optional, default: 0 argument path: init\_surf\_mdata/fp/ resources/wait\_time

The waitting time in second after a single *task* submitted

Depending on the value of *batch\_type*, different sub args are accepted.

# batch\_type:

type: str (flag key) argument path: init\_surf\_mdata/fp/ resources/batch\_type possible choices: [Shell](#page-95-0), [Slurm](#page-95-1), [PBS](#page-96-0), [Torque](#page-96-1), [SlurmJobArray](#page-96-2), [DpCloudServer](#page-96-3), [LSF](#page-96-4), [Lebesgue](#page-97-0), [DistributedShell](#page-97-1)

The batch job system type loaded from machine/batch\_type.

<span id="page-95-0"></span>When [batch\\_type](#page-95-0) is set to Shell (or its alias shell):

# kwargs:

type: dict, optional argument path: init\_surf\_mdata/fp/ resources[Shell]/kwargs

This field is empty for this batch.

<span id="page-95-1"></span>When [batch\\_type](#page-95-0) is set to Slurm (or its alias slurm):

# kwargs:

type: dict, optional argument path: init\_surf\_mdata/fp/ resources[Slurm]/kwargs

Extra arguments.

## custom\_gpu\_line:

type: NoneType | str, optional, default: None

argument path: init\_surf\_mdata/ fp/resources[Slurm]/kwargs/ custom\_gpu\_line

Custom GPU configuration, starting with #SBATCH

<span id="page-96-0"></span>When [batch\\_type](#page-95-0) is set to PBS (or its alias pbs):

#### kwargs:

type: dict, optional argument path: init\_surf\_mdata/fp/ resources[PBS]/kwargs

This field is empty for this batch.

<span id="page-96-1"></span>When [batch\\_type](#page-95-0) is set to Torque (or its alias torque):

## kwargs:

type: dict, optional argument path: init\_surf\_mdata/fp/ resources[Torque]/kwargs

This field is empty for this batch.

<span id="page-96-2"></span>When [batch\\_type](#page-95-0) is set to SlurmJobArray (or its alias slurmjobarray):

#### kwargs:

type: dict, optional argument path: init\_surf\_mdata/fp/ resources[SlurmJobArray]/kwargs

Extra arguments.

# custom\_gpu\_line:

type: NoneType | str, optional, default: None argument path: init\_surf\_mdata/ fp/resources[SlurmJobArray]/ kwargs/custom\_gpu\_line

Custom GPU configuration, starting with #SBATCH

<span id="page-96-3"></span>When [batch\\_type](#page-95-0) is set to DpCloudServer (or its alias dpcloudserver):

# kwargs:

type: dict, optional argument path: init\_surf\_mdata/fp/ resources[DpCloudServer]/kwargs

This field is empty for this batch.

<span id="page-96-4"></span>When [batch\\_type](#page-95-0) is set to LSF (or its alias 1sf):

## kwargs:

type: dict argument path: init\_surf\_mdata/fp/ resources[LSF]/kwargs

Extra arguments.

# gpu\_usage:

type: bool, optional, default: False argument path: init\_surf\_mdata/ fp/resources[LSF]/kwargs/ gpu\_usage

Choosing if GPU is used in the calculation step.

#### gpu\_new\_syntax:

type: bool, optional, default: False argument path: init\_surf\_mdata/ fp/resources[LSF]/kwargs/ gpu\_new\_syntax

For LFS  $> = 10.1.0.3$ , new option -gpu for #BSUB could be used. If False, and old syntax would be used.

# gpu\_exclusive:

type: bool, optional, default: True argument path: init\_surf\_mdata/ fp/resources[LSF]/kwargs/ gpu\_exclusive

Only take effect when new syntax enabled. Control whether submit tasks in exclusive way for GPU.

## custom\_gpu\_line:

type: NoneType | str, optional, default: None argument path: init\_surf\_mdata/ fp/resources[LSF]/kwargs/ custom\_gpu\_line

Custom GPU configuration, starting with #BSUB

<span id="page-97-0"></span>When [batch\\_type](#page-95-0) is set to Lebesgue (or its alias lebesgue):

# kwargs:

type: dict, optional argument path: init\_surf\_mdata/fp/ resources[Lebesgue]/kwargs

This field is empty for this batch.

<span id="page-97-1"></span>When [batch\\_type](#page-95-0) is set to DistributedShell (or its alias distributedshell):

## kwargs:

type: dict, optional argument path: init\_surf\_mdata/fp/ resources[DistributedShell]/kwargs

This field is empty for this batch.

# user\_forward\_files:

type: list, optional argument path: init\_surf\_mdata/fp/user\_forward\_files

Files to be forwarded to the remote machine.

# user backward files:

type: list, optional argument path: init\_surf\_mdata/fp/user\_backward\_files Files to be backwarded from the remote machine.

# **5.5 init\_reaction**

dpgen init\_reaction is a workflow to initilize data for reactive systems of small gas-phase molecules. The workflow was introduced in the "Initialization" section of [Energy & Fuels, 2021, 35 \(1\), 762–769.](https://10.1021/acs.energyfuels.0c03211)

To start the workflow, one needs a box containing reactive systems. The following packages are required for each of the step:

- Exploring: [LAMMPS](https://github.com/lammps/lammps)
- Sampling: [MDDatasetBuilder](https://github.com/tongzhugroup/mddatasetbuilder)
- Labeling: [Gaussian](https://gaussian.com/)

The Exploring step uses LAMMPS [pair\\_style reaxff](https://docs.lammps.org/latest/pair_reaxff.html) to run a short ReaxMD NVT MD simulation. In the Sampling step, molecular clusters are taken and k-means clustering algorithm is applied to remove the redundancy, which is described in [Nature Communications, 11, 5713 \(2020\).](https://doi.org/10.1038/s41467-020-19497-z) The Labeling step calculates energies and forces using the Gaussian package.

An example of reaction.json is given below:

```
1 \mid \{2 "type_map": [
\overline{\mathbf{3}} \mathbf{H}^{\mathbf{u}},
^4 "0"
\frac{1}{5} ],
6 "reaxff": {
7 "data": "data.hydrogen",
8 "ff": "ffield.reax.cho",
9 "control": "lmp_control",
10 "temp": 3000,
11 "tau_t": 100,
12 "dt": 0.1,
```
(continues on next page)

(continued from previous page)

```
13 "nstep": 10000,
14 "dump_freq": 100
15 \quad | \quad \frac{1}{2},16 "cutoff": 3.5,
17 dataset_size": 100,
18 "qmkeywords": "b3lyp/6-31g** force Geom=PrintInputOrient"
19 }
```
For detailed parameters, see *[parametes](#page-99-0)* and *[machine parameters](#page-101-0)*.

The genereated data can be used to continue DP-GEN concurrent learning workflow. Read [Energy & Fuels, 2021, 35](https://10.1021/acs.energyfuels.0c03211) [\(1\), 762–769](https://10.1021/acs.energyfuels.0c03211) for details.

# <span id="page-99-0"></span>**5.6 dpgen init\_reaction parameters**

# init\_reaction\_jdata:

type: dict

argument path: init\_reaction\_jdata

Generate initial data for reactive systems for small gas-phase molecules, from a ReaxFF NVT MD trajectory.

# type\_map:

type: list argument path: init\_reaction\_jdata/type\_map

Type map, which should match types in the initial data. e.g. ["C", "H", "O"]

# reaxff:

type: dict

argument path: init\_reaction\_jdata/reaxff

Parameters for ReaxFF NVT MD.

# data:

type: str argument path: init\_reaction\_jdata/reaxff/data Path to initial LAMMPS data file. The atom\_style should be charge.

# ff:

type: str argument path: init\_reaction\_jdata/reaxff/ff

Path to ReaxFF force field file. Available in the lammps/potentials directory.

# control:

type: str argument path: init\_reaction\_jdata/reaxff/control Path to ReaxFF control file.

type: int | float argument path: init\_reaction\_jdata/reaxff/temp Target Temperature for the NVT MD simulation. Unit: K.

# dt:

temp:

type: int | float argument path: init\_reaction\_jdata/reaxff/dt Real time for every time step. Unit: fs.

## tau\_t:

type: int | float argument path: init\_reaction\_jdata/reaxff/tau\_t Time to determine how rapidly the temperature. Unit: fs.

# dump\_freq:

type: int argument path: init\_reaction\_jdata/reaxff/dump\_freq Frequency of time steps to collect trajectory.

#### nstep:

type: int argument path: init\_reaction\_jdata/reaxff/nstep Total steps to run the ReaxFF MD simulation.

# cutoff:

type: float

argument path: init\_reaction\_jdata/cutoff

Cutoff radius to take clusters from the trajectory. Note that only a complete molecule or free radical will be taken.

#### dataset\_size:

type: int argument path: init\_reaction\_jdata/dataset\_size

Collected dataset size for each bond type.

# qmkeywords:

type: str

argument path: init\_reaction\_jdata/qmkeywords

Gaussian keywords for first-principle calculations. e.g. force mn15/6-31g\*\* Geom=PrintInputOrient. Note that "force" job is necessary to collect data. Geom=PrintInputOrient should be used when there are more than 50 atoms in a cluster.

# <span id="page-101-0"></span>**5.7 dpgen init\_reaction machine parameters**

# init\_reaction\_mdata:

type: dict argument path: init\_reaction\_mdata

machine.json file

### api\_version:

type: str argument path: init\_reaction\_mdata/api\_version Please set to 1.0

### deepmd\_version:

type: str, optional, default: 2 argument path: init\_reaction\_mdata/deepmd\_version

DeePMD-kit version, e.g. 2.1.3

# reaxff:

type: dict argument path: init\_reaction\_mdata/reaxff

Parameters of command, machine, and resources for reaxff

# command:

type: str argument path: init\_reaction\_mdata/reaxff/command

Command of a program.

# machine:

type: dict argument path: init\_reaction\_mdata/reaxff/machine

# batch\_type:

type: str argument path: init\_reaction\_mdata/ reaxff/machine/batch\_type

The batch job system type. Option: PBS, Shell, LSF, Lebesgue, Slurm, Torque, SlurmJobArray, DistributedShell, DpCloudServer

# local\_root:

type: NoneType | str argument path: init\_reaction\_mdata/ reaxff/machine/local\_root

The dir where the tasks and relating files locate. Typically the project dir.

#### remote\_root:

type: NoneType | str, optional

argument path: init\_reaction\_mdata/ reaxff/machine/remote\_root

The dir where the tasks are executed on the remote machine. Only needed when context is not lazy-local.

# clean\_asynchronously:

type: bool, optional, default: False argument path: init\_reaction\_mdata/ reaxff/machine/clean\_asynchronously

Clean the remote directory asynchronously after the job finishes.

Depending on the value of *context\_type*, different sub args are accepted.

# context\_type:

type: str (flag key) argument path: init\_reaction\_mdata/ reaxff/machine/context\_type possible choices: [LebesgueContext](#page-102-0), [SSHContext](#page-103-0), [LocalContext](#page-105-0), [DpCloudServerContext](#page-105-1), [LazyLocalContext](#page-106-0), [HDFSContext](#page-106-1)

The connection used to remote machine. Option: SSHContext, LazyLocalContext, LebesgueContext, LocalContext, DpCloud-ServerContext, HDFSContext

<span id="page-102-0"></span>When [context\\_type](#page-102-0) is set to LebesgueContext (or its aliases lebesguecontext, Lebesgue, lebesgue):

## remote\_profile:

#### type: dict

argument path: init\_reaction\_mdata/ reaxff/machine[LebesgueContext]/ remote\_profile

The information used to maintain the connection with remote machine.

### email:

type: str argument path: init\_reaction\_mdata/reaxff/ machine[LebesgueContext]/ remote\_profile/email

Email

# password:

type: str argument path: init\_reaction\_mdata/reaxff/ machine[LebesgueContext]/ remote\_profile/password

Password

# program\_id:

type: int, alias: *project\_id* argument path: init\_reaction\_mdata/reaxff/ machine[LebesgueContext]/ remote\_profile/program\_id

Program ID

# keep\_backup:

type: bool, optional argument path: init\_reaction\_mdata/reaxff/ machine[LebesgueContext]/ remote\_profile/keep\_backup

keep download and upload zip

# input\_data:

type: dict argument path: init\_reaction\_mdata/reaxff/ machine[LebesgueContext]/ remote\_profile/input\_data

Configuration of job

<span id="page-103-0"></span>When [context\\_type](#page-102-0) is set to SSHContext (or its aliases sshcontext, SSH, ssh):

# remote\_profile:

type: dict

argument path: init\_reaction\_mdata/reaxff/ machine[SSHContext]/remote\_profile

The information used to maintain the connection with remote machine.

# hostname:

type: str argument path: init\_reaction\_mdata/reaxff/ machine[SSHContext]/ remote\_profile/hostname

hostname or ip of ssh connection.

## username:

type: str argument path: init\_reaction\_mdata/reaxff/ machine[SSHContext]/ remote\_profile/username

username of target linux system

## password:

type: str, optional argument path: init\_reaction\_mdata/reaxff/ machine[SSHContext]/ remote\_profile/password

(deprecated) password of linux system. Please use [SSH keys](https://www.ssh.com/academy/ssh/key) instead to improve security.

# port:

type: int, optional, default: 22 argument path: init\_reaction\_mdata/reaxff/ machine[SSHContext]/ remote\_profile/port

ssh connection port.

# key\_filename:

type: NoneType | str, optional, default: None argument path: init\_reaction\_mdata/reaxff/ machine[SSHContext]/ remote\_profile/key\_filename

key filename used by ssh connection. If left None, find key in ~/.ssh or use password for login

# passphrase:

type: NoneType | str, optional, default: None argument path: init\_reaction\_mdata/reaxff/ machine[SSHContext]/ remote\_profile/passphrase

passphrase of key used by ssh connection

#### timeout:

type: int, optional, default: 10 argument path: init\_reaction\_mdata/reaxff/ machine[SSHContext]/ remote\_profile/timeout

timeout of ssh connection

#### totp\_secret:

type: NoneType | str, optional, default: None argument path: init\_reaction\_mdata/reaxff/ machine[SSHContext]/ remote\_profile/totp\_secret

Time-based one time password secret. It should be a base32-encoded string extracted from the 2D code.

# tar\_compress:

type: bool, optional, default: True argument path: init\_reaction\_mdata/reaxff/ machine[SSHContext]/ remote\_profile/tar\_compress

The archive will be compressed in upload and download if it is True. If not, compression will be skipped.

<span id="page-105-0"></span>When [context\\_type](#page-102-0) is set to LocalContext (or its aliases localcontext, Local, local):

# remote\_profile:

type: dict, optional argument path: init\_reaction\_mdata/ reaxff/machine[LocalContext]/ remote\_profile

The information used to maintain the connection with remote machine. This field is empty for this context.

<span id="page-105-1"></span>When context type is set to DpCloudServerContext (or its aliases dpcloudservercontext, DpCloudServer, dpcloudserver):

## remote\_profile:

type: dict argument path: init\_reaction\_mdata/reaxff/ machine[DpCloudServerContext]/ remote\_profile

The information used to maintain the connection with remote machine.

#### email:

type: str

argument path: init\_reaction\_mdata/reaxff/ machine[DpCloudServerContext]/ remote\_profile/email

Email

# password:

type: str argument path: init\_reaction\_mdata/reaxff/ machine[DpCloudServerContext]/ remote\_profile/password

Password

# program\_id:

type: int, alias: *project\_id* argument path: init\_reaction\_mdata/reaxff/ machine[DpCloudServerContext]/ remote\_profile/program\_id

Program ID

#### keep\_backup:

type: bool, optional argument path: init\_reaction\_mdata/reaxff/ machine[DpCloudServerContext]/ remote\_profile/keep\_backup

keep download and upload zip

## input\_data:

type: dict argument path: init\_reaction\_mdata/reaxff/ machine[DpCloudServerContext]/ remote\_profile/input\_data

Configuration of job

<span id="page-106-0"></span>When [context\\_type](#page-102-0) is set to LazyLocalContext (or its aliases lazylocalcontext, LazyLocal, lazylocal):

## remote\_profile:

type: dict, optional argument path: init\_reaction\_mdata/ reaxff/machine[LazyLocalContext]/ remote\_profile

The information used to maintain the connection with remote machine. This field is empty for this context.

<span id="page-106-1"></span>When [context\\_type](#page-102-0) is set to HDFSContext (or its aliases hdfscontext, HDFS, hdfs):

## remote\_profile:

type: dict, optional argument path: init\_reaction\_mdata/reaxff/ machine[HDFSContext]/remote\_profile

The information used to maintain the connection with remote machine. This field is empty for this context.

# resources:

type: dict argument path: init\_reaction\_mdata/reaxff/resources

# number\_node:

type: int, optional, default: 1 argument path: init\_reaction\_mdata/ reaxff/resources/number\_node

The number of node need for each *job*

# cpu\_per\_node:

type: int, optional, default: 1 argument path: init\_reaction\_mdata/ reaxff/resources/cpu\_per\_node

cpu numbers of each node assigned to each job.

### gpu\_per\_node:

type: int, optional, default: 0 argument path: init\_reaction\_mdata/ reaxff/resources/gpu\_per\_node

gpu numbers of each node assigned to each job.

#### queue\_name:

type: str, optional, default: **````** argument path: init\_reaction\_mdata/ reaxff/resources/queue\_name

The queue name of batch job scheduler system.

# group\_size:

type: int argument path: init\_reaction\_mdata/ reaxff/resources/group\_size

The number of *tasks* in a *job*. 0 means infinity.

# custom\_flags:

type: list, optional
argument path: init\_reaction\_mdata/ reaxff/resources/custom\_flags

The extra lines pass to job submitting script header

#### strategy:

type: dict, optional argument path: init\_reaction\_mdata/ reaxff/resources/strategy

strategies we use to generation job submitting scripts.

## if\_cuda\_multi\_devices:

type: bool, optional, default: False argument path: init\_reaction\_mdata/reaxff/ resources/strategy/ if\_cuda\_multi\_devices

If there are multiple nvidia GPUS on the node, and we want to assign the tasks to different GPUS.If true, dpdispatcher will manually export environment variable CUDA\_VISIBLE\_DEVICES to different task.Usually, this option will be used with Task.task\_need\_resources variable simultaneously.

# ratio\_unfinished:

type: float, optional, default: 0.0 argument path: init\_reaction\_mdata/reaxff/ resources/strategy/ ratio\_unfinished

The ratio of *jobs* that can be unfinished.

# para\_deg:

type: int, optional, default: 1 argument path: init\_reaction\_mdata/ reaxff/resources/para\_deg

Decide how many tasks will be run in parallel.

## source\_list:

type: list, optional, default: [] argument path: init\_reaction\_mdata/ reaxff/resources/source\_list

The env file to be sourced before the command execution.

## module\_purge:

type: bool, optional, default: False

argument path: init\_reaction\_mdata/ reaxff/resources/module\_purge

Remove all modules on HPC system before module load (module\_list)

## module\_unload\_list:

type: list, optional, default: [] argument path: init\_reaction\_mdata/ reaxff/resources/module\_unload\_list

The modules to be unloaded on HPC system before submitting jobs

## module\_list:

type: list, optional, default: [] argument path: init\_reaction\_mdata/ reaxff/resources/module\_list

The modules to be loaded on HPC system before submitting jobs

# envs:

type: dict, optional, default: {} argument path: init\_reaction\_mdata/ reaxff/resources/envs

The environment variables to be exported on before submitting jobs

#### wait\_time:

type: int | float, optional, default: 0 argument path: init\_reaction\_mdata/ reaxff/resources/wait\_time

The waitting time in second after a single *task* submitted

Depending on the value of *batch\_type*, different sub args are accepted.

# batch\_type:

type: str (flag key) argument path: init\_reaction\_mdata/ reaxff/resources/batch\_type possible choices: [Shell](#page-109-0), [Slurm](#page-110-0), [PBS](#page-110-1), [Torque](#page-110-2), [SlurmJobArray](#page-110-3), [DpCloudServer](#page-111-0), [LSF](#page-111-1), [Lebesgue](#page-112-0), [DistributedShell](#page-112-1)

The batch job system type loaded from machine/batch\_type.

<span id="page-109-0"></span>When [batch\\_type](#page-109-0) is set to Shell (or its alias shell):

#### kwargs:

type: dict, optional

argument path: init\_reaction\_mdata/ reaxff/resources[Shell]/kwargs

This field is empty for this batch.

<span id="page-110-0"></span>When [batch\\_type](#page-109-0) is set to Slurm (or its alias slurm):

#### kwargs:

type: dict, optional argument path: init\_reaction\_mdata/ reaxff/resources[Slurm]/kwargs

Extra arguments.

## custom\_gpu\_line:

type: NoneType | str, optional, default: None argument path: init\_reaction\_mdata/reaxff/ resources[Slurm]/kwargs/ custom\_gpu\_line

Custom GPU configuration, starting with #SBATCH

<span id="page-110-1"></span>When [batch\\_type](#page-109-0) is set to PBS (or its alias pbs):

## kwargs:

type: dict, optional argument path: init\_reaction\_mdata/ reaxff/resources[PBS]/kwargs

This field is empty for this batch.

<span id="page-110-2"></span>When [batch\\_type](#page-109-0) is set to Torque (or its alias torque):

## kwargs:

type: dict, optional argument path: init\_reaction\_mdata/ reaxff/resources[Torque]/kwargs

This field is empty for this batch.

<span id="page-110-3"></span>When [batch\\_type](#page-109-0) is set to SlurmJobArray (or its alias slurmjobarray):

## kwargs:

type: dict, optional argument path: init\_reaction\_mdata/reaxff/ resources[SlurmJobArray]/kwargs

Extra arguments.

## custom\_gpu\_line:

type: NoneType | str, optional, default: None argument path: init\_reaction\_mdata/reaxff/ resources[SlurmJobArray]/ kwargs/custom\_gpu\_line

Custom GPU configuration, starting with #SBATCH

<span id="page-111-0"></span>When [batch\\_type](#page-109-0) is set to DpCloudServer (or its alias dpcloudserver):

## kwargs:

type: dict, optional argument path: init\_reaction\_mdata/reaxff/ resources[DpCloudServer]/kwargs

This field is empty for this batch.

<span id="page-111-1"></span>When [batch\\_type](#page-109-0) is set to LSF (or its alias  $lsf$ ):

## kwargs:

type: dict argument path: init\_reaction\_mdata/ reaxff/resources[LSF]/kwargs

Extra arguments.

## gpu\_usage:

type: bool, optional, default: False argument path: init\_reaction\_mdata/reaxff/ resources[LSF]/kwargs/ gpu\_usage

Choosing if GPU is used in the calculation step.

#### gpu\_new\_syntax:

type: bool, optional, default: False argument path: init\_reaction\_mdata/reaxff/ resources[LSF]/kwargs/ gpu\_new\_syntax

For LFS  $> = 10.1.0.3$ , new option -gpu for #BSUB could be used. If False, and old syntax would be used.

# gpu\_exclusive:

type: bool, optional, default: True

argument path: init\_reaction\_mdata/reaxff/ resources[LSF]/kwargs/ gpu\_exclusive

Only take effect when new syntax enabled. Control whether submit tasks in exclusive way for GPU.

# custom\_gpu\_line:

type: NoneType | str, optional, default: None argument path: init\_reaction\_mdata/reaxff/ resources[LSF]/kwargs/ custom\_gpu\_line

Custom GPU configuration, starting with #BSUB

<span id="page-112-0"></span>When [batch\\_type](#page-109-0) is set to Lebesgue (or its alias lebesgue):

### kwargs:

type: dict, optional argument path: init\_reaction\_mdata/ reaxff/resources[Lebesgue]/kwargs

This field is empty for this batch.

<span id="page-112-1"></span>When [batch\\_type](#page-109-0) is set to DistributedShell (or its alias distributedshell):

# kwargs:

type: dict, optional argument path: init\_reaction\_mdata/reaxff/ resources[DistributedShell]/kwargs

This field is empty for this batch.

## user forward files:

type: list, optional argument path: init\_reaction\_mdata/reaxff/user\_forward\_files

Files to be forwarded to the remote machine.

## user\_backward\_files:

type: list, optional argument path: init\_reaction\_mdata/reaxff/user\_backward\_files

Files to be backwarded from the remote machine.

## build:

type: dict

argument path: init\_reaction\_mdata/build

Parameters of command, machine, and resources for build

## command:

type: str

argument path: init\_reaction\_mdata/build/command Command of a program.

# machine:

type: dict argument path: init\_reaction\_mdata/build/machine

## batch\_type:

type: str

argument path: init\_reaction\_mdata/ build/machine/batch\_type

The batch job system type. Option: PBS, Shell, LSF, Lebesgue, Slurm, Torque, SlurmJobArray, DistributedShell, DpCloudServer

# local root:

type: NoneType | str argument path: init\_reaction\_mdata/ build/machine/local\_root

The dir where the tasks and relating files locate. Typically the project dir.

## remote\_root:

type: NoneType | str, optional argument path: init\_reaction\_mdata/ build/machine/remote\_root

The dir where the tasks are executed on the remote machine. Only needed when context is not lazy-local.

# clean\_asynchronously:

type: bool, optional, default: False argument path: init\_reaction\_mdata/ build/machine/clean\_asynchronously

Clean the remote directory asynchronously after the job finishes.

Depending on the value of *context\_type*, different sub args are accepted.

## context\_type:

type: str (flag key) argument path: init\_reaction\_mdata/ build/machine/context\_type

possible choices: [LebesgueContext](#page-114-0), [SSHContext](#page-115-0), [LocalContext](#page-117-0), [DpCloudServerContext](#page-117-1), [LazyLocalContext](#page-118-0), [HDFSContext](#page-118-1)

The connection used to remote machine. Option: SSHContext, LazyLocalContext, LebesgueContext, LocalContext, DpCloud-ServerContext, HDFSContext

<span id="page-114-0"></span>When [context\\_type](#page-114-0) is set to LebesgueContext (or its aliases lebesguecontext, Lebesgue, lebesgue):

## remote\_profile:

type: dict

argument path: init\_reaction\_mdata/ build/machine[LebesgueContext]/ remote\_profile

The information used to maintain the connection with remote machine.

#### email:

type: str argument path: init\_reaction\_mdata/build/ machine[LebesgueContext]/ remote\_profile/email

Email

## password:

type: str argument path: init\_reaction\_mdata/build/ machine[LebesgueContext]/ remote\_profile/password

Password

# program\_id:

type: int, alias: *project\_id* argument path: init\_reaction\_mdata/build/ machine[LebesgueContext]/ remote\_profile/program\_id

Program ID

#### keep\_backup:

type: bool, optional argument path: init\_reaction\_mdata/build/ machine[LebesgueContext]/ remote\_profile/keep\_backup

keep download and upload zip

# input\_data:

type: dict argument path: init\_reaction\_mdata/build/ machine[LebesgueContext]/ remote\_profile/input\_data

Configuration of job

<span id="page-115-0"></span>When [context\\_type](#page-114-0) is set to SSHContext (or its aliases sshcontext, SSH, ssh):

## remote\_profile:

type: dict argument path: init\_reaction\_mdata/build/ machine[SSHContext]/remote\_profile

The information used to maintain the connection with remote machine.

# hostname:

type: str argument path: init\_reaction\_mdata/build/ machine[SSHContext]/ remote\_profile/hostname

hostname or ip of ssh connection.

#### username:

type: str argument path: init\_reaction\_mdata/build/ machine[SSHContext]/ remote\_profile/username

username of target linux system

## password:

type: str, optional argument path: init\_reaction\_mdata/build/ machine[SSHContext]/ remote\_profile/password

(deprecated) password of linux system. Please use [SSH keys](https://www.ssh.com/academy/ssh/key) instead to improve security.

#### port:

type: int, optional, default: 22 argument path: init\_reaction\_mdata/build/ machine[SSHContext]/ remote\_profile/port

ssh connection port.

## key\_filename:

type: NoneType | str, optional, default: None argument path: init\_reaction\_mdata/build/ machine[SSHContext]/ remote\_profile/key\_filename

key filename used by ssh connection. If left None, find key in ~/.ssh or use password for login

## passphrase:

type: NoneType | str, optional, default: None argument path: init\_reaction\_mdata/build/ machine[SSHContext]/ remote\_profile/passphrase

passphrase of key used by ssh connection

## timeout:

type: int, optional, default: 10 argument path: init\_reaction\_mdata/build/ machine[SSHContext]/ remote\_profile/timeout

timeout of ssh connection

## totp\_secret:

type: NoneType | str, optional, default: None argument path: init\_reaction\_mdata/build/ machine[SSHContext]/ remote\_profile/totp\_secret

Time-based one time password secret. It should be a base32-encoded string extracted from the 2D code.

# tar\_compress:

type: bool, optional, default: True argument path: init\_reaction\_mdata/build/ machine[SSHContext]/ remote\_profile/tar\_compress

The archive will be compressed in upload and download if it is True. If not, compression will be skipped.

<span id="page-117-0"></span>When context type is set to LocalContext (or its aliases localcontext, Local, local):

## remote\_profile:

type: dict, optional argument path: init\_reaction\_mdata/ build/machine[LocalContext]/ remote\_profile

The information used to maintain the connection with remote machine. This field is empty for this context.

<span id="page-117-1"></span>When [context\\_type](#page-114-0) is set to DpCloudServerContext (or its aliases dpcloudservercontext, DpCloudServer, dpcloudserver):

## remote\_profile:

type: dict argument path: init\_reaction\_mdata/build/ machine[DpCloudServerContext]/ remote\_profile

The information used to maintain the connection with remote machine.

## email:

type: str argument path: init\_reaction\_mdata/build/ machine[DpCloudServerContext]/ remote\_profile/email

Email

#### password:

type: str argument path: init\_reaction\_mdata/build/ machine[DpCloudServerContext]/ remote\_profile/password

Password

# program\_id:

```
type: int, alias: project_id
argument path:
init_reaction_mdata/build/
machine[DpCloudServerContext]/
remote_profile/program_id
```
Program ID

#### keep\_backup:

type: bool, optional

argument path: init\_reaction\_mdata/build/ machine[DpCloudServerContext]/ remote\_profile/keep\_backup

keep download and upload zip

# input\_data:

type: dict argument path: init\_reaction\_mdata/build/ machine[DpCloudServerContext]/ remote\_profile/input\_data

Configuration of job

<span id="page-118-0"></span>When [context\\_type](#page-114-0) is set to LazyLocalContext (or its aliases lazylocalcontext, LazyLocal, lazylocal):

## remote\_profile:

type: dict, optional argument path: init\_reaction\_mdata/ build/machine[LazyLocalContext]/ remote\_profile

The information used to maintain the connection with remote machine. This field is empty for this context.

<span id="page-118-1"></span>When [context\\_type](#page-114-0) is set to HDFSContext (or its aliases hdfscontext, HDFS, hdfs):

## remote\_profile:

type: dict, optional argument path: init\_reaction\_mdata/build/ machine[HDFSContext]/remote\_profile

The information used to maintain the connection with remote machine. This field is empty for this context.

## resources:

type: dict argument path: init\_reaction\_mdata/build/resources

## number\_node:

type: int, optional, default: 1 argument path: init\_reaction\_mdata/ build/resources/number\_node

The number of node need for each *job*

#### cpu\_per\_node:

type: int, optional, default: 1

argument path: init\_reaction\_mdata/ build/resources/cpu\_per\_node

cpu numbers of each node assigned to each job.

## gpu\_per\_node:

type: int, optional, default: 0 argument path: init\_reaction\_mdata/ build/resources/gpu\_per\_node

gpu numbers of each node assigned to each job.

## queue\_name:

type: str, optional, default: **````** argument path: init\_reaction\_mdata/ build/resources/queue\_name

The queue name of batch job scheduler system.

# group\_size:

type: int argument path: init\_reaction\_mdata/ build/resources/group\_size

The number of *tasks* in a *job*. 0 means infinity.

## custom\_flags:

type: list, optional argument path: init\_reaction\_mdata/ build/resources/custom\_flags

The extra lines pass to job submitting script header

#### strategy:

type: dict, optional

argument path: init\_reaction\_mdata/ build/resources/strategy

strategies we use to generation job submitting scripts.

## if\_cuda\_multi\_devices:

type: bool, optional, default: False argument path: init\_reaction\_mdata/build/ resources/strategy/ if\_cuda\_multi\_devices

If there are multiple nvidia GPUS on the node, and we want to assign the tasks to different GPUS.If true, dpdispatcher will manually export environment variable CUDA\_VISIBLE\_DEVICES to different task.Usually, this option will be used with Task.task\_need\_resources variable simultaneously.

## ratio unfinished:

type: float, optional, default: 0.0 argument path: init\_reaction\_mdata/build/ resources/strategy/ ratio\_unfinished

The ratio of *jobs* that can be unfinished.

## para\_deg:

type: int, optional, default: 1 argument path: init\_reaction\_mdata/ build/resources/para\_deg

Decide how many tasks will be run in parallel.

## source\_list:

type: list, optional, default: [] argument path: init\_reaction\_mdata/ build/resources/source\_list

The env file to be sourced before the command execution.

## module\_purge:

type: bool, optional, default: False argument path: init\_reaction\_mdata/ build/resources/module\_purge

Remove all modules on HPC system before module load (module\_list)

# module\_unload\_list:

type: list, optional, default: [] argument path: init\_reaction\_mdata/ build/resources/module\_unload\_list

The modules to be unloaded on HPC system before submitting jobs

# module\_list:

type: list, optional, default: [] argument path: init\_reaction\_mdata/ build/resources/module\_list

The modules to be loaded on HPC system before submitting jobs

# envs:

type: dict, optional, default: {}

argument path: init\_reaction\_mdata/ build/resources/envs

The environment variables to be exported on before submitting jobs

## wait\_time:

type: int | float, optional, default: 0 argument path: init\_reaction\_mdata/ build/resources/wait\_time

The waitting time in second after a single *task* submitted

Depending on the value of *batch\_type*, different sub args are accepted.

## batch\_type:

type: str (flag key) argument path: init\_reaction\_mdata/ build/resources/batch\_type possible choices: [Shell](#page-121-0), [Slurm](#page-121-1), [PBS](#page-122-0), [Torque](#page-122-1), [SlurmJobArray](#page-122-2), [DpCloudServer](#page-122-3), [LSF](#page-122-4), [Lebesgue](#page-123-0), [DistributedShell](#page-124-0)

The batch job system type loaded from machine/batch\_type.

<span id="page-121-0"></span>When [batch\\_type](#page-121-0) is set to Shell (or its alias shell):

#### kwargs:

type: dict, optional argument path: init\_reaction\_mdata/ build/resources[Shell]/kwargs

This field is empty for this batch.

<span id="page-121-1"></span>When [batch\\_type](#page-121-0) is set to Slurm (or its alias slurm):

#### kwargs:

type: dict, optional argument path: init\_reaction\_mdata/ build/resources[Slurm]/kwargs

Extra arguments.

#### custom\_gpu\_line:

type: NoneType | str, optional, default: None argument path: init\_reaction\_mdata/build/ resources[Slurm]/kwargs/ custom\_gpu\_line

Custom GPU configuration, starting with #SBATCH

<span id="page-122-0"></span>When [batch\\_type](#page-121-0) is set to PBS (or its alias pbs):

#### kwargs:

type: dict, optional argument path: init\_reaction\_mdata/ build/resources[PBS]/kwargs

This field is empty for this batch.

<span id="page-122-1"></span>When [batch\\_type](#page-121-0) is set to Torque (or its alias torque):

## kwargs:

type: dict, optional argument path: init\_reaction\_mdata/ build/resources[Torque]/kwargs

This field is empty for this batch.

<span id="page-122-2"></span>When [batch\\_type](#page-121-0) is set to SlurmJobArray (or its alias slurmjobarray):

## kwargs:

type: dict, optional argument path: init\_reaction\_mdata/build/ resources[SlurmJobArray]/kwargs

Extra arguments.

#### custom\_gpu\_line:

type: NoneType | str, optional, default: None argument path: init\_reaction\_mdata/build/ resources[SlurmJobArray]/ kwargs/custom\_gpu\_line

Custom GPU configuration, starting with #SBATCH

<span id="page-122-3"></span>When [batch\\_type](#page-121-0) is set to DpCloudServer (or its alias dpcloudserver):

## kwargs:

type: dict, optional argument path: init\_reaction\_mdata/build/ resources[DpCloudServer]/kwargs

This field is empty for this batch.

<span id="page-122-4"></span>When [batch\\_type](#page-121-0) is set to LSF (or its alias lsf):

### kwargs:

type: dict

argument path: init\_reaction\_mdata/ build/resources[LSF]/kwargs

Extra arguments.

## gpu\_usage:

type: bool, optional, default: False argument path: init\_reaction\_mdata/build/ resources[LSF]/kwargs/ gpu\_usage

Choosing if GPU is used in the calculation step.

## gpu\_new\_syntax:

type: bool, optional, default: False argument path: init\_reaction\_mdata/build/ resources[LSF]/kwargs/ gpu\_new\_syntax

For LFS  $> = 10.1.0.3$ , new option -gpu for #BSUB could be used. If False, and old syntax would be used.

# gpu\_exclusive:

type: bool, optional, default: True argument path: init\_reaction\_mdata/build/ resources[LSF]/kwargs/ gpu\_exclusive

Only take effect when new syntax enabled. Control whether submit tasks in exclusive way for GPU.

## custom\_gpu\_line:

type: NoneType | str, optional, default: None argument path: init\_reaction\_mdata/build/ resources[LSF]/kwargs/ custom\_gpu\_line

Custom GPU configuration, starting with #BSUB

<span id="page-123-0"></span>When [batch\\_type](#page-121-0) is set to Lebesgue (or its alias lebesgue):

## kwargs:

type: dict, optional argument path: init\_reaction\_mdata/ build/resources[Lebesgue]/kwargs

This field is empty for this batch.

<span id="page-124-0"></span>When [batch\\_type](#page-121-0) is set to DistributedShell (or its alias distributedshell):

## kwargs:

type: dict, optional argument path: init\_reaction\_mdata/build/ resources[DistributedShell]/kwargs

This field is empty for this batch.

# user\_forward\_files:

type: list, optional argument path: init\_reaction\_mdata/build/user\_forward\_files

Files to be forwarded to the remote machine.

# user\_backward\_files:

type: list, optional argument path: init\_reaction\_mdata/build/user\_backward\_files Files to be backwarded from the remote machine.

# fp:

type: dict argument path: init\_reaction\_mdata/fp

Parameters of command, machine, and resources for fp

#### command:

type: str argument path: init\_reaction\_mdata/fp/command Command of a program.

# machine:

type: dict argument path: init\_reaction\_mdata/fp/machine

#### batch\_type:

type: str argument path: init\_reaction\_mdata/fp/ machine/batch\_type

The batch job system type. Option: PBS, Shell, LSF, Lebesgue, Slurm, Torque, SlurmJobArray, DistributedShell, DpCloudServer

# local\_root:

type: NoneType | str

argument path: init\_reaction\_mdata/fp/ machine/local\_root

The dir where the tasks and relating files locate. Typically the project dir.

#### remote\_root:

type: NoneType | str, optional argument path: init\_reaction\_mdata/fp/ machine/remote\_root

The dir where the tasks are executed on the remote machine. Only needed when context is not lazy-local.

# clean\_asynchronously:

type: bool, optional, default: False argument path: init\_reaction\_mdata/fp/ machine/clean\_asynchronously

Clean the remote directory asynchronously after the job finishes.

Depending on the value of *context\_type*, different sub args are accepted.

## context\_type:

type: str (flag key) argument path: init\_reaction\_mdata/fp/ machine/context\_type possible choices: [LebesgueContext](#page-125-0), [SSHContext](#page-126-0), [LocalContext](#page-128-0), [DpCloudServerContext](#page-128-1), [LazyLocalContext](#page-129-0), [HDFSContext](#page-130-0)

The connection used to remote machine. Option: SSHContext, LazyLocalContext, LebesgueContext, LocalContext, DpCloud-ServerContext, HDFSContext

<span id="page-125-0"></span>When [context\\_type](#page-125-0) is set to LebesgueContext (or its aliases lebesguecontext, Lebesgue, lebesgue):

#### remote\_profile:

type: dict

argument path: init\_reaction\_mdata/fp/ machine[LebesgueContext]/ remote\_profile

The information used to maintain the connection with remote machine.

#### email:

type: str

argument path: init\_reaction\_mdata/fp/ machine[LebesgueContext]/ remote\_profile/email

Email

### password:

type: str argument path: init\_reaction\_mdata/fp/ machine[LebesgueContext]/ remote\_profile/password

Password

# program\_id:

type: int, alias: *project\_id* argument path: init\_reaction\_mdata/fp/ machine[LebesgueContext]/ remote\_profile/program\_id

Program ID

# keep\_backup:

type: bool, optional argument path: init\_reaction\_mdata/fp/ machine[LebesgueContext]/ remote\_profile/keep\_backup

keep download and upload zip

# input\_data:

type: dict argument path: init\_reaction\_mdata/fp/ machine[LebesgueContext]/ remote\_profile/input\_data

Configuration of job

<span id="page-126-0"></span>When [context\\_type](#page-125-0) is set to SSHContext (or its aliases sshcontext, SSH, ssh):

## remote\_profile:

type: dict

argument path: init\_reaction\_mdata/fp/ machine[SSHContext]/remote\_profile

The information used to maintain the connection with remote machine.

# hostname:

type: str

argument path: init\_reaction\_mdata/fp/ machine[SSHContext]/ remote\_profile/hostname

hostname or ip of ssh connection.

# username:

type: str argument path: init\_reaction\_mdata/fp/ machine[SSHContext]/ remote\_profile/username

username of target linux system

## password:

type: str, optional argument path: init\_reaction\_mdata/fp/ machine[SSHContext]/ remote\_profile/password

(deprecated) password of linux system. Please use [SSH keys](https://www.ssh.com/academy/ssh/key) instead to improve security.

## port:

type: int, optional, default: 22 argument path: init\_reaction\_mdata/fp/ machine[SSHContext]/ remote\_profile/port

ssh connection port.

# key\_filename:

type: NoneType | str, optional, default: None argument path: init\_reaction\_mdata/fp/ machine[SSHContext]/ remote\_profile/key\_filename

key filename used by ssh connection. If left None, find key in ~/.ssh or use password for login

# passphrase:

type: NoneType | str, optional, default: None argument path: init\_reaction\_mdata/fp/ machine[SSHContext]/ remote\_profile/passphrase

passphrase of key used by ssh connection

## timeout:

type: int, optional, default: 10 argument path: init\_reaction\_mdata/fp/ machine[SSHContext]/ remote\_profile/timeout

timeout of ssh connection

## totp\_secret:

type: NoneType | str, optional, default: None argument path: init\_reaction\_mdata/fp/ machine[SSHContext]/ remote\_profile/totp\_secret

Time-based one time password secret. It should be a base32-encoded string extracted from the 2D code.

# tar\_compress:

type: bool, optional, default: True argument path: init\_reaction\_mdata/fp/ machine[SSHContext]/ remote\_profile/tar\_compress

The archive will be compressed in upload and download if it is True. If not, compression will be skipped.

<span id="page-128-0"></span>When [context\\_type](#page-125-0) is set to LocalContext (or its aliases localcontext, Local, local):

#### remote\_profile:

type: dict, optional argument path: init\_reaction\_mdata/fp/ machine[LocalContext]/ remote\_profile

The information used to maintain the connection with remote machine. This field is empty for this context.

<span id="page-128-1"></span>When [context\\_type](#page-125-0) is set to DpCloudServerContext (or its aliases dpcloudservercontext, DpCloudServer, dpcloudserver):

## remote\_profile:

type: dict argument path: init\_reaction\_mdata/fp/ machine[DpCloudServerContext]/ remote\_profile

The information used to maintain the connection with remote machine.

## email:

```
type: str
argument path:
init_reaction_mdata/fp/
machine[DpCloudServerContext]/
remote_profile/email
```
Email

# password:

```
type: str
argument path:
init_reaction_mdata/fp/
machine[DpCloudServerContext]/
remote_profile/password
```
Password

# program\_id:

type: int, alias: *project\_id* argument path: init\_reaction\_mdata/fp/ machine[DpCloudServerContext]/ remote\_profile/program\_id

Program ID

## keep\_backup:

type: bool, optional argument path: init\_reaction\_mdata/fp/ machine[DpCloudServerContext]/ remote\_profile/keep\_backup

keep download and upload zip

# input\_data:

```
type: dict
argument path:
init_reaction_mdata/fp/
machine[DpCloudServerContext]/
remote_profile/input_data
```
Configuration of job

<span id="page-129-0"></span>When [context\\_type](#page-125-0) is set to LazyLocalContext (or its aliases lazylocalcontext, LazyLocal, lazylocal):

## remote\_profile:

type: dict, optional argument path: init\_reaction\_mdata/fp/ machine[LazyLocalContext]/ remote\_profile

The information used to maintain the connection with remote machine. This field is empty for this context.

<span id="page-130-0"></span>When [context\\_type](#page-125-0) is set to HDFSContext (or its aliases hdfscontext, HDFS, hdfs):

## remote\_profile:

type: dict, optional argument path: init\_reaction\_mdata/fp/ machine[HDFSContext]/remote\_profile

The information used to maintain the connection with remote machine. This field is empty for this context.

# resources:

```
type: dict
```
argument path: init\_reaction\_mdata/fp/resources

## number\_node:

type: int, optional, default: 1 argument path: init\_reaction\_mdata/fp/ resources/number\_node

The number of node need for each *job*

#### cpu\_per\_node:

type: int, optional, default: 1 argument path: init\_reaction\_mdata/fp/ resources/cpu\_per\_node

cpu numbers of each node assigned to each job.

#### gpu\_per\_node:

type: int, optional, default: 0 argument path: init\_reaction\_mdata/fp/ resources/gpu\_per\_node

gpu numbers of each node assigned to each job.

## queue\_name:

type: str, optional, default: **````** argument path: init\_reaction\_mdata/fp/ resources/queue\_name

The queue name of batch job scheduler system.

## group\_size:

type: int argument path: init\_reaction\_mdata/fp/ resources/group\_size

The number of *tasks* in a *job*. 0 means infinity.

#### custom\_flags:

type: list, optional

argument path: init\_reaction\_mdata/fp/ resources/custom\_flags

The extra lines pass to job submitting script header

#### strategy:

type: dict, optional argument path: init\_reaction\_mdata/fp/ resources/strategy

strategies we use to generation job submitting scripts.

## if\_cuda\_multi\_devices:

type: bool, optional, default: False argument path: init\_reaction\_mdata/fp/ resources/strategy/ if\_cuda\_multi\_devices

If there are multiple nvidia GPUS on the node, and we want to assign the tasks to different GPUS.If true, dpdispatcher will manually export environment variable CUDA\_VISIBLE\_DEVICES to different task.Usually, this option will be used with Task.task\_need\_resources variable simultaneously.

# ratio\_unfinished:

type: float, optional, default: 0.0 argument path: init\_reaction\_mdata/fp/ resources/strategy/ ratio\_unfinished

The ratio of *jobs* that can be unfinished.

# para\_deg:

type: int, optional, default: 1 argument path: init\_reaction\_mdata/fp/ resources/para\_deg

Decide how many tasks will be run in parallel.

## source\_list:

type: list, optional, default: [] argument path: init\_reaction\_mdata/fp/ resources/source\_list

The env file to be sourced before the command execution.

## module\_purge:

type: bool, optional, default: False

argument path: init\_reaction\_mdata/fp/ resources/module\_purge

Remove all modules on HPC system before module load (module\_list)

## module\_unload\_list:

type: list, optional, default: [] argument path: init\_reaction\_mdata/fp/ resources/module\_unload\_list

The modules to be unloaded on HPC system before submitting jobs

## module\_list:

type: list, optional, default: [] argument path: init\_reaction\_mdata/fp/ resources/module\_list

The modules to be loaded on HPC system before submitting jobs

# envs:

type: dict, optional, default: {} argument path: init\_reaction\_mdata/fp/ resources/envs

The environment variables to be exported on before submitting jobs

#### wait\_time:

type: int | float, optional, default: 0 argument path: init\_reaction\_mdata/fp/ resources/wait\_time

The waitting time in second after a single *task* submitted

Depending on the value of *batch\_type*, different sub args are accepted.

# batch\_type:

type: str (flag key) argument path: init\_reaction\_mdata/fp/ resources/batch\_type possible choices: [Shell](#page-132-0), [Slurm](#page-133-0), [PBS](#page-133-1), [Torque](#page-133-2), [SlurmJobArray](#page-133-3), [DpCloudServer](#page-134-0), [LSF](#page-134-1), [Lebesgue](#page-135-0), [DistributedShell](#page-135-1)

The batch job system type loaded from machine/batch\_type.

<span id="page-132-0"></span>When [batch\\_type](#page-132-0) is set to Shell (or its alias shell):

## kwargs:

type: dict, optional argument path: init\_reaction\_mdata/fp/ resources[Shell]/kwargs

This field is empty for this batch.

<span id="page-133-0"></span>When [batch\\_type](#page-132-0) is set to Slurm (or its alias slurm):

#### kwargs:

type: dict, optional argument path: init\_reaction\_mdata/fp/ resources[Slurm]/kwargs

Extra arguments.

## custom\_gpu\_line:

type: NoneType | str, optional, default: None argument path: init\_reaction\_mdata/fp/ resources[Slurm]/kwargs/ custom\_gpu\_line

Custom GPU configuration, starting with #SBATCH

<span id="page-133-1"></span>When [batch\\_type](#page-132-0) is set to PBS (or its alias pbs):

## kwargs:

type: dict, optional argument path: init\_reaction\_mdata/fp/ resources[PBS]/kwargs

This field is empty for this batch.

<span id="page-133-2"></span>When [batch\\_type](#page-132-0) is set to Torque (or its alias torque):

## kwargs:

type: dict, optional argument path: init\_reaction\_mdata/fp/ resources[Torque]/kwargs

This field is empty for this batch.

<span id="page-133-3"></span>When [batch\\_type](#page-132-0) is set to SlurmJobArray (or its alias slurmjobarray):

## kwargs:

type: dict, optional argument path: init\_reaction\_mdata/fp/ resources[SlurmJobArray]/kwargs

Extra arguments.

## custom\_gpu\_line:

type: NoneType | str, optional, default: None argument path: init\_reaction\_mdata/fp/ resources[SlurmJobArray]/ kwargs/custom\_gpu\_line

Custom GPU configuration, starting with #SBATCH

<span id="page-134-0"></span>When [batch\\_type](#page-132-0) is set to DpCloudServer (or its alias dpcloudserver):

## kwargs:

type: dict, optional argument path: init\_reaction\_mdata/fp/ resources[DpCloudServer]/kwargs

This field is empty for this batch.

<span id="page-134-1"></span>When [batch\\_type](#page-132-0) is set to LSF (or its alias 1sf):

## kwargs:

type: dict argument path: init\_reaction\_mdata/fp/ resources[LSF]/kwargs

Extra arguments.

#### gpu\_usage:

type: bool, optional, default: False argument path: init\_reaction\_mdata/fp/ resources[LSF]/kwargs/ gpu\_usage

Choosing if GPU is used in the calculation step.

# gpu\_new\_syntax:

type: bool, optional, default: False argument path: init\_reaction\_mdata/fp/ resources[LSF]/kwargs/ gpu\_new\_syntax

For LFS >= 10.1.0.3, new option -gpu for #BSUB could be used. If False, and old syntax would be used.

# gpu\_exclusive:

type: bool, optional, default: True argument path: init\_reaction\_mdata/fp/ resources[LSF]/kwargs/ gpu\_exclusive

Only take effect when new syntax enabled. Control whether submit tasks in exclusive way for GPU.

## custom\_gpu\_line:

type: NoneType | str, optional, default: None argument path: init\_reaction\_mdata/fp/ resources[LSF]/kwargs/ custom\_gpu\_line

Custom GPU configuration, starting with #BSUB

<span id="page-135-0"></span>When [batch\\_type](#page-132-0) is set to Lebesgue (or its alias lebesgue):

## kwargs:

type: dict, optional argument path: init\_reaction\_mdata/fp/ resources[Lebesgue]/kwargs

This field is empty for this batch.

<span id="page-135-1"></span>When [batch\\_type](#page-132-0) is set to DistributedShell (or its alias distributedshell):

## kwargs:

type: dict, optional argument path: init\_reaction\_mdata/fp/ resources[DistributedShell]/kwargs

This field is empty for this batch.

## user\_forward\_files:

type: list, optional argument path: init\_reaction\_mdata/fp/user\_forward\_files

Files to be forwarded to the remote machine.

# user\_backward\_files:

type: list, optional argument path: init\_reaction\_mdata/fp/user\_backward\_files

Files to be backwarded from the remote machine.

# **CHAPTER**

**SIX**

# **SIMPLIFY**

# **6.1 Simplify**

When you have a dataset containing lots of repeated data, this step will help you simplify your dataset. The workflow contains three stages: train, model\_devi, and fp. The train stage and the fp stage are as the same as the run step, and the model\_devi stage will calculate model deviations of the rest data that has not been confirmed accurate. Data with small model deviations will be confirmed accurate, while the program will pick data from those with large model deviations to the new dataset.

Use the following script to start the workflow:

dpgen simplify param.json machine.json

Here is an example of param.json for QM7 dataset:

```
{
    "type_map": [
        "C",
        "H",
        "N",
        "O",
        "S"
    ],
    "mass_map": [
        12.011,
        1.008,
        14.007,
        15.999,
        32.065
    ],
    "pick_data": "/scratch/jz748/simplify/qm7",
    "init_data_prefix": "",
    "init_data_sys": [],
    "sys_batch_size": [
        "auto"
    ],
    "numb_models": 4,
    "default_training_param": {
        "model": {
            "type_map": [
                 "C",
```
(continues on next page)

(continued from previous page)

```
"H"
,
         "N"
,
         "O"
,
         "S"
    ],
    "descriptor" {
         "type": "se_a",
         "sel"
:
[
             7
,
             16
,
             3
,
             3
,
             1
        ],
         "rcut_smth": 1.00,
         "rcut" 6.00,
         "neuron"
:
[
             25
,
             50
,
             100
         ],
         "resnet_dt"
: false
,
         "axis_neuron": 12
    },
    "fitting_net"
:
{
         "neuron"
:
[
             240
,
             240
,
             240
        ],
         "resnet_dt"
: true
    }
},
"learning_rate"
:
{
    "type": "exp",
    "start_lr": 0.001,
    "decay_steps": 10,
    "decay_rate": 0.99
},
"loss"
:
{
    "start_pref_e": 0.02,
    "limit_pref_e": 1,
    "start_pref_f": 1000,
    "limit_pref_f": 1,
    "start_pref_v": 0,
    "limit_pref_v": 0,
    "start_pref_pf": 0,
    "limit_pref_pf"
:
0
},
"training"
:
{
    "set_prefix": "set",
    "stop_batch": 10000,
```
(continues on next page)

(continued from previous page)

```
"disp_file": "lcurve.out",
            "disp_freq": 1000,
            "numb_test": 1,
            "save_freq": 1000,
            "save_ckpt": "model.ckpt",
            "disp_training": true,
            "time_training": true,
            "profiling": false,
            "profiling_file": "timeline.json"
        },
        "_comment": "that's all"
    },
    "fp_style": "gaussian",
    "shuffle_poscar": false,
    "fp_task_max": 1000,
    "fp_task_min": 10,
    "fp_pp_path": "/home/jzzeng/",
    "fp_pp_files": [],
    "fp_params": {
        "keywords": "mn15/6-31g** force nosymm scf(maxcyc=512)",
        "nproc" 28,
        "multiplicity": 1,
        "_comment": " that's all "
    },
    "init_pick_number":100,
    "iter_pick_number":100,
    "f_trust_lo":0.25,
    "f_trust_hi":0.45,
    "_comment": " that's all "
}
```
Here pick\_data is the directory to data to simplify where the program recursively detects systems System with deepmd/npy format. init\_pick\_number and iter\_pick\_number are the numbers of picked frames. e\_trust\_lo, e\_trust\_hi mean the range of the deviation of the frame energy, and f\_trust\_lo and f\_trust\_hi mean the range of the max deviation of atomic forces in a frame. fp\_style can only be gaussian currently. Other parameters are as the same as those of generator.

# **6.2 dpgen simplify parameters**

# simplify\_jdata:

type: dict argument path: simplify\_jdata Parameters for simplify.json, the first argument of *dpgen simplify*. type\_map: type: list argument path: simplify\_jdata/type\_map Atom types.

# mass\_map:

type: list | str, optional, default: auto argument path: simplify\_jdata/mass\_map

Standard atomic weights (default: "auto"). if one want to use isotopes, or nonstandard element names, chemical symbols, or atomic number in the type\_map list, please customize the mass\_map list instead of using "auto". Tips: at present the default value will not be applied automatically, so you need to set "mass\_map" manually in param.json.

#### use\_ele\_temp:

type: int, optional, default: 0 argument path: simplify\_jdata/use\_ele\_temp

Currently only support fp\_style vasp.

- 0: no electron temperature.
- 1: eletron temperature as frame parameter.
- 2: electron temperature as atom parameter.

## init\_data\_prefix:

type: str, optional argument path: simplify\_jdata/init\_data\_prefix

Prefix of initial data directories.

## init\_data\_sys:

type: list argument path: simplify\_jdata/init\_data\_sys

Directories of initial data. You may use either absolute or relative path here. Systems will be detected recursively in the directories.

## sys\_format:

type: str, optional, default: vasp/poscar argument path: simplify\_jdata/sys\_format

Format of initial data.

# init\_batch\_size:

type: list | str, optional argument path: simplify\_jdata/init\_batch\_size

Each number is the batch size of corresponding system for training in init\_data\_sys. One recommended rule for setting the sys\_batch\_size and init\_batch\_size is that batch\_size mutiply number of atoms ot the stucture should be larger than 32. If set to auto, batch size will be 32 divided by number of atoms.

## sys\_configs\_prefix:

```
type: str, optional
```
argument path: simplify\_jdata/sys\_configs\_prefix

Prefix of sys\_configs.

## sys\_configs:

type: list argument path: simplify\_jdata/sys\_configs

Containing directories of structures to be explored in iterations.Wildcard characters are supported here.

## sys\_batch\_size:

type: list, optional argument path: simplify\_jdata/sys\_batch\_size

Each number is the batch\_size for training of corresponding system in sys\_configs. If set to auto, batch size will be 32 divided by number of atoms.

# labeled:

type: bool, optional, default: False argument path: simplify\_jdata/labeled

If true, the initial data is labeled.

# pick\_data:

type: str

argument path: simplify\_jdata/pick\_data

Path to the directory with the pick data with the deepmd/npy format. Systems are detected recursively.

# init\_pick\_number:

type: int

argument path: simplify\_jdata/init\_pick\_number

The number of initial pick data.

#### iter\_pick\_number:

type: int argument path: simplify\_jdata/iter\_pick\_number

The number of pick data in each iteration.

#### model\_devi\_f\_trust\_lo:

type: float argument path: simplify\_jdata/model\_devi\_f\_trust\_lo

The lower bound of forces for the selection for the model deviation.

#### model\_devi\_f\_trust\_hi:

type: float argument path: simplify\_jdata/model\_devi\_f\_trust\_hi

The higher bound of forces for the selection for the model deviation.

#### numb\_models:

type: int argument path: simplify\_jdata/numb\_models

Number of models to be trained in 00.train. 4 is recommend.

## training\_iter0\_model\_path:

type: list, optional argument path: simplify\_jdata/training\_iter0\_model\_path

The model used to init the first iter training. Number of element should be equal to numb\_models.

#### training\_init\_model:

type: bool, optional

argument path: simplify\_jdata/training\_init\_model

Iteration > 0, the model parameters will be initilized from the model trained at the previous iteration. Iteration  $== 0$ , the model parameters will be initialized from training\_iter0\_model\_path.

## default\_training\_param:

type: dict

argument path: simplify\_jdata/default\_training\_param

Training parameters for deepmd-kit in 00.train. You can find instructions from here: [\(https://github.com/deepmodeling/deepmd-kit\)](https://github.com/deepmodeling/deepmd-kit).

#### dp\_compress:

type: bool, optional, default: False

argument path: simplify\_jdata/dp\_compress

Use dp compress to compress the model.

#### training\_reuse\_iter:

type: int | NoneType, optional argument path: simplify\_jdata/training\_reuse\_iter

The minimal index of iteration that continues training models from old models of last iteration.

## training\_reuse\_old\_ratio:

type: NoneType | float, optional argument path: simplify\_jdata/training\_reuse\_old\_ratio

The probability proportion of old data during training. This option is only adopted when continuing training models from old models. This option will override default parameters.

# training\_reuse\_numb\_steps:

type: int | NoneType, optional, default: 400000, alias: *training\_reuse\_stop\_batch* argument path: simplify\_jdata/training\_reuse\_numb\_steps

Number of training batch. This option is only adopted when continuing training

models from old models. This option will override default parameters.

#### training\_reuse\_start\_lr:

type: NoneType | float, optional, default: 0.0001 argument path: simplify\_jdata/training\_reuse\_start\_lr

The learning rate the start of the training. This option is only adopted when continuing training models from old models. This option will override default parameters.

#### training\_reuse\_start\_pref\_e:

type: int | NoneType | float, optional, default: 0.1 argument path: simplify\_jdata/training\_reuse\_start\_pref\_e

The prefactor of energy loss at the start of the training. This option is only adopted when continuing training models from old models. This option will override default parameters.

#### training\_reuse\_start\_pref\_f:

type: int | NoneType | float, optional, default: 100 argument path: simplify\_jdata/training\_reuse\_start\_pref\_f

The prefactor of force loss at the start of the training. This option is only adopted when continuing training models from old models. This option will override default parameters.

## model\_devi\_activation\_func:

type: list | NoneType, optional

argument path: simplify\_jdata/model\_devi\_activation\_func

The activation function in the model. The shape of list should be (N\_models, 2), where 2 represents the embedding and fitting network. This option will override default parameters.

#### fp\_task\_max:

type: int, optional argument path: simplify\_jdata/fp\_task\_max

Maximum of structures to be calculated in 02.fp of each iteration.

## fp\_task\_min:

type: int, optional argument path: simplify\_jdata/fp\_task\_min

Minimum of structures to be calculated in 02.fp of each iteration.

#### fp\_accurate\_threshold:

type: float, optional argument path: simplify\_jdata/fp\_accurate\_threshold

If the accurate ratio is larger than this number, no fp calculation will be performed, i.e. fp\_task\_max =  $0$ .

## fp\_accurate\_soft\_threshold:

type: float, optional

argument path: simplify\_jdata/fp\_accurate\_soft\_threshold

If the accurate ratio is between this number and fp\_accurate\_threshold, the fp\_task\_max linearly decays to zero.

Depending on the value of *fp\_style*, different sub args are accepted.

#### fp\_style:

type: str (flag key), default: none argument path: simplify\_jdata/fp\_style possible choices: [none](#page-142-0), [vasp](#page-142-1), [gaussian](#page-143-0)

Software for First Principles, if *labeled* is false. Options include "vasp", "gaussian" up to now.

<span id="page-142-0"></span>When [fp\\_style](#page-142-0) is set to none:

<span id="page-142-1"></span>No fp.

When [fp\\_style](#page-142-0) is set to vasp:

VASP.

# fp\_pp\_path:

type: str argument path: simplify\_jdata[vasp]/fp\_pp\_path Directory of psuedo-potential file to be used for 02.fp exists.

# fp\_pp\_files:

type: list argument path: simplify\_jdata[vasp]/fp\_pp\_files

Psuedo-potential file to be used for 02.fp. Note that the order of elements should correspond to the order in type\_map.

## fp\_incar:

type: str argument path: simplify\_jdata[vasp]/fp\_incar

Input file for VASP. INCAR must specify KSPACING and KGAMMA.

## fp\_aniso\_kspacing:

type: list, optional

argument path: simplify\_jdata[vasp]/fp\_aniso\_kspacing

Set anisotropic kspacing. Usually useful for 1-D or 2-D materials. Only support VASP. If it is setting the KSPACING key in INCAR will be ignored.

#### cvasp:

type: bool, optional argument path: simplify\_jdata[vasp]/cvasp

If cvasp is true, DP-GEN will use Custodian to help control VASP calculation.

## ratio\_failed:

type: float, optional argument path: simplify\_jdata[vasp]/ratio\_failed

Check the ratio of unsuccessfully terminated jobs. If too many FP tasks are not converged, RuntimeError will be raised.

## fp\_skip\_bad\_box:

type: str, optional

argument path: simplify\_jdata[vasp]/fp\_skip\_bad\_box

Skip the configurations that are obviously unreasonable before 02.fp

<span id="page-143-0"></span>When [fp\\_style](#page-142-0) is set to gaussian:

Gaussian. The command should be set as *g16 < input*.

## use\_clusters:

type: bool, optional, default: False argument path: simplify\_jdata[gaussian]/use\_clusters

If set to true, clusters will be taken instead of the whole system.

#### cluster\_cutoff:

type: float, optional
argument path: simplify\_jdata[gaussian]/cluster\_cutoff

The soft cutoff radius of clusters if *use\_clusters* is set to true. Molecules will be taken as whole even if part of atoms is out of the cluster. Use *cluster\_cutoff\_hard* to only take atoms within the hard cutoff radius.

# cluster\_cutoff\_hard:

type: float, optional

argument path: simplify\_jdata[gaussian]/cluster\_cutoff\_hard

The hard cutoff radius of clusters if *use\_clusters* is set to true. Outside the hard cutoff radius, atoms will not be taken even if they are in a molecule where some atoms are within the cutoff radius.

#### cluster\_minify:

type: bool, optional, default: False argument path: simplify\_jdata[gaussian]/cluster\_minify

If enabled, when an atom within the soft cutoff radius connects a single bond with a non-hydrogen atom out of the soft cutoff radius, the outer atom will be replaced by a hydrogen atom. When the outer atom is a hydrogen atom, the outer atom will be kept. In this case, other atoms out of the soft cutoff radius will be removed.

### fp\_params:

```
type: dict
```
argument path: simplify\_jdata[gaussian]/fp\_params

Parameters for Gaussian calculation.

#### keywords:

type: list | str argument path: simplify\_jdata[gaussian]/fp\_params/keywords

Keywords for Gaussian input, e.g. force b3lyp/6-31g\*\*. If a list, run multiple steps.

### multiplicity:

type: int | str, optional, default: auto argument path: simplify\_jdata[gaussian]/ fp\_params/multiplicity

Spin multiplicity for Gaussian input. If *auto*, multiplicity will be detected automatically, with the following rules: when fragment\_guesses=True, multiplicity will +1 for each radical, and +2 for each oxygen molecule; when fragment\_guesses=False, multiplicity will be 1 or 2, but +2 for each oxygen molecule.

#### nproc:

type: int argument path: simplify\_jdata[gaussian]/fp\_params/nproc

The number of processors for Gaussian input.

### charge:

type: int, optional, default: 0 argument path: simplify\_jdata[gaussian]/fp\_params/charge

Molecule charge. Only used when charge is not provided by the system.

# fragment\_guesses:

type: bool, optional, default: False argument path: simplify\_jdata[gaussian]/ fp\_params/fragment\_guesses

Initial guess generated from fragment guesses. If True, *multiplicity* should be *auto*.

# basis\_set:

type: str, optional argument path: simplify\_jdata[gaussian]/fp\_params/basis\_set

Custom basis set.

# keywords\_high\_multiplicity:

type: str, optional argument path: simplify\_jdata[gaussian]/ fp\_params/keywords\_high\_multiplicity

Keywords for points with multiple raicals. *multiplicity* should be *auto*. If not set, fallback to normal keywords.

# ratio\_failed:

type: float, optional argument path: simplify\_jdata[gaussian]/ratio\_failed

Check the ratio of unsuccessfully terminated jobs. If too many FP tasks are not converged, RuntimeError will be raised.

# **6.3 dpgen simplify machine parameters**

### simplify\_mdata:

type: dict argument path: simplify\_mdata

machine.json file

#### api\_version:

type: str argument path: simplify\_mdata/api\_version Please set to 1.0

### deepmd\_version:

type: str, optional, default: 2 argument path: simplify\_mdata/deepmd\_version DeePMD-kit version, e.g. 2.1.3

# train:

type: dict argument path: simplify\_mdata/train Parameters of command, machine, and resources for train command:

# type: str

argument path: simplify\_mdata/train/command Command of a program.

# machine:

type: dict argument path: simplify\_mdata/train/machine

# batch\_type:

type: str argument path: simplify\_mdata/train/ machine/batch\_type

The batch job system type. Option: PBS, Shell, LSF, Lebesgue, Slurm, Torque, SlurmJobArray, DistributedShell, DpCloudServer

# local\_root:

type: NoneType | str argument path: simplify\_mdata/train/ machine/local\_root

The dir where the tasks and relating files locate. Typically the project dir.

### remote\_root:

type: NoneType | str, optional argument path: simplify\_mdata/train/ machine/remote\_root

The dir where the tasks are executed on the remote machine. Only needed when context is not lazy-local.

# clean\_asynchronously:

type: bool, optional, default: False argument path: simplify\_mdata/train/ machine/clean\_asynchronously

Clean the remote directory asynchronously after the job finishes.

Depending on the value of *context\_type*, different sub args are accepted.

## context\_type:

type: str (flag key) argument path: simplify\_mdata/train/ machine/context\_type possible choices: [LebesgueContext](#page-147-0), [SSHContext](#page-148-0), [LocalContext](#page-149-0), [DpCloudServerContext](#page-150-0), [LazyLocalContext](#page-151-0), [HDFSContext](#page-151-1)

The connection used to remote machine. Option: SSHContext, LazyLocalContext, LebesgueContext, LocalContext, DpCloud-ServerContext, HDFSContext

<span id="page-147-0"></span>When [context\\_type](#page-147-0) is set to LebesgueContext (or its aliases lebesguecontext, Lebesgue, lebesgue):

#### remote\_profile:

type: dict argument path: simplify\_mdata/train/ machine[LebesgueContext]/ remote\_profile

The information used to maintain the connection with remote machine.

# email:

type: str argument path: simplify\_mdata/train/ machine[LebesgueContext]/ remote\_profile/email

Email

# password:

type: str argument path: simplify\_mdata/train/

machine[LebesgueContext]/ remote\_profile/password

Password

#### program\_id:

type: int, alias: *project\_id* argument path: simplify\_mdata/train/ machine[LebesgueContext]/ remote\_profile/program\_id

Program ID

### keep\_backup:

type: bool, optional argument path: simplify\_mdata/train/ machine[LebesgueContext]/ remote\_profile/keep\_backup

keep download and upload zip

# input\_data:

type: dict argument path: simplify\_mdata/train/ machine[LebesgueContext]/ remote\_profile/input\_data

# Configuration of job

<span id="page-148-0"></span>When [context\\_type](#page-147-0) is set to SSHContext (or its aliases sshcontext, SSH, ssh):

## remote\_profile:

type: dict

argument path: simplify\_mdata/train/ machine[SSHContext]/remote\_profile

The information used to maintain the connection with remote machine.

#### hostname:

type: str argument path: simplify\_mdata/ train/machine[SSHContext]/ remote\_profile/hostname

hostname or ip of ssh connection.

# username:

type: str argument path: simplify\_mdata/ train/machine[SSHContext]/ remote\_profile/username

username of target linux system

#### password:

type: str, optional argument path: simplify\_mdata/ train/machine[SSHContext]/ remote\_profile/password

(deprecated) password of linux system. Please use [SSH keys](https://www.ssh.com/academy/ssh/key) instead to improve security.

#### port:

type: int, optional, default: 22

argument path: simplify\_mdata/ train/machine[SSHContext]/ remote\_profile/port

ssh connection port.

# key\_filename:

type: NoneType | str, optional, default: None argument path: simplify\_mdata/ train/machine[SSHContext]/ remote\_profile/key\_filename

key filename used by ssh connection. If left None, find key in ~/.ssh or use password for login

# passphrase:

type: NoneType | str, optional, default: None argument path: simplify\_mdata/ train/machine[SSHContext]/ remote\_profile/passphrase

passphrase of key used by ssh connection

# timeout:

type: int, optional, default: 10 argument path: simplify\_mdata/ train/machine[SSHContext]/ remote\_profile/timeout

timeout of ssh connection

# totp\_secret:

type: NoneType | str, optional, default: None argument path: simplify\_mdata/ train/machine[SSHContext]/ remote\_profile/totp\_secret

Time-based one time password secret. It should be a base32-encoded string extracted from the 2D code.

### tar\_compress:

type: bool, optional, default: True argument path: simplify\_mdata/ train/machine[SSHContext]/ remote\_profile/tar\_compress

The archive will be compressed in upload and download if it is True. If not, compression will be skipped.

<span id="page-149-0"></span>When [context\\_type](#page-147-0) is set to LocalContext (or its aliases localcontext, Local, local):

### remote\_profile:

type: dict, optional

argument path: simplify\_mdata/train/ machine[LocalContext]/ remote\_profile

The information used to maintain the connection with remote machine. This field is empty for this context.

<span id="page-150-0"></span>When [context\\_type](#page-147-0) is set to DpCloudServerContext (or its aliases dpcloudservercontext, DpCloudServer, dpcloudserver):

# remote\_profile:

```
type: dict
```
argument path: simplify\_mdata/train/ machine[DpCloudServerContext]/ remote\_profile

The information used to maintain the connection with remote machine.

# email:

```
type: str
argument path:
simplify_mdata/train/
machine[DpCloudServerContext]/
remote_profile/email
```
Email

#### password:

```
type: str
argument path:
simplify_mdata/train/
machine[DpCloudServerContext]/
remote_profile/password
```
Password

# program\_id:

type: int, alias: *project\_id* argument path: simplify\_mdata/train/ machine[DpCloudServerContext]/ remote\_profile/program\_id

Program ID

# keep\_backup:

type: bool, optional argument path: simplify\_mdata/train/ machine[DpCloudServerContext]/ remote\_profile/keep\_backup

keep download and upload zip

```
input_data:
```
type: dict argument path: simplify\_mdata/train/ machine[DpCloudServerContext]/ remote\_profile/input\_data

Configuration of job

<span id="page-151-0"></span>When [context\\_type](#page-147-0) is set to LazyLocalContext (or its aliases lazylocalcontext, LazyLocal, lazylocal):

# remote\_profile:

type: dict, optional argument path: simplify\_mdata/train/ machine[LazyLocalContext]/ remote\_profile

The information used to maintain the connection with remote machine. This field is empty for this context.

<span id="page-151-1"></span>When [context\\_type](#page-147-0) is set to HDFSContext (or its aliases hdfscontext, HDFS, hdfs):

### remote\_profile:

type: dict, optional

argument path: simplify\_mdata/train/ machine[HDFSContext]/remote\_profile

The information used to maintain the connection with remote machine. This field is empty for this context.

### resources:

```
type: dict
```
argument path: simplify\_mdata/train/resources

# number\_node:

type: int, optional, default: 1 argument path: simplify\_mdata/train/ resources/number\_node

The number of node need for each *job*

# cpu\_per\_node:

type: int, optional, default: 1 argument path: simplify\_mdata/train/ resources/cpu\_per\_node

cpu numbers of each node assigned to each job.

#### gpu\_per\_node:

type: int, optional, default: 0 argument path: simplify\_mdata/train/ resources/gpu\_per\_node

gpu numbers of each node assigned to each job.

### queue\_name:

type: str, optional, default: **````** argument path: simplify\_mdata/train/ resources/queue\_name

The queue name of batch job scheduler system.

# group\_size:

type: int argument path: simplify\_mdata/train/ resources/group\_size

The number of *tasks* in a *job*. 0 means infinity.

### custom\_flags:

type: list, optional argument path: simplify\_mdata/train/ resources/custom\_flags

The extra lines pass to job submitting script header

### strategy:

type: dict, optional argument path: simplify\_mdata/train/ resources/strategy

strategies we use to generation job submitting scripts.

### if\_cuda\_multi\_devices:

type: bool, optional, default: False argument path: simplify\_mdata/ train/resources/strategy/ if\_cuda\_multi\_devices

If there are multiple nvidia GPUS on the node, and we want to assign the tasks to different GPUS.If true, dpdispatcher will manually export environment variable CUDA\_VISIBLE\_DEVICES to different task.Usually, this option will be used with Task.task\_need\_resources variable simultaneously.

# ratio\_unfinished:

type: float, optional, default: 0.0 argument path: simplify\_mdata/ train/resources/strategy/ ratio\_unfinished

The ratio of *jobs* that can be unfinished.

# para\_deg:

type: int, optional, default: 1 argument path: simplify\_mdata/train/ resources/para\_deg

Decide how many tasks will be run in parallel.

# source\_list:

type: list, optional, default: [] argument path: simplify\_mdata/train/ resources/source\_list

The env file to be sourced before the command execution.

# module\_purge:

type: bool, optional, default: False argument path: simplify\_mdata/train/ resources/module\_purge

Remove all modules on HPC system before module load (module list)

# module\_unload\_list:

type: list, optional, default: [] argument path: simplify\_mdata/train/ resources/module\_unload\_list

The modules to be unloaded on HPC system before submitting jobs

# module\_list:

type: list, optional, default: [] argument path: simplify\_mdata/train/ resources/module\_list

The modules to be loaded on HPC system before submitting jobs

### envs:

type: dict, optional, default: {} argument path: simplify\_mdata/train/resources/envs

The environment variables to be exported on before submitting jobs

#### wait\_time:

type: int | float, optional, default: 0 argument path: simplify\_mdata/train/ resources/wait\_time

The waitting time in second after a single *task* submitted

Depending on the value of *batch\_type*, different sub args are accepted.

# batch\_type:

type: str (flag key) argument path: simplify\_mdata/train/ resources/batch\_type possible choices: [Shell](#page-154-0), [Slurm](#page-154-1), [PBS](#page-154-2), [Torque](#page-155-0), [SlurmJobArray](#page-155-1), [DpCloudServer](#page-155-2), [LSF](#page-155-3), [Lebesgue](#page-156-0), [DistributedShell](#page-156-1)

The batch job system type loaded from machine/batch\_type.

<span id="page-154-0"></span>When [batch\\_type](#page-154-0) is set to Shell (or its alias shell):

# kwargs:

type: dict, optional argument path: simplify\_mdata/train/ resources[Shell]/kwargs

This field is empty for this batch.

<span id="page-154-1"></span>When [batch\\_type](#page-154-0) is set to Slurm (or its alias slurm):

#### kwargs:

type: dict, optional argument path: simplify\_mdata/train/ resources[Slurm]/kwargs

Extra arguments.

### custom\_gpu\_line:

type: NoneType | str, optional, default: None argument path: simplify\_mdata/ train/resources[Slurm]/ kwargs/custom\_gpu\_line

Custom GPU configuration, starting with #SBATCH

<span id="page-154-2"></span>When [batch\\_type](#page-154-0) is set to PBS (or its alias pbs):

### kwargs:

type: dict, optional

argument path: simplify\_mdata/train/ resources[PBS]/kwargs

This field is empty for this batch.

<span id="page-155-0"></span>When [batch\\_type](#page-154-0) is set to Torque (or its alias torque):

### kwargs:

type: dict, optional argument path: simplify\_mdata/train/ resources[Torque]/kwargs

This field is empty for this batch.

<span id="page-155-1"></span>When [batch\\_type](#page-154-0) is set to SlurmJobArray (or its alias slurmjobarray):

### kwargs:

type: dict, optional argument path: simplify\_mdata/train/ resources[SlurmJobArray]/kwargs

Extra arguments.

### custom\_gpu\_line:

type: NoneType | str, optional, default: None argument path: simplify\_mdata/train/ resources[SlurmJobArray]/ kwargs/custom\_gpu\_line

Custom GPU configuration, starting with #SBATCH

<span id="page-155-2"></span>When [batch\\_type](#page-154-0) is set to DpCloudServer (or its alias dpcloudserver):

# kwargs:

type: dict, optional argument path: simplify\_mdata/train/ resources[DpCloudServer]/kwargs

This field is empty for this batch.

<span id="page-155-3"></span>When [batch\\_type](#page-154-0) is set to LSF (or its alias lsf):

# kwargs:

type: dict argument path: simplify\_mdata/train/ resources[LSF]/kwargs

Extra arguments.

# gpu\_usage:

type: bool, optional, default: False

argument path: simplify\_mdata/ train/resources[LSF]/kwargs/ gpu\_usage

Choosing if GPU is used in the calculation step.

# gpu\_new\_syntax:

type: bool, optional, default: False argument path: simplify\_mdata/ train/resources[LSF]/kwargs/ gpu\_new\_syntax

For LFS  $> = 10.1.0.3$ , new option -gpu for #BSUB could be used. If False, and old syntax would be used.

# gpu\_exclusive:

type: bool, optional, default: True argument path: simplify\_mdata/ train/resources[LSF]/kwargs/ gpu\_exclusive

Only take effect when new syntax enabled. Control whether submit tasks in exclusive way for GPU.

### custom\_gpu\_line:

type: NoneType | str, optional, default: None argument path: simplify\_mdata/ train/resources[LSF]/kwargs/

custom\_gpu\_line

Custom GPU configuration, starting with #BSUB

<span id="page-156-0"></span>When [batch\\_type](#page-154-0) is set to Lebesgue (or its alias lebesgue):

### kwargs:

type: dict, optional argument path: simplify\_mdata/train/ resources[Lebesgue]/kwargs

This field is empty for this batch.

<span id="page-156-1"></span>When [batch\\_type](#page-154-0) is set to DistributedShell (or its alias distributedshell):

### kwargs:

type: dict, optional argument path: simplify\_mdata/train/ resources[DistributedShell]/kwargs

This field is empty for this batch.

# user\_forward\_files:

type: list, optional argument path: simplify\_mdata/train/user\_forward\_files

Files to be forwarded to the remote machine.

# user\_backward\_files:

type: list, optional argument path: simplify\_mdata/train/user\_backward\_files Files to be backwarded from the remote machine.

#### model\_devi:

type: dict

argument path: simplify\_mdata/model\_devi

Parameters of command, machine, and resources for model\_devi

#### command:

type: str argument path: simplify\_mdata/model\_devi/command Command of a program.

# machine:

type: dict argument path: simplify\_mdata/model\_devi/machine

# batch\_type:

type: str argument path: simplify\_mdata/ model\_devi/machine/batch\_type

The batch job system type. Option: PBS, Shell, LSF, Lebesgue, Slurm, Torque, SlurmJobArray, DistributedShell, DpCloudServer

# local\_root:

type: NoneType | str argument path: simplify\_mdata/ model\_devi/machine/local\_root

The dir where the tasks and relating files locate. Typically the project dir.

#### remote\_root:

type: NoneType | str, optional argument path: simplify\_mdata/ model\_devi/machine/remote\_root

The dir where the tasks are executed on the remote machine. Only needed when context is not lazy-local.

### clean\_asynchronously:

type: bool, optional, default: False argument path: simplify\_mdata/model\_devi/machine/ clean\_asynchronously

Clean the remote directory asynchronously after the job finishes.

Depending on the value of *context\_type*, different sub args are accepted.

# context\_type:

type: str (flag key) argument path: simplify\_mdata/ model\_devi/machine/context\_type possible choices: [LebesgueContext](#page-158-0),

[SSHContext](#page-159-0), [LocalContext](#page-161-0), [DpCloudServerContext](#page-161-1), [LazyLocalContext](#page-162-0), [HDFSContext](#page-162-1)

The connection used to remote machine. Option: SSHContext, LazyLocalContext, LebesgueContext, LocalContext, DpCloud-ServerContext, HDFSContext

<span id="page-158-0"></span>When [context\\_type](#page-158-0) is set to LebesgueContext (or its aliases lebesguecontext, Lebesgue, lebesgue):

### remote\_profile:

type: dict argument path: simplify\_mdata/model\_devi/ machine[LebesgueContext]/ remote\_profile

The information used to maintain the connection with remote machine.

# email:

```
type: str
argument path:
simplify_mdata/model_devi/
machine[LebesgueContext]/
remote_profile/email
```
Email

# password:

```
type: str
argument path:
simplify_mdata/model_devi/
machine[LebesgueContext]/
remote_profile/password
```
Password

# program\_id:

type: int, alias: *project\_id* argument path: simplify\_mdata/model\_devi/ machine[LebesgueContext]/ remote\_profile/program\_id

Program ID

# keep\_backup:

type: bool, optional argument path: simplify\_mdata/model\_devi/ machine[LebesgueContext]/ remote\_profile/keep\_backup

keep download and upload zip

# input\_data:

type: dict argument path: simplify\_mdata/model\_devi/ machine[LebesgueContext]/ remote\_profile/input\_data

Configuration of job

<span id="page-159-0"></span>When [context\\_type](#page-158-0) is set to SSHContext (or its aliases sshcontext, SSH, ssh):

# remote\_profile:

type: dict

argument path: simplify\_mdata/model\_devi/ machine[SSHContext]/remote\_profile

The information used to maintain the connection with remote machine.

# hostname:

type: str argument path: simplify\_mdata/model\_devi/ machine[SSHContext]/ remote\_profile/hostname

hostname or ip of ssh connection.

### username:

type: str argument path: simplify\_mdata/model\_devi/ machine[SSHContext]/ remote\_profile/username

username of target linux system

# password:

type: str, optional argument path: simplify\_mdata/model\_devi/ machine[SSHContext]/ remote\_profile/password

(deprecated) password of linux system. Please use [SSH keys](https://www.ssh.com/academy/ssh/key) instead to improve security.

# port:

type: int, optional, default: 22 argument path: simplify\_mdata/model\_devi/ machine[SSHContext]/ remote\_profile/port

ssh connection port.

# key\_filename:

type: NoneType | str, optional, default: None argument path: simplify\_mdata/model\_devi/ machine[SSHContext]/ remote\_profile/key\_filename

key filename used by ssh connection. If left None, find key in ~/.ssh or use password for login

# passphrase:

type: NoneType | str, optional, default: None argument path: simplify\_mdata/model\_devi/ machine[SSHContext]/ remote\_profile/passphrase

passphrase of key used by ssh connection

### timeout:

type: int, optional, default: 10 argument path: simplify\_mdata/model\_devi/ machine[SSHContext]/ remote\_profile/timeout

timeout of ssh connection

### totp\_secret:

type: NoneType | str, optional, default: None

argument path: simplify\_mdata/model\_devi/ machine[SSHContext]/ remote\_profile/totp\_secret

Time-based one time password secret. It should be a base32-encoded string extracted from the 2D code.

# tar\_compress:

type: bool, optional, default: True argument path: simplify\_mdata/model\_devi/ machine[SSHContext]/ remote\_profile/tar\_compress

The archive will be compressed in upload and download if it is True. If not, compression will be skipped.

<span id="page-161-0"></span>When [context\\_type](#page-158-0) is set to LocalContext (or its aliases localcontext, Local, local):

# remote\_profile:

type: dict, optional argument path: simplify\_mdata/ model\_devi/machine[LocalContext]/ remote\_profile

The information used to maintain the connection with remote machine. This field is empty for this context.

<span id="page-161-1"></span>When [context\\_type](#page-158-0) is set to DpCloudServerContext (or its aliases dpcloudservercontext, DpCloudServer, dpcloudserver):

# remote\_profile:

type: dict argument path: simplify\_mdata/model\_devi/ machine[DpCloudServerContext]/ remote\_profile

The information used to maintain the connection with remote machine.

#### email:

type: str argument path: simplify\_mdata/model\_devi/ machine[DpCloudServerContext]/ remote\_profile/email

Email

# password:

type: str argument path: simplify\_mdata/model\_devi/ machine[DpCloudServerContext]/ remote\_profile/password

Password

# program\_id:

type: int, alias: *project\_id* argument path: simplify\_mdata/model\_devi/ machine[DpCloudServerContext]/ remote\_profile/program\_id

Program ID

# keep\_backup:

type: bool, optional argument path: simplify\_mdata/model\_devi/ machine[DpCloudServerContext]/ remote\_profile/keep\_backup

keep download and upload zip

# input\_data:

type: dict argument path: simplify\_mdata/model\_devi/ machine[DpCloudServerContext]/ remote\_profile/input\_data

Configuration of job

<span id="page-162-0"></span>When [context\\_type](#page-158-0) is set to LazyLocalContext (or its aliases lazylocalcontext, LazyLocal, lazylocal):

# remote\_profile:

type: dict, optional argument path: simplify\_mdata/model\_devi/ machine[LazyLocalContext]/ remote\_profile

The information used to maintain the connection with remote machine. This field is empty for this context.

<span id="page-162-1"></span>When [context\\_type](#page-158-0) is set to HDFSContext (or its aliases hdfscontext, HDFS, hdfs):

#### remote\_profile:

type: dict, optional

argument path: simplify\_mdata/model\_devi/ machine[HDFSContext]/remote\_profile

The information used to maintain the connection with remote machine. This field is empty for this context.

#### resources:

type: dict argument path: simplify\_mdata/model\_devi/resources

# number\_node:

type: int, optional, default: 1 argument path: simplify\_mdata/ model\_devi/resources/number\_node

The number of node need for each *job*

# cpu\_per\_node:

type: int, optional, default: 1 argument path: simplify\_mdata/ model\_devi/resources/cpu\_per\_node

cpu numbers of each node assigned to each job.

### gpu\_per\_node:

type: int, optional, default: 0 argument path: simplify\_mdata/ model\_devi/resources/gpu\_per\_node

gpu numbers of each node assigned to each job.

### queue\_name:

type: str, optional, default: **````** argument path: simplify\_mdata/ model\_devi/resources/queue\_name

The queue name of batch job scheduler system.

### group\_size:

type: int argument path: simplify\_mdata/ model\_devi/resources/group\_size

The number of *tasks* in a *job*. 0 means infinity.

#### custom\_flags:

type: list, optional argument path: simplify\_mdata/ model\_devi/resources/custom\_flags

The extra lines pass to job submitting script header

#### strategy:

type: dict, optional

argument path: simplify\_mdata/ model\_devi/resources/strategy

strategies we use to generation job submitting scripts.

# if\_cuda\_multi\_devices:

type: bool, optional, default: False argument path: simplify\_mdata/model\_devi/ resources/strategy/ if\_cuda\_multi\_devices

If there are multiple nvidia GPUS on the node, and we want to assign the tasks to different GPUS.If true, dpdispatcher will manually export environment variable CUDA\_VISIBLE\_DEVICES to different task.Usually, this option will be used with Task.task\_need\_resources variable simultaneously.

# ratio\_unfinished:

type: float, optional, default: 0.0 argument path: simplify\_mdata/ model\_devi/resources/ strategy/ratio\_unfinished

The ratio of *jobs* that can be unfinished.

# para\_deg:

type: int, optional, default: 1 argument path: simplify\_mdata/ model\_devi/resources/para\_deg

Decide how many tasks will be run in parallel.

### source\_list:

type: list, optional, default: [] argument path: simplify\_mdata/ model\_devi/resources/source\_list

The env file to be sourced before the command execution.

# module\_purge:

type: bool, optional, default: False argument path: simplify\_mdata/ model\_devi/resources/module\_purge Remove all modules on HPC system before module load (module\_list)

### module\_unload\_list:

type: list, optional, default: [] argument path: simplify\_mdata/model\_devi/ resources/module\_unload\_list

The modules to be unloaded on HPC system before submitting jobs

# module\_list:

type: list, optional, default: [] argument path: simplify\_mdata/ model\_devi/resources/module\_list

The modules to be loaded on HPC system before submitting jobs

# envs:

type: dict, optional, default: {} argument path: simplify\_mdata/ model\_devi/resources/envs

The environment variables to be exported on before submitting jobs

# wait time:

type: int | float, optional, default: 0 argument path: simplify\_mdata/ model\_devi/resources/wait\_time

The waitting time in second after a single *task* submitted

Depending on the value of *batch\_type*, different sub args are accepted.

### batch\_type:

type: str (flag key) argument path: simplify\_mdata/ model\_devi/resources/batch\_type possible choices: [Shell](#page-165-0), [Slurm](#page-166-0), [PBS](#page-166-1), [Torque](#page-166-2), [SlurmJobArray](#page-166-3), [DpCloudServer](#page-167-0), [LSF](#page-167-1), [Lebesgue](#page-168-0), [DistributedShell](#page-168-1)

The batch job system type loaded from machine/batch\_type.

<span id="page-165-0"></span>When [batch\\_type](#page-165-0) is set to Shell (or its alias shell):

### kwargs:

type: dict, optional

argument path: simplify\_mdata/ model\_devi/resources[Shell]/kwargs

This field is empty for this batch.

<span id="page-166-0"></span>When [batch\\_type](#page-165-0) is set to Slurm (or its alias slurm):

### kwargs:

type: dict, optional argument path: simplify\_mdata/ model\_devi/resources[Slurm]/kwargs

Extra arguments.

#### custom\_gpu\_line:

type: NoneType | str, optional, default: None argument path: simplify\_mdata/ model\_devi/resources[Slurm]/ kwargs/custom\_gpu\_line

Custom GPU configuration, starting with #SBATCH

<span id="page-166-1"></span>When [batch\\_type](#page-165-0) is set to PBS (or its alias pbs):

### kwargs:

type: dict, optional argument path: simplify\_mdata/ model\_devi/resources[PBS]/kwargs

This field is empty for this batch.

<span id="page-166-2"></span>When [batch\\_type](#page-165-0) is set to Torque (or its alias torque):

### kwargs:

type: dict, optional argument path: simplify\_mdata/ model\_devi/resources[Torque]/kwargs

This field is empty for this batch.

<span id="page-166-3"></span>When [batch\\_type](#page-165-0) is set to SlurmJobArray (or its alias slurmjobarray):

#### kwargs:

type: dict, optional argument path: simplify\_mdata/model\_devi/ resources[SlurmJobArray]/kwargs

Extra arguments.

#### custom\_gpu\_line:

type: NoneType | str, optional, default: None

argument path: simplify\_mdata/model\_devi/ resources[SlurmJobArray]/ kwargs/custom\_gpu\_line

Custom GPU configuration, starting with #SBATCH

<span id="page-167-0"></span>When [batch\\_type](#page-165-0) is set to DpCloudServer (or its alias dpcloudserver):

# kwargs:

type: dict, optional argument path: simplify\_mdata/model\_devi/ resources[DpCloudServer]/kwargs

This field is empty for this batch.

<span id="page-167-1"></span>When [batch\\_type](#page-165-0) is set to LSF (or its alias 1sf):

#### kwargs:

type: dict

argument path: simplify\_mdata/ model\_devi/resources[LSF]/kwargs

Extra arguments.

#### gpu\_usage:

type: bool, optional, default: False argument path: simplify\_mdata/ model\_devi/resources[LSF]/ kwargs/gpu\_usage

Choosing if GPU is used in the calculation step.

### gpu\_new\_syntax:

type: bool, optional, default: False argument path: simplify\_mdata/ model\_devi/resources[LSF]/ kwargs/gpu\_new\_syntax

For LFS  $> = 10.1.0.3$ , new option -gpu for #BSUB could be used. If False, and old syntax would be used.

# gpu\_exclusive:

type: bool, optional, default: True argument path: simplify\_mdata/ model\_devi/resources[LSF]/ kwargs/gpu\_exclusive

Only take effect when new syntax enabled. Control whether submit tasks in exclusive way for GPU.

#### custom\_gpu\_line:

type: NoneType | str, optional, default: None argument path: simplify\_mdata/ model\_devi/resources[LSF]/ kwargs/custom\_gpu\_line

Custom GPU configuration, starting with #BSUB

<span id="page-168-0"></span>When [batch\\_type](#page-165-0) is set to Lebesgue (or its alias lebesgue):

# kwargs:

type: dict, optional argument path: simplify\_mdata/model\_devi/ resources[Lebesgue]/kwargs

This field is empty for this batch.

<span id="page-168-1"></span>When [batch\\_type](#page-165-0) is set to DistributedShell (or its alias distributedshell):

# kwargs:

type: dict, optional argument path: simplify\_mdata/model\_devi/ resources[DistributedShell]/kwargs

This field is empty for this batch.

# user\_forward\_files:

type: list, optional argument path: simplify\_mdata/model\_devi/user\_forward\_files Files to be forwarded to the remote machine.

# user\_backward\_files:

type: list, optional argument path: simplify\_mdata/model\_devi/user\_backward\_files Files to be backwarded from the remote machine.

# fp:

type: dict argument path: simplify\_mdata/fp Parameters of command, machine, and resources for fp command:

> type: str argument path: simplify\_mdata/fp/command Command of a program.

# machine:

```
type: dict
```
argument path: simplify\_mdata/fp/machine

# batch\_type:

type: str

argument path: simplify\_mdata/fp/ machine/batch\_type

The batch job system type. Option: PBS, Shell, LSF, Lebesgue, Slurm, Torque, SlurmJobArray, DistributedShell, DpCloudServer

# local\_root:

type: NoneType | str argument path: simplify\_mdata/fp/ machine/local\_root

The dir where the tasks and relating files locate. Typically the project dir.

# remote\_root:

type: NoneType | str, optional argument path: simplify\_mdata/fp/ machine/remote\_root

The dir where the tasks are executed on the remote machine. Only needed when context is not lazy-local.

# clean\_asynchronously:

type: bool, optional, default: False argument path: simplify\_mdata/fp/ machine/clean\_asynchronously

Clean the remote directory asynchronously after the job finishes.

Depending on the value of *context\_type*, different sub args are accepted.

### context\_type:

type: str (flag key) argument path: simplify\_mdata/fp/ machine/context\_type possible choices: [LebesgueContext](#page-170-0), [SSHContext](#page-170-1), [LocalContext](#page-172-0), [DpCloudServerContext](#page-172-1), [LazyLocalContext](#page-173-0), [HDFSContext](#page-174-0)

The connection used to remote machine. Option: SSHContext, LazyLocalContext, LebesgueContext, LocalContext, DpCloud-ServerContext, HDFSContext

<span id="page-170-0"></span>When context type is set to LebesqueContext (or its aliases lebesguecontext, Lebesgue, lebesgue):

### remote\_profile:

type: dict

argument path: simplify\_mdata/fp/ machine[LebesgueContext]/ remote\_profile

The information used to maintain the connection with remote machine.

# email:

type: str argument path: simplify\_mdata/ fp/machine[LebesgueContext]/ remote\_profile/email

Email

### password:

type: str argument path: simplify\_mdata/ fp/machine[LebesgueContext]/ remote\_profile/password

Password

# program\_id:

type: int, alias: *project\_id* argument path: simplify\_mdata/ fp/machine[LebesgueContext]/ remote\_profile/program\_id

Program ID

#### keep\_backup:

type: bool, optional argument path: simplify\_mdata/ fp/machine[LebesgueContext]/ remote\_profile/keep\_backup

keep download and upload zip

# input\_data:

type: dict argument path: simplify\_mdata/ fp/machine[LebesgueContext]/ remote\_profile/input\_data

Configuration of job

<span id="page-170-1"></span>When [context\\_type](#page-170-0) is set to SSHContext (or its aliases sshcontext, SSH, ssh):

# remote\_profile:

type: dict

argument path: simplify\_mdata/fp/ machine[SSHContext]/remote\_profile

The information used to maintain the connection with remote machine.

# hostname:

type: str argument path: simplify\_mdata/ fp/machine[SSHContext]/ remote\_profile/hostname

hostname or ip of ssh connection.

#### username:

type: str argument path: simplify\_mdata/ fp/machine[SSHContext]/ remote\_profile/username

username of target linux system

# password:

type: str, optional argument path: simplify\_mdata/ fp/machine[SSHContext]/ remote\_profile/password

(deprecated) password of linux system. Please use [SSH keys](https://www.ssh.com/academy/ssh/key) instead to improve security.

# port:

type: int, optional, default: 22 argument path: simplify\_mdata/ fp/machine[SSHContext]/ remote\_profile/port

ssh connection port.

# key\_filename:

type: NoneType | str, optional, default: None argument path: simplify\_mdata/ fp/machine[SSHContext]/ remote\_profile/key\_filename

key filename used by ssh connection. If left None, find key in ~/.ssh or use password for login

### passphrase:

type: NoneType | str, optional, default: None argument path: simplify\_mdata/ fp/machine[SSHContext]/ remote\_profile/passphrase

passphrase of key used by ssh connection

#### timeout:

type: int, optional, default: 10 argument path: simplify\_mdata/ fp/machine[SSHContext]/ remote\_profile/timeout

timeout of ssh connection

### totp\_secret:

type: NoneType | str, optional, default: None argument path: simplify\_mdata/ fp/machine[SSHContext]/ remote\_profile/totp\_secret

Time-based one time password secret. It should be a base32-encoded string extracted from the 2D code.

### tar\_compress:

type: bool, optional, default: True argument path: simplify\_mdata/ fp/machine[SSHContext]/ remote\_profile/tar\_compress

The archive will be compressed in upload and download if it is True. If not, compression will be skipped.

<span id="page-172-0"></span>When [context\\_type](#page-170-0) is set to LocalContext (or its aliases localcontext, Local, local):

# remote\_profile:

type: dict, optional argument path: simplify\_mdata/fp/ machine[LocalContext]/ remote\_profile

The information used to maintain the connection with remote machine. This field is empty for this context.

<span id="page-172-1"></span>When [context\\_type](#page-170-0) is set to DpCloudServerContext (or its aliases dpcloudservercontext, DpCloudServer, dpcloudserver):

### remote\_profile:

type: dict argument path: simplify\_mdata/fp/ machine[DpCloudServerContext]/ remote\_profile

The information used to maintain the connection with remote machine.

# email:

```
type: str
argument path:
simplify_mdata/fp/
machine[DpCloudServerContext]/
remote_profile/email
```
Email

# password:

```
type: str
argument path:
simplify_mdata/fp/
machine[DpCloudServerContext]/
remote_profile/password
```
Password

# program\_id:

type: int, alias: *project\_id* argument path: simplify\_mdata/fp/ machine[DpCloudServerContext]/ remote\_profile/program\_id

Program ID

# keep\_backup:

type: bool, optional argument path: simplify\_mdata/fp/ machine[DpCloudServerContext]/ remote\_profile/keep\_backup

keep download and upload zip

# input\_data:

```
type: dict
argument path:
simplify_mdata/fp/
machine[DpCloudServerContext]/
remote_profile/input_data
```
Configuration of job

<span id="page-173-0"></span>When [context\\_type](#page-170-0) is set to LazyLocalContext (or its aliases lazylocalcontext, LazyLocal, lazylocal):

# remote\_profile:

type: dict, optional argument path: simplify\_mdata/fp/ machine[LazyLocalContext]/ remote\_profile

The information used to maintain the connection with remote machine. This field is empty for this context.

<span id="page-174-0"></span>When [context\\_type](#page-170-0) is set to HDFSContext (or its aliases hdfscontext, HDFS, hdfs):

### remote\_profile:

type: dict, optional argument path: simplify\_mdata/fp/ machine[HDFSContext]/remote\_profile

The information used to maintain the connection with remote machine. This field is empty for this context.

# resources:

type: dict argument path: simplify\_mdata/fp/resources

### number\_node:

type: int, optional, default: 1 argument path: simplify\_mdata/fp/ resources/number\_node

The number of node need for each *job*

#### cpu\_per\_node:

type: int, optional, default: 1 argument path: simplify\_mdata/fp/ resources/cpu\_per\_node

cpu numbers of each node assigned to each job.

### gpu\_per\_node:

type: int, optional, default: 0 argument path: simplify\_mdata/fp/ resources/gpu\_per\_node

gpu numbers of each node assigned to each job.

### queue\_name:

type: str, optional, default: **````** argument path: simplify\_mdata/fp/ resources/queue\_name

The queue name of batch job scheduler system.

# group\_size:

type: int argument path: simplify\_mdata/fp/ resources/group\_size

The number of *tasks* in a *job*. 0 means infinity.

### custom\_flags:

type: list, optional

argument path: simplify\_mdata/fp/ resources/custom\_flags

The extra lines pass to job submitting script header

#### strategy:

type: dict, optional argument path: simplify\_mdata/fp/ resources/strategy

strategies we use to generation job submitting scripts.

### if\_cuda\_multi\_devices:

type: bool, optional, default: False argument path: simplify\_mdata/ fp/resources/strategy/ if\_cuda\_multi\_devices

If there are multiple nvidia GPUS on the node, and we want to assign the tasks to different GPUS.If true, dpdispatcher will manually export environment variable CUDA\_VISIBLE\_DEVICES to different task.Usually, this option will be used with Task.task\_need\_resources variable simultaneously.

# ratio\_unfinished:

type: float, optional, default: 0.0 argument path: simplify\_mdata/fp/resources/ strategy/ratio\_unfinished

The ratio of *jobs* that can be unfinished.

# para\_deg:

type: int, optional, default: 1 argument path: simplify\_mdata/fp/ resources/para\_deg

Decide how many tasks will be run in parallel.

# source\_list:

type: list, optional, default: [] argument path: simplify\_mdata/fp/ resources/source\_list

The env file to be sourced before the command execution.

### module\_purge:

type: bool, optional, default: False

argument path: simplify\_mdata/fp/ resources/module\_purge

Remove all modules on HPC system before module load (module\_list)

# module\_unload\_list:

type: list, optional, default: [] argument path: simplify\_mdata/fp/ resources/module\_unload\_list

The modules to be unloaded on HPC system before submitting jobs

### module\_list:

type: list, optional, default: [] argument path: simplify\_mdata/fp/ resources/module\_list

The modules to be loaded on HPC system before submitting jobs

# envs:

type: dict, optional, default: {} argument path: simplify\_mdata/fp/resources/envs

The environment variables to be exported on before submitting jobs

# wait\_time:

type: int | float, optional, default: 0 argument path: simplify\_mdata/fp/ resources/wait\_time

The waitting time in second after a single *task* submitted

Depending on the value of *batch\_type*, different sub args are accepted.

# batch\_type:

type: str (flag key) argument path: simplify\_mdata/fp/ resources/batch\_type possible choices: [Shell](#page-176-0), [Slurm](#page-177-0), [PBS](#page-177-1), [Torque](#page-177-2), [SlurmJobArray](#page-177-3), [DpCloudServer](#page-178-0), [LSF](#page-178-1), [Lebesgue](#page-179-0), [DistributedShell](#page-179-1)

The batch job system type loaded from machine/batch\_type.

<span id="page-176-0"></span>When [batch\\_type](#page-176-0) is set to Shell (or its alias shell):

### kwargs:

type: dict, optional argument path: simplify\_mdata/fp/ resources[Shell]/kwargs

This field is empty for this batch.

<span id="page-177-0"></span>When [batch\\_type](#page-176-0) is set to Slurm (or its alias slurm):

#### kwargs:

type: dict, optional argument path: simplify\_mdata/fp/ resources[Slurm]/kwargs

Extra arguments.

# custom\_gpu\_line:

type: NoneType | str, optional, default: None argument path: simplify\_mdata/ fp/resources[Slurm]/kwargs/ custom\_gpu\_line

Custom GPU configuration, starting with #SBATCH

<span id="page-177-1"></span>When [batch\\_type](#page-176-0) is set to PBS (or its alias pbs):

#### kwargs:

type: dict, optional argument path: simplify\_mdata/fp/ resources[PBS]/kwargs

This field is empty for this batch.

<span id="page-177-2"></span>When [batch\\_type](#page-176-0) is set to Torque (or its alias torque):

### kwargs:

type: dict, optional argument path: simplify\_mdata/fp/ resources[Torque]/kwargs

This field is empty for this batch.

<span id="page-177-3"></span>When [batch\\_type](#page-176-0) is set to SlurmJobArray (or its alias slurmjobarray):

### kwargs:

type: dict, optional argument path: simplify\_mdata/fp/ resources[SlurmJobArray]/kwargs

Extra arguments.

#### custom\_gpu\_line:

type: NoneType | str, optional, default: None

argument path: simplify\_mdata/ fp/resources[SlurmJobArray]/ kwargs/custom\_gpu\_line

Custom GPU configuration, starting with #SBATCH

<span id="page-178-0"></span>When [batch\\_type](#page-176-0) is set to DpCloudServer (or its alias dpcloudserver):

# kwargs:

type: dict, optional argument path: simplify\_mdata/fp/ resources[DpCloudServer]/kwargs

This field is empty for this batch.

<span id="page-178-1"></span>When [batch\\_type](#page-176-0) is set to LSF (or its alias  $lsf$ ):

# kwargs:

#### type: dict

argument path: simplify\_mdata/fp/ resources[LSF]/kwargs

Extra arguments.

### gpu\_usage:

type: bool, optional, default: False argument path: simplify\_mdata/ fp/resources[LSF]/kwargs/ gpu\_usage

Choosing if GPU is used in the calculation step.

#### gpu\_new\_syntax:

type: bool, optional, default: False argument path: simplify\_mdata/ fp/resources[LSF]/kwargs/ gpu\_new\_syntax

For LFS  $> = 10.1.0.3$ , new option -gpu for #BSUB could be used. If False, and old syntax would be used.

# gpu\_exclusive:

type: bool, optional, default: True argument path: simplify\_mdata/ fp/resources[LSF]/kwargs/ gpu\_exclusive

Only take effect when new syntax enabled. Control whether submit tasks in exclusive way for GPU.

### custom\_gpu\_line:

type: NoneType | str, optional, default: None

argument path: simplify\_mdata/ fp/resources[LSF]/kwargs/ custom\_gpu\_line

Custom GPU configuration, starting with #BSUB

<span id="page-179-0"></span>When [batch\\_type](#page-176-0) is set to Lebesgue (or its alias lebesgue):

#### kwargs:

type: dict, optional argument path: simplify\_mdata/fp/ resources[Lebesgue]/kwargs

This field is empty for this batch.

<span id="page-179-1"></span>When [batch\\_type](#page-176-0) is set to DistributedShell (or its alias distributedshell):

# kwargs:

type: dict, optional argument path: simplify\_mdata/fp/ resources[DistributedShell]/kwargs

This field is empty for this batch.

# user\_forward\_files:

type: list, optional argument path: simplify\_mdata/fp/user\_forward\_files

Files to be forwarded to the remote machine.

# user\_backward\_files:

type: list, optional argument path: simplify\_mdata/fp/user\_backward\_files

Files to be backwarded from the remote machine.
## **SEVEN**

# **AUTO TEST**

# **7.1 Autotest Overview: Autotest for Deep Generator**

Suppose that we have a potential (can be DFT, DP, MEAM . . . ), autotest helps us automatically calculate M properties on N configurations. The folder where the autotest runs is called the working directory of autotest. Different potentials should be tested in different working directories.

A property is tested in three steps: make, run and post. make prepares all computational tasks that are needed to calculate the property. For example to calculate EOS, make prepares a series of tasks, each of which has a scaled configuration with certain volume, and all necessary input files necessary for starting a VASP, ABACUS, or LAMMPS calculations. run sends all the computational tasks to remote computational resources defined in a machine configuration file like machine. json, and automatically collects the results when remote calculations finish. post calculates the desired property from the collected results.

## **7.1.1 Relaxation**

The relaxation of a structure should be carried out before calculating all other properties:

```
dpgen autotest make relax.json
dpgen autotest run relax.json machine.json
dpgen autotest post relax.json
```
If, for some reasons, the main program terminated at stage run, one can easily restart with the same command. relax. json is the parameter file. An example for deepmd relaxation is given as:

```
{
       "structures": "confs/mp-*",
       "interaction": {
              "type": "deepmd",
              "model": "frozen_model.pb",
              "type_map": {"Al": 0, "Mg": 1}
       },
       "relaxation": {}
}
```
where the key structures provides the structures to relax. interaction is provided with deepmd, and other options are vasp, abacus, meam. . .

## **7.1.2 Task type**

There are now six task types implemented in the package: vasp, abacus, deepmd, meam, eam\_fs, and eam\_alloy. An inter. json file in json format containing the interaction parameters will be written in the directory of each task after make. We give input examples of the interaction part for each type below:

#### **VASP**:

The default of potcar\_prefix is "".

```
"interaction": {
      "type": "vasp",
      "incar": "vasp_input/INCAR",
      "potcar_prefix": "vasp_input",
      "potcars": {"Al": "POTCAR.al", "Mg": "POTCAR.mg"}
}
```
#### **ABACUS**:

The default of potcar\_prefix is "". The path of potcars/orb\_files/deepks\_desc is potcar\_prefix + potcars/orb\_files/deepks\_desc.

```
"interaction": {
               "type": "abacus",
               "incar": "abacus_input/INPUT",
               "potcar_prefix": "abacus_input",
               "potcars": {"Al": "pseudo_potential.al", "Mg": "pseudo_potential.
\rightarrowmg"},
               "orb_files": {"Al": "numerical_orb.al", "Mg": "numerical_orb.mg"},
               "atom_masses": {"Al": 26.9815, "Mg":24.305},
               "deepks_desc": "jle.orb"
       }
```
**deepmd**:

**Only 1** model can be used in autotest in one working directory.

```
"interaction": {
      "type": "deepmd",
      "model": "frozen_model.pb",
      "type_map": {"Al": 0, "Mg": 1}
}
```
**meam**:

Please make sure the [USER-MEAMC package](https://lammps.sandia.gov/doc/Packages_details.html#pkg-user-meamc) has already been installed in LAMMPS.

```
"interaction": {
      "type": "meam",
      "model": ["meam.lib", "AlMg.meam"],
      "type_map": {"Al": 1, "Mg": 2}
}
```
#### **eam\_fs & eam\_alloy**:

Please make sure the [MANYBODY package](https://lammps.sandia.gov/doc/Packages_details.html#pkg-manybody) has already been installed in LAMMPS

```
"interaction": {
}
```

```
"type": "eam_fs (eam_alloy)",
"model": "AlMg.eam.fs (AlMg.eam.alloy)",
"type_map": {"Al": 1, "Mg": 2}
```
## **7.1.3 Property type**

Now the supported property types are eos, elastic, vacancy, interstitial, surface, and gamma. Before property tests, relaxation should be done first or the relaxation results should be present in the corresponding directory confs/ mp-\*/relaxation/relax\_task. A file named task.json in json format containing the property parameter will be written in the directory of each task after make step. Multiple property tests can be performed simultaneously.

## **7.2 Make run and post**

There are three operations in auto test package, namely make, run, and post. Here we take eos property as an example for property type.

## **7.2.1 Make**

The INCAR, POSCAR, POTCAR input files for VASP or in.lammps, conf.lmp, and the interatomic potential files for LAMMPS will be generated in the directory confs/mp-\*/relaxation/relax\_task for relaxation or confs/mp-\*/ eos\_00/task.[0-9]\*[0-9] for EOS. The machine.json file is not needed for make. Example:

dpgen autotest make relaxation.json

## **7.2.2 Run**

The jobs would be dispatched according to the parameter in machine.json file and the calculation results would be sent back. Example:

dpgen autotest run relaxation.json machine.json

### **7.2.3 Post**

The post process of calculation results would be performed. result.json in json format will be generated in confs/ mp-\*/relaxation/relax\_task for relaxation and result.json in json format and result.out in txt format in confs/mp-\*/eos\_00 for EOS. The machine.json file is also not needed for post. Example:

dpgen autotest post relaxation.json

# **7.3 Relaxation**

## **7.3.1 Relaxation make**

The list of the directories storing structures are ["confs/std-\*"] in the previous example. For single element system, if POSCAR doesn't exist in the directories: std-fcc, std-hcp, std-dhcp, std-bcc, std-diamond, and std-sc, the package will automatically generate the standard crystal structures fcc, hcp, dhcp, bcc, diamond, and sc in the corresponding directories, respectively. In other conditions and for multi-component system (more than 1), if POSCAR doesn't exist, the package will terminate and print the error **"no configuration for autotest"**.

#### **VASP relaxation**

Take the input example of Al in the previous section, when we do make as follows:

dpgen autotest make relaxation.json

the following files would be generated:

tree confs/std-fcc/relaxation/

```
confs/std-fcc/relaxation/
|-- INCAR
|-- POTCAR
`-- relax_task
   |--<sub>-</sub> INCAR <br>->-./INCAR|-- inter.json
    |-- KPOINTS
    |-- POSCAR -> ../../POSCAR
    |-- POTCAR -> ../POTCAR
    `-- task.json
```
inter. json records the information in the interaction dictionary and task. json records the information in the relaxation dictionary.

#### **LAMMPS relaxation**

dpgen autotest make relaxation.json tree confs/std-fcc/

the output would be:

```
confs/std-fcc/
|-- POSCAR
`-- relaxation
    |-- frozen_model.pb -> ../../../frozen_model.pb
    |-- in.lammps
    `-- relax_task
        |-- conf.lmp
        |-- frozen_model.pb -> ../frozen_model.pb
        |-- in.lammps -> ../in.lammps
        |-- inter.json
```
|-- POSCAR -> ../../POSCAR `-- task.json

the conf.lmp is the input configuration and in.lammps is the input command file for lammps.

**in.lammps**: the package would generate the file confs/mp-\*/relaxation/in.lammps as follows and we refer the user to the further information of [fix box/relax](https://lammps.sandia.gov/doc/fix_box_relax.html) function in lammps:

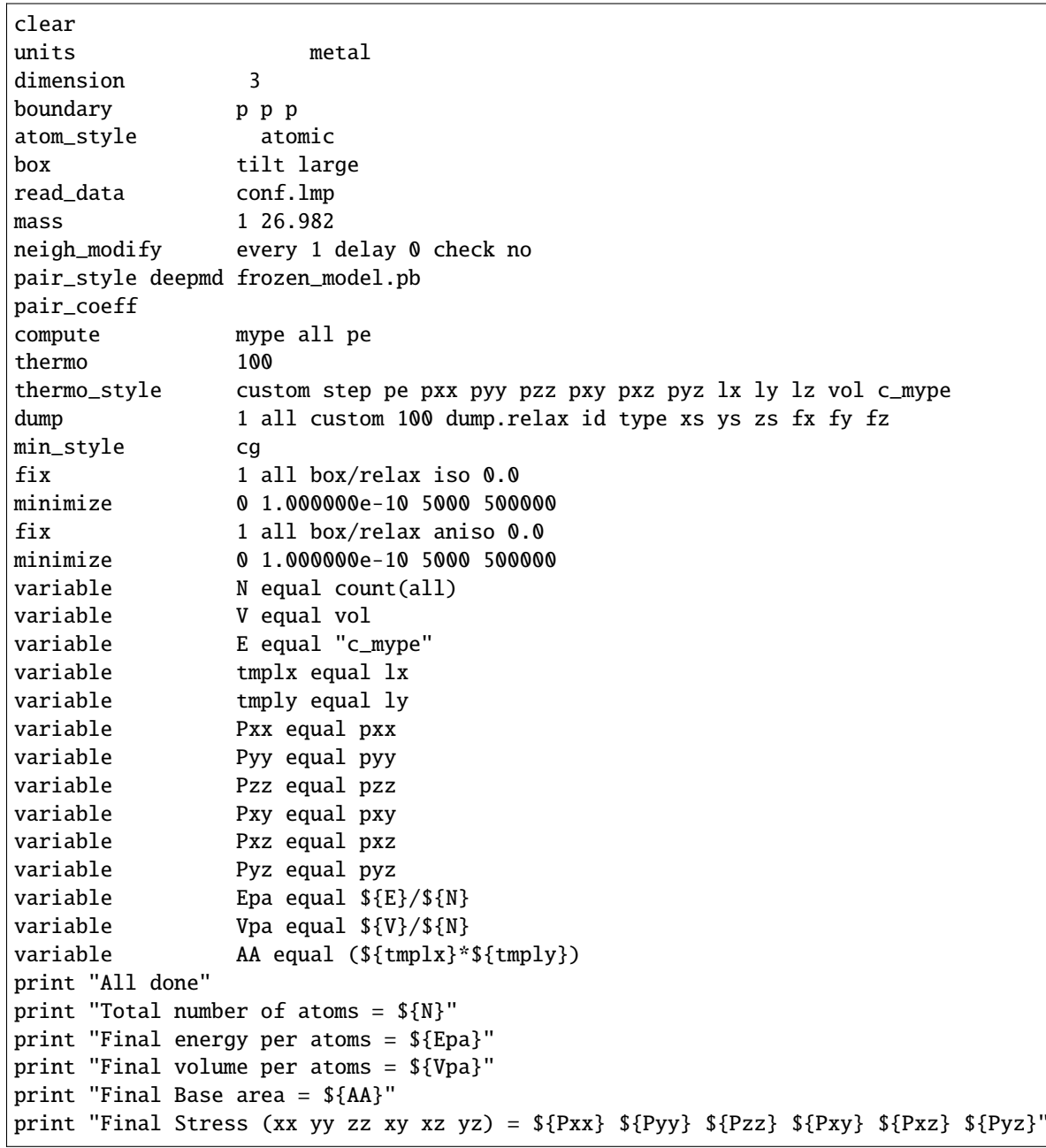

If user provides lammps input command file in.lammps, the thermo\_style and dump commands should be the same as the above file.

**interatomic potential model**: the frozen\_model.pb in confs/mp-\*/relaxation would link to the frozen\_model.pb file given in the input.

## **7.3.2 Relaxation run**

The work path of each task should be in the form like confs/mp-\*/relaxation and all task is in the form like confs/mp-\*/relaxation/relax\_task.

The machine. json file should be applied in this process and the machine parameters (eg. GPU or CPU) are determined according to the task type (VASP or LAMMPS). Then in each work path, the corresponding tasks would be submitted and the results would be sent back through [make\\_dispatcher.](https://github.com/deepmodeling/dpgen/blob/devel/dpgen/dispatcher/Dispatcher.py)

Take deepmd run for example:

```
nohup dpgen autotest run relaxation.json machine-ali.json > run.result 2>&1 &
tree confs/std-fcc/relaxation/
```
the output would be:

```
confs/std-fcc/relaxation/
|-- frozen_model.pb -> ../../../frozen_model.pb
|-- in.lammps
|-- jr.json
`-- relax_task
   |-- conf.lmp
   |-- dump.relax
   |-- frozen_model.pb -> ../frozen_model.pb
   |-- in.lammps -> ../in.lammps
   |-- inter.json
   |-- log.lammps
   |-- outlog
    |-- POSCAR -> ../../POSCAR
    `-- task.json
```
dump.relax is the file storing configurations and log.lammps is the output file for lammps.

## **7.3.3 Relaxation post**

Take deepmd post for example:

```
dpgen autotest post relaxation.json
tree confs/std-fcc/relaxation/
```
the output will be:

```
confs/std-fcc/relaxation/
|-- frozen_model.pb -> ../../../frozen_model.pb
|-- in.lammps
|-- jr.json
`-- relax_task
   |-- conf.lmp
   |-- CONTCAR
   |-- dump.relax
   |-- frozen_model.pb -> ../frozen_model.pb
   |--\infty.../in.lammps
   |-- inter.json
    |-- log.lammps
```

```
|-- outlog
|-- POSCAR -> ../../POSCAR
|-- result.json
`-- task.json
```
result.json stores the box cell, coordinates, energy, force, virial,. . . information of each frame in the relaxation trajectory and CONTCAR is the final equilibrium configuration.

result.json:

```
{
    "@module": "dpdata.system",
    "@class": "LabeledSystem",
    "data": {
        "atom_numbs": [
             1
        ],
        "atom_names": [
             "Al"
        ],
        "atom_types": {
             "@module": "numpy",
             "@class": "array",
             "dtype": "int64",
             "data": [
                 0
             ]
        },
        "orig": {
             "@module": "numpy",
             "@class": "array",
             "dtype": "int64",
             "data": [
                 0,
                 0,
                 0
             ]
        },
        "cells": {
             "@module": "numpy",
             "@class": "array",
             "dtype": "float64",
             "data" [
                 \Gamma\Gamma2.8637824638,
                          0.0,
                          0.0
                     ],
                     \Gamma1.4318912319,
                          2.4801083646,
                          0.0
```

```
],
              \Gamma1.4318912319,
                   0.8267027882,
                   2.3382685902
              ]
         ],
         \mathsf{L}\Gamma2.8549207998018438,
                   0.0,
                   0.0
              ],
              \Gamma1.4274603999009239,
                   2.472433938457684,
                   0.0
              ],
              \Gamma1.4274603999009212,
                   0.8241446461525599,
                   2.331033071844216
              ]
         ],
         \Gamma\Gamma2.854920788303194,
                   0.0,
                   0.0
              ],
              \Gamma1.427460394144466,
                  2.472433928487206,
                   0.0
              ],
              \Gamma1.427460394154763,
                   0.8241446428350139,
                   2.331033062460779
              ]
         ]
    ]
},
"coords": {
    "@module": "numpy",
    "@class": "array",
    "dtype": "float64",
    "data": [
         \Gamma\Gamma0.0,
                   0.0,
```
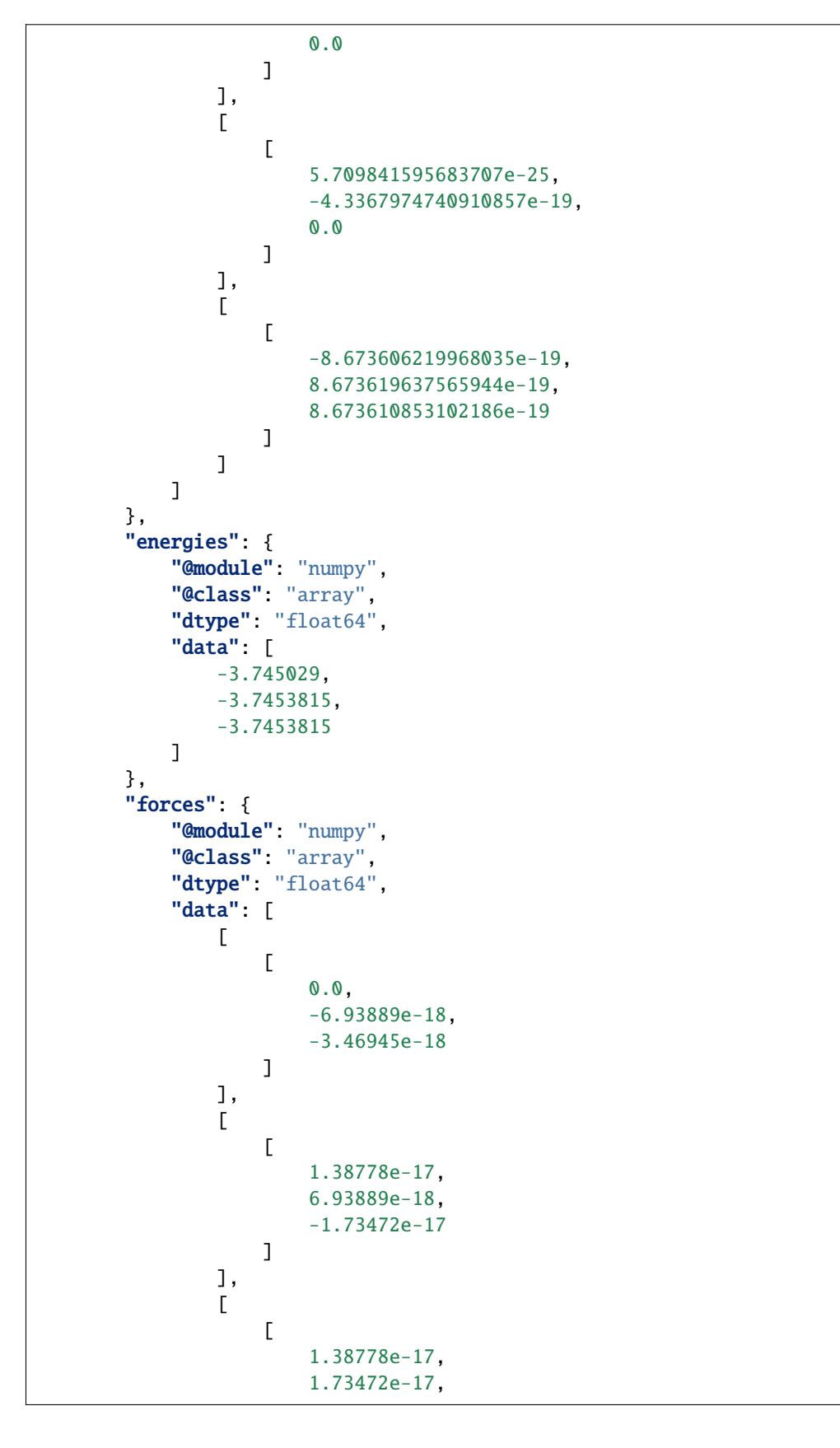

```
-4.51028e-17
             ]
        ]
    ]
},
"virials": {
    "@module": "numpy",
    "@class": "array",
    "dtype": "float64",
    "data": [
        \Gamma\Gamma-0.07534992071654338,
                 1.2156615579052586e-17,
                  1.3904892126132796e-17
             ],
             \Gamma1.2156615579052586e-17,
                 -0.07534992071654338,
                 4.61571024026576e-12
             ],
             \Gamma1.3904892126132796e-17,
                 4.61571024026576e-12,
                 -0.07534992071654338
             ]
        ],
        \Gamma\Gamma-9.978994290457664e-08,
                 -3.396452753975288e-15,
                 8.785831629151552e-16
             ],
             \lfloor-3.396452753975288e-15,
                 -9.991375413666671e-08,
                  5.4790751628409565e-12
             ],
             \Gamma8.785831629151552e-16,
                  5.4790751628409565e-12,
                 -9.973497959053003e-08
             ]
        ],
        \Gamma\lfloor1.506940521266962e-11,
                  1.1152016233536118e-11,
                  -8.231900529157644e-12
             ],
             \lceil1.1152016233536118e-11,
```

```
-6.517665029355618e-11,
                  -6.33706710415926e-12
             ],
             \Gamma-8.231900529157644e-12,
                  -6.33706710415926e-12,
                  5.0011471096530724e-11
             ]
         ]
    \mathbf{I}},
"stress": {
    "@module": "numpy",
    "@class": "array",
    "dtype": "float64",
    "data": [
         \lfloor\lbrack-7.2692250000000005,
                  1.1727839e-15,
                  1.3414452e-15
             ],
             \Gamma1.1727839e-15,
                  -7.2692250000000005,
                  4.4529093000000003e-10
             ],
             \Gamma1.3414452e-15,
                  4.4529093000000003e-10,
                  -7.2692250000000005
             ]
         ],
         \Gamma\Gamma-9.71695e-06,
                  -3.3072633e-13,
                  8.5551193e-14
             ],
             \Gamma-3.3072633e-13,
                  -9.729006000000001e-06,
                  5.3351969e-10
             ],
             \Gamma8.5551193e-14,
                  5.3351969e-10,
                  -9.711598e-06
             ]
         ],
         \Gamma\Gamma
```

```
1.4673689e-09,
                           1.0859169e-09,
                           -8.0157343e-10
                      ],
                      \Gamma1.0859169e-09,
                          -6.3465139e-09,
                          -6.1706584e-10
                      ],
                      \Gamma-8.0157343e-10,
                          -6.1706584e-10,
                          4.8698191e-09
                      ]
                 ]
             ]
        }
    }
}
```
# **7.4 Property**

## **7.4.1 Property get started and input examples**

Here we take deepmd for example and the input file for other task types is similar.

```
{
   "structures": ["confs/std-*"],
   "interaction": {
      "type": "deepmd",
      "model": "frozen_model.pb",
      "type_map": {"Al": 0}
   },
   "properties": [
      {
       "type": "eos",
       "vol_start": 0.9,
       "vol\_end": 1.1,
       "vol_step": 0.01
      },
      {
       "type": "elastic",
       "norm_deform": 1e-2,
       "shear_deform": 1e-2
      },
       {
       "type": "vacancy",
       "supercell": [3, 3, 3],
       "start_confs_path": "../vasp/confs"
      },
```

```
{<br>"type":
                 "interstitial",
 "supercell": [3, 3, 3],
 "insert_ele": ["Al"],
 "conf_filters":{"min_dist": 1.5},
 "cal_setting": {"input_prop": "lammps_input/lammps_high"}
},
{<br>"type":
                   "surface".
"min_slab_size": 10,
 "min_vacuum_size":11,
 "max\_miller": 2,
"cal_type": "static"
},
{
 "type": "gamma",
 "lattice_type": "fcc",
 "miller_index": [1, 1, 1],
 "displace_direction": [1, 1, 0],
 "supercell_size": [1, 1, 10],
 "min_vacuum_size": 10,
 "add_fix": ["true", "true", "false"],
 "n_steps": 20
}
]
```
Universal key words for properties

}

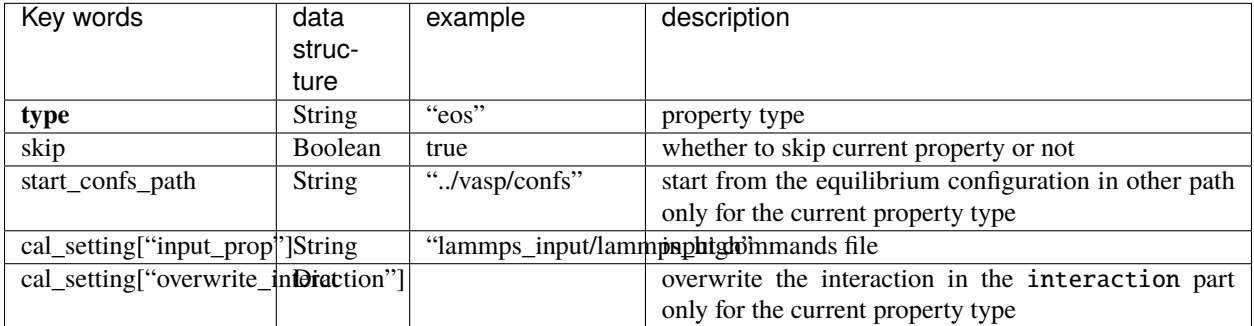

other parameters in cal\_setting and cal\_type in relaxation also apply in property.

Key words for **EOS**

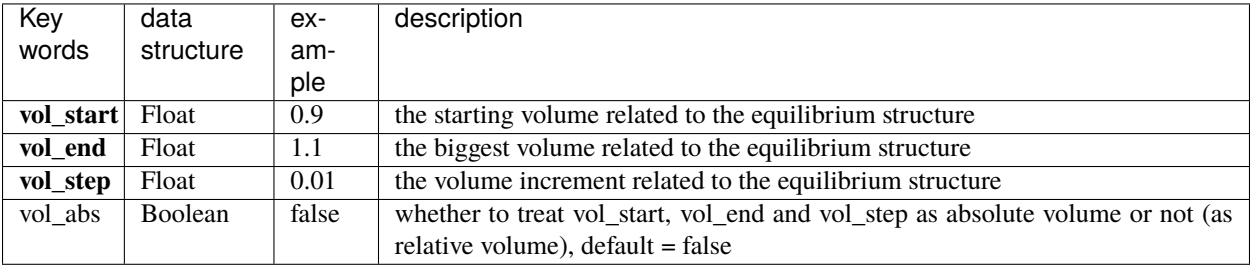

## Key words for **Elastic**

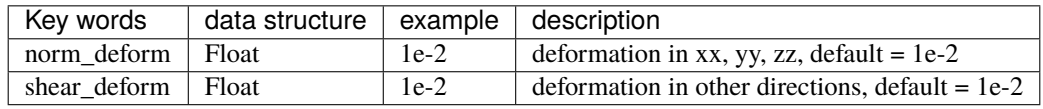

## Key words for **Vacancy**

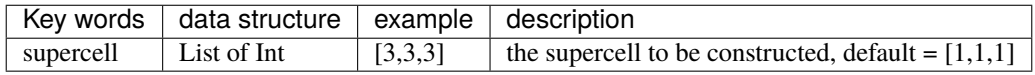

## Key words for **Interstitial**

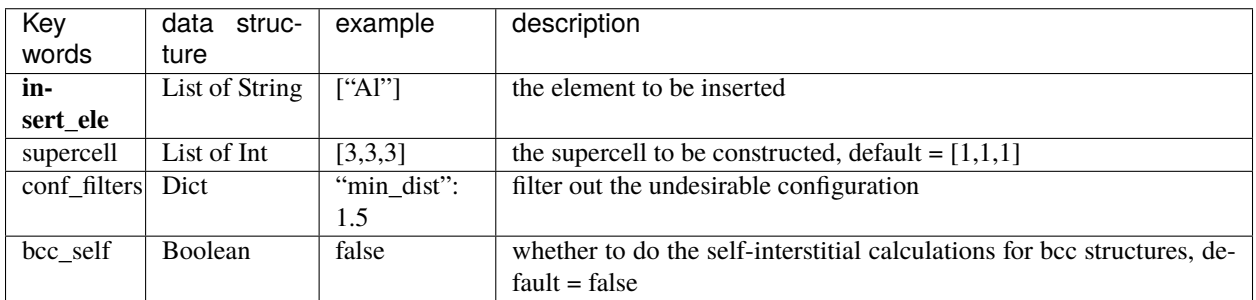

## Key words for **Surface**

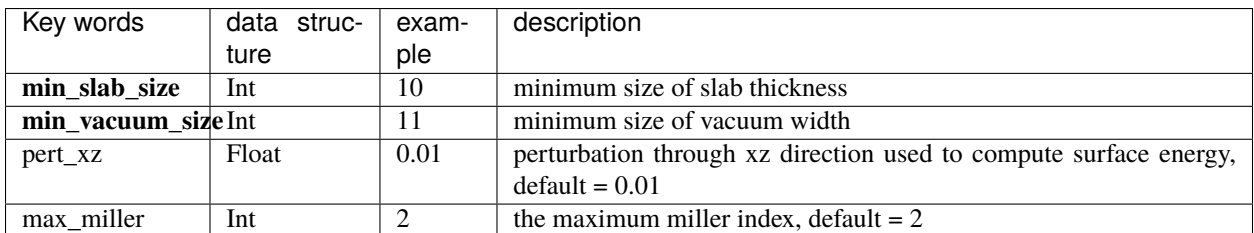

## Key words for **Gamma**

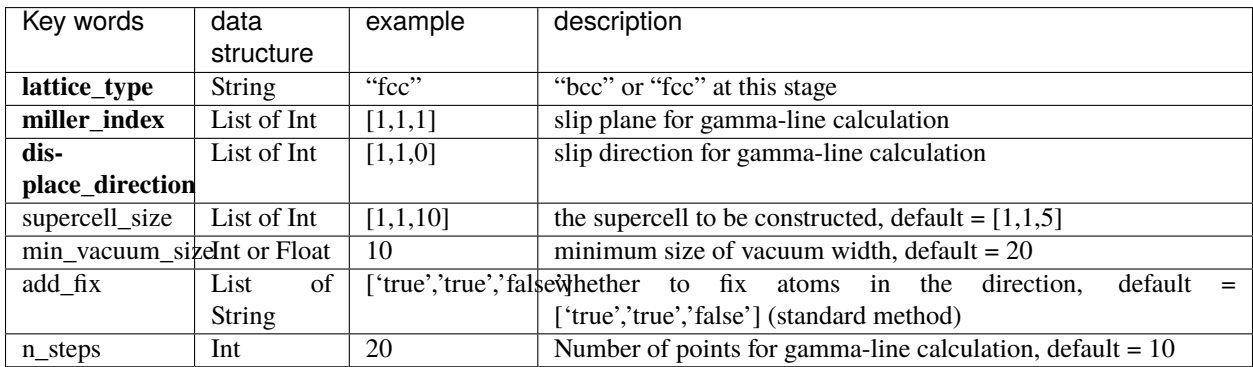

## **7.4.2 Property make**

dpgen autotest make property.json

#### **EOS output:**

```
confs/std-fcc/eos_00/
|-- frozen_model.pb -> ../../../frozen_model.pb
|-- task.000000
| |-- conf.lmp
| |-- eos.json
| |-- frozen_model.pb -> ../frozen_model.pb
   | |-- in.lammps
   | |-- inter.json
| |-- POSCAR
   | |-- POSCAR.orig -> ../../relaxation/relax_task/CONTCAR
   | `-- task.json
|-- task.000001
| |-- conf.lmp
| |-- eos.json
  | |-- frozen_model.pb -> ../frozen_model.pb
  | |-- in.lammps
| |-- inter.json
| |-- POSCAR
   | |-- POSCAR.orig -> ../../relaxation/relax_task/CONTCAR
| `-- task.json
...
`-- task.000019
   |-- conf.lmp
   |-- eos.json
   |-- frozen_model.pb -> ../frozen_model.pb
   |-- in.lammps
   |-- inter.json
   |-- POSCAR
    |-- POSCAR.orig -> ../../relaxation/relax_task/CONTCAR
    `-- task.json
```
eos.json records the volume and scale of the corresponding task.

**Elastic output:**

```
confs/std-fcc/elastic_00/
|-- equi.stress.json
|-- frozen_model.pb -> ../../../frozen_model.pb
|-- in.lammps
|-- POSCAR -> ../relaxation/relax_task/CONTCAR
|-- task.000000
| |-- conf.lmp
| |-- frozen_model.pb -> ../frozen_model.pb
  | |-- in.lammps -> ../in.lammps
| |-- inter.json
   | |-- POSCAR
   | |-- strain.json
    | `-- task.json
```

```
|-- task.000001
   | |-- conf.lmp
   | |-- frozen_model.pb -> ../frozen_model.pb
| |-- in.lammps -> ../in.lammps
| |-- inter.json
   | |-- POSCAR
| |-- strain.json
| `-- task.json
...
`-- task.000023
   |-- conf.lmp
   |-- frozen_model.pb -> ../frozen_model.pb
   |-- in.lammps -> ../in.lammps
   |-- inter.json
   |-- POSCAR
   |-- strain.json
    `-- task.json
```
equi.stress.json records the stress information of the equilibrium task and strain.json records the deformation information of the corresponding task.

#### **Vacancy output:**

```
confs/std-fcc/vacancy_00/
|-- frozen_model.pb -> ../../../frozen_model.pb
|-- in.lammps
|-- POSCAR -> ../relaxation/relax_task/CONTCAR
`-- task.000000
   |-- conf.lmp
   |-- frozen_model.pb -> ../frozen_model.pb
   |-- in.lammps -> ../in.lammps
   |-- inter.json
   |-- POSCAR
    |-- supercell.json
    `-- task.json
```
supercell.json records the supercell size information of the corresponding task.

**Interstitial output:**

```
confs/std-fcc/interstitial_00/
|-- element.out
|-- frozen_model.pb -> ../../../frozen_model.pb
|-- in.lammps
|-- POSCAR -> ../relaxation/relax_task/CONTCAR
|-- task.000000
\vert \vert -- conf.lmp
| |-- frozen_model.pb -> ../frozen_model.pb
| |-- in.lammps -> ../in.lammps
| |-- inter.json
| |-- POSCAR
    | |-- supercell.json
    | `-- task.json
```

```
`-- task.000001
   |-- conf.lmp
   |-- frozen_model.pb -> ../frozen_model.pb
   |--\infty.../in.lammps
   |-- inter.json
   |-- POSCAR
   |-- supercell.json
   `-- task.json
```
element.out records the inserted element type of each task and supercell.json records the supercell size information of the corresponding task.

**Surface output:**

```
confs/std-fcc/surface_00/
|-- frozen_model.pb -> ../../../frozen_model.pb
|-- in.lammps
|-- POSCAR -> ../relaxation/relax_task/CONTCAR
|-- task.000000
| |-- conf.lmp
| |-- frozen_model.pb -> ../frozen_model.pb
| |-- in.lammps -> ../in.lammps
| |-- inter.json
   | |-- miller.json
   | |-- POSCAR
   | |-- POSCAR.tmp
| `-- task.json
|-- task.000001
  |-- conf.lmp
| |-- frozen_model.pb -> ../frozen_model.pb
| |- in.lammps \rightarrow ../in.lammps
   | |-- inter.json
   | |-- miller.json
| |-- POSCAR
   | |-- POSCAR.tmp
| `-- task.json
...
`-- task.000008
    |-- conf.lmp
   |-- frozen_model.pb -> ../frozen_model.pb
   |-- in.lammps -> ../in.lammps
   |-- inter.json
    |-- miller.json
   |-- POSCAR
    |-- POSCAR.tmp
    `-- task.json
```
miller.json records the miller index of the corresponding task.

## **7.4.3 Property run**

nohup dpgen autotest run property.json machine-ali.json > run.result 2>&1 &

the result file log.lammps, dump.relax, and outlog would be sent back.

## **7.4.4 Property-post**

Use command

```
dpgen autotest post property.json
```
to post results as result. json and result.out in each property's path.

## **7.4.5 Properties**

#### **EOS get started and input examples**

Equation of State (EOS) here calculates the energies of the most stable structures as a function of volume. Users can refer to Figure 4 of the [dpgen CPC paper](https://www.sciencedirect.com/science/article/pii/S001046552030045X?via%3Dihub) for more information of EOS.

#### **An example of the input file for EOS by VASP:**

```
{
       "structures": ["confs/mp-*","confs/std-*","confs/test-*"],
       "interaction": {
              "type": "vasp",
             "incar": "vasp_input/INCAR",
              "potcar_prefix":"vasp_input",
              "potcars": {"Al": "POTCAR.al", "Mg": "POTCAR.mg"}
       },
       "properties": [
       {
        "type": "eos",
       "vol_start": 0.9,
       "vol\_end": 1.1,"vol_step": 0.01
       }
       ]
}
```
vol\_start is the starting volume relative to the equilibrium structure, vol\_step is the volume increment step relative to the equilibrium structure, and the biggest relative volume is smaller than vol\_end.

#### <span id="page-198-0"></span>**EOS make**

Step 1. Before make in EOS, the equilibrium configuration CONTCAR must be present in confs/mp-\*/relaxation.

**Step 2.** For the input example in the previous section, when we do make, 40 tasks would be generated as confs/mp-\*/eos\_00/task.000000, confs/mp-\*/eos\_00/task.000001, ... , confs/mp-\*/ eos\_00/task.000039. The suffix 00 is used for possible refine later.

**Step 3.** If the task directory, for example confs/mp-\*/eos\_00/task.000000 is not empty, the old input files in it including INCAR, POSCAR, POTCAR, conf.lmp, in.lammps would be deleted.

**Step 4.** In each task directory, POSCAR.orig would link to confs/mp-\*/relaxation/CONTCAR. Then the scale parameter can be calculated as:

```
scale = (vol\_current / vol\_equi) ** (1. / 3.)
```
vol\_current is the corresponding volume per atom of the current task and vol\_equi is the volume per atom of the equilibrium configuration. Then the poscar\_scale function in dpgen.auto\_test.lib.vasp module would help to generate POSCAR file with vol\_current in confs/mp-\*/eos\_00/task.[0-9]\*[0-9].

**Step 5.** According to the task type, the input file including INCAR, POTCAR or conf.lmp, in.lammps would be written in every confs/mp-\*/eos\_00/task.[0-9]\*[0-9].

#### **EOS run**

The work path of each task should be in the form like confs/mp-\*/eos\_00 and all task is in the form like confs/ mp-\*/eos\_00/task.[0-9]\*[0-9].

When we dispatch tasks, we would go through every individual work path in the list confs/mp-\*/eos\_00, and then submit task.  $[0-9]$ \* $[0-9]$  in each work path.

#### **EOS post**

The post processing of EOS would go to every directory in confs/mp-\*/eos\_00 and do the post processing. Let's suppose we are now in confs/mp-100/eos\_00 and there are task.000000, task.000001,..., task.000039 in this directory. By reading inter. json file in every task directory, the task type can be determined and the energy and force information of every task can further be obtained. By appending the dict of energy and force into a list, an example of the list with 1 atom is given as:

```
\overline{[}{"energy": E1, "force": [fx1, fy1, fz1]},
    {"energy": E2, "force": [fx2, fy2, fz2]},
    ...
    {"energy": E40, "force": [fx40, fy40, fz40]}
]
```
Then the volume can be calculated from the task id and the corresponding energy can be obtained from the list above. Finally, there would be result.json in json format and result.out in txt format in confs/mp-100/eos\_00 containing the EOS results.

An example of result.json is give as:

```
"14.808453313267595": -3.7194474,
"14.972991683415014": -3.7242038,
```
(continues on next page)

{

}

...

(continued from previous page)

```
"17.934682346068534": -3.7087655
```
An example of result.out is given below:

```
onf_dir: /root/auto_test_example/deepmd/confs/std-fcc/eos_00
VpA(A^3) EpA(eV)
14.808 -3.7194
14.973 -3.7242
  ... ...
17.935 -3.7088
```
#### **Elastic get started and input examples**

Here we calculate the mechanical properties which include elastic constants (C11 to C66), bulk modulus Bv, shear modulus Gv, Youngs modulus Ev, and Poission ratio Uv of a certain crystal structure.

#### **An example of the input file for Elastic by deepmd:**

```
{
        "structures": ["confs/mp-*","confs/std-*","confs/test-*"],
        "interaction": {
               "type": "deepmd",
        "model": "frozen_model.pb",
               "type_map": {"Al": 0, "Mg": 1}
       },
        "properties": [
           {
               "type": "elastic",
               "norm_deform": 1e-2,
                    "shear_deform": 1e-2
               }
       ]
}
```
Here the default values of norm\_deform and shear\_deform are **1e-2** and **1e-2**, respectively. A list of norm\_strains and shear\_strains would be generated as below:

```
[-norm_def, -0.5 * norm_def, 0.5 * norm_def, norm_def]
[-shear_def, -0.5 * shear_def, 0.5 * shear_def, shear_def]
```
#### **Elastic make**

**Step 1.** The DeformedStructureSet module in [pymatgen.analysis.elasticity.strain](https://pymatgen.org/pymatgen.analysis.elasticity.strain.html) is used to generate a set of independently deformed structures. equi.stress.out file is written to record the equilibrium stress in the Elastic directory. For the example in the previous section, equi.stress.out should be in confs/mp-\*/elastic\_00.

**Step 2.** If there are init\_from\_suffix and output\_suffix parameter in the properties part, the *[refine process](#page-208-0)* follows. Else, the deformed structure (POSCAR) and strain information (strain.out) are written in the task directory, for example, in confs/mp-\*/elastic\_00/task.000000.

Step 3. When doing elastic by VASP, ISIF=2. When doing by LAMMPS, the following in. lammps would be written.

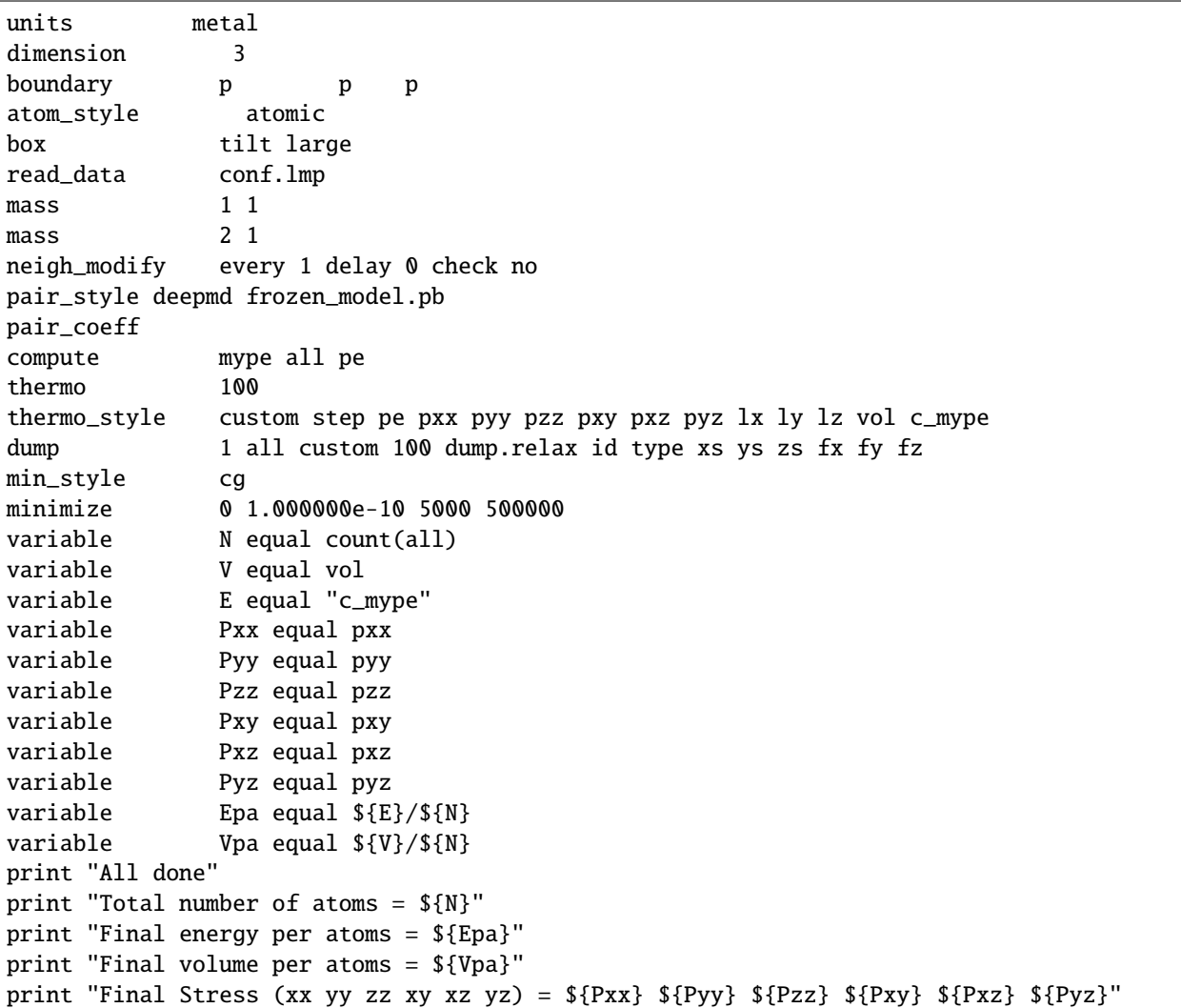

#### **Elastic run**

Very similar to the run operation of EOS except for in different directories. Now the work path of each task should be in the form like confs/mp-\*/elastic\_00 and all task is in the form like confs/mp-\*/elastic\_00/task.  $[0-9]$ \* $[0-9]$ .

#### **Elastic post**

The ElasticTensor module in [pymatgen.analysis.elasticity.elastic](https://pymatgen.org/pymatgen.analysis.elasticity.elastic.html) is used to get the elastic tensor, Bv, and Gv. The mechanical properties of a crystal structure would be written in result.json in json format and result.out in txt format. The example of the output file is give below.

#### **result.json**

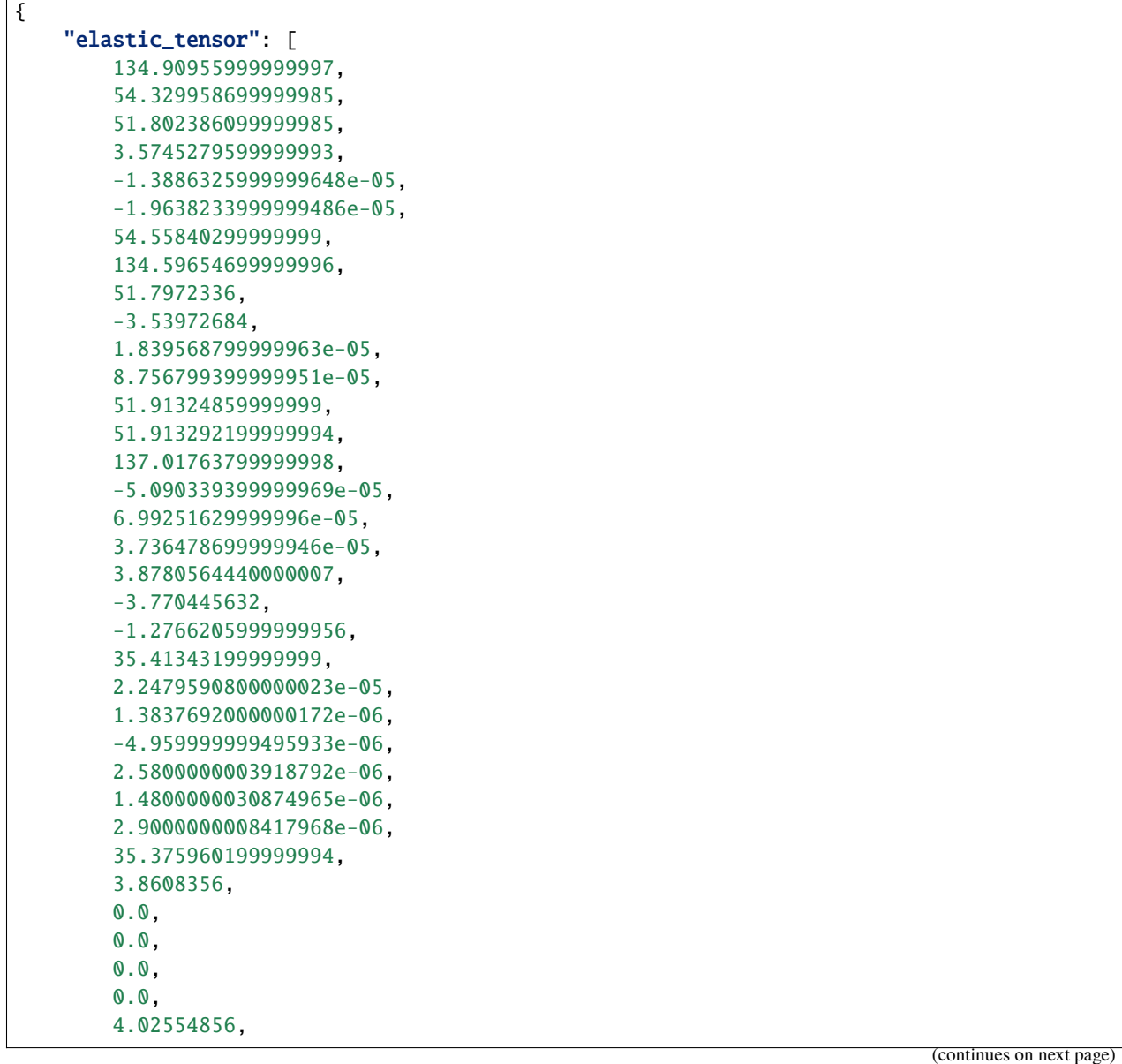

```
38.375018399999995
],
"BV": 80.3153630222222,
"GV": 38.40582656,
"EV": 99.37716395728943,
"uV": 0.2937771799031088
```
The order of elastic\_tensor is C11, C12, ..., C16, C21, C22, ..., C26, ..., C66 and the unit of Bv, Gv, Ev, and uv is GPa.

**result.out**

}

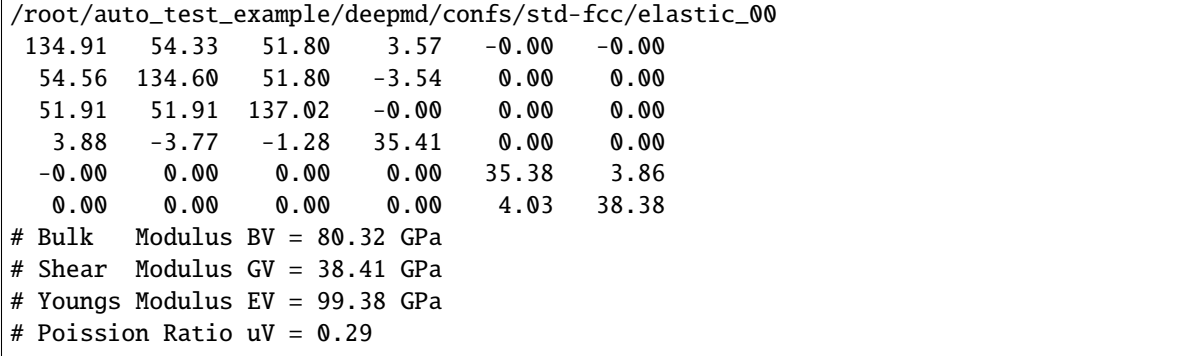

#### **Vacancy get started and input examples**

Vacancy calculates the energy difference when removing an atom from the crystal structure. We only need to give the information of supercell to help calculate the vacancy energy and the default value of supercell is [1, 1, 1].

#### **An example of the input file for Vacancy by deepmd:**

```
{
      "structures": "confs/mp-*",
      "interaction": {
             "type": "deepmd",
             "model": "frozen_model.pb",
            "type_map": {"Al": 0, "Mg": 1}
      },
      "properties": [
         {
            "type" "vacancy",
             "supercell": [1, 1, 1]
         }
      ]
}
```
#### **Vacancy make**

**Step 1.** The VacancyGenerator module in [pymatgen.analysis.defects.generators](https://pymatgen.org/pymatgen.analysis.defects.generators.html) is used to generate a set of structures with vacancy.

**Step 2.** If there are init\_from\_suffix and output\_suffix parameter in the properties part, the *[refine pro](#page-208-0)[cess](#page-208-0)* follows. If reproduce is evoked, the *[reproduce process](#page-209-0)* follows. Otherwise, the vacancy structure (POSCAR) and supercell information (supercell.out) are written in the task directory, for example, in confs/mp-\*/vacancy\_00/ task.000000 with the check and possible removing of the old input files like before.

**Step 3.** When doing vacancy by VASP, ISIF = 3. When doing vacancy by LAMMPS, the same in. lammps as that in *[EOS \(change\\_box is True\)](#page-198-0)* would be generated with scale set to one.

#### **Vacancy run**

Very similar to the run operation of EOS except for in different directories. Now the work path of each task should be in the form like confs/mp-\*/vacancy\_00 and all task is in the form like confs/mp-\*/vacancy\_00/task.  $[0-9]$ \* $[0-9]$ .

#### **Vacancy post**

For Vacancy, we need to calculate the energy difference between a crystal structure with and without a vacancy. The examples of the output files result.json in json format and result.out in txt format are given below.

#### **result.json**

```
{
    "[3, 3, 3]-task.000000": [
        0.7352769999999964,
        -96.644642,
        -97.379919
    ]
}
```
#### **result.out**

/root/auto\_test\_example/deepmd/confs/std-fcc/vacancy\_00 Structure: Vac\_E(eV) E(eV) equi\_E(eV) [3, 3, 3]-task.000000: 0.735 -96.645 -97.380

#### **Interstitial get started and input examples**

Interstitial calculates the energy difference when adding an atom into the crystal structure. We need to give the information of supercell (default value is [1, 1, 1]) and insert\_ele list for the element types of the atoms added in.

#### **An example of the input file for Interstitial by deepmd:**

```
{
       "structures": "confs/mp-*",
       "interaction": {
              "type": "deepmd",
              "model": "frozen_model.pb",
              "type_map": {"Al": 0, "Mg": 1}
       },
       "properties": [
          {
              "type": "interstitial",
              "supercell": [3, 3, 3],
              "insert_ele": ["Al"],
              "conf_filters":{"min_dist": 1.5},
              "cal_setting": {"input_prop": "lammps_input/lammps_high"}
          }
       ]
}
```
We add a conf\_filters parameter in properties part and this parameter can help to eliminate undesirable structure which can render rather difficult convergence in calculations. In the example above, "min\_dist": 1.5 means if the smallest atomic distance in the structure is less than 1.5 angstrom, the configuration would be eliminated and not used in calculations.

#### **Interstitial make**

**Step 1.** For each element in insert\_ele list, InterstitialGenerator module in [pymat](https://pymatgen.org/pymatgen.analysis.defects.generators.html)[gen.analysis.defects.generators](https://pymatgen.org/pymatgen.analysis.defects.generators.html) would help to generate interstitial structure. The structure would be appended into a list if it can meet the requirements in conf\_filters.

**Step 2.** If refine is True, we do *[refine process](#page-208-0)*. If reprod-opt is True (the default is **False**), we do *[reproduce](#page-209-0) [process](#page-209-0)*. Else, the vacancy structure (POSCAR) and supercell information (supercell.out) are written in the task directory, for example, in confs/mp-\*/interstitial\_00/task.000000 with the check and possible removing of the old input files like before.

**Step 3.** In interstitial by VASP, ISIF = 3. In interstitial by LAMMPS, the same in.lammps as that in *[EOS \(change\\_box is True\)](#page-198-0)* would be generated with scale set to one.

#### **Interstitial run**

Very similar to the run operation of EOS except for in different directories. Now the work path of each task should be in the form like confs/mp-\*/interstitial\_00 and all task is in the form like confs/mp-\*/interstitial\_00/ task.[0-9]\*[0-9].

#### **Interstitial post**

For Interstitial, we need to calculate the energy difference between a crystal structure with and without atom added in. The examples of the output files result.json in json format and result.out in txt format are given below.

#### **result.json**

```
{
    "Al-[3, 3, 3]-task.000000": [
        4.022952000000004,
        -100.84773,
        -104.870682
   ],
    "Al-[3, 3, 3]-task.000001": [
        2.7829520000000088,
        -102.08773,
        -104.870682
    ]
}
```
#### **result.out**

```
/root/auto_test_example/deepmd/confs/std-fcc/interstitial_00
Insert_ele-Struct: Inter_E(eV) E(eV) equi_E(eV)
Al-[3, 3, 3]-task.000000: 4.023 -100.848 -104.871
Al-[3, 3, 3]-task.000001: 2.783 -102.088 -104.871
```
#### **Surface get started and input examples**

Surface calculates the surface energy. We need to give the information of min\_slab\_size, min\_vacuum\_size, max\_miller (default value is 2), and pert\_xz which means perturbations in xz and will help work around vasp bug.

#### **An example of the input file for Surface by deepmd:**

```
{
      "structures": "confs/mp-*",
      "interaction": {
            "type": "deepmd",
            "model": "frozen_model.pb",
            "type_map": {"Al": 0, "Mg": 1}
      },
```

```
"properties": [
          {
              "type": "surface",
              "min_slab_size": 10,
              "min_vacuum_size":11,
              "max_miller": 2,
              "cal_type": "static"
          }
       ]
}
```
#### **Surface make**

**Step 1.** Based on the equilibrium configuration, generate\_all\_slabs module in [pymatgen.core.surface](https://pymatgen.org/pymatgen.core.surface.html) would help to generate surface structure list with using  $max\_miller, min\_slab\_size$ , and  $min\_vacuum\_size$  parameters.

**Step 2.** If refine is True, we do *[refine process](#page-208-0)*. If reprod-opt is True (the default is False), we do *[reproduce](#page-209-0) [process](#page-209-0)*. Otherwise, the surface structure (POSCAR) with perturbations in xz and miller index information (miller. out) are written in the task directory, for example, in confs/mp-\*/interstitial\_00/task.000000 with the check and possible removing of the old input files like before.

#### **Surface run**

Very similar to the run operation of EOS except for in different directories. Now the work path of each task should be in the form like confs/mp-\*/surface\_00 and all task is in the form like confs/mp-\*/surface\_00/task.  $[0-9]$ \* $[0-9]$ .

#### **Surface post**

For Surface, we need to calculate the energy difference between a crystal structure with and without a surface with a certain miller index divided by the surface area.

The examples of the output files result.json in json format and result.out in txt format are given below.

#### **result.json**

```
{
    "[1, 1, 1]-task.000000": [
        0.8051037974207992,
        -3.6035018,
        -3.7453815
    ],
    "[2, 2, 1]-task.000001": [
        0.9913881928811771,
        -3.5781115999999997,
        -3.7453815
   ],
    "[1, 1, 0]-task.000002": [
        0.9457333586026173,
```

```
-3.5529366000000002,
    -3.7453815
],
"[2, 2, -1]-task.000003": [
    0.9868013100872397,
    -3.5590607142857142,
    -3.7453815
],
"[2, 1, 1]-task.000004": [
    1.0138239046484236,
    -3.563035875,
    -3.7453815
],
"[2, 1, -1]-task.000005": [
    1.0661817319108005,
    -3.5432459166666668,
    -3.7453815
],
"[2, 1, -2]-task.000006": [
    1.034003253044026,
    -3.550884125,
    -3.7453815
],
"[2, 0, -1]-task.000007": [
    0.9569958287615818,
    -3.5685403333333334,
    -3.7453815
],
"[2, -1, -1]-task.000008": [
    0.9432935501134583,
    -3.5774615714285716,
    -3.7453815
]
```
#### **result.out**

}

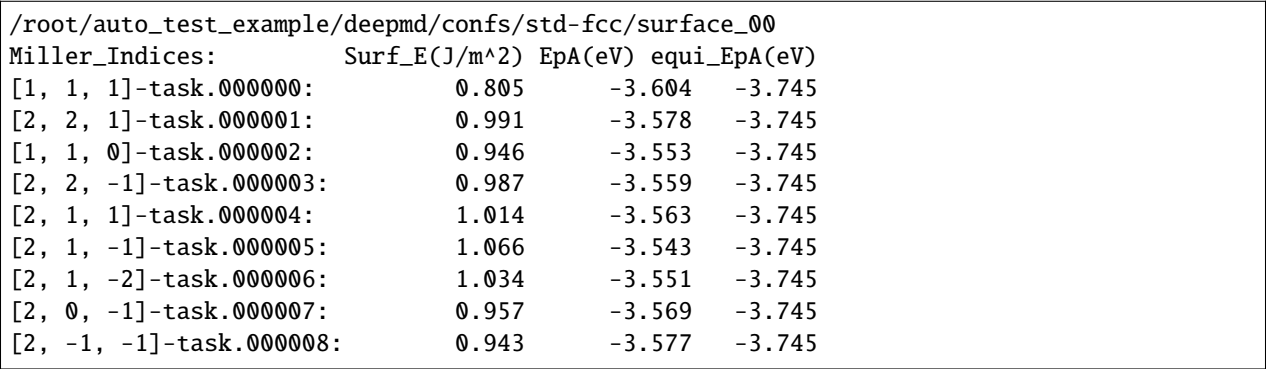

# **7.5 Refine**

## <span id="page-208-0"></span>**7.5.1 Refine get started and input examples**

Sometimes we want to refine the calculation of a property from previous results. For example, when higher convergence criteria EDIFF and EDIFFG are necessary in VASP, the new VASP calculation is desired to start from the previous output configuration, rather than starting from scratch.

An example of the input file refine.json is given below:

```
{
   "structures": ["confs/std-*"],
   "interaction": {
       "type": "deepmd",
       "model": "frozen_model.pb",
       "type_map": {"Al": 0}
   },
   "properties": [
       {
       "type": "vacancy",
       "init_from_suffix": "00",
       "output_suffix": "01",
       "cal_setting": {"input_prop": "lammps_input/lammps_high"}
       }
       ]
}
```
In this example, refine would output the results to vacancy\_01 based on the previous results in vacancy\_00 by using a different input commands file for lammps.

## **7.5.2 Refine make**

```
dpgen autotest make refine.json
tree confs/std-fcc/vacancy_01/
```
the output will be:

```
confs/std-fcc/vacancy_01/
|-- frozen_model.pb -> ../../../frozen_model.pb
|-- in.lammps
`-- task.000000
   |-- conf.lmp
    |-- frozen_model.pb -> ../frozen_model.pb
   |-- in.lammps -> ../in.lammps
   |-- inter.json
   |-- POSCAR -> ../../vacancy_00/task.000000/CONTCAR
    |-- supercell.json -> ../../vacancy_00/task.000000/supercell.json
    `-- task.json
```
an new directory vacancy\_01 would be established and the starting configuration links to previous results.

## **7.5.3 Refine run**

nohup dpgen autotest run refine.json machine-ali.json > run.result 2>&1 &

the run process of refine is similar to before.

## **7.5.4 Refine post**

dpgen autotest post refine.json

the post process of refine is similar to the corresponding property.

# **7.6 Reproduce**

## <span id="page-209-0"></span>**7.6.1 Reproduce get started and input examples**

Sometimes we want to reproduce the initial results with the same configurations for cross validation. This version of autotest package can accomplish this successfully in all property types except for Elastic. An input example for using deepmd to reproduce the VASP Interstitial results is given below:

```
{
   "structures": ["confs/std-*"],
   "interaction": {
      "type": "deepmd",
       "model": "frozen_model.pb",
       "type_map": {"Al": 0}
   },
   "properties": [
       {
       "type": "interstitial",
       "reproduce": true,
       "init_from_suffix": "00",
       "init_data_path": "../vasp/confs",
       "reprod_last_frame": false
      }
      ]
}
```
reproduce denotes whether to do reproduce or not and the default value is False.

init\_data\_path is the path of VASP or LAMMPS initial data to be reproduced. init\_from\_suffix is the suffix of the initial data and the default value is "00". In this case, the VASP Interstitial results are stored in ../ vasp/confs/std-\*/interstitial\_00 and the reproduced Interstitial results would be in deepmd/confs/std-\*/ interstitial\_reprod.

reprod\_last\_frame denotes if only the last frame is used in reproduce. The default value is True for eos and surface, but is False for vacancy and interstitial.

## **7.6.2 Reproduce make**

```
dpgen autotest make reproduce.json
tree confs/std-fcc/interstitial_reprod/
```
the output will be:

```
confs/std-fcc/interstitial_reprod/
|-- frozen_model.pb -> ../../../frozen_model.pb
|-- in.lammps
|-- task.000000
| |-- conf.lmp
   | |-- frozen_model.pb -> ../frozen_model.pb
| |-- in.lammps -> ../in.lammps
| |-- inter.json
| |-- POSCAR
| `-- task.json
|-- task.000001
| |-- conf.lmp
  | |-- frozen_model.pb -> ../frozen_model.pb
  | |-- in.lammps -> ../in.lammps
| |-- inter.json
   | |-- POSCAR
| `-- task.json
...
`-- task.000038
    |-- conf.lmp
   |-- frozen_model.pb -> ../frozen_model.pb
   |-- in.lammps -> ../in.lammps
   |-- inter.json
    |-- POSCAR
    `-- task.json
```
every singe frame in the initial data is split into each task and the following in.lammps would help to do the static calculation:

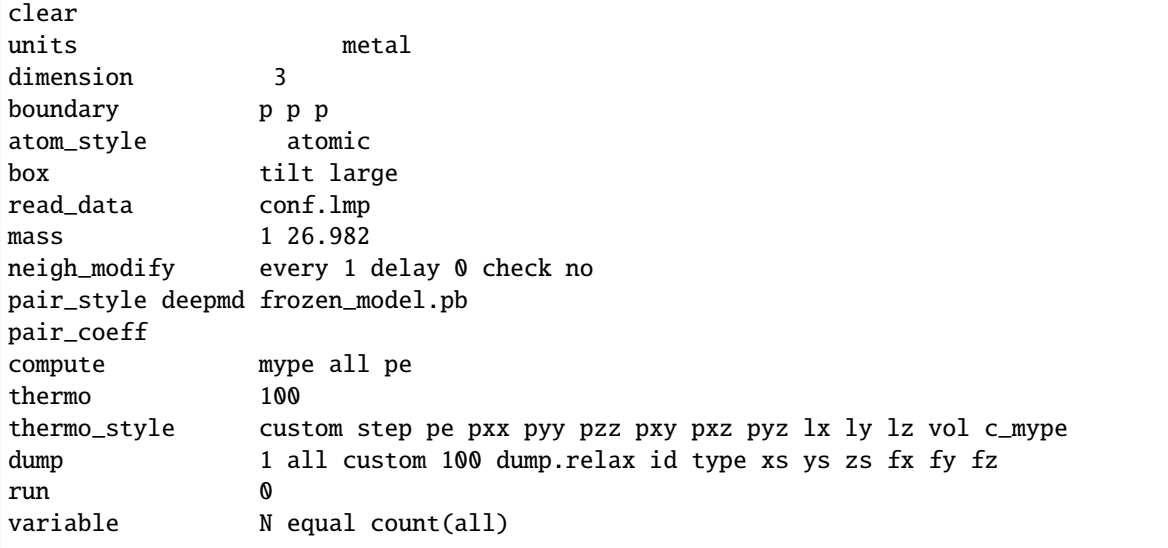

```
variable V equal vol
variable E equal "c_mype"
variable tmplx equal lx
variable tmply equal ly
variable Pxx equal pxx
variable Pyy equal pyy
variable Pzz equal pzz
variable Pxy equal pxy
variable Pxz equal pxz
variable Pyz equal pyz
variable Epa equal E[Y \{N}
variable Vpa equal ${V}/${N}
variable <br>
AA equal (${tmplx}*${tmply})
print "All done"
print "Total number of atoms = ${N}"
print "Final energy per atoms = ${Epa}"
print "Final volume per atoms = ${Vpa}"
print "Final Base area = ${AA}"
print "Final Stress (xx yy zz xy xz yz) = {\P x}{x} {\P y}{y} {\P z}{z} {\P x}{x} {\P x}{x} {\P x}{z} {\P x}{z}
```
### **7.6.3 Reproduce run**

nohup dpgen autotest run reproduce.json machine-ali.json > run.result 2>&1 &

the run process of reproduce is similar to before.

## **7.6.4 Reproduce post**

dpgen autotest post reproduce.json

the output will be:

result.out:

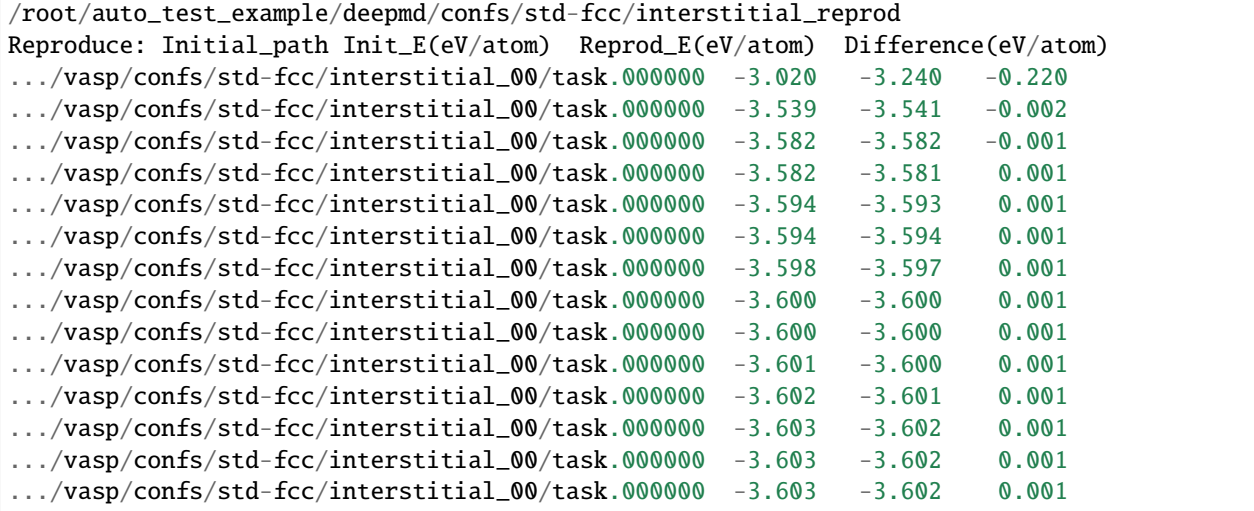

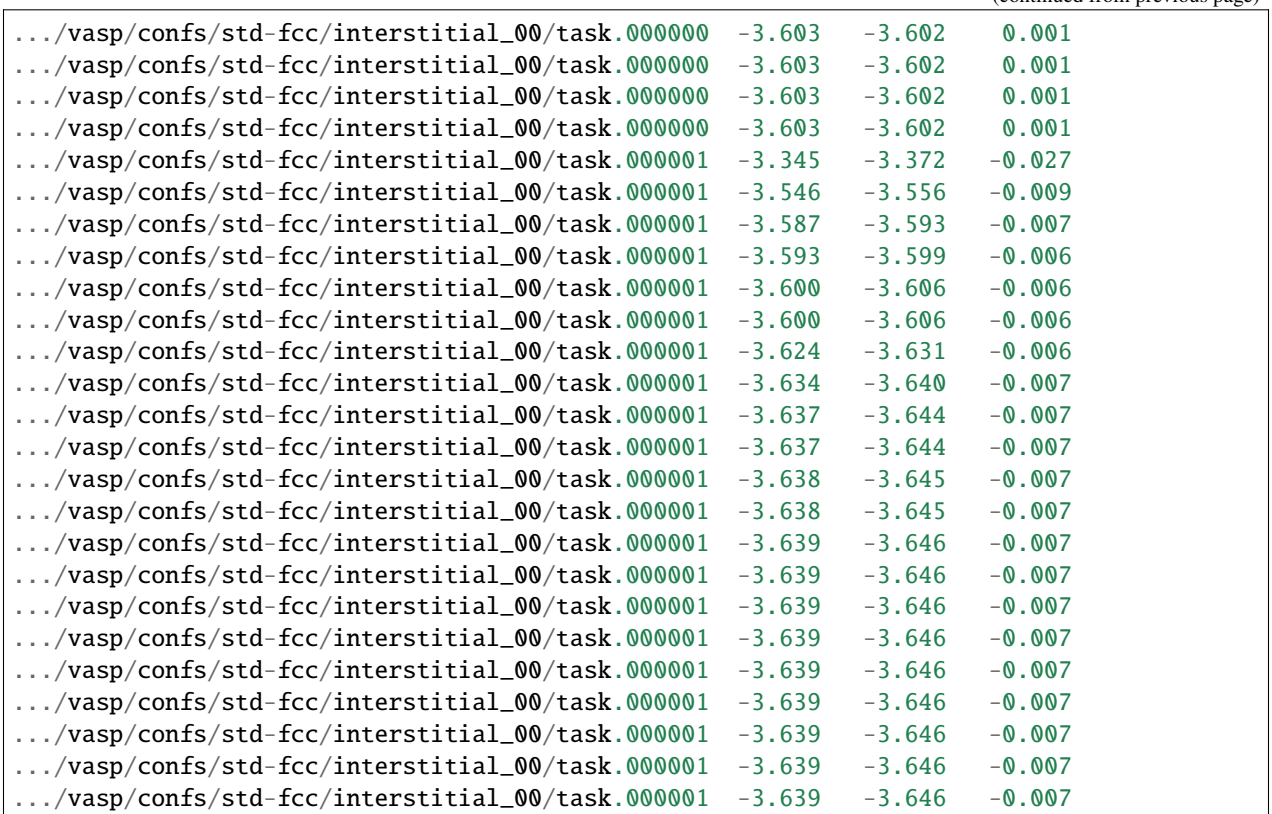

the comparison of the initial and reproduced results as well as the absolute path of the initial data is recorded.

#### result.json:

```
{
    "/root/auto_test_example/vasp/confs/std-fcc/interstitial_00/task.000000": {
        "nframes": 18,
        "error": 0.0009738182472213228
   },
    "/root/auto_test_example/vasp/confs/std-fcc/interstitial_00/task.000001": {
        "nframes": 21,
        "error": 0.0006417039154057605
   }
}
```
the error analysis corresponding to the initial data is recorded and the error of the first frame is disregarded when all the frames are considered in reproduce.

## **CHAPTER**

## **EIGHT**

# **USER GUIDE**

This part aims to show you how to get the community's help. Some frequently asked questions are listed in troubleshooting, and the explanation of errors that often occur is listed in common errors. If other unexpected problems occur, you're welcome to contact us for help.

# **8.1 Discussions**

Welcome everyone to participate in the discussion about DP-GEN in the [discussion](https://github.com/deepmodeling/dpgen/discussions) module. You can ask for help, share an idea or anything to discuss here. Note: before you raise a question, please check TUTORIAL/FAQs and search history discussions to find solutions.

## **8.2 Issue**

If you want to make a bug report or a request for new features, you can make an issue in the issue module.

Here are the types you can choose. A proper type can help developer figure out what you need. Also, you can assign yourself to solve the issue. Your contribution is welcome!

Note: before you raise a question, please check TUTORIAL/FAQs and search history issues to find solutions.

# **8.3 Tutorials**

Tutorials can be found [here.](https://tutorials.deepmodeling.com/en/latest/Tutorials/DP-GEN/index.html)

# **8.4 Example for parameters**

If you have no idea how to prepare a PARAM for your task, you can find examples of PARAM for different tasks in [examples.](https://github.com/deepmodeling/dpgen/tree/master/examples)

For example, if you want to set specific template for LAMMPS, you can find an example [here](https://github.com/deepmodeling/dpgen/blob/master/examples/run/dp-lammps-enhance_sampling/param.json)

If you want to learn more about Machine parameters, please check [docs for dpdispatcher](https://docs.deepmodeling.com/projects/dpdispatcher/en/latest/)

# **8.5 Pull requests - How to contribute**

# **8.6 Troubleshooting**

- 1. The most common problem is whether two settings correspond with each other, including:
	- The order of elements in type\_map and mass\_map and  $fp\_pp\_files$ .
	- Size of init\_data\_sys and init\_batch\_size.
	- Size of sys\_configs and sys\_batch\_size.
	- Size of sel\_a and actual types of atoms in your system.
	- Index of sys\_configs and sys\_idx.
- 2. Please verify the directories of sys\_configs. If there isn't any POSCAR for 01.model\_devi in one iteration, it may happen that you write the false path of sys\_configs.
- 3. Correct format of JSON file.
- 4. The frames of one system should be larger than batch\_size and numb\_test in default\_training\_param. It happens that one iteration adds only a few structures and causes error in next iteration's training. In this condition, you may let fp\_task\_min be larger than numb\_test.

# **8.7 Common Errors**

(Errors are sorted alphabetically)

## **8.7.1 dargs.dargs.ArgumentTypeError: [at root location] key** xxx **gets wrong value type, requires but gets**

Please check your parameters with [DPGEN's Document.](https://docs.deepmodeling.com/projects/dpgen/en/latest/) Maybe youhave superfluous parentheses in your parameter file.

## **8.7.2 Dargs: xxx is not allowed in strict mode.**

Strict format check has been applied since version 0.10.7. To avoid misleading users, some older-version keys that are already ignored or absorbed into default settings are not allowed to be present. And the expected structure of the dictionary in the param.json also differs from those before version 0.10.7. This error will occur when format check finds older-fashion keys in the json file. Please try deleting or annotating these keys, or correspondingly modulate the json file. Example files in the newest format could be found in [examples.](https://github.com/deepmodeling/dpgen/tree/master/examples)
# **8.7.3 FileNotFoundError: [Errno 2] No such file or directory: '. . . /01.model\_devi/graph.xxx.pb'**

If you find this error occurs, please check your initial data. Your model will not be generated if the initial data is incorrect.

### **8.7.4 json.decoder.JSONDecodeError**

Your . json file is incorrect. It may be a mistake in syntax or a missing comma.

# **8.7.5 RuntimeError: job:xxxxxxx failed 3 times**

```
RuntimeError: job:xxxxxxx failed 3 times
......
RuntimeError: Meet errors will handle unexpected submission state.
Debug information: remote_root==xxxxxx
Debug information: submission_hash==xxxxxx
Please check the dirs and scripts in remote_root. The job information mentioned above.
˓→may help.
```
If a user finds an error like this, he or she is advised to check the files on the remote server. It shows that your job has failed 3 times, but has not shown the reason.

To find the reason, you can check the log on the remote root. For example, you can check train.log, which is generated by DeePMD-kit. It can tell you more details. If it doesn't help, you can manually run the .sub script, whose path is shown in Debug information: remote\_root==xxxxxx

Some common reasons are as follows:

- 1. Two or more jobs are submitted manually or automatically at the same time, and their hash value collide. This bug will be fixed in dpdispatcher.
- 2. You may have something wrong in your input files, which causes the process to fail.

### **8.7.6 RuntimeError: find too many unsuccessfully terminated jobs.**

The ratio of failed jobs is larger than ratio failure. You can set a high value for ratio failure or check if there is something wrong with your input files.

### **8.7.7 ValueError: Cannot load file containing picked data when allow\_picked=False**

Please ensure that you write the correct path of the dataset with no excess files.

## **CHAPTER**

# **NINE**

# **CONTRIBUTING GUIDE**

# **9.1 Contributing Guide**

The way to make contributions is through making pull requests(PR for short). After your PR is merged, the changes you make can be applied by other users.

Firstly, fork in DP-GEN repository. Then you can clone the repository, build a new branch, make changes and then make a pull request.

# **9.1.1 How to contribute to DP-GEN**

Welcome to the repository of [DP-GEN](https://github.com/deepmodeling/dpgen)

DP-GEN adopts the same convention as other software in DeepModeling Community.

You can first refer to DeePMD-kit's [Contributing guide](https://github.com/deepmodeling/deepmd-kit/blob/master/CONTRIBUTING.md) and [Developer guide.](https://docs.deepmodeling.com/projects/deepmd/en/master/development/coding-conventions.html)

You can also read relative chapters on [Github Docs.](https://docs.github.com/en/pull-requests/collaborating-with-pull-requests/proposing-changes-to-your-work-with-pull-requests/creating-a-pull-request)

If you have no idea how to fix your problem or where to find the relative source code, please check *[Code Structure](#page-12-0)* of the DP-GEN repository on this website.

### **Use command line**

You can use git with the command line, or open the repository on Github Desktop. Here is a video as a demo of making changes to DP-GEN and publishing it with command line.

If you have never used Github before, remember to generate your ssh key and configure the public key in Github Settings. If you can't configure your username and password, please use token. The explanation from Github see [Github Blog: token authentication requirements for git operations.](https://github.blog/2020-12-15-token-authentication-requirements-for-git-operations/) [A discussion on](https://stackoverflow.com/questions/68775869/message-support-for-password-authentication-was-removed-please-use-a-personal) [StaskOverflow](https://stackoverflow.com/questions/68775869/message-support-for-password-authentication-was-removed-please-use-a-personal) can solve this problem.

### **Use Github Desktop**

Also, you can use Github Desktop to make PR. The following shows the steps to clone the repository and add your doc to tutorials. If it is your first time using Github, Open with Github Desktop is recommended. Github Desktop is a software, which can make your operations on branches visually.

After you clone it to your PC, you can open it with Github Desktop.

Firstly, create your new branch based on devel branch.

Secondly, add your doc to the certain directory in your local repository, and add its name into index.

Here is an [example.](https://github.com/deepmodeling/tutorials/pull/43) Remember to add the filename of your doc into index!

Thirdly, select the changes that you what to push, and commit to it. Press "Publish branch" to push your origin repository to the remote branch.

Finally, you can check it on github and make a pull request. Press "Compare & pull request" to make a PR.

(Note: please commit pr to the devel branch)

# **9.1.2 How to contribute to DP-GEN tutorials and documents**

Welcome to [the documents of DP-GEN](https://github.com/deepmodeling/dpgen/tree/master/doc)

- If you want to add the documentation of a toy model, simply put your file in the directory doc/toymodels/ and push;
- If you want to add a new directory for a new category of instructions, make a new directory and add it in doc/index.rst.

Also welcome to [Tutorials repository](https://github.com/deepmodeling/tutorials) You can find the structure of tutorials and preparations before writing a document in [Writing Tips.](https://tutorials.deepmodeling.com/en/devel/Resources/writingTips.html)

The latest page of DP-GEN Docs

### **Examples of contributions**

- [Example 1](https://github.com/deepmodeling/dpgen/pull/758)
- [Example 2](https://github.com/deepmodeling/dpgen/pull/844) (a simple one for beginner)
- **1. Push your doc**
- **2. Add the directory in index.rst**
- **3. Build and check it**

As mentioned in "How to build the website to check if the modification works".

### **4. Make pull request to dpgen**

## **9.1.3 Find how a parameter is used in the code**

It is strongly recommended that you use the find in files function of Visual Studio software, Search function of Visual Studio Code, or similar functions of other software. Type in the name of the parameter you are looking for, and you will see where it is read in and used in the procedure. Of course, you can also search for the relevant code according to the above guide.

# **9.1.4 Want to modify a function?**

If you have special requirements, you can make personalized modifications in the code corresponding to the function. If you think your modification can benefit the public, and it does not conflict with the current DP-GEN function; or if you fix a bug, please make a pull request to contribute the optimization to the DP-GEN repository.

# **9.1.5 DP-GEN dependencies**

dpdispatcher and dpdata are dependencies of DP-GEN. dpdispatcher is related to task submission, monitoring and recovery, and dpdata is related to data processing. If you encounter an error and want to find the reason, please judge whether the problem comes from DP-GEN, dpdispatcher or dpdata according to the last line of Traceback.

# **9.1.6 About the update of the parameter file**

You may have noticed that there are arginfo.py files in many folders. This is a file used to generate parameter documentation. If you add or modify a parameter in DP-GEN and intend to export it to the main repository, please sync your changes in arginfo.

# **9.1.7 Tips**

- 1. Please try to submit a PR after finishing all the changes
- 2. Please briefly describe what you do with git commit -m "<conclude-the-change-you-make>"! "No description provided." will make the maintainer feel confused.
- 3. It is not recommended to make changes directly in the devel branch. It is recommended to pull a branch from devel: git checkout -b <new-branch-name>
- 4. When switching branches, remember to check if you want to bring the changes to the next branch!
- 5. Please fix the errors reported by the unit test. You can firstly test on your local machine before pushing commits. Hint: The way to test the code is to go from the main directory to the tests directory, and use the command python3 -m unittest. You can watch the demo video for review. Sometimes you may fail unit tests due to your local circumstance. You can check whether the error reported is related to the part you modified to eliminate this problem. After submitting, as long as there is a green check mark after the PR title on the webpage, it means that the test has been passed.
- 6. Pay attention to whether there are comments under your PR. If there is a change request, you need to check and modify the code. If there are conflicts, you need to solve them manually.

After successfully making a PR, developers will check it and give comments. It will be merged after everything done. Then CONGRATULATIONS! You become a first-time contributor to DP-GEN!

How to get help from the community

# **CHAPTER**

# **TEN**

# **DP-GEN API**

# **10.1 dpgen package**

dpgen.info()

# **10.1.1 Subpackages**

**dpgen.auto\_test package**

**Subpackages**

**dpgen.auto\_test.lib package**

**Submodules**

**dpgen.auto\_test.lib.BatchJob module**

<span id="page-222-0"></span>class dpgen.auto\_test.lib.BatchJob.BatchJob(*job\_dir=''*, *job\_script=''*, *job\_finish\_tag='tag\_finished'*, *job\_id\_file='tag\_jobid'*)

Bases: object

Abstract class of a batch job It submit a job (leave the id in file tag\_jobid) It check the status of the job (return JobStatus) NOTICE: I assume that when a job finishes, a tag file named tag\_finished should be touched by the user. TYPICAL USAGE: job = DERIVED\_BatchJob (dir, script) job.submit () stat = job.check\_status ()

### **Methods**

[submit\\_command](#page-223-0)() submission is  $\gamma$  [command] [script]

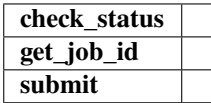

check\_status()

<span id="page-223-0"></span>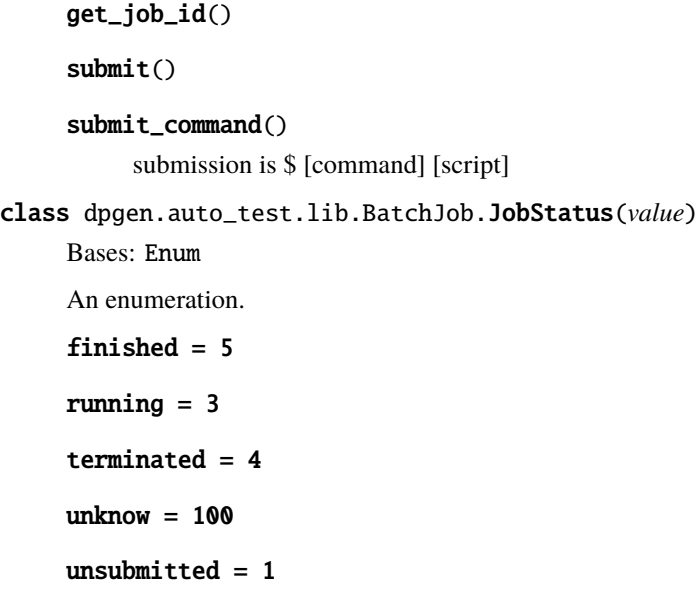

# **dpgen.auto\_test.lib.RemoteJob module**

class dpgen.auto\_test.lib.RemoteJob.CloudMachineJob(*ssh\_session*, *local\_root*) Bases: [RemoteJob](#page-224-0)

### **Methods**

waiting  $= 2$ 

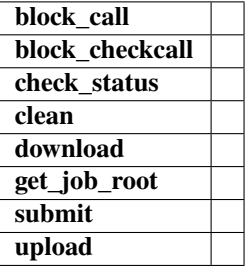

### check\_status()

submit(*job\_dirs*, *cmd*, *args=None*, *resources=None*)

class dpgen.auto\_test.lib.RemoteJob.JobStatus(*value*)

Bases: Enum

An enumeration.

finished = 5

running  $= 3$ 

terminated = 4

unknow  $= 100$ 

unsubmitted  $= 1$ 

waiting  $= 2$ 

class dpgen.auto\_test.lib.RemoteJob.PBSJob(*ssh\_session*, *local\_root*) Bases: [RemoteJob](#page-224-0)

### **Methods**

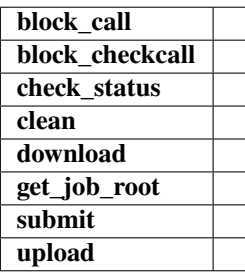

### check\_status()

submit(*job\_dirs*, *cmd*, *args=None*, *resources=None*)

<span id="page-224-0"></span>class dpgen.auto\_test.lib.RemoteJob.RemoteJob(*ssh\_session*, *local\_root*) Bases: object

## **Methods**

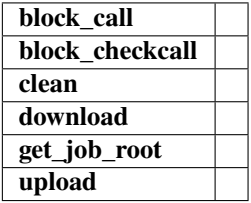

block\_call(*cmd*)

block\_checkcall(*cmd*)

clean()

download(*job\_dirs*, *remote\_down\_files*)

get\_job\_root()

upload(*job\_dirs*, *local\_up\_files*, *dereference=True*)

class dpgen.auto\_test.lib.RemoteJob.SSHSession(*jdata*) Bases: object

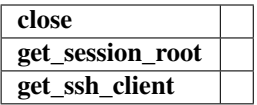

close()

get\_session\_root()

get\_ssh\_client()

class dpgen.auto\_test.lib.RemoteJob.SlurmJob(*ssh\_session*, *local\_root*) Bases: [RemoteJob](#page-224-0)

### **Methods**

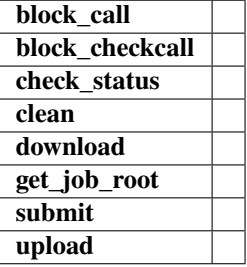

### check\_status()

submit(*job\_dirs*, *cmd*, *args=None*, *resources=None*)

### **dpgen.auto\_test.lib.SlurmJob module**

class dpgen.auto\_test.lib.SlurmJob.SlurmJob(*job\_dir=''*, *job\_script=''*, *job\_finish\_tag='tag\_finished'*, *job\_id\_file='tag\_jobid'*)

Bases: [BatchJob](#page-222-0)

### **Methods**

[submit\\_command](#page-225-0)() submission is \$ [command] [script]

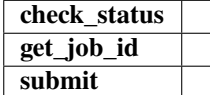

check\_status()

#### <span id="page-225-0"></span>submit\_command()

submission is \$ [command] [script]

#### **dpgen.auto\_test.lib.abacus module**

dpgen.auto\_test.lib.abacus.check\_finished(*fname*)

dpgen.auto\_test.lib.abacus.check\_stru\_fixed(*struf*, *fixed*)

dpgen.auto\_test.lib.abacus.final\_stru(*abacus\_path*)

dpgen.auto\_test.lib.abacus.make\_kspacing\_kpt(*struf*, *kspacing*)

dpgen.auto\_test.lib.abacus.modify\_stru\_path(*strucf*, *tpath*)

dpgen.auto\_test.lib.abacus.poscar2stru(*poscar*, *inter\_param*, *stru*)

- poscar: POSCAR for input
- **inter\_param: dictionary of 'interaction' from param.json some key words for ABACUS are:**
	- **–** atom\_masses: a dictionary of atoms' masses
	- **–** orb\_files: a dictionary of orbital files
	- **–** deepks\_desc: a string of deepks descriptor file
- stru: output filename, usally is 'STRU'

dpgen.auto\_test.lib.abacus.stru2Structure(*struf* )

dpgen.auto\_test.lib.abacus.stru\_fix\_atom(*struf*, *fix\_atom=[True, True, True]*)

... ATOMIC\_POSITIONS Cartesian #Cartesian(Unit is LATTICE\_CONSTANT) Si #Name of element 0.0 #Magnetic for this element. 2 #Number of atoms 0.00 0.00 0.00 0 0 0 #x,y,z, move\_x, move\_y, move\_z 0.25 0.25 0.25 0 0 0

dpgen.auto\_test.lib.abacus.stru\_scale(*stru\_in*, *stru\_out*, *scale*)

dpgen.auto\_test.lib.abacus.write\_input(*inputf*, *inputdict*)

dpgen.auto\_test.lib.abacus.write\_kpt(*kptf*, *kptlist*)

#### **dpgen.auto\_test.lib.crys module**

dpgen.auto\_test.lib.crys.bcc(*ele\_name='ele'*, *a=3.2144871302356037*)

dpgen.auto\_test.lib.crys.dhcp(*ele\_name='ele'*, *a=2.863782463805517*, *c=9.353074360871936*)

dpgen.auto\_test.lib.crys.diamond(*ele\_name='ele'*, *a=2.551340126037118*)

dpgen.auto\_test.lib.crys.fcc(*ele\_name='ele'*, *a=4.05*)

dpgen.auto\_test.lib.crys.fcc1(*ele\_name='ele'*, *a=4.05*)

dpgen.auto\_test.lib.crys.hcp(*ele\_name='ele'*, *a=2.863782463805517*, *c=4.676537180435968*)

dpgen.auto\_test.lib.crys.sc(*ele\_name='ele'*, *a=2.551340126037118*)

#### **dpgen.auto\_test.lib.lammps module**

dpgen.auto\_test.lib.lammps.apply\_type\_map(*conf\_file*, *deepmd\_type\_map*, *ptypes*)

apply type map. conf\_file: conf file converted from POSCAR deepmd\_type\_map: deepmd atom type map ptypes: atom types defined in POSCAR

dpgen.auto\_test.lib.lammps.check\_finished(*fname*)

dpgen.auto\_test.lib.lammps.check\_finished\_new(*fname*, *keyword*)

dpgen.auto\_test.lib.lammps.cvt\_lammps\_conf(*fin*, *fout*, *type\_map*, *ofmt='lammps/data'*) Format convert from fin to fout, specify the output format by ofmt Imcomplete situation

dpgen.auto\_test.lib.lammps.element\_list(*type\_map*)

dpgen.auto\_test.lib.lammps.get\_base\_area(*log*)

get base area

dpgen.auto\_test.lib.lammps.get\_nev(*log*)

get natoms, energy\_per\_atom and volume\_per\_atom from lammps log

dpgen.auto\_test.lib.lammps.get\_stress(*log*)

get stress from lammps log

dpgen.auto\_test.lib.lammps.inter\_deepmd(*param*)

dpgen.auto\_test.lib.lammps.inter\_eam\_alloy(*param*)

dpgen.auto\_test.lib.lammps.inter\_eam\_fs(*param*)

dpgen.auto\_test.lib.lammps.inter\_meam(*param*)

dpgen.auto\_test.lib.lammps.make\_lammps\_elastic(*conf*, *type\_map*, *interaction*, *param*, *etol=0*, *ftol=1e-10*, *maxiter=5000*, *maxeval=500000*)

dpgen.auto\_test.lib.lammps.make\_lammps\_equi(*conf*, *type\_map*, *interaction*, *param*, *etol=0*, *ftol=1e-10*, *maxiter=5000*, *maxeval=500000*, *change\_box=True*)

dpgen.auto\_test.lib.lammps.make\_lammps\_eval(*conf*, *type\_map*, *interaction*, *param*)

dpgen.auto\_test.lib.lammps.make\_lammps\_phonon(*conf*, *masses*, *interaction*, *param*, *etol=0*, *ftol=1e-10*, *maxiter=5000*, *maxeval=500000*)

make lammps input for elastic calculation

dpgen.auto\_test.lib.lammps.make\_lammps\_press\_relax(*conf*, *type\_map*, *scale2equi*, *interaction*, *param*, *B0=70*, *bp=0*, *etol=0*, *ftol=1e-10*, *maxiter=5000*, *maxeval=500000*)

dpgen.auto\_test.lib.lammps.poscar\_from\_last\_dump(*dump*, *poscar\_out*, *deepmd\_type\_map*) get poscar from the last frame of a lammps MD traj (dump format)

### **dpgen.auto\_test.lib.lmp module**

dpgen.auto\_test.lib.lmp.box2lmpbox(*orig*, *box*) dpgen.auto\_test.lib.lmp.from\_system\_data(*system*) dpgen.auto\_test.lib.lmp.get\_atoms(*lines*) dpgen.auto\_test.lib.lmp.get\_atype(*lines*) dpgen.auto\_test.lib.lmp.get\_lmpbox(*lines*) dpgen.auto\_test.lib.lmp.get\_natoms(*lines*) dpgen.auto\_test.lib.lmp.get\_natoms\_vec(*lines*) dpgen.auto\_test.lib.lmp.get\_natomtypes(*lines*) dpgen.auto\_test.lib.lmp.get\_posi(*lines*) dpgen.auto\_test.lib.lmp.lmpbox2box(*lohi*, *tilt*) dpgen.auto\_test.lib.lmp.system\_data(*lines*) dpgen.auto\_test.lib.lmp.to\_system\_data(*lines*)

### **dpgen.auto\_test.lib.mfp\_eosfit module**

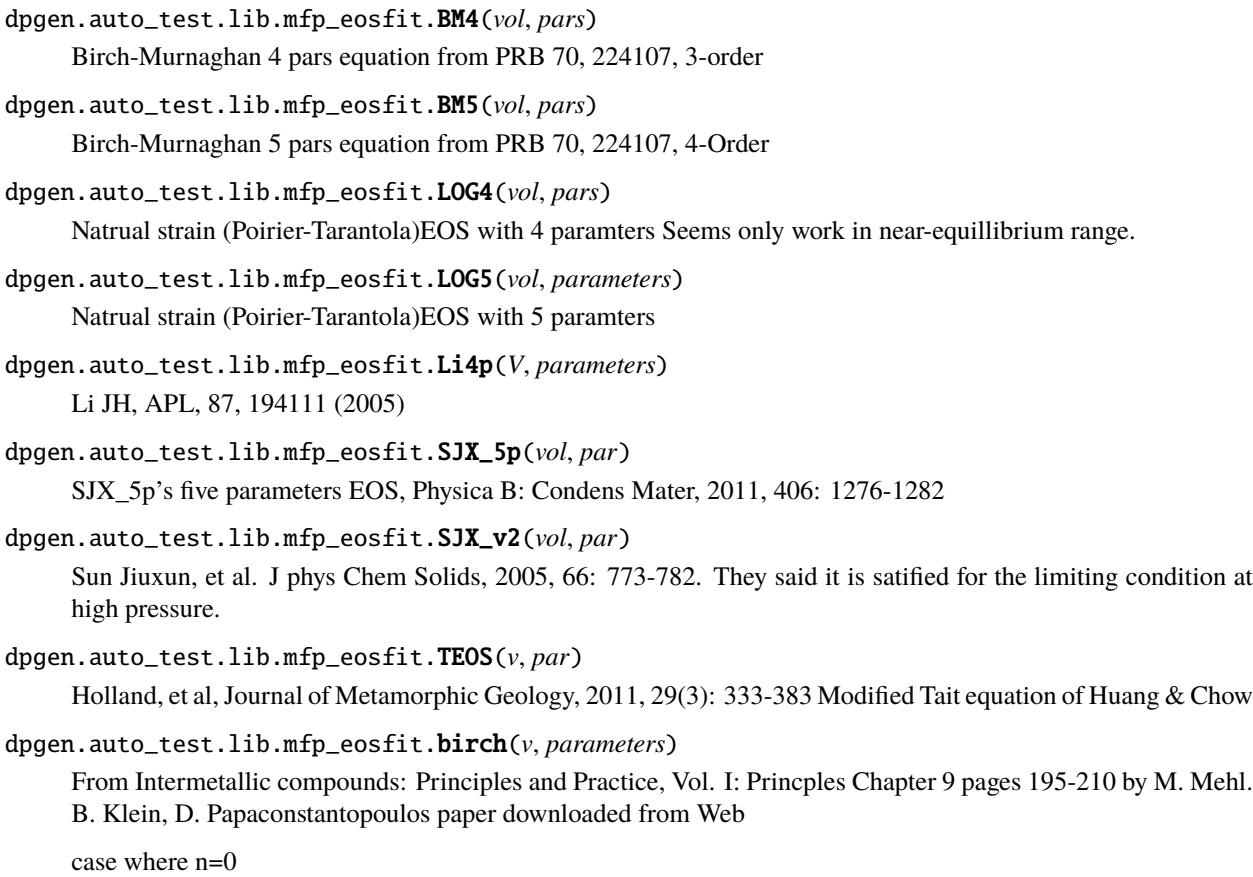

dpgen.auto\_test.lib.mfp\_eosfit.calc\_props\_BM4(*pars*) dpgen.auto\_test.lib.mfp\_eosfit.calc\_props\_LOG4(*pars*) dpgen.auto\_test.lib.mfp\_eosfit.calc\_props\_SJX\_5p(*par*) dpgen.auto\_test.lib.mfp\_eosfit.calc\_props\_mBM4(*pars*) dpgen.auto\_test.lib.mfp\_eosfit.calc\_props\_mBM4poly(*pars*) dpgen.auto\_test.lib.mfp\_eosfit.calc\_props\_mBM5poly(*pars*) dpgen.auto\_test.lib.mfp\_eosfit.calc\_props\_morse(*pars*) dpgen.auto\_test.lib.mfp\_eosfit.calc\_props\_morse\_6p(*par*) dpgen.auto\_test.lib.mfp\_eosfit.calc\_props\_vinet(*pars*) dpgen.auto\_test.lib.mfp\_eosfit.calc\_v0\_mBM4poly(*x*, *pars*) dpgen.auto\_test.lib.mfp\_eosfit.calc\_v0\_mBM5poly(*x*, *pars*) dpgen.auto\_test.lib.mfp\_eosfit.ext\_splint(*xp*, *yp*, *order=3*, *method='unispl'*) dpgen.auto\_test.lib.mfp\_eosfit.ext\_vec(*func*, *fin*, *p0*, *fs*, *fe*, *vols=None*, *vole=None*, *ndata=101*, *refit=0*, *show\_fig=False*)

extrapolate the data points for E-V based on the fitted parameters in small or very large volume range.

dpgen.auto\_test.lib.mfp\_eosfit.ext\_velp(*fin*, *fstart*, *fend*, *vols*, *vole*, *ndata*, *order=3*, *method='unispl'*, *fout='ext\_velp.dat'*, *show\_fig=False*)

extrapolate the lattice parameters based on input data

- dpgen.auto\_test.lib.mfp\_eosfit.get\_eos\_list()
- dpgen.auto\_test.lib.mfp\_eosfit.get\_eos\_list\_3p()
- dpgen.auto\_test.lib.mfp\_eosfit.get\_eos\_list\_4p()
- dpgen.auto\_test.lib.mfp\_eosfit.get\_eos\_list\_5p()
- dpgen.auto\_test.lib.mfp\_eosfit.get\_eos\_list\_6p()
- dpgen.auto\_test.lib.mfp\_eosfit.init\_guess(*fin*)
- dpgen.auto\_test.lib.mfp\_eosfit.lsqfit\_eos(*func*, *fin*, *par*, *fstart*, *fend*, *show\_fig=False*, *fout='EoSfit.out'*, *refit=-1*)
- dpgen.auto\_test.lib.mfp\_eosfit.mBM4(*vol*, *pars*)

Birch-Murnaghan 4 pars equation from PRB 70, 224107, 3-order BM

dpgen.auto\_test.lib.mfp\_eosfit.mBM4poly(*vol*, *parameters*)

modified BM5 EOS, Shang SL comput mater sci, 2010: 1040-1048, original expressions.

dpgen.auto\_test.lib.mfp\_eosfit.mBM5(*vol*, *pars*)

modified BM5 EOS, Shang SL comput mater sci, 2010: 1040-1048

dpgen.auto\_test.lib.mfp\_eosfit.mBM5poly(*vol*, *pars*)

modified BM5 EOS, Shang SL comput mater sci, 2010: 1040-1048, original expressions.

- dpgen.auto\_test.lib.mfp\_eosfit.mie(*v*, *p*) Mie model for song's FVT
- dpgen.auto\_test.lib.mfp\_eosfit.mie\_simple(*v*, *p*) Mie\_simple model for song's FVT
- dpgen.auto\_test.lib.mfp\_eosfit.morse(*v*, *pars*) Reproduce from ShunliShang's matlab script.
- dpgen.auto\_test.lib.mfp\_eosfit.morse\_3p(*volume*, *p*) morse\_AB EOS formula from Song's FVT souces A= 0.5\*B
- dpgen.auto\_test.lib.mfp\_eosfit.morse\_6p(*vol*, *par*)

Generalized Morse EOS proposed by Qin, see: Qin et al. Phys Rev B, 2008, 78, 214108. Qin et al. Phys Rev B, 2008, 77, 220103(R).

dpgen.auto\_test.lib.mfp\_eosfit.morse\_AB(*volume*, *p*) morse\_AB EOS formula from Song's FVT souces

- dpgen.auto\_test.lib.mfp\_eosfit.murnaghan(*vol*, *pars*) Four-parameters murnaghan EOS. From PRB 28,5480 (1983)
- dpgen.auto\_test.lib.mfp\_eosfit.parse\_argument()
- dpgen.auto\_test.lib.mfp\_eosfit.rBM4(*vol*, *pars*)

Implementions as Alberto Otero-de-la-Roza, i.e. rBM4 is used here Comput Physics Comm, 2011, 182: 1708- 1720

dpgen.auto\_test.lib.mfp\_eosfit.rBM4\_pv(*vol*, *pars*)

Implementions as Alberto Otero-de-la-Roza, i.e. rBM4 is used here Comput Physics Comm, 2011, 182: 1708- 1720 Fit for V-P relations

dpgen.auto\_test.lib.mfp\_eosfit.rBM5(*vol*, *pars*)

Implementions as Alberto Otero-de-la-Roza, i.e. rBM5 is used here Comput Physics Comm, 2011, 182: 1708- 1720

dpgen.auto\_test.lib.mfp\_eosfit.rBM5\_pv(*vol*, *pars*)

Implementions as Alberto Otero-de-la-Roza, i.e. rBM5 is used here Comput Physics Comm, 2011, 182: 1708- 1720 Fit for V-P relations

dpgen.auto\_test.lib.mfp\_eosfit.rPT4(*vol*, *pars*)

Natrual strain EOS with 4 paramters Seems only work in near-equillibrium range. Implementions as Alberto Otero-de-la-Roza, i.e. rPT4 is used here Comput Physics Comm, 2011, 182: 1708-1720, in their article, labeled as PT3 (3-order), however, we mention it as rPT4 for 4-parameters EOS.

dpgen.auto\_test.lib.mfp\_eosfit.rPT4\_pv(*vol*, *pars*)

Natrual strain (Poirier-Tarantola)EOS with 4 paramters Seems only work in near-equillibrium range. Implementions as Alberto Otero-de-la-Roza, i.e. rPT4 is used here Comput Physics Comm, 2011, 182: 1708-1720, in their article, labeled as PT3 (3-order), however, we mention it as rPT4 for 4-parameters EOS.

```
dpgen.auto_test.lib.mfp_eosfit.rPT5(vol, pars)
```
Natrual strain EOS with 4 paramters Seems only work in near-equillibrium range. Implementions as Alberto Otero-de-la-Roza, i.e. rPT5 is used here Comput Physics Comm, 2011, 182: 1708-1720, in their article, labeled as PT3 (3-order), however, we mention it as rPT5 for 4-parameters EOS.

dpgen.auto\_test.lib.mfp\_eosfit.rPT5\_pv(*vol*, *pars*) Natrual strain (Poirier-Tarantola)EOS with 5 paramters Implementions as Alberto Otero-de-la-Roza, i.e. rPT5 is used here Comput Physics Comm, 2011, 182: 1708-1720, in their article, labeled as PT3 (3-order), however, we mention it as rPT5 for 4-parameters EOS. dpgen.auto\_test.lib.mfp\_eosfit.read\_ve(*fin*) dpgen.auto\_test.lib.mfp\_eosfit.read\_velp(*fin*, *fstart*, *fend*) dpgen.auto\_test.lib.mfp\_eosfit.read\_vlp(*fin*, *fstart*, *fend*) dpgen.auto\_test.lib.mfp\_eosfit.repro\_ve(*func*, *vol\_i*, *p*) dpgen.auto\_test.lib.mfp\_eosfit.repro\_vp(*func*, *vol\_i*, *pars*) dpgen.auto\_test.lib.mfp\_eosfit.res\_BM4(*pars*, *y*, *x*) dpgen.auto\_test.lib.mfp\_eosfit.res\_BM5(*pars*, *y*, *x*) dpgen.auto\_test.lib.mfp\_eosfit.res\_LOG4(*pars*, *y*, *x*) dpgen.auto\_test.lib.mfp\_eosfit.res\_LOG5(*pars*, *y*, *x*) dpgen.auto\_test.lib.mfp\_eosfit.res\_Li4p(*p*, *y*, *x*) dpgen.auto\_test.lib.mfp\_eosfit.res\_SJX\_5p(*p*, *e*, *v*) dpgen.auto\_test.lib.mfp\_eosfit.res\_SJX\_v2(*p*, *e*, *v*) dpgen.auto\_test.lib.mfp\_eosfit.res\_TEOS(*p*, *e*, *v*) dpgen.auto\_test.lib.mfp\_eosfit.res\_birch(*pars*, *y*, *x*) dpgen.auto\_test.lib.mfp\_eosfit.res\_mBM4(*pars*, *y*, *x*) dpgen.auto\_test.lib.mfp\_eosfit.res\_mBM4poly(*pars*, *y*, *x*) dpgen.auto\_test.lib.mfp\_eosfit.res\_mBM5(*pars*, *y*, *x*) dpgen.auto\_test.lib.mfp\_eosfit.res\_mBM5poly(*pars*, *y*, *x*) dpgen.auto\_test.lib.mfp\_eosfit.res\_mie(*p*, *e*, *v*) dpgen.auto\_test.lib.mfp\_eosfit.res\_mie\_simple(*p*, *e*, *v*) dpgen.auto\_test.lib.mfp\_eosfit.res\_morse(*p*, *en*, *volume*) dpgen.auto\_test.lib.mfp\_eosfit.res\_morse\_3p(*p*, *en*, *volume*) dpgen.auto\_test.lib.mfp\_eosfit.res\_morse\_6p(*p*, *en*, *volume*) dpgen.auto\_test.lib.mfp\_eosfit.res\_morse\_AB(*p*, *en*, *volume*) dpgen.auto\_test.lib.mfp\_eosfit.res\_murnaghan(*pars*, *y*, *x*) dpgen.auto\_test.lib.mfp\_eosfit.res\_rBM4(*pars*, *y*, *x*) dpgen.auto\_test.lib.mfp\_eosfit.res\_rBM4\_pv(*par*, *y*, *x*) dpgen.auto\_test.lib.mfp\_eosfit.res\_rBM5(*pars*, *y*, *x*)

dpgen.auto\_test.lib.mfp\_eosfit.res\_rBM5\_pv(*par*, *y*, *x*)

dpgen.auto\_test.lib.mfp\_eosfit.res\_rPT4(*pars*, *y*, *x*)

dpgen.auto\_test.lib.mfp\_eosfit.res\_rPT4\_pv(*pars*, *y*, *x*)

dpgen.auto\_test.lib.mfp\_eosfit.res\_rPT5(*pars*, *y*, *x*)

dpgen.auto\_test.lib.mfp\_eosfit.res\_rPT5\_pv(*pars*, *y*, *x*)

dpgen.auto\_test.lib.mfp\_eosfit.res\_universal(*pars*, *y*, *x*)

dpgen.auto\_test.lib.mfp\_eosfit.res\_vinet(*pars*, *y*, *x*)

dpgen.auto\_test.lib.mfp\_eosfit.res\_vinet\_pv(*par*, *y*, *x*)

dpgen.auto\_test.lib.mfp\_eosfit.universal(*vol*, *parameters*) Universal equation of state(Vinet P et al., J. Phys.: Condens. Matter 1, p1941 (1989))

dpgen.auto\_test.lib.mfp\_eosfit.vinet(*vol*, *pars*)

Vinet equation from PRB 70, 224107 Following, Shang Shunli et al., comput mater sci, 2010: 1040-1048, original expressions.

dpgen.auto\_test.lib.mfp\_eosfit.vinet\_pv(*vol*, *pars*)

#### **dpgen.auto\_test.lib.pwscf module**

dpgen.auto\_test.lib.pwscf.make\_pwscf\_input(*sys\_data*, *fp\_pp\_files*, *fp\_params*)

#### **dpgen.auto\_test.lib.siesta module**

dpgen.auto\_test.lib.siesta.make\_siesta\_input(*sys\_data*, *fp\_pp\_files*, *fp\_params*)

#### **dpgen.auto\_test.lib.util module**

dpgen.auto\_test.lib.util.collect\_task(*all\_task*, *task\_type*)

dpgen.auto\_test.lib.util.get\_machine\_info(*mdata*, *task\_type*)

dpgen.auto\_test.lib.util.insert\_data(*task*, *task\_type*, *username*, *file\_name*)

dpgen.auto\_test.lib.util.make\_work\_path(*jdata*, *task*, *reprod\_opt*, *static*, *user*)

dpgen.auto\_test.lib.util.voigt\_to\_stress(*inpt*)

#### **dpgen.auto\_test.lib.utils module**

dpgen.auto\_test.lib.utils.cmd\_append\_log(*cmd*, *log\_file*)

- dpgen.auto\_test.lib.utils.copy\_file\_list(*file\_list*, *from\_path*, *to\_path*)
- dpgen.auto\_test.lib.utils.create\_path(*path*)
- dpgen.auto\_test.lib.utils.log\_iter(*task*, *ii*, *jj*)
- dpgen.auto\_test.lib.utils.log\_task(*message*)
- dpgen.auto\_test.lib.utils.make\_iter\_name(*iter\_index*)
- dpgen.auto\_test.lib.utils.record\_iter(*record*, *confs*, *ii*, *jj*)
- dpgen.auto\_test.lib.utils.repeat\_to\_length(*string\_to\_expand*, *length*)
- dpgen.auto\_test.lib.utils.replace(*file\_name*, *pattern*, *subst*)

#### **dpgen.auto\_test.lib.vasp module**

exception dpgen.auto\_test.lib.vasp.OutcarItemError

Bases: Exception

- dpgen.auto\_test.lib.vasp.check\_finished(*fname*)
- dpgen.auto\_test.lib.vasp.get\_boxes(*fname*)
- dpgen.auto\_test.lib.vasp.get\_energies(*fname*)
- dpgen.auto\_test.lib.vasp.get\_nev(*fname*)
- dpgen.auto\_test.lib.vasp.get\_poscar\_natoms(*fname*)
- dpgen.auto\_test.lib.vasp.get\_poscar\_types(*fname*)
- dpgen.auto\_test.lib.vasp.get\_stress(*fname*)
- dpgen.auto\_test.lib.vasp.make\_kspacing\_kpoints(*poscar*, *kspacing*, *kgamma*)
- dpgen.auto\_test.lib.vasp.make\_vasp\_kpoints(*kpoints*, *kgamma=False*)
- dpgen.auto\_test.lib.vasp.make\_vasp\_kpoints\_from\_incar(*work\_dir*, *jdata*)
- dpgen.auto\_test.lib.vasp.make\_vasp\_phonon\_incar(*ecut*, *ediff*, *npar*, *kpar*, *kspacing=0.5*, *kgamma=True*, *ismear=1*, *sigma=0.2*)
- dpgen.auto\_test.lib.vasp.make\_vasp\_relax\_incar(*ecut*, *ediff*, *relax\_ion*, *relax\_shape*, *relax\_volume*, *npar*, *kpar*, *kspacing=0.5*, *kgamma=True*, *ismear=1*, *sigma=0.22*)
- dpgen.auto\_test.lib.vasp.make\_vasp\_static\_incar(*ecut*, *ediff*, *npar*, *kpar*, *kspacing=0.5*, *kgamma=True*, *ismear=1*, *sigma=0.2*)

dpgen.auto\_test.lib.vasp.perturb\_xz(*poscar\_in*, *poscar\_out*, *pert=0.01*)

dpgen.auto\_test.lib.vasp.poscar\_natoms(*poscar\_in*)

dpgen.auto\_test.lib.vasp.poscar\_scale(*poscar\_in*, *poscar\_out*, *scale*)

dpgen.auto\_test.lib.vasp.poscar\_vol(*poscar\_in*)

dpgen.auto\_test.lib.vasp.reciprocal\_box(*box*)

dpgen.auto\_test.lib.vasp.regulate\_poscar(*poscar\_in*, *poscar\_out*)

dpgen.auto\_test.lib.vasp.sort\_poscar(*poscar\_in*, *poscar\_out*, *new\_names*)

### **Submodules**

#### **dpgen.auto\_test.ABACUS module**

class dpgen.auto\_test.ABACUS.ABACUS(*inter\_parameter*, *path\_to\_poscar*)

Bases: [Task](#page-243-0)

### **Methods**

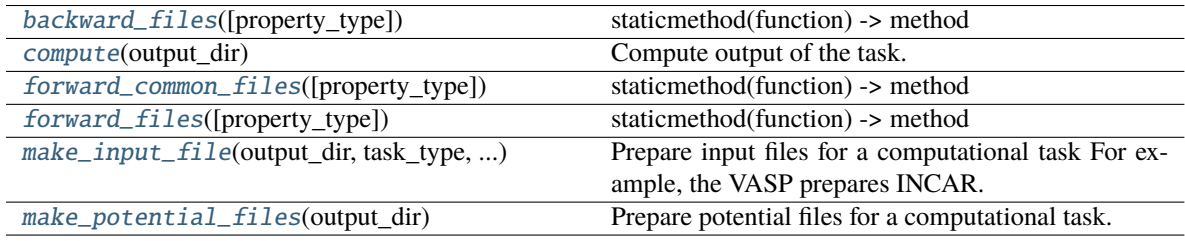

### **modify\_input**

<span id="page-234-0"></span>backward\_files(*property\_type='relaxation'*)

staticmethod(function) -> method

Convert a function to be a static method.

. . .

A static method does not receive an implicit first argument. To declare a static method, use this idiom:

**class C:**

@staticmethod def f(arg1, arg2, . . . ):

It can be called either on the class (e.g. C.f()) or on an instance (e.g. C().f()). The instance is ignored except for its class.

Static methods in Python are similar to those found in Java or C++. For a more advanced concept, see the classmethod builtin.

<span id="page-234-1"></span>compute(*output\_dir*)

Compute output of the task. IMPORTANT: The output configuration should be converted and stored in a CONTCAR file.

# **Parameters**

**output\_dir**

[str] The directory storing the input and output files.

### **Returns**

### **result\_dict: dict**

A dict that storing the result. For example: { "energy": xxx, "force": [xxx] }

#### <span id="page-235-0"></span>forward\_common\_files(*property\_type='relaxation'*)

staticmethod(function) -> method

Convert a function to be a static method.

A static method does not receive an implicit first argument. To declare a static method, use this idiom: **class C:**

 $@$  staticmethod def f(arg1, arg2, ...): . . .

It can be called either on the class (e.g.  $C.f()$ ) or on an instance (e.g.  $C(f())$ ). The instance is ignored except for its class.

Static methods in Python are similar to those found in Java or C++. For a more advanced concept, see the classmethod builtin.

#### <span id="page-235-1"></span>forward\_files(*property\_type='relaxation'*)

staticmethod(function) -> method

Convert a function to be a static method.

. . .

A static method does not receive an implicit first argument. To declare a static method, use this idiom: **class C:**

 $@$  staticmethod def f(arg1, arg2, ...):

It can be called either on the class (e.g.  $C.f()$ ) or on an instance (e.g.  $C(f())$ ). The instance is ignored except for its class.

Static methods in Python are similar to those found in Java or C++. For a more advanced concept, see the classmethod builtin.

#### <span id="page-235-2"></span>make\_input\_file(*output\_dir*, *task\_type*, *task\_param*)

Prepare input files for a computational task For example, the VASP prepares INCAR. LAMMPS (including DeePMD, MEAM...) prepares in.lammps.

# **Parameters**

**output\_dir**

[str] The directory storing the input files.

### **task\_type**

[str] Can be - "relaxation:": structure relaxation - "static": static computation calculates the energy, force. . . of a strcture

#### **task\_parame: dict**

The parameters of the task. For example the VASP interaction can be provided with { "ediff": 1e-6, "ediffg": 1e-5 }

#### <span id="page-235-3"></span>make\_potential\_files(*output\_dir*)

Prepare potential files for a computational task. For example, the VASP prepares POTCAR. DeePMD prepares frozen model(s). IMPORTANT: Interaction should be stored in output\_dir/inter.json

### **Parameters**

**output\_dir**

[str] The directory storing the potential files.

**Outputs**

**——-**

#### **inter.json: output file**

The task information is stored in *output\_dir/inter.json*

modify\_input(*incar*, *x*, *y*)

### **dpgen.auto\_test.EOS module**

class dpgen.auto\_test.EOS.EOS(*parameter*, *inter\_param=None*)

Bases: [Property](#page-241-0)

### **Methods**

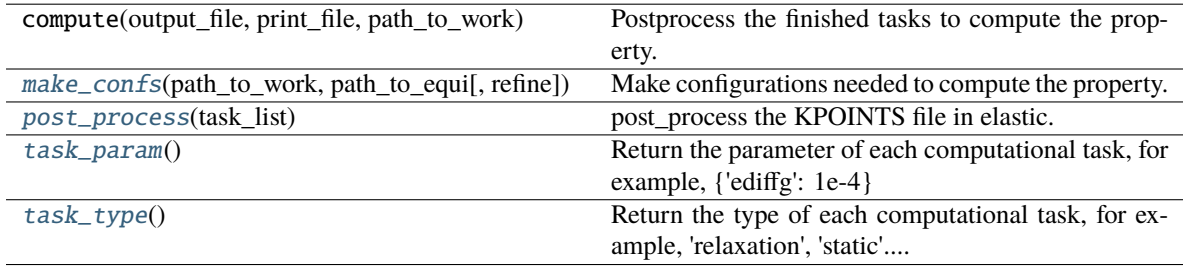

<span id="page-236-0"></span>make\_confs(*path\_to\_work*, *path\_to\_equi*, *refine=False*)

Make configurations needed to compute the property. The tasks directory will be named as path\_to\_work/task.xxxxxx IMPORTANT: handel the case when the directory exists.

#### **Parameters**

#### **path\_to\_work**

[str] The path where the tasks for the property are located

### **path\_to\_equi**

[str] -refine == False: The path to the directory that equilibrated the configuration.

-refine == True: The path to the directory that has property confs.

### **refine: str**

To refine existing property confs or generate property confs from a equilibrated conf

#### **Returns**

### **task\_list: list of str**

The list of task directories.

#### <span id="page-236-1"></span>post\_process(*task\_list*)

post\_process the KPOINTS file in elastic.

#### <span id="page-236-2"></span>task\_param()

Return the parameter of each computational task, for example, {'ediffg': 1e-4}

#### <span id="page-236-3"></span>task\_type()

Return the type of each computational task, for example, 'relaxation', 'static'....

### **dpgen.auto\_test.Elastic module**

#### class dpgen.auto\_test.Elastic.Elastic(*parameter*, *inter\_param=None*)

Bases: [Property](#page-241-0)

#### **Methods**

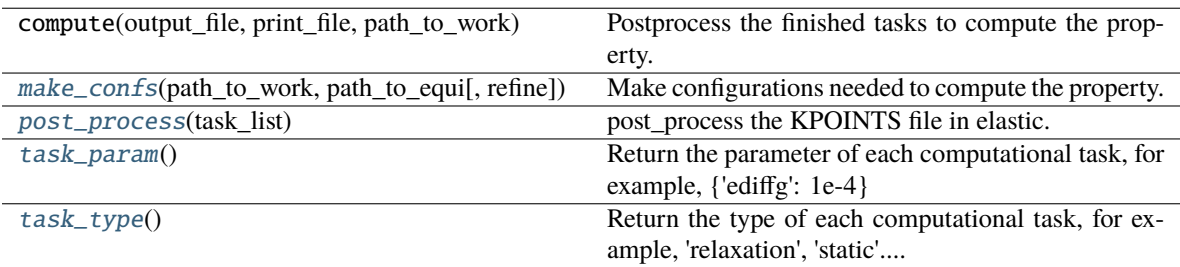

#### <span id="page-237-0"></span>make\_confs(*path\_to\_work*, *path\_to\_equi*, *refine=False*)

Make configurations needed to compute the property. The tasks directory will be named as path\_to\_work/task.xxxxxx IMPORTANT: handel the case when the directory exists.

### **Parameters**

#### **path\_to\_work**

[str] The path where the tasks for the property are located

**path\_to\_equi**

[str] -refine == False: The path to the directory that equilibrated the configuration.

-refine == True: The path to the directory that has property confs.

### **refine: str**

To refine existing property confs or generate property confs from a equilibrated conf

#### **Returns**

**task\_list: list of str**

The list of task directories.

#### <span id="page-237-1"></span>post\_process(*task\_list*)

post\_process the KPOINTS file in elastic.

#### <span id="page-237-2"></span>task\_param()

Return the parameter of each computational task, for example, {'ediffg': 1e-4}

#### <span id="page-237-3"></span>task\_type()

Return the type of each computational task, for example, 'relaxation', 'static'....

### **dpgen.auto\_test.Gamma module**

#### class dpgen.auto\_test.Gamma.Gamma(*parameter*, *inter\_param=None*)

Bases: [Property](#page-241-0)

Calculation of common gamma lines for bcc and fcc

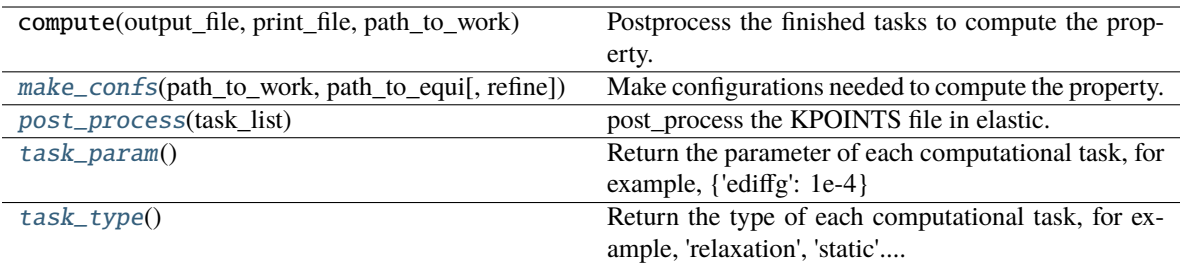

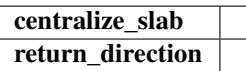

#### static centralize\_slab(*slab*) → None

#### <span id="page-238-0"></span>make\_confs(*path\_to\_work*, *path\_to\_equi*, *refine=False*)

Make configurations needed to compute the property. The tasks directory will be named as path\_to\_work/task.xxxxxx IMPORTANT: handel the case when the directory exists.

#### **Parameters**

#### **path\_to\_work**

[str] The path where the tasks for the property are located

#### **path\_to\_equi**

[str] -refine == False: The path to the directory that equilibrated the configuration.

-refine == True: The path to the directory that has property confs.

#### **refine: str**

To refine existing property confs or generate property confs from a equilibrated conf

#### **Returns**

**task\_list: list of str**

The list of task directories.

### <span id="page-238-1"></span>post\_process(*task\_list*)

post\_process the KPOINTS file in elastic.

#### return\_direction()

#### <span id="page-238-2"></span>task\_param()

Return the parameter of each computational task, for example, { 'ediffg': 1e-4}

#### <span id="page-238-3"></span>task\_type()

Return the type of each computational task, for example, 'relaxation', 'static'....

### **dpgen.auto\_test.Interstitial module**

### class dpgen.auto\_test.Interstitial.Interstitial(*parameter*, *inter\_param=None*)

Bases: [Property](#page-241-0)

#### **Methods**

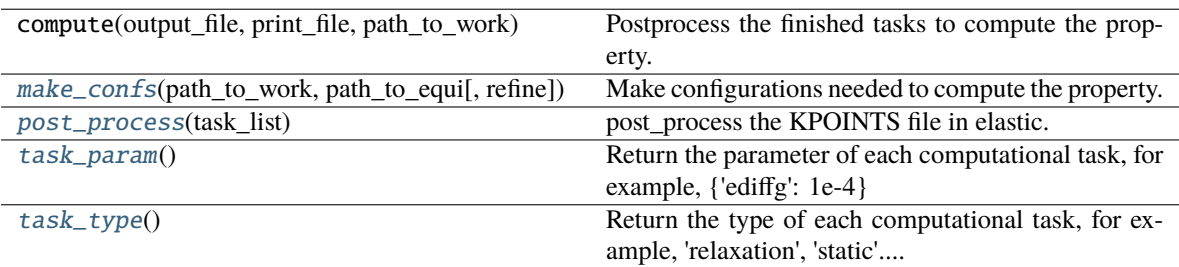

#### <span id="page-239-0"></span>make\_confs(*path\_to\_work*, *path\_to\_equi*, *refine=False*)

Make configurations needed to compute the property. The tasks directory will be named as path\_to\_work/task.xxxxxx IMPORTANT: handel the case when the directory exists.

### **Parameters**

#### **path\_to\_work**

[str] The path where the tasks for the property are located

**path\_to\_equi**

[str] -refine == False: The path to the directory that equilibrated the configuration.

-refine == True: The path to the directory that has property confs.

### **refine: str**

To refine existing property confs or generate property confs from a equilibrated conf

#### **Returns**

**task\_list: list of str**

The list of task directories.

#### <span id="page-239-1"></span>post\_process(*task\_list*)

post\_process the KPOINTS file in elastic.

#### <span id="page-239-2"></span>task\_param()

Return the parameter of each computational task, for example, {'ediffg': 1e-4}

#### <span id="page-239-3"></span>task\_type()

Return the type of each computational task, for example, 'relaxation', 'static'....

### **dpgen.auto\_test.Lammps module**

class dpgen.auto\_test.Lammps.Lammps(*inter\_parameter*, *path\_to\_poscar*) Bases: [Task](#page-243-0)

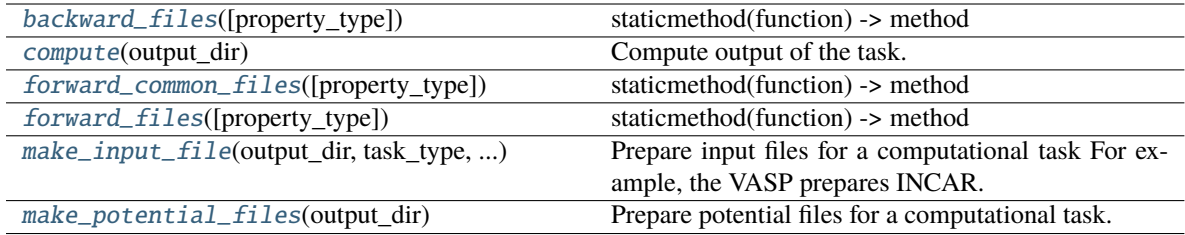

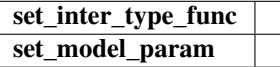

#### <span id="page-240-0"></span>backward\_files(*property\_type='relaxation'*)

staticmethod(function) -> method

Convert a function to be a static method.

. . .

A static method does not receive an implicit first argument. To declare a static method, use this idiom: **class C:**

@staticmethod def f(arg1, arg2, . . . ):

It can be called either on the class (e.g.  $C.f()$ ) or on an instance (e.g.  $C(f())$ ). The instance is ignored except for its class.

Static methods in Python are similar to those found in Java or C++. For a more advanced concept, see the classmethod builtin.

#### <span id="page-240-1"></span>compute(*output\_dir*)

Compute output of the task. IMPORTANT: The output configuration should be converted and stored in a CONTCAR file.

**Parameters**

### **output\_dir**

[str] The directory storing the input and output files.

**Returns**

**result\_dict: dict**

A dict that storing the result. For example: { "energy": xxx, "force": [xxx] }

#### <span id="page-240-2"></span>forward\_common\_files(*property\_type='relaxation'*)

staticmethod(function) -> method

Convert a function to be a static method.

. . .

A static method does not receive an implicit first argument. To declare a static method, use this idiom: **class C:**

 $@$  staticmethod def f(arg1, arg2, ...):

It can be called either on the class (e.g.  $C.f()$ ) or on an instance (e.g.  $C(f()$ ). The instance is ignored except for its class.

Static methods in Python are similar to those found in Java or C++. For a more advanced concept, see the classmethod builtin.

<span id="page-240-3"></span>forward\_files(*property\_type='relaxation'*)

staticmethod(function) -> method

Convert a function to be a static method.

A static method does not receive an implicit first argument. To declare a static method, use this idiom: **class C:**

@staticmethod def f(arg1, arg2, . . . ):

It can be called either on the class (e.g.  $C(f())$ ) or on an instance (e.g.  $C(f())$ ). The instance is ignored except for its class.

Static methods in Python are similar to those found in Java or C++. For a more advanced concept, see the classmethod builtin.

#### <span id="page-241-1"></span>make\_input\_file(*output\_dir*, *task\_type*, *task\_param*)

Prepare input files for a computational task For example, the VASP prepares INCAR. LAMMPS (including DeePMD, MEAM...) prepares in.lammps.

**Parameters**

### **output\_dir**

[str] The directory storing the input files.

**task\_type**

[str] Can be - "relaxation:": structure relaxation - "static": static computation calculates the energy, force. . . of a strcture

**task\_parame: dict**

The parameters of the task. For example the VASP interaction can be provided with { "ediff": 1e-6, "ediffg": 1e-5 }

#### <span id="page-241-2"></span>make\_potential\_files(*output\_dir*)

Prepare potential files for a computational task. For example, the VASP prepares POTCAR. DeePMD prepares frozen model(s). IMPORTANT: Interaction should be stored in output\_dir/inter.json

# **Parameters**

**output\_dir**

[str] The directory storing the potential files.

**Outputs ——-**

**inter.json: output file** The task information is stored in *output\_dir/inter.json*

set\_inter\_type\_func()

set\_model\_param()

### **dpgen.auto\_test.Property module**

#### <span id="page-241-0"></span>class dpgen.auto\_test.Property.Property(*parameter*)

Bases: ABC

### **Attributes**

[task\\_param](#page-242-0)

Return the parameter of each computational task, for example, {'ediffg': 1e-4}

[task\\_type](#page-242-1)

Return the type of each computational task, for example, 'relaxation', 'static'....

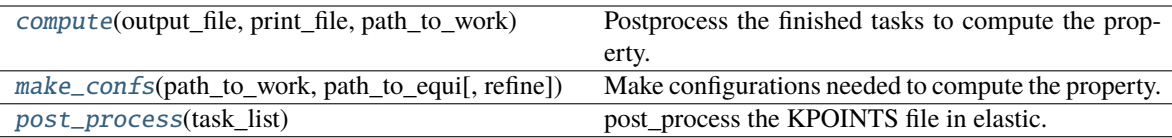

#### <span id="page-242-2"></span>compute(*output\_file*, *print\_file*, *path\_to\_work*)

Postprocess the finished tasks to compute the property. Output the result to a json database

#### **Parameters output\_file:**

The file to output the property in json format

**print\_file:**

The file to output the property in txt format

**path\_to\_work:**

The working directory where the computational tasks locate.

#### <span id="page-242-3"></span>abstract make\_confs(*path\_to\_work*, *path\_to\_equi*, *refine=False*)

Make configurations needed to compute the property. The tasks directory will be named as path\_to\_work/task.xxxxxx IMPORTANT: handel the case when the directory exists.

### **Parameters**

#### **path\_to\_work**

[str] The path where the tasks for the property are located

#### **path\_to\_equi**

[str] -refine == False: The path to the directory that equilibrated the configuration.

-refine == True: The path to the directory that has property confs.

### **refine: str**

To refine existing property confs or generate property confs from a equilibrated conf

#### **Returns**

**task\_list: list of str**

The list of task directories.

#### <span id="page-242-4"></span>abstract post\_process(*task\_list*)

post\_process the KPOINTS file in elastic.

#### <span id="page-242-0"></span>abstract property task\_param

Return the parameter of each computational task, for example, {'ediffg': 1e-4}

#### <span id="page-242-1"></span>abstract property task\_type

Return the type of each computational task, for example, 'relaxation', 'static'....

#### **dpgen.auto\_test.Surface module**

class dpgen.auto\_test.Surface.Surface(*parameter*, *inter\_param=None*)

Bases: [Property](#page-241-0)

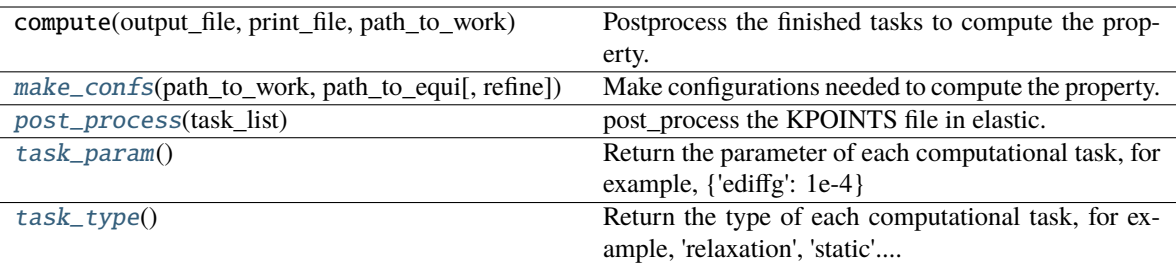

#### <span id="page-243-1"></span>make\_confs(*path\_to\_work*, *path\_to\_equi*, *refine=False*)

Make configurations needed to compute the property. The tasks directory will be named as path\_to\_work/task.xxxxxx IMPORTANT: handel the case when the directory exists.

### **Parameters**

**path\_to\_work**

[str] The path where the tasks for the property are located

#### **path\_to\_equi**

[str] -refine == False: The path to the directory that equilibrated the configuration.

-refine == True: The path to the directory that has property confs.

### **refine: str**

To refine existing property confs or generate property confs from a equilibrated conf

#### **Returns**

#### **task\_list: list of str**

The list of task directories.

#### <span id="page-243-2"></span>post\_process(*task\_list*)

post\_process the KPOINTS file in elastic.

#### <span id="page-243-3"></span>task\_param()

Return the parameter of each computational task, for example, {'ediffg': 1e-4}

#### <span id="page-243-4"></span>task\_type()

Return the type of each computational task, for example, 'relaxation', 'static'....

#### **dpgen.auto\_test.Task module**

<span id="page-243-0"></span>class dpgen.auto\_test.Task.Task(*inter\_parameter*, *path\_to\_poscar*)

### Bases: ABC

**Attributes**

[backward\\_files](#page-244-0) staticmethod(function) -> method [forward\\_common\\_files](#page-244-1) staticmethod(function) -> method [forward\\_files](#page-244-2) staticmethod(function) -> method

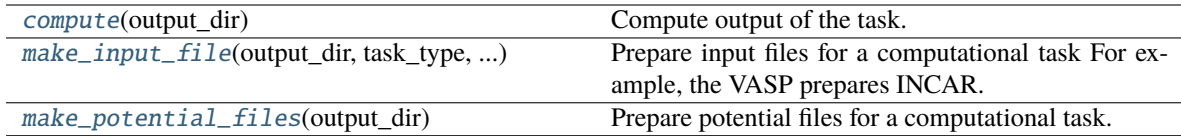

#### <span id="page-244-0"></span>abstract property backward\_files

staticmethod(function) -> method

Convert a function to be a static method.

A static method does not receive an implicit first argument. To declare a static method, use this idiom: **class C:**

 $@$  staticmethod def f(arg1, arg2, ...):

. . . It can be called either on the class (e.g.  $C.f()$ ) or on an instance (e.g.  $C(f())$ ). The instance is ignored except for its class.

Static methods in Python are similar to those found in Java or C++. For a more advanced concept, see the classmethod builtin.

#### <span id="page-244-3"></span>abstract compute(*output\_dir*)

Compute output of the task. IMPORTANT: The output configuration should be converted and stored in a CONTCAR file.

**Parameters**

#### **output\_dir**

[str] The directory storing the input and output files.

#### **Returns**

#### **result\_dict: dict**

A dict that storing the result. For example: { "energy": xxx, "force": [xxx] }

#### <span id="page-244-1"></span>abstract property forward\_common\_files

staticmethod(function) -> method

Convert a function to be a static method.

. . .

A static method does not receive an implicit first argument. To declare a static method, use this idiom:

**class C:**

 $@$  staticmethod def f(arg1, arg2, ...):

It can be called either on the class (e.g.  $C.f()$ ) or on an instance (e.g.  $C(f())$ ). The instance is ignored except for its class.

Static methods in Python are similar to those found in Java or C++. For a more advanced concept, see the classmethod builtin.

#### <span id="page-244-2"></span>abstract property forward\_files

staticmethod(function) -> method

Convert a function to be a static method.

A static method does not receive an implicit first argument. To declare a static method, use this idiom:

**class C:**

 $@$  staticmethod def f(arg1, arg2, ...):

. . .

It can be called either on the class (e.g.  $C(f())$  or on an instance (e.g.  $C(f())$ ). The instance is ignored except for its class.

Static methods in Python are similar to those found in Java or C++. For a more advanced concept, see the classmethod builtin.

#### <span id="page-245-0"></span>abstract make\_input\_file(*output\_dir*, *task\_type*, *task\_param*)

Prepare input files for a computational task For example, the VASP prepares INCAR. LAMMPS (including DeePMD, MEAM. . . ) prepares in.lammps.

### **Parameters**

**output\_dir**

[str] The directory storing the input files.

#### **task\_type**

[str] Can be - "relaxation:": structure relaxation - "static": static computation calculates the energy, force. . . of a strcture

#### **task\_parame: dict**

The parameters of the task. For example the VASP interaction can be provided with { "ediff": 1e-6, "ediffg": 1e-5 }

#### <span id="page-245-1"></span>abstract make\_potential\_files(*output\_dir*)

Prepare potential files for a computational task. For example, the VASP prepares POTCAR. DeePMD prepares frozen model(s). IMPORTANT: Interaction should be stored in output\_dir/inter.json

### **Parameters**

**output\_dir**

[str] The directory storing the potential files.

**Outputs ——-**

#### **inter.json: output file**

The task information is stored in *output\_dir/inter.json*

#### **dpgen.auto\_test.VASP module**

class dpgen.auto\_test.VASP.VASP(*inter\_parameter*, *path\_to\_poscar*) Bases: [Task](#page-243-0)

#### **Methods**

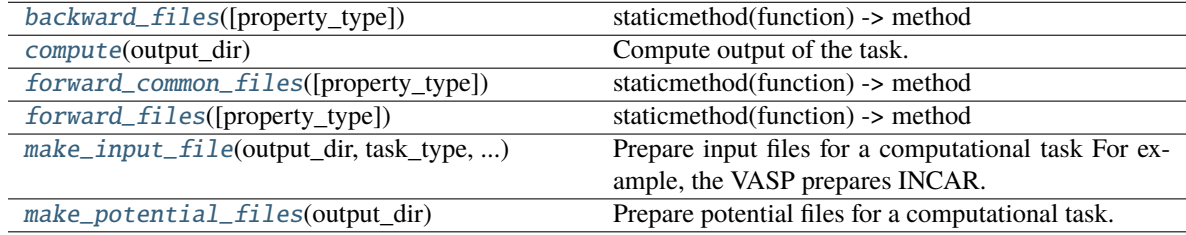

<span id="page-245-2"></span>backward\_files(*property\_type='relaxation'*)

staticmethod(function) -> method

Convert a function to be a static method.

A static method does not receive an implicit first argument. To declare a static method, use this idiom: **class C:**

@staticmethod def f(arg1, arg2, . . . ):

It can be called either on the class (e.g.  $C.f()$ ) or on an instance (e.g.  $C(f())$ ). The instance is ignored except for its class.

Static methods in Python are similar to those found in Java or C++. For a more advanced concept, see the classmethod builtin.

#### <span id="page-246-0"></span>compute(*output\_dir*)

Compute output of the task. IMPORTANT: The output configuration should be converted and stored in a CONTCAR file.

#### **Parameters**

**output\_dir**

. . .

[str] The directory storing the input and output files.

**Returns**

#### **result\_dict: dict**

A dict that storing the result. For example: { "energy": xxx, "force": [xxx] }

### <span id="page-246-1"></span>forward\_common\_files(*property\_type='relaxation'*)

staticmethod(function) -> method

Convert a function to be a static method.

. . .

A static method does not receive an implicit first argument. To declare a static method, use this idiom: **class C:**

@staticmethod def f(arg1, arg2, . . . ):

It can be called either on the class (e.g.  $C.f()$ ) or on an instance (e.g.  $C(f())$ ). The instance is ignored except for its class.

Static methods in Python are similar to those found in Java or C++. For a more advanced concept, see the classmethod builtin.

#### <span id="page-246-2"></span>forward\_files(*property\_type='relaxation'*)

staticmethod(function) -> method

Convert a function to be a static method.

. . .

A static method does not receive an implicit first argument. To declare a static method, use this idiom:

**class C:**

@staticmethod def f(arg1, arg2, . . . ):

It can be called either on the class (e.g.  $C.f()$ ) or on an instance (e.g.  $C(f())$ ). The instance is ignored except for its class.

Static methods in Python are similar to those found in Java or C++. For a more advanced concept, see the classmethod builtin.

#### <span id="page-246-3"></span>make\_input\_file(*output\_dir*, *task\_type*, *task\_param*)

Prepare input files for a computational task For example, the VASP prepares INCAR. LAMMPS (including DeePMD, MEAM. . . ) prepares in.lammps.

### **Parameters**

#### **output\_dir**

[str] The directory storing the input files.

#### **task\_type**

[str] Can be - "relaxation:": structure relaxation - "static": static computation calculates the energy, force. . . of a strcture

### **task\_parame: dict**

The parameters of the task. For example the VASP interaction can be provided with { "ediff": 1e-6, "ediffg": 1e-5 }

### <span id="page-247-0"></span>make\_potential\_files(*output\_dir*)

Prepare potential files for a computational task. For example, the VASP prepares POTCAR. DeePMD prepares frozen model(s). IMPORTANT: Interaction should be stored in output\_dir/inter.json

## **Parameters**

**output\_dir**

[str] The directory storing the potential files.

**Outputs**

**——-**

**inter.json: output file**

The task information is stored in *output\_dir/inter.json*

### **dpgen.auto\_test.Vacancy module**

class dpgen.auto\_test.Vacancy.Vacancy(*parameter*, *inter\_param=None*) Bases: [Property](#page-241-0)

#### **Methods**

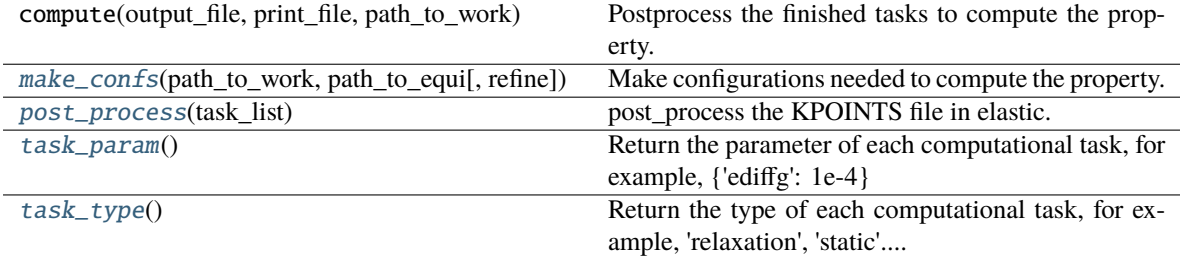

#### <span id="page-247-1"></span>make\_confs(*path\_to\_work*, *path\_to\_equi*, *refine=False*)

Make configurations needed to compute the property. The tasks directory will be named as path\_to\_work/task.xxxxxx IMPORTANT: handel the case when the directory exists.

### **Parameters**

**path\_to\_work**

[str] The path where the tasks for the property are located

#### **path\_to\_equi**

[str] -refine == False: The path to the directory that equilibrated the configuration. -refine == True: The path to the directory that has property confs.

#### **refine: str**

To refine existing property confs or generate property confs from a equilibrated conf

#### **Returns**

#### **task\_list: list of str**

The list of task directories.

#### <span id="page-247-2"></span>post\_process(*task\_list*)

post\_process the KPOINTS file in elastic.

#### <span id="page-247-3"></span>task\_param()

Return the parameter of each computational task, for example, {'ediffg': 1e-4}

#### <span id="page-247-4"></span>task\_type()

Return the type of each computational task, for example, 'relaxation', 'static'....

#### **dpgen.auto\_test.calculator module**

dpgen.auto\_test.calculator.make\_calculator(*inter\_parameter*, *path\_to\_poscar*) Make an instance of Task

### **dpgen.auto\_test.common\_equi module**

dpgen.auto\_test.common\_equi.make\_equi(*confs*, *inter\_param*, *relax\_param*) dpgen.auto\_test.common\_equi.post\_equi(*confs*, *inter\_param*) dpgen.auto\_test.common\_equi.run\_equi(*confs*, *inter\_param*, *mdata*)

#### **dpgen.auto\_test.common\_prop module**

dpgen.auto\_test.common\_prop.make\_property(*confs*, *inter\_param*, *property\_list*) dpgen.auto\_test.common\_prop.make\_property\_instance(*parameters*, *inter\_param*) Make an instance of Property dpgen.auto\_test.common\_prop.post\_property(*confs*, *inter\_param*, *property\_list*) dpgen.auto\_test.common\_prop.run\_property(*confs*, *inter\_param*, *property\_list*, *mdata*) dpgen.auto\_test.common\_prop.worker(*work\_path*, *all\_task*, *forward\_common\_files*, *forward\_files*, *backward\_files*, *mdata*, *inter\_type*)

#### **dpgen.auto\_test.gen\_confs module**

dpgen.auto\_test.gen\_confs.gen\_alloy(*eles*, *key*) dpgen.auto\_test.gen\_confs.gen\_ele\_std(*ele\_name*, *ctype*) dpgen.auto\_test.gen\_confs.gen\_element(*ele\_name*, *key*) dpgen.auto\_test.gen\_confs.gen\_element\_std(*ele\_name*) dpgen.auto\_test.gen\_confs.make\_path\_mp(*ii*) dpgen.auto\_test.gen\_confs.test\_fit(*struct*, *data*)

#### **dpgen.auto\_test.mpdb module**

dpgen.auto\_test.mpdb.check\_apikey() dpgen.auto\_test.mpdb.get\_structure(*mp\_id*)

### **dpgen.auto\_test.refine module**

dpgen.auto\_test.refine.make\_refine(*init\_from\_suffix*, *output\_suffix*, *path\_to\_work*)

### **dpgen.auto\_test.reproduce module**

dpgen.auto\_test.reproduce.make\_repro(*inter\_param*, *init\_data\_path*, *init\_from\_suffix*, *path\_to\_work*, *reprod\_last\_frame=True*)

dpgen.auto\_test.reproduce.post\_repro(*init\_data\_path*, *init\_from\_suffix*, *all\_tasks*, *ptr\_data*, *reprod\_last\_frame=True*)

#### **dpgen.auto\_test.run module**

dpgen.auto\_test.run.gen\_test(*args*)

```
dpgen.auto_test.run.run_task(step, param_file, machine_file=None)
```
#### **dpgen.collect package**

**Submodules**

#### **dpgen.collect.collect module**

dpgen.collect.collect.collect\_data(*target\_folder*, *param\_file*, *output*, *verbose=True*, *shuffle=True*, *merge=True*)

dpgen.collect.collect.gen\_collect(*args*)

### **dpgen.data package**

**Subpackages**

**dpgen.data.tools package**

**Submodules**

#### **dpgen.data.tools.bcc module**

dpgen.data.tools.bcc.gen\_box()

dpgen.data.tools.bcc.numb\_atoms()

dpgen.data.tools.bcc.poscar\_unit(*latt*)

#### **dpgen.data.tools.cessp2force\_lin module**

dpgen.data.tools.cessp2force\_lin.Parser()

dpgen.data.tools.cessp2force\_lin.get\_outcar\_files(*directory*, *recursive*)

dpgen.data.tools.cessp2force\_lin.process\_outcar\_file\_v5\_dev(*outcars*, *data*, *numbers*, *types*, *max\_types*, *elements=None*, *windex=None*, *fout='potfit.configs'*)

dpgen.data.tools.cessp2force\_lin.scan\_outcar\_file(*file\_handle*)

dpgen.data.tools.cessp2force\_lin.uniq(*seq*)

#### **dpgen.data.tools.create\_random\_disturb module**

dpgen.data.tools.create\_random\_disturb.RandomDisturbParser()

dpgen.data.tools.create\_random\_disturb.create\_disturbs\_abacus\_dev(*fin*, *nfile*, *dmax=1.0*, *etmax=0.1*, *ofmt='abacus'*, *dstyle='uniform'*, *write\_d=False*, *diag=0*)

dpgen.data.tools.create\_random\_disturb.create\_disturbs\_ase(*fin*, *nfile*, *dmax=1.0*, *ofmt='lmp'*, *dstyle='uniform'*, *write\_d=False*)

dpgen.data.tools.create\_random\_disturb.create\_disturbs\_ase\_dev(*fin*, *nfile*, *dmax=1.0*, *etmax=0.1*, *ofmt='lmp'*, *dstyle='uniform'*, *write\_d=False*, *diag=0*)

dpgen.data.tools.create\_random\_disturb.create\_disturbs\_atomsk(*fin*, *nfile*, *dmax=1.0*, *ofmt='lmp'*)

dpgen.data.tools.create\_random\_disturb.create\_random\_alloys(*fin*, *alloy\_dist*, *ifmt='vasp'*, *ofmt='vasp'*)

In fact, atomsk also gives us the convinient tool to do this dpgen.data.tools.create\_random\_disturb.gen\_random\_disturb(*dmax*, *a*, *b*, *dstyle='uniform'*)

dpgen.data.tools.create\_random\_disturb.gen\_random\_emat(*etmax*, *diag=0*)

dpgen.data.tools.create\_random\_disturb.random\_range(*a*, *b*, *ndata=1*)

#### **dpgen.data.tools.diamond module**

dpgen.data.tools.diamond.gen\_box()

dpgen.data.tools.diamond.numb\_atoms()

dpgen.data.tools.diamond.poscar\_unit(*latt*)

#### **dpgen.data.tools.fcc module**

dpgen.data.tools.fcc.gen\_box() dpgen.data.tools.fcc.numb\_atoms() dpgen.data.tools.fcc.poscar\_unit(*latt*)

#### **dpgen.data.tools.hcp module**

dpgen.data.tools.hcp.gen\_box() dpgen.data.tools.hcp.numb\_atoms() dpgen.data.tools.hcp.poscar\_unit(*latt*)

#### **dpgen.data.tools.io\_lammps module**

ASE Atoms convert to LAMMPS configuration Some functions are adapted from ASE lammpsrun.py

dpgen.data.tools.io\_lammps.ase2lammpsdata(*atoms*, *typeids=None*, *fout='out.lmp'*)

```
dpgen.data.tools.io_lammps.car2dir(v, Ainv)
```
Cartesian to direct coordinates

```
dpgen.data.tools.io_lammps.convert_cell(ase_cell)
     Convert a parallel piped (forming right hand basis) to lower triangular matrix LAMMPS can accept. This function
     transposes cell matrix so the bases are column vectors
```
dpgen.data.tools.io\_lammps.convert\_forces(*forces0*, *cell0*, *cell\_new*)

dpgen.data.tools.io\_lammps.convert\_positions(*pos0*, *cell0*, *cell\_new*, *direct=False*)

- dpgen.data.tools.io\_lammps.convert\_stress(*s6\_0*, *cell0*, *cell\_new*)
- dpgen.data.tools.io\_lammps.dir2car(*v*, *A*)

Direct to cartesian coordinates

- dpgen.data.tools.io\_lammps.get\_atoms\_ntypes(*atoms*)
- dpgen.data.tools.io\_lammps.get\_typeid(*typeids*, *csymbol*)

dpgen.data.tools.io\_lammps.is\_upper\_triangular(*mat*)

test if 3x3 matrix is upper triangular LAMMPS has a rule for cell matrix definition

dpgen.data.tools.io\_lammps.set\_atoms\_typeids(*atoms*)

dpgen.data.tools.io\_lammps.set\_atoms\_typeids\_with\_atomic\_numbers(*atoms*)

dpgen.data.tools.io\_lammps.stress6\_to\_stress9(*s6*)

dpgen.data.tools.io\_lammps.stress9\_to\_stress6(*s9*)
# **dpgen.data.tools.ovito\_file\_convert module**

**dpgen.data.tools.poscar\_copy module**

#### **dpgen.data.tools.sc module**

dpgen.data.tools.sc.gen\_box()

dpgen.data.tools.sc.numb\_atoms()

dpgen.data.tools.sc.poscar\_unit(*latt*)

# **Submodules**

## **dpgen.data.arginfo module**

dpgen.data.arginfo.init\_bulk\_mdata\_arginfo()  $\rightarrow$  Argument Generate arginfo for dpgen init\_bulk mdata. **Returns Argument** arginfo dpgen.data.arginfo.init\_reaction\_jdata\_arginfo()  $\rightarrow$  Argument Generate arginfo for dpgen init\_reaction jdata. **Returns Argument** dpgen init\_reaction jdata arginfo dpgen.data.arginfo.init\_reaction\_mdata\_arginfo()  $\rightarrow$  Argument Generate arginfo for dpgen init\_reaction mdata. **Returns Argument** arginfo dpgen.data.arginfo.init\_surf\_mdata\_arginfo()  $\rightarrow$  Argument Generate arginfo for dpgen init\_surf mdata. **Returns Argument** arginfo

# **dpgen.data.gen module**

dpgen.data.gen.class\_cell\_type(*jdata*)

dpgen.data.gen.coll\_abacus\_md(*jdata*)

dpgen.data.gen.coll\_vasp\_md(*jdata*)

dpgen.data.gen.create\_path(*path*, *back=False*)

dpgen.data.gen.gen\_init\_bulk(*args*)

dpgen.data.gen.make\_abacus\_md(*jdata*, *mdata*) dpgen.data.gen.make\_abacus\_relax(*jdata*, *mdata*) dpgen.data.gen.make\_combines(*dim*, *natoms*) dpgen.data.gen.make\_scale(*jdata*) dpgen.data.gen.make\_scale\_ABACUS(*jdata*) dpgen.data.gen.make\_super\_cell(*jdata*) dpgen.data.gen.make\_super\_cell\_ABACUS(*jdata*, *stru\_data*) dpgen.data.gen.make\_super\_cell\_STRU(*jdata*) dpgen.data.gen.make\_super\_cell\_poscar(*jdata*) dpgen.data.gen.make\_unit\_cell(*jdata*) dpgen.data.gen.make\_unit\_cell\_ABACUS(*jdata*) dpgen.data.gen.make\_vasp\_md(*jdata*, *mdata*) dpgen.data.gen.make\_vasp\_relax(*jdata*, *mdata*) dpgen.data.gen.out\_dir\_name(*jdata*) dpgen.data.gen.pert\_scaled(*jdata*) dpgen.data.gen.place\_element(*jdata*) dpgen.data.gen.place\_element\_ABACUS(*jdata*, *supercell\_stru*) dpgen.data.gen.poscar\_ele(*poscar\_in*, *poscar\_out*, *eles*, *natoms*) dpgen.data.gen.poscar\_natoms(*lines*) dpgen.data.gen.poscar\_scale(*poscar\_in*, *poscar\_out*, *scale*) dpgen.data.gen.poscar\_scale\_abacus(*poscar\_in*, *poscar\_out*, *scale*, *jdata*) dpgen.data.gen.poscar\_scale\_cartesian(*str\_in*, *scale*) dpgen.data.gen.poscar\_scale\_direct(*str\_in*, *scale*) dpgen.data.gen.poscar\_shuffle(*poscar\_in*, *poscar\_out*) dpgen.data.gen.replace(*file\_name*, *pattern*, *subst*) dpgen.data.gen.run\_abacus\_md(*jdata*, *mdata*) dpgen.data.gen.run\_abacus\_relax(*jdata*, *mdata*) dpgen.data.gen.run\_vasp\_md(*jdata*, *mdata*) dpgen.data.gen.run\_vasp\_relax(*jdata*, *mdata*) dpgen.data.gen.shuffle\_stru\_data(*supercell\_stru*) dpgen.data.gen.stru\_ele(*supercell\_stru*, *stru\_out*, *eles*, *natoms*, *jdata*, *path\_work*)

#### **dpgen.data.reaction module**

input: trajectory 00: ReaxFF MD (lammps) 01: build dataset (mddatasetbuilder) 02: fp (gaussian) 03: convert to deepmd data output: data

dpgen.data.reaction.convert\_data(*jdata*)

dpgen.data.reaction.gen\_init\_reaction(*args*)

dpgen.data.reaction.link\_fp\_input()

dpgen.data.reaction.link\_reaxff(*jdata*)

dpgen.data.reaction.link\_trj(*jdata*) link lammpstrj

dpgen.data.reaction.make\_lmp(*jdata*)

dpgen.data.reaction.run\_build\_dataset(*jdata*, *mdata*, *log\_file='build\_log'*)

dpgen.data.reaction.run\_fp(*jdata*, *mdata*, *log\_file='output'*, *forward\_common\_files=[]*)

dpgen.data.reaction.run\_reaxff(*jdata*, *mdata*, *log\_file='reaxff\_log'*)

#### **dpgen.data.surf module**

dpgen.data.surf.class\_cell\_type(*jdata*) dpgen.data.surf.create\_path(*path*) dpgen.data.surf.gen\_init\_surf(*args*) dpgen.data.surf.make\_combines(*dim*, *natoms*) dpgen.data.surf.make\_scale(*jdata*) dpgen.data.surf.make\_super\_cell\_pymatgen(*jdata*) dpgen.data.surf.make\_unit\_cell(*jdata*) dpgen.data.surf.make\_vasp\_relax(*jdata*) dpgen.data.surf.out\_dir\_name(*jdata*) dpgen.data.surf.pert\_scaled(*jdata*) dpgen.data.surf.place\_element(*jdata*) dpgen.data.surf.poscar\_ele(*poscar\_in*, *poscar\_out*, *eles*, *natoms*) dpgen.data.surf.poscar\_elong(*poscar\_in*, *poscar\_out*, *elong*, *shift\_center=True*) dpgen.data.surf.poscar\_natoms(*poscar\_in*) dpgen.data.surf.poscar\_scale(*poscar\_in*, *poscar\_out*, *scale*)

dpgen.data.surf.poscar\_scale\_cartesian(*str\_in*, *scale*)

dpgen.data.surf.poscar\_scale\_direct(*str\_in*, *scale*)

dpgen.data.surf.poscar\_shuffle(*poscar\_in*, *poscar\_out*)

dpgen.data.surf.replace(*file\_name*, *pattern*, *subst*)

dpgen.data.surf.run\_vasp\_relax(*jdata*, *mdata*)

# **dpgen.database package**

# **Submodules**

# **dpgen.database.entry module**

class dpgen.database.entry.Entry(*composition*, *calculator*, *inputs*, *data*, *entry\_id=None*, *attribute=None*, *tag=None*)

Bases: MSONable

An lightweight Entry object containing key computed data for storing purpose.

**Attributes**

**number\_element**

# **Methods**

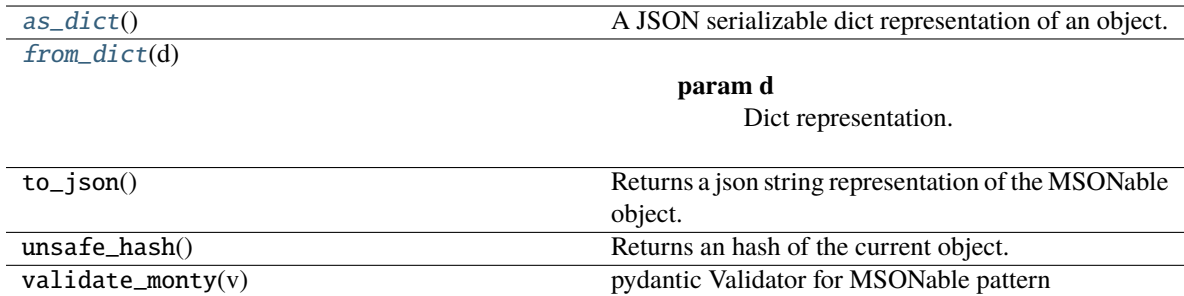

# <span id="page-255-0"></span>as\_dict()

A JSON serializable dict representation of an object.

## <span id="page-255-1"></span>classmethod from\_dict(*d*)

**Parameters** d – Dict representation. **Returns** MSONable class.

# property number\_element

# **dpgen.database.run module**

dpgen.database.run.db\_run(*args*)

dpgen.database.run.parsing\_gaussian(*path*, *output='dpgen\_db.json'*)

dpgen.database.run.parsing\_pwscf(*path*, *output='dpgen\_db.json'*)

dpgen.database.run.parsing\_vasp(*path*, *config\_info\_dict*, *skip\_init*, *output='dpgen\_db.json'*, *id\_prefix=None*)

# **dpgen.database.vasp module**

class dpgen.database.vasp.DPPotcar(*symbols=None*, *functional='PBE'*, *pp\_file=None*, *pp\_lists=None*) Bases: MSONable

#### **Methods**

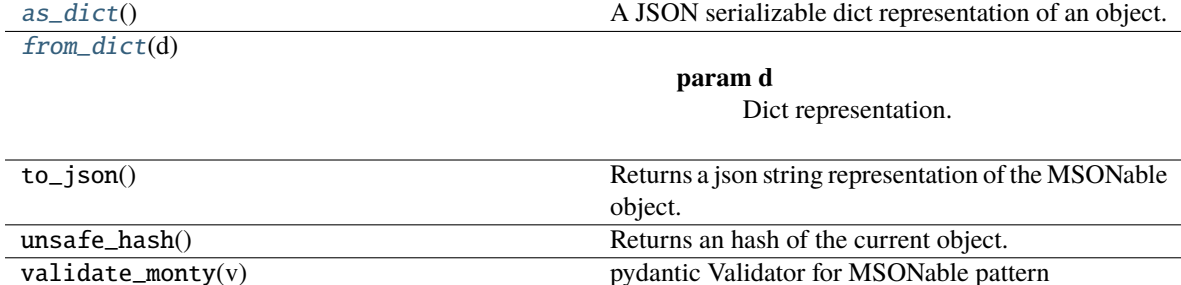

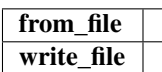

#### <span id="page-256-0"></span>as\_dict()

A JSON serializable dict representation of an object.

#### <span id="page-256-1"></span>classmethod from\_dict(*d*)

**Parameters** d – Dict representation. **Returns** MSONable class.

classmethod from\_file(*filename*)

write\_file(*filename*)

class dpgen.database.vasp.VaspInput(*incar*, *poscar*, *potcar*, *kpoints=None*, *optional\_files=None*, *\*\*kwargs*) Bases: dict, MSONable

Class to contain a set of vasp input objects corresponding to a run.

**Args:**

incar: Incar object. kpoints: Kpoints object. poscar: Poscar object. potcar: Potcar object. optional\_files: Other input files supplied as a dict of {

filename: object}. The object should follow standard pymatgen conventions in implementing a as\_dict() and from\_dict method.

**Methods**

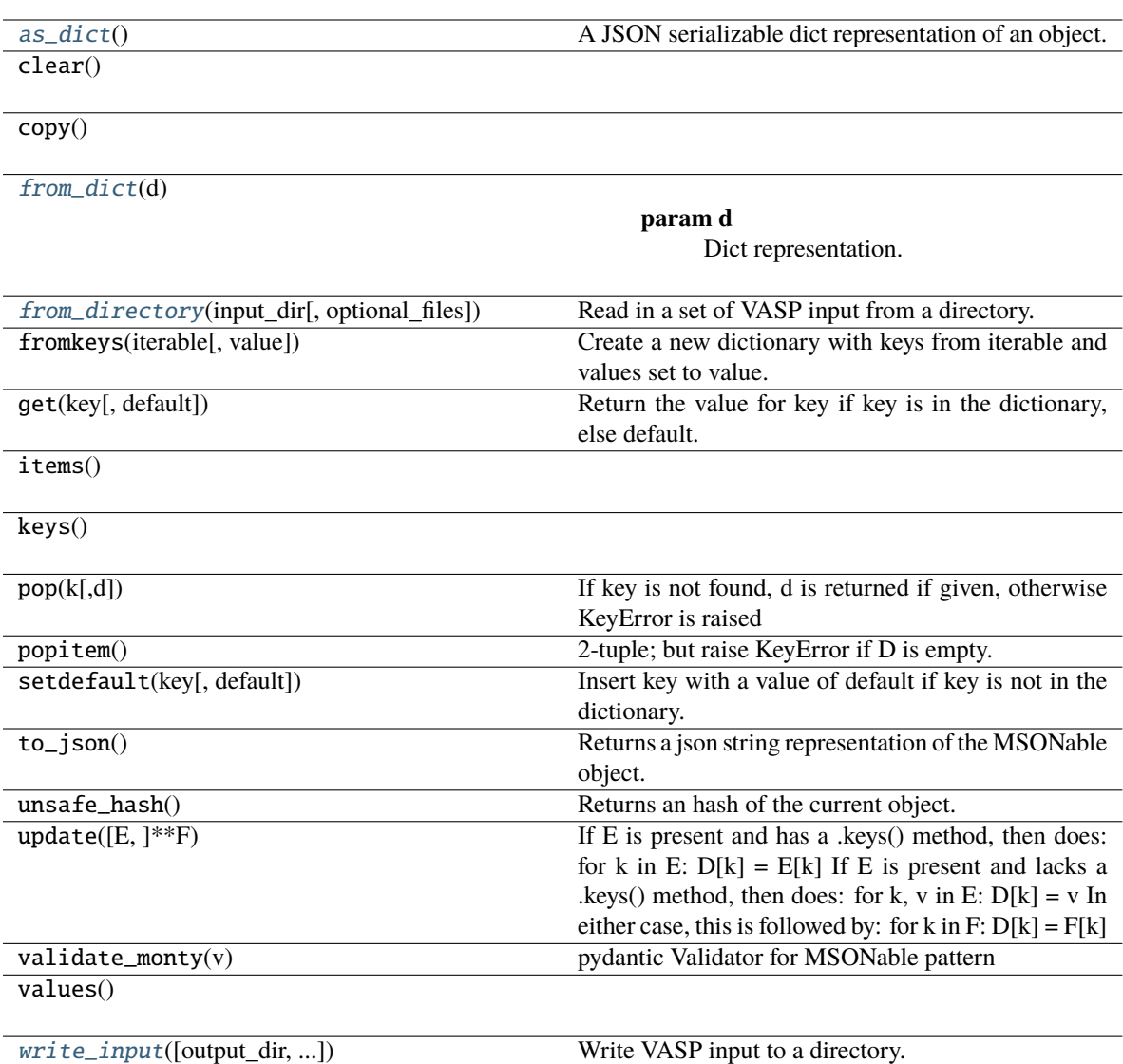

# <span id="page-257-0"></span> $as\_dict()$

A JSON serializable dict representation of an object.

<span id="page-257-1"></span>classmethod from\_dict(*d*)

**Parameters** d – Dict representation. **Returns** MSONable class.

## <span id="page-257-2"></span>static from\_directory(*input\_dir*, *optional\_files=None*)

Read in a set of VASP input from a directory. Note that only the standard INCAR, POSCAR, POTCAR and KPOINTS files are read unless optional\_filenames is specified.

## **Args:**

input\_dir (str): Directory to read VASP input from. optional\_files (dict): Optional files to read in as well as a

dict of {filename: Object type}. Object type must have a static method from\_file.

<span id="page-258-0"></span>write\_input(*output\_dir='.'*, *make\_dir\_if\_not\_present=True*) Write VASP input to a directory. **Args: output\_dir (str): Directory to write to. Defaults to current** directory ("."). **make\_dir\_if\_not\_present (bool): Create the directory if not** present. Defaults to True.

## **dpgen.dispatcher package**

**Submodules**

**dpgen.dispatcher.ALI module**

## **dpgen.dispatcher.AWS module**

class dpgen.dispatcher.AWS.AWS(*context*, *uuid\_names=True*)

Bases: [Batch](#page-259-0) **Attributes**

**job\_id**

# **Methods**

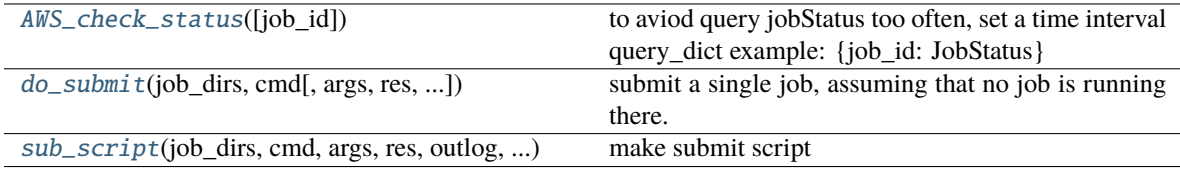

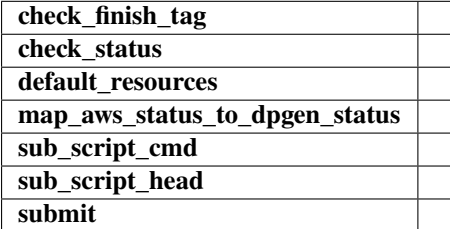

<span id="page-258-1"></span>classmethod AWS\_check\_status(*job\_id=''*)

to aviod query jobStatus too often, set a time interval query\_dict example: {job\_id: JobStatus} **{'40fb24b2-d0ca-4443-8e3a-c0906ea03622': <JobStatus.running: 3>,**

'41bda50c-0a23-4372-806c-87d16a680d85': <JobStatus.waiting: 2>}

check\_status()

```
default_resources(res)
```
<span id="page-258-2"></span>do\_submit(*job\_dirs*, *cmd*, *args=None*, *res=None*, *outlog='log'*, *errlog='err'*) submit a single job, assuming that no job is running there.

## property job\_id

#### static map\_aws\_status\_to\_dpgen\_status(*aws\_status*)

<span id="page-259-1"></span>sub\_script(*job\_dirs*, *cmd*, *args*, *res*, *outlog*, *errlog*)

make submit script

job\_dirs(list): directories of jobs. size: n\_job cmd(list): commands to be executed. size: n\_cmd args(list of list): args of commands. size of n\_cmd x n\_job

can be None

res(dict): resources available outlog(str): file name for output errlog(str): file name for error

# **dpgen.dispatcher.Batch module**

<span id="page-259-0"></span>class dpgen.dispatcher.Batch.Batch(*context*, *uuid\_names=True*)

Bases: object

## **Methods**

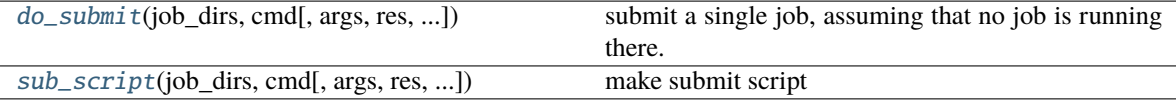

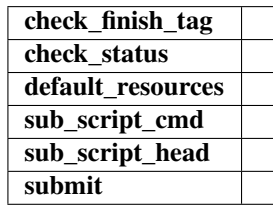

check\_finish\_tag()

check\_status()

default\_resources(*res*)

<span id="page-259-2"></span>do\_submit(*job\_dirs*, *cmd*, *args=None*, *res=None*, *outlog='log'*, *errlog='err'*)

submit a single job, assuming that no job is running there.

<span id="page-259-3"></span>sub\_script(*job\_dirs*, *cmd*, *args=None*, *res=None*, *outlog='log'*, *errlog='err'*)

make submit script

job\_dirs(list): directories of jobs. size: n\_job cmd(list): commands to be executed. size: n\_cmd args(list of list): args of commands. size of n\_cmd x n\_job

can be None

res(dict): resources available outlog(str): file name for output errlog(str): file name for error

```
sub_script_cmd(cmd, res)
```

```
sub_script_head(res)
```
submit(*job\_dirs*, *cmd*, *args=None*, *res=None*, *restart=False*, *outlog='log'*, *errlog='err'*)

# **dpgen.dispatcher.Dispatcher module**

class dpgen.dispatcher.Dispatcher.Dispatcher(*remote\_profile*, *context\_type='local'*, *batch\_type='slurm'*, *job\_record='jr.json'*)

Bases: object

# **Methods**

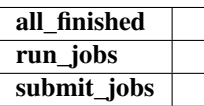

all\_finished(*job\_handler*, *mark\_failure*, *clean=True*)

- run\_jobs(*resources*, *command*, *work\_path*, *tasks*, *group\_size*, *forward\_common\_files*, *forward\_task\_files*, *backward\_task\_files*, *forward\_task\_deference=True*, *mark\_failure=False*, *outlog='log'*, *errlog='err'*)
- submit\_jobs(*resources*, *command*, *work\_path*, *tasks*, *group\_size*, *forward\_common\_files*, *forward\_task\_files*, *backward\_task\_files*, *forward\_task\_deference=True*, *outlog='log'*, *errlog='err'*)
- class dpgen.dispatcher.Dispatcher.JobRecord(*path*, *task\_chunks*, *fname='job\_record.json'*, *ip=None*) Bases: object

# **Methods**

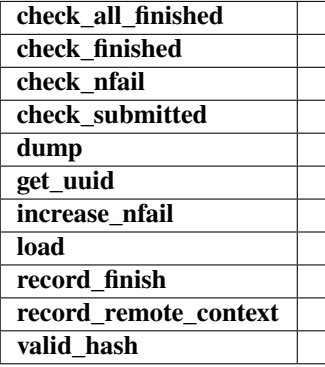

check\_all\_finished()

check\_finished(*chunk\_hash*)

check\_nfail(*chunk\_hash*)

check\_submitted(*chunk\_hash*)

dump()

get\_uuid(*chunk\_hash*)

increase\_nfail(*chunk\_hash*)

 $load()$ 

record\_finish(*chunk\_hash*)

record\_remote\_context(*chunk\_hash*, *local\_root*, *remote\_root*, *job\_uuid*, *ip=None*, *instance\_id=None*)

valid\_hash(*chunk\_hash*)

dpgen.dispatcher.Dispatcher.make\_dispatcher(*mdata*, *mdata\_resource=None*, *work\_path=None*, *run\_tasks=None*, *group\_size=None*)

dpgen.dispatcher.Dispatcher.make\_submission(*mdata\_machine*, *mdata\_resources*, *commands*, *work\_path*, *run\_tasks*, *group\_size*, *forward\_common\_files*, *forward\_files*, *backward\_files*, *outlog*, *errlog*)

dpgen.dispatcher.Dispatcher.make\_submission\_compat(*machine: dict*, *resources: dict*, *commands: List[str]*, *work\_path: str*, *run\_tasks: List[str]*, *group\_size: int*, *forward\_common\_files: List[str]*,

*forward\_files: List[str]*, *backward\_files: List[str]*, *outlog: str = 'log'*, *errlog: str = 'err'*, *api\_version:*  $str = '0.9') \rightarrow \text{None}$ 

Make submission with compatibility of both dispatcher API v0 and v1.

If *api\_version* is less than 1.0, use *make\_dispatcher*. If *api\_version* is large than 1.0, use *make\_submission*.

#### **Parameters**

**machine** [dict] machine dict **resources** [dict] resource dict **commands** [list[str]] list of commands **work\_path** [str] working directory **run\_tasks** [list[str]] list of paths to running tasks **group\_size** [int] group size **forward\_common\_files** [list[str]] forwarded common files shared for all tasks **forward\_files** [list[str]] forwarded files for each task **backward\_files** [list[str]] backwarded files for each task **outlog** [str, default=log] path to log from stdout **errlog** [str, default=err] path to log from stderr **api\_version** [str, default=0.9] API version. 1.0 is recommended dpgen.dispatcher.Dispatcher.mdata\_arginfo()  $\rightarrow$  List[Argument]

This method generates arginfo for a single mdata.

A submission requires the following keys: command, machine, and resources.

**Returns**

**list[Argument]**

arginfo

## **dpgen.dispatcher.DispatcherList module**

class dpgen.dispatcher.DispatcherList.DispatcherList(*mdata\_machine*, *mdata\_resources*, *work\_path*, *run\_tasks*, *group\_size*, *cloud\_resources=None*)

Bases: object

# **Methods**

| catch_dispatcher_exception(ii)                | everything is okay: return $0$ ssh not active : return $1$<br>machine callback : return 2                                                                                   |
|-----------------------------------------------|----------------------------------------------------------------------------------------------------|
| check_all_dispatchers_finished(ratio_failure) |                                                                                                    |
| check_dispatcher_status(ii[, allow_failure])  | catch running dispatcher exception if no exception<br>occured, check finished                                                                                               |
| clean()                                       |                                                                                                    |
| create(ii)                                    | case1:<br>machine(finished)<br>existed<br>to<br>use<br>make_dispatcher case2: create one machine, then<br>make_dispatcher, change status from unallocated to<br>unsubmitted |
| delete(ii)                                    | delete one machine if entity is none, means this ma-<br>chine is used by another dispatcher, shouldn't be<br>deleted                                                        |
| exception_handling(ratio_failure)             |                                                                                                    |
| init()                                        |                                                                                                    |
| make_dispatcher(ii)                           |                                                                                                    |
| run_jobs(resources, command, work_path, )     |                                                                                                    |

[update](#page-263-2)()

# <span id="page-262-0"></span>catch\_dispatcher\_exception(*ii*)

everything is okay: return 0 ssh not active : return 1 machine callback : return 2

#### <span id="page-262-1"></span>check\_all\_dispatchers\_finished(*ratio\_failure*)

#### <span id="page-262-2"></span>check\_dispatcher\_status(*ii*, *allow\_failure=False*)

catch running dispatcher exception if no exception occured, check finished

# <span id="page-262-3"></span>clean()

<span id="page-262-4"></span>create(*ii*)

case1: use existed machine(finished) to make\_dispatcher case2: create one machine, then make\_dispatcher, change status from unallocated to unsubmitted

<span id="page-262-5"></span>delete(*ii*)

delete one machine if entity is none, means this machine is used by another dispatcher, shouldn't be deleted

```
exception_handling(ratio_failure)
```
# init()

<span id="page-263-0"></span>make\_dispatcher(*ii*)

<span id="page-263-1"></span>run\_jobs(*resources*, *command*, *work\_path*, *tasks*, *group\_size*, *forward\_common\_files*, *forward\_task\_files*, *backward\_task\_files*, *forward\_task\_deference=True*, *mark\_failure=False*, *outlog='log'*, *errlog='err'*)

<span id="page-263-2"></span>update()

class dpgen.dispatcher.DispatcherList.Entity(*ip*, *instance\_id*, *job\_record=None*, *job\_handler=None*) Bases: object

# **dpgen.dispatcher.JobStatus module**

class dpgen.dispatcher.JobStatus.JobStatus(*value*)

Bases: Enum An enumeration.  $completing = 6$ finished = 5 running  $= 3$ terminated  $= 4$ unknown  $= 100$ unsubmitted  $= 1$ waiting  $= 2$ 

# **dpgen.dispatcher.LSF module**

class dpgen.dispatcher.LSF.LSF(*context*, *uuid\_names=True*) Bases: [Batch](#page-259-0)

# **Methods**

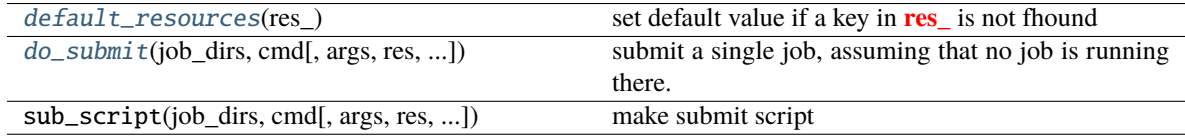

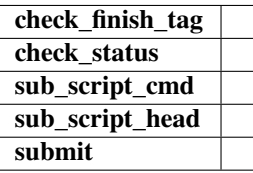

check\_status()

<span id="page-264-0"></span>default\_resources(*res\_*)

set default value if a key in **res\_** is not fhound

<span id="page-264-1"></span>do\_submit(*job\_dirs*, *cmd*, *args=None*, *res=None*, *outlog='log'*, *errlog='err'*) submit a single job, assuming that no job is running there.

sub\_script\_cmd(*cmd*, *arg*, *res*)

sub\_script\_head(*res*)

## **dpgen.dispatcher.LazyLocalContext module**

class dpgen.dispatcher.LazyLocalContext.LazyLocalContext(*local\_root*, *work\_profile=None*,

*job\_uuid=None*)

Bases: object

# **Methods**

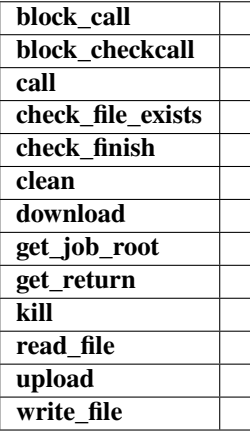

block\_call(*cmd*)

block\_checkcall(*cmd*)

call(*cmd*)

check\_file\_exists(*fname*)

check\_finish(*proc*)

clean()

download(*job\_dirs*, *remote\_down\_files*, *check\_exists=False*, *mark\_failure=True*, *back\_error=False*)

get\_job\_root()

get\_return(*proc*)

kill(*proc*)

read\_file(*fname*)

upload(*job\_dirs*, *local\_up\_files*, *dereference=True*)

write\_file(*fname*, *write\_str*)

class dpgen.dispatcher.LazyLocalContext.SPRetObj(*ret*) Bases: object

# **Methods**

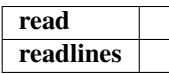

read()

readlines()

# **dpgen.dispatcher.LocalContext module**

class dpgen.dispatcher.LocalContext.LocalContext(*local\_root*, *work\_profile*, *job\_uuid=None*) Bases: object

# **Methods**

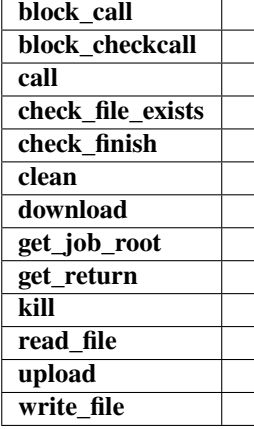

block\_call(*cmd*)

block\_checkcall(*cmd*)

call(*cmd*)

check\_file\_exists(*fname*)

check\_finish(*proc*)

clean()

download(*job\_dirs*, *remote\_down\_files*, *check\_exists=False*, *mark\_failure=True*, *back\_error=False*)

get\_job\_root()

get\_return(*proc*)

kill(*proc*)

read\_file(*fname*)

upload(*job\_dirs*, *local\_up\_files*, *dereference=True*)

write\_file(*fname*, *write\_str*)

class dpgen.dispatcher.LocalContext.LocalSession(*jdata*) Bases: object

**Methods**

**get\_work\_root**

## get\_work\_root()

class dpgen.dispatcher.LocalContext.SPRetObj(*ret*) Bases: object

**Methods**

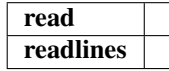

read()

readlines()

# **dpgen.dispatcher.PBS module**

class dpgen.dispatcher.PBS.PBS(*context*, *uuid\_names=True*) Bases: [Batch](#page-259-0)

# **Methods**

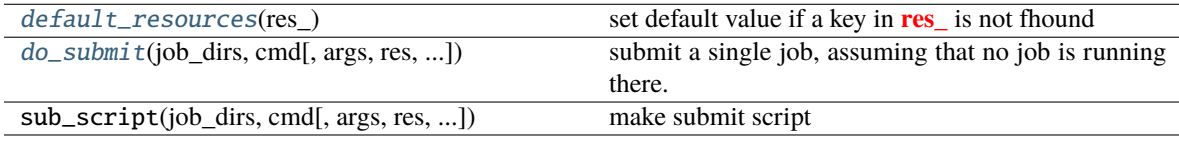

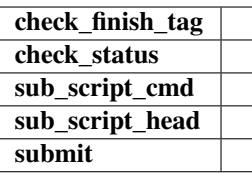

# check\_status()

## <span id="page-267-0"></span>default\_resources(*res\_*)

set default value if a key in **res\_** is not fhound

<span id="page-267-1"></span>do\_submit(*job\_dirs*, *cmd*, *args=None*, *res=None*, *outlog='log'*, *errlog='err'*) submit a single job, assuming that no job is running there.

sub\_script\_cmd(*cmd*, *arg*, *res*)

sub\_script\_head(*res*)

## **dpgen.dispatcher.SSHContext module**

class dpgen.dispatcher.SSHContext.SSHContext(*local\_root*, *ssh\_session*, *job\_uuid=None*)

Bases: object **Attributes sftp ssh**

# **Methods**

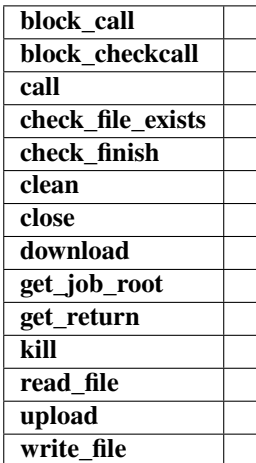

block\_call(*cmd*)

block\_checkcall(*cmd*, *retry=0*)

call(*cmd*)

check\_file\_exists(*fname*)

check\_finish(*cmd\_pipes*)

clean()

close()

download(*job\_dirs*, *remote\_down\_files*, *check\_exists=False*, *mark\_failure=True*, *back\_error=False*)

get\_job\_root()

get\_return(*cmd\_pipes*)

kill(*cmd\_pipes*)

read\_file(*fname*)

property sftp

property ssh

upload(*job\_dirs*, *local\_up\_files*, *dereference=True*)

write\_file(*fname*, *write\_str*)

class dpgen.dispatcher.SSHContext.SSHSession(*jdata*)

Bases: object

**Attributes** [sftp](#page-268-0)

Returns sftp.

# **Methods**

[exec\\_command](#page-268-1)(cmd[, retry]) Calling self.ssh.exec\_command but has an exception check.

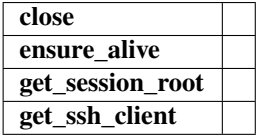

close()

ensure\_alive(*max\_check=10*, *sleep\_time=10*)

```
exec_command(cmd, retry=0)
```
Calling self.ssh.exec\_command but has an exception check.

```
get_session_root()
```

```
get_ssh_client()
```
# <span id="page-268-0"></span>property sftp

Returns sftp. Open a new one if not existing.

# **dpgen.dispatcher.Shell module**

## class dpgen.dispatcher.Shell.Shell(*context*, *uuid\_names=True*)

Bases: [Batch](#page-259-0)

# **Methods**

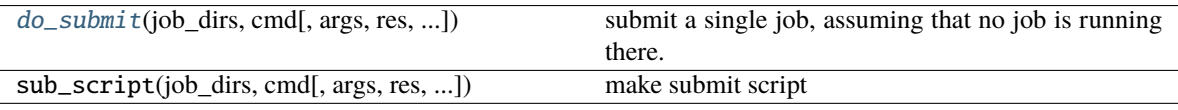

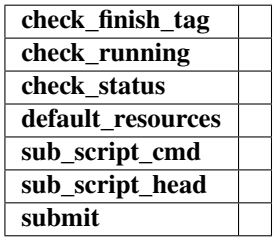

## check\_running()

check\_status()

default\_resources(*res\_*)

<span id="page-269-0"></span>do\_submit(*job\_dirs*, *cmd*, *args=None*, *res=None*, *outlog='log'*, *errlog='err'*) submit a single job, assuming that no job is running there.

sub\_script\_cmd(*cmd*, *arg*, *res*)

sub\_script\_head(*resources*)

# **dpgen.dispatcher.Slurm module**

class dpgen.dispatcher.Slurm.Slurm(*context*, *uuid\_names=True*)

Bases: [Batch](#page-259-0)

# **Methods**

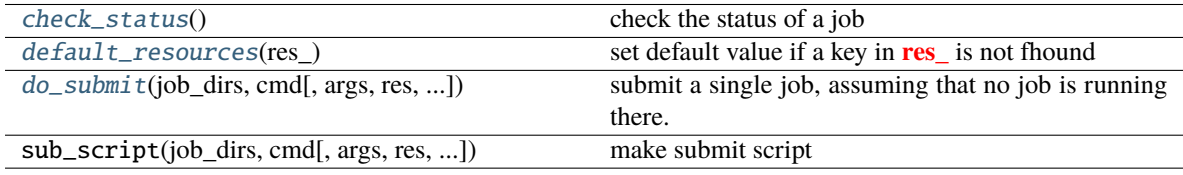

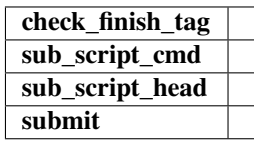

<span id="page-270-0"></span>check\_status() check the status of a job

<span id="page-270-1"></span>default\_resources(*res\_*)

set default value if a key in **res\_** is not fhound

<span id="page-270-2"></span>do\_submit(*job\_dirs*, *cmd*, *args=None*, *res=None*, *outlog='log'*, *errlog='err'*) submit a single job, assuming that no job is running there.

sub\_script\_cmd(*cmd*, *arg*, *res*)

sub\_script\_head(*res*)

**dpgen.generator package**

**Subpackages**

**dpgen.generator.lib package**

**Submodules**

## **dpgen.generator.lib.abacus\_scf module**

dpgen.generator.lib.abacus\_scf.get\_abacus\_STRU(*STRU*, *INPUT=None*, *n\_ele=None*) dpgen.generator.lib.abacus\_scf.get\_abacus\_input\_parameters(*INPUT*) dpgen.generator.lib.abacus\_scf.get\_additional\_from\_STRU(*geometry\_inlines*, *nele*) dpgen.generator.lib.abacus\_scf.get\_mass\_from\_STRU(*geometry\_inlines*, *inlines*, *atom\_names*) dpgen.generator.lib.abacus\_scf.get\_natoms\_from\_stru(*geometry\_inlines*) dpgen.generator.lib.abacus\_scf.make\_abacus\_scf\_input(*fp\_params*) dpgen.generator.lib.abacus\_scf.make\_abacus\_scf\_kpt(*fp\_params*) dpgen.generator.lib.abacus\_scf.make\_abacus\_scf\_stru(*sys\_data*, *fp\_pp\_files*, *fp\_orb\_files=None*, *fp\_dpks\_descriptor=None*, *fp\_params=None*) dpgen.generator.lib.abacus\_scf.make\_kspacing\_kpoints\_stru(*stru*, *kspacing*) dpgen.generator.lib.abacus\_scf.make\_supercell\_abacus(*from\_struct*, *super\_cell*)

**dpgen.generator.lib.calypso\_check\_outcar module**

**dpgen.generator.lib.calypso\_run\_model\_devi module**

**dpgen.generator.lib.calypso\_run\_opt module**

**dpgen.generator.lib.cp2k module**

```
dpgen.generator.lib.cp2k.iterdict(d, out_list, flag=None)
```
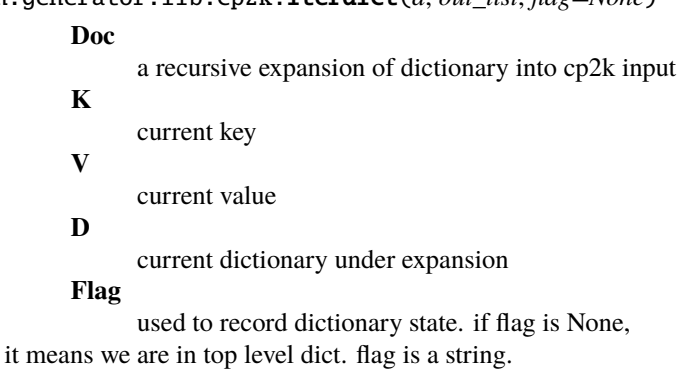

dpgen.generator.lib.cp2k.make\_cp2k\_input(*sys\_data*, *fp\_params*)

dpgen.generator.lib.cp2k.make\_cp2k\_input\_from\_external(*sys\_data*, *exinput\_path*)

dpgen.generator.lib.cp2k.make\_cp2k\_xyz(*sys\_data*)

dpgen.generator.lib.cp2k.update\_dict(*old\_d*, *update\_d*)

a method to recursive update dict :old\_d: old dictionary :update\_d: some update value written in dictionary form

## **dpgen.generator.lib.cvasp module**

dpgen.generator.lib.cvasp.runvasp(*cmd*, *opt=False*, *max\_errors=3*, *backup=False*, *auto\_gamma=False*, *auto\_npar=False*, *ediffg=-0.05*)

cmd example: cmd=['mpirun', '-np', '32' , '-machinefile', 'hosts','vasp\_std']

# **dpgen.generator.lib.ele\_temp module**

class dpgen.generator.lib.ele\_temp.NBandsEsti(*test\_list*) Bases: object

# **Methods**

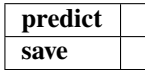

predict(*target\_dir*, *tolerance=0.5*)

save(*fname*)

# **dpgen.generator.lib.gaussian module**

dpgen.generator.lib.gaussian.detect\_multiplicity(*symbols*) dpgen.generator.lib.gaussian.make\_gaussian\_input(*sys\_data*, *fp\_params*) dpgen.generator.lib.gaussian.take\_cluster(*old\_conf\_name*, *type\_map*, *idx*, *jdata*)

# **dpgen.generator.lib.lammps module**

dpgen.generator.lib.lammps.get\_all\_dumped\_forces(*file\_name*)

dpgen.generator.lib.lammps.get\_dumped\_forces(*file\_name*)

dpgen.generator.lib.lammps.make\_lammps\_input(*ensemble*, *conf\_file*, *graphs*, *nsteps*, *dt*, *neidelay*, *trj\_freq*, *mass\_map*, *temp*, *jdata*, *tau\_t=0.1*, *pres=None*, *tau\_p=0.5*, *pka\_e=None*, *ele\_temp\_f=None*, *ele\_temp\_a=None*, *max\_seed=1000000*, *nopbc=False*, *deepmd\_version='0.1'*)

# **dpgen.generator.lib.make\_calypso module**

dpgen.generator.lib.make\_calypso.make\_calypso\_input(*nameofatoms*, *numberofatoms*, *numberofformula*, *volume*, *distanceofion*, *psoratio*, *popsize*, *maxstep*, *icode*, *split*, *vsc*, *maxnumatom*, *ctrlrange*, *pstress*, *fmax*)

dpgen.generator.lib.make\_calypso.write\_model\_devi\_out(*devi*, *fname*)

## **dpgen.generator.lib.parse\_calypso module**

## **dpgen.generator.lib.pwmat module**

dpgen.generator.lib.pwmat.input\_upper(*dinput*)

dpgen.generator.lib.pwmat.make\_pwmat\_input\_dict(*node1*, *node2*, *atom\_config*, *ecut*, *e\_error*, *rho\_error*, *icmix=None*, *smearing=None*, *sigma=None*, *kspacing=0.5*, *flag\_symm=None*)

dpgen.generator.lib.pwmat.make\_pwmat\_input\_user\_dict(*fp\_params*)

dpgen.generator.lib.pwmat.write\_input\_dict(*input\_dict*)

# **dpgen.generator.lib.pwscf module**

dpgen.generator.lib.pwscf.cvt\_1frame(*fin*, *fout*) dpgen.generator.lib.pwscf.get\_atom\_types(*lines*) dpgen.generator.lib.pwscf.get\_block(*lines*, *keyword*, *skip=0*) dpgen.generator.lib.pwscf.get\_cell(*lines*) dpgen.generator.lib.pwscf.get\_coords(*lines*) dpgen.generator.lib.pwscf.get\_energy(*lines*) dpgen.generator.lib.pwscf.get\_force(*lines*) dpgen.generator.lib.pwscf.get\_natoms(*lines*) dpgen.generator.lib.pwscf.get\_stress(*lines*, *cells*) dpgen.generator.lib.pwscf.get\_types(*lines*) dpgen.generator.lib.pwscf.make\_pwscf\_01\_runctrl\_dict(*sys\_data*, *idict*) dpgen.generator.lib.pwscf.make\_pwscf\_input(*sys\_data*, *fp\_pp\_files*, *fp\_params*, *user\_input=True*)

# **dpgen.generator.lib.run\_calypso module**

# **calypso as model devi engine:**

# 1. gen\_structures

- 2. analysis
- 3. model devi

dpgen.generator.lib.run\_calypso.analysis(*iter\_index*, *jdata*, *calypso\_model\_devi\_path*)

dpgen.generator.lib.run\_calypso.gen\_main(*iter\_index*, *jdata*, *mdata*, *caly\_run\_opt\_list*, *gen\_idx*)

dpgen.generator.lib.run\_calypso.gen\_structures(*iter\_index*, *jdata*, *mdata*, *caly\_run\_path*, *current\_idx*, *length\_of\_caly\_runopt\_list*)

dpgen.generator.lib.run\_calypso.run\_calypso\_model\_devi(*iter\_index*, *jdata*, *mdata*)

# **dpgen.generator.lib.siesta module**

dpgen.generator.lib.siesta.make\_siesta\_input(*sys\_data*, *fp\_pp\_files*, *fp\_params*)

## **dpgen.generator.lib.utils module**

dpgen.generator.lib.utils.cmd\_append\_log(*cmd*, *log\_file*)

```
dpgen.generator.lib.utils.copy_file_list(file_list, from_path, to_path)
```

```
dpgen.generator.lib.utils.create_path(path)
```

```
dpgen.generator.lib.utils.log_iter(task, ii, jj)
```

```
dpgen.generator.lib.utils.log_task(message)
```
dpgen.generator.lib.utils.make\_iter\_name(*iter\_index*)

```
dpgen.generator.lib.utils.record_iter(record, ii, jj)
```

```
dpgen.generator.lib.utils.repeat_to_length(string_to_expand, length)
```

```
dpgen.generator.lib.utils.replace(file_name, pattern, subst)
```

```
dpgen.generator.lib.utils.symlink_user_forward_files(mdata, task_type, work_path,
                                             task_format=None)
```
Symlink user-defined forward\_common\_files Current path should be work\_path, such as 00.train **mdata** [dict] machine parameters **task\_type: str** task\_type, such as "train"

```
work_path
```
[str] work\_path, such as "iter.000001/00.train"

```
None
```
## **dpgen.generator.lib.vasp module**

dpgen.generator.lib.vasp.incar\_upper(*dincar*) dpgen.generator.lib.vasp.make\_vasp\_incar\_user\_dict(*fp\_params*) dpgen.generator.lib.vasp.write\_incar\_dict(*incar\_dict*)

# **Submodules**

## **dpgen.generator.arginfo module**

dpgen.generator.arginfo.basic\_args()  $\rightarrow$  List[Argument]

dpgen.generator.arginfo.data\_args()  $\rightarrow$  List[Argument]

dpgen.generator.arginfo.fp\_args()  $\rightarrow$  List[Argument]

dpgen.generator.arginfo.fp\_style\_abacus\_args()  $\rightarrow$  List[Argument]

dpgen.generator.arginfo.fp\_style\_amber\_diff\_args()  $\rightarrow$  List[Argument] Arguments for FP style amber/diff. **Returns list[dargs.Argument]** list of Gaussian fp style arguments dpgen.generator.arginfo.fp\_style\_cp2k\_args()  $\rightarrow$  List[Argument] dpgen.generator.arginfo.fp\_style\_gaussian\_args()  $\rightarrow$  List[Argument] Gaussian fp style arguments. **Returns list[dargs.Argument]** list of Gaussian fp style arguments dpgen.generator.arginfo.fp\_style\_siesta\_args()  $\rightarrow$  List[Argument] dpgen.generator.arginfo.fp\_style\_variant\_type\_args()  $\rightarrow$  Variant dpgen.generator.arginfo.fp\_style\_vasp\_args()  $\rightarrow$  List[Argument] dpgen.generator.arginfo.model\_devi\_amber\_args()  $\rightarrow$  List[Argument] Amber engine arguments. dpgen.generator.arginfo.model\_devi\_args()  $\rightarrow$  List[Variant] dpgen.generator.arginfo.model\_devi\_jobs\_args()  $\rightarrow$  List[Argument] dpgen.generator.arginfo.model\_devi\_lmp\_args()  $\rightarrow$  List[Argument] dpgen.generator.arginfo.run\_jdata\_arginfo()  $\rightarrow$  Argument Argument information for dpgen run mdata. **Returns Argument** argument information dpgen.generator.arginfo.run\_mdata\_arginfo()  $\rightarrow$  Argument Generate arginfo for dpgen run mdata. **Returns Argument** arginfo dpgen.generator.arginfo.training\_args()  $\rightarrow$  List[Argument] Traning arguments. **Returns list[dargs.Argument]** List of training arguments. **dpgen.generator.run module**

init: data iter:

00.train 01.model\_devi 02.vasp 03.data

dpgen.generator.run.check\_bad\_box(*conf\_name*, *criteria*, *fmt='lammps/dump'*)

dpgen.generator.run.check\_cluster(*conf\_name*, *fp\_cluster\_vacuum*, *fmt='lammps/dump'*)

dpgen.generator.run.copy\_model(*numb\_model*, *prv\_iter\_index*, *cur\_iter\_index*)

dpgen.generator.run.detect\_batch\_size(*batch\_size*, *system=None*)

dpgen.generator.run.dump\_to\_deepmd\_raw(*dump*, *deepmd\_raw*, *type\_map*, *fmt='gromacs/gro'*, *charge=None*)

dpgen.generator.run.expand\_idx(*in\_list*)

dpgen.generator.run.expand\_matrix\_values(*target\_list*, *cur\_idx=0*)

dpgen.generator.run.find\_only\_one\_key(*lmp\_lines*, *key*)

dpgen.generator.run.gen\_run(*args*)

dpgen.generator.run.get\_atomic\_masses(*atom*)

dpgen.generator.run.get\_job\_names(*jdata*)

dpgen.generator.run.get\_sys\_index(*task*)

dpgen.generator.run.make\_fp(*iter\_index*, *jdata*, *mdata*)

dpgen.generator.run.make\_fp\_abacus\_scf(*iter\_index*, *jdata*)

dpgen.generator.run.make\_fp\_amber\_diff(*iter\_index: int*, *jdata: dict*)

Run amber twice to calculate high-level and low-level potential, and then generate difference between them.

Besides AMBER, one needs to install *dpamber* package, which is avaiable at <https://github.com/njzjz/dpamber>

Currently, it should be used with the AMBER model\_devi driver.

## **Parameters**

[int] iter index

#### **jdata**

**iter\_index**

[dict]

#### **Run parameters. The following parameters are used in this method:**

# **mdin\_prefix**

[str ] The path prefix to AMBER mdin files

**qm\_region**

[list[str]] AMBER mask of the QM region. Each mask maps to a system.

**qm\_charge**

[list[int]] Charge of the QM region. Each charge maps to a system.

## **high\_level**

[str] high level method

#### **low\_level**

[str] low level method

## **fp\_params**

[dict]

## **This parameters includes:**

**high\_level\_mdin**

[str] High-level AMBER mdin file. %qm\_theory%, %qm\_region%, and %qm\_charge% will be replace.

# **low\_level\_mdin**

[str] Low-level AMBER mdin file. %qm\_theory%, %qm\_region%, and %qm\_charge% will be replace.

## **parm7\_prefix**

[str] The path prefix to AMBER PARM7 files

#### **parm7**

[list[str]] List of paths to AMBER PARM7 files. Each file maps to a system.

#### **References**

 $[1]$ 

dpgen.generator.run.make\_fp\_cp2k(*iter\_index*, *jdata*) dpgen.generator.run.make\_fp\_gaussian(*iter\_index*, *jdata*) dpgen.generator.run.make\_fp\_pwmat(*iter\_index*, *jdata*) dpgen.generator.run.make\_fp\_pwscf(*iter\_index*, *jdata*) dpgen.generator.run.make\_fp\_siesta(*iter\_index*, *jdata*) dpgen.generator.run.make\_fp\_task\_name(*sys\_idx*, *counter*) dpgen.generator.run.make\_fp\_vasp(*iter\_index*, *jdata*) dpgen.generator.run.make\_fp\_vasp\_cp\_cvasp(*iter\_index*, *jdata*) dpgen.generator.run.make\_fp\_vasp\_incar(*iter\_index*, *jdata*, *nbands\_esti=None*) dpgen.generator.run.make\_fp\_vasp\_kp(*iter\_index*, *jdata*) dpgen.generator.run.make\_model\_devi(*iter\_index*, *jdata*, *mdata*) dpgen.generator.run.make\_model\_devi\_conf\_name(*sys\_idx*, *conf\_idx*) dpgen.generator.run.make\_model\_devi\_task\_name(*sys\_idx*, *task\_idx*) dpgen.generator.run.make\_pwmat\_input(*jdata*, *filename*) dpgen.generator.run.make\_train(*iter\_index*, *jdata*, *mdata*) dpgen.generator.run.make\_vasp\_incar(*jdata*, *filename*) dpgen.generator.run.make\_vasp\_incar\_ele\_temp(*jdata*, *filename*, *ele\_temp*, *nbands\_esti=None*) dpgen.generator.run.parse\_cur\_job(*cur\_job*) dpgen.generator.run.parse\_cur\_job\_revmat(*cur\_job*, *use\_plm=False*) dpgen.generator.run.parse\_cur\_job\_sys\_revmat(*cur\_job*, *sys\_idx*, *use\_plm=False*) dpgen.generator.run.poscar\_natoms(*lines*) dpgen.generator.run.poscar\_shuffle(*poscar\_in*, *poscar\_out*) dpgen.generator.run.poscar\_to\_conf(*poscar*, *conf* )

- dpgen.generator.run.post\_fp(*iter\_index*, *jdata*)
- dpgen.generator.run.post\_fp\_abacus\_scf(*iter\_index*, *jdata*)
- dpgen.generator.run.post\_fp\_amber\_diff(*iter\_index*, *jdata*)
- dpgen.generator.run.post\_fp\_check\_fail(*iter\_index*, *jdata*, *rfailed=None*)
- dpgen.generator.run.post\_fp\_cp2k(*iter\_index*, *jdata*, *rfailed=None*)
- dpgen.generator.run.post\_fp\_gaussian(*iter\_index*, *jdata*)
- dpgen.generator.run.post\_fp\_pwmat(*iter\_index*, *jdata*, *rfailed=None*)
- dpgen.generator.run.post\_fp\_pwscf(*iter\_index*, *jdata*)
- dpgen.generator.run.post\_fp\_siesta(*iter\_index*, *jdata*)
- dpgen.generator.run.post\_fp\_vasp(*iter\_index*, *jdata*, *rfailed=None*)
- dpgen.generator.run.post\_model\_devi(*iter\_index*, *jdata*, *mdata*)
- dpgen.generator.run.post\_train(*iter\_index*, *jdata*, *mdata*)
- dpgen.generator.run.revise\_by\_keys(*lmp\_lines*, *keys*, *values*)
- dpgen.generator.run.revise\_lmp\_input\_dump(*lmp\_lines*, *trj\_freq*)
- dpgen.generator.run.revise\_lmp\_input\_model(*lmp\_lines*, *task\_model\_list*, *trj\_freq*, *deepmd\_version='1'*)
- dpgen.generator.run.revise\_lmp\_input\_plm(*lmp\_lines*, *in\_plm*, *out\_plm='output.plumed'*)
- dpgen.generator.run.run\_fp(*iter\_index*, *jdata*, *mdata*)
- dpgen.generator.run.run\_fp\_inner(*iter\_index*, *jdata*, *mdata*, *forward\_files*, *backward\_files*, *check\_fin*, *log\_file='fp.log'*, *forward\_common\_files=[]*)
- dpgen.generator.run.run\_iter(*param\_file*, *machine\_file*)
- dpgen.generator.run.run\_md\_model\_devi(*iter\_index*, *jdata*, *mdata*)
- dpgen.generator.run.run\_model\_devi(*iter\_index*, *jdata*, *mdata*)
- dpgen.generator.run.run\_train(*iter\_index*, *jdata*, *mdata*)
- dpgen.generator.run.set\_version(*mdata*)
- dpgen.generator.run.sys\_link\_fp\_vasp\_pp(*iter\_index*, *jdata*)
- dpgen.generator.run.update\_mass\_map(*jdata*)

# **dpgen.remote package**

## **Submodules**

# **dpgen.remote.RemoteJob module**

class dpgen.remote.RemoteJob.CloudMachineJob(*ssh\_session*, *local\_root*, *job\_uuid=None*) Bases: [RemoteJob](#page-280-0)

# **Methods**

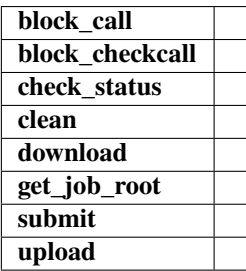

## check\_status()

submit(*job\_dirs*, *cmd*, *args=None*, *resources=None*)

class dpgen.remote.RemoteJob.JobStatus(*value*)

Bases: Enum

An enumeration.

finished = 5

running  $= 3$ 

terminated  $= 4$ 

unknown  $= 100$ 

unsubmitted  $= 1$ 

waiting = 2

class dpgen.remote.RemoteJob.LSFJob(*ssh\_session*, *local\_root*, *job\_uuid=None*) Bases: [RemoteJob](#page-280-0)

# **Methods**

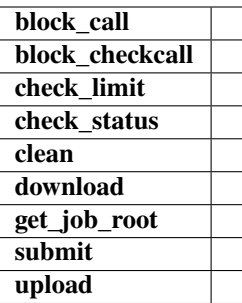

# check\_limit(*task\_max*)

# check\_status()

submit(*job\_dirs*, *cmd*, *args=None*, *resources=None*, *restart=False*)

class dpgen.remote.RemoteJob.PBSJob(*ssh\_session*, *local\_root*, *job\_uuid=None*) Bases: [RemoteJob](#page-280-0)

# **Methods**

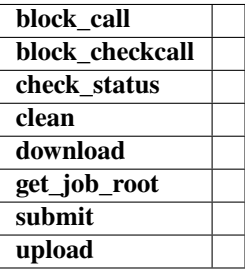

## check\_status()

submit(*job\_dirs*, *cmd*, *args=None*, *resources=None*)

<span id="page-280-0"></span>class dpgen.remote.RemoteJob.RemoteJob(*ssh\_session*, *local\_root*, *job\_uuid=None*) Bases: object

# **Methods**

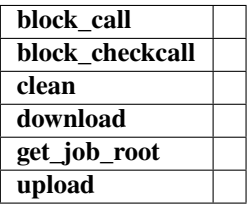

block\_call(*cmd*)

block\_checkcall(*cmd*)

clean()

download(*job\_dirs*, *remote\_down\_files*, *back\_error=False*)

get\_job\_root()

upload(*job\_dirs*, *local\_up\_files*, *dereference=True*)

# class dpgen.remote.RemoteJob.SSHSession(*jdata*)

Bases: object

# **Methods**

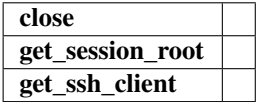

close()

get\_session\_root()

get\_ssh\_client()

class dpgen.remote.RemoteJob.SlurmJob(*ssh\_session*, *local\_root*, *job\_uuid=None*) Bases: [RemoteJob](#page-280-0)

# **Methods**

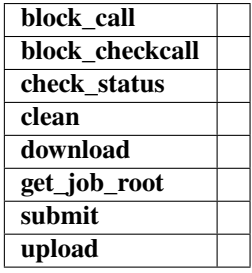

check\_status()

submit(*job\_dirs*, *cmd*, *args=None*, *resources=None*, *restart=False*)

class dpgen.remote.RemoteJob.awsMachineJob(*remote\_root*, *work\_path*, *job\_uuid=None*) Bases: object

# **Methods**

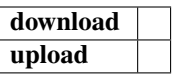

download(*job\_dir*, *remote\_down\_files*, *dereference=True*)

upload(*job\_dir*, *local\_up\_files*, *dereference=True*)

## **dpgen.remote.decide\_machine module**

```
dpgen.remote.decide_machine.convert_mdata(mdata, task_types=['train', 'model_devi', 'fp'])
```
Convert mdata for DP-GEN main process. New convension is like mdata["fp"]["machine"], DP-GEN needs mdata["fp\_machine"]

Notice that we deprecate the function which can automatically select one most avalaible machine, since this function was only used by Angus, and only supports for Slurm. In the future this can be implemented.

#### **Parameters mdata**

[dict] Machine parameters to be converted.

**task\_types**

[list of string] Type of tasks, default is ["train", "model\_devi", "fp"]

**Returns dict**

mdata converted

# **dpgen.remote.group\_jobs module**

```
class dpgen.remote.group_jobs.PMap(path, fname='pmap.json')
```
Bases: object

Path map class to operate {read,write,delte} the pmap.json file

# **Methods**

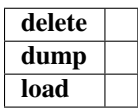

# delete()

dump(*pmap*, *indent=4*)

 $load()$ 

dpgen.remote.group\_jobs.aws\_submit\_jobs(*machine*, *resources*, *command*, *work\_path*, *tasks*, *group\_size*, *forward\_common\_files*, *forward\_task\_files*, *backward\_task\_files*, *forward\_task\_deference=True*)

dpgen.remote.group\_jobs.group\_local\_jobs(*ssh\_sess*, *resources*, *command*, *work\_path*, *tasks*, *group\_size*, *forward\_common\_files*, *forward\_task\_files*, *backward\_task\_files*, *forward\_task\_deference=True*)

dpgen.remote.group\_jobs.group\_slurm\_jobs(*ssh\_sess*, *resources*, *command*, *work\_path*, *tasks*, *group\_size*, *forward\_common\_files*, *forward\_task\_files*, *backward\_task\_files*, *remote\_job=<class 'dpgen.remote.RemoteJob.SlurmJob'>*, *forward\_task\_deference=True*)

dpgen.remote.group\_jobs.ucloud\_submit\_jobs(*machine*, *resources*, *command*, *work\_path*, *tasks*, *group\_size*, *forward\_common\_files*, *forward\_task\_files*, *backward\_task\_files*, *forward\_task\_deference=True*)

## **dpgen.simplify package**

**Submodules**

#### **dpgen.simplify.arginfo module**

dpgen.simplify.arginfo.fp\_args()  $\rightarrow$  List[Argument]

Generate arginfo for fp.

# **Returns**

**List[Argument]**

arginfo

## dpgen.simplify.arginfo.fp\_style\_variant\_type\_args()  $\rightarrow$  Variant

Generate variant for fp style variant type.

# **Returns**

**Variant**

variant for fp style

dpgen.simplify.arginfo.general\_simplify\_arginfo()  $\rightarrow$  Argument

General simplify arginfo.

**Returns**

**Argument** arginfo

dpgen.simplify.arginfo.simplify\_jdata\_arginfo()  $\rightarrow$  Argument

Generate arginfo for dpgen simplify jdata.

**Returns**

# **Argument**

arginfo

dpgen.simplify.arginfo.simplify\_mdata\_arginfo()  $\rightarrow$  Argument

Generate arginfo for dpgen simplify mdata.

## **Returns**

**Argument**

arginfo

# **dpgen.simplify.simplify module**

Simplify dataset (minimize the dataset size).

Init: pick up init data from dataset randomly

Iter: 00: train models (same as generator) 01: calculate model deviations of the rest dataset, pick up data with proper model deviaiton 02: fp (optional, if the original dataset do not have fp data, same as generator)

dpgen.simplify.simplify.gen\_simplify(*args*)

dpgen.simplify.simplify.get\_multi\_system(*path*, *jdata*)

dpgen.simplify.simplify.get\_system\_cls(*jdata*)

dpgen.simplify.simplify.init\_model(*iter\_index*, *jdata*, *mdata*)

dpgen.simplify.simplify.init\_pick(*iter\_index*, *jdata*, *mdata*) pick up init data from dataset randomly

dpgen.simplify.simplify.make\_fp(*iter\_index*, *jdata*, *mdata*)

dpgen.simplify.simplify.make\_fp\_calculation(*iter\_index*, *jdata*)

dpgen.simplify.simplify.make\_fp\_configs(*iter\_index*, *jdata*)

dpgen.simplify.simplify.make\_fp\_gaussian(*iter\_index*, *jdata*)

dpgen.simplify.simplify.make\_fp\_labeled(*iter\_index*, *jdata*)

dpgen.simplify.simplify.make\_fp\_vasp(*iter\_index*, *jdata*)

- dpgen.simplify.simplify.make\_model\_devi(*iter\_index*, *jdata*, *mdata*) calculate the model deviation of the rest idx
- dpgen.simplify.simplify.post\_model\_devi(*iter\_index*, *jdata*, *mdata*) calculate the model deviation

dpgen.simplify.simplify.run\_iter(*param\_file*, *machine\_file*)

init (iter 0): init\_pick

tasks (iter > 0): 00 make\_train (same as generator) 01 run\_train (same as generator) 02 post\_train (same as generator) 03 make model devi 04 run model devi 05 post model devi 06 make fp 07 run fp (same as generator) 08 post\_fp (same as generator)

dpgen.simplify.simplify.run\_model\_devi(*iter\_index*, *jdata*, *mdata*) submit dp test tasks

## **dpgen.tools package**

**Submodules**

#### **dpgen.tools.auto\_gen\_param module**

class dpgen.tools.auto\_gen\_param.Iteration(*temps*, *nsteps\_list=[500, 500, 1000, 1000, 3000, 3000, 6000, 6000]*, *sub\_iteration\_num=8*, *ensemble='npt'*, *press=[1.0, 10.0, 100.0, 1000.0, 5000.0, 10000.0, 20000.0, 50000.0]*, *trj\_freq=10*)

Bases: object **Attributes**

**index\_iteration**

## **Methods**

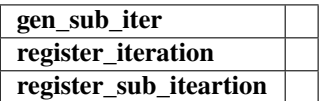

 $current\_num_of\_iteration = 0$ 

current\_num\_of\_sub\_itearation = 0

gen\_sub\_iter(*system\_list*)

property index\_iteration

classmethod register\_iteration()

classmethod register\_sub\_iteartion()

class dpgen.tools.auto\_gen\_param.System(*system\_prefix=''*)

Bases: object

**Attributes index\_system**

# **Methods**

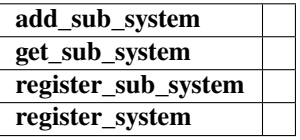

add\_sub\_system(*idx2*, *files\_list*)

current\_num\_of\_sub\_systems = 0

current\_num\_of\_system = 0

get\_sub\_system()

property index\_system

classmethod register\_sub\_system()

classmethod register\_system()

dpgen.tools.auto\_gen\_param.auto\_gen\_param(*args*)

dpgen.tools.auto\_gen\_param.default\_map\_generator(*map\_list=[1, 1, 2, 2, 2, 4, 4, 4]*, *data\_list=None*)

dpgen.tools.auto\_gen\_param.default\_temps\_generator(*melt\_point*, *temps\_intervel=0.1*, *num\_temps=5*)

```
dpgen.tools.auto_gen_param.get_basic_param_json(melt_point, out_param_filename='param_basic.json',
```
*scan\_dir='./'*, *file\_name='POSCAR'*, *init\_file\_name='type.raw'*, *min\_allow\_files\_num=16*, *map\_list=[1, 1, 2, 2, 2, 4, 4, 4]*, *meta\_iter\_num=4*, *sub\_iteration\_num=8*, *map\_iterator=None*, *nsteps\_list=[500, 500, 1000, 1000, 3000, 3000, 6000, 6000]*, *press=[1.0, 10.0, 100.0, 1000.0, 5000.0, 10000.0, 20000.0, 50000.0]*, *temps\_iterator=None*, *ensemble='npt'*, *trj\_freq=10*, *temps\_intervel=0.1*, *num\_temps=5*)

dpgen.tools.auto\_gen\_param.get\_init\_data\_sys(*scan\_dir='./'*, *init\_file\_name='type.raw'*)

dpgen.tools.auto\_gen\_param.get\_model\_devi\_jobs(*melt\_point*, *system\_list*, *nsteps\_list=[500, 500, 1000, 1000, 3000, 3000, 6000, 6000]*, *press=[1.0, 10.0, 100.0, 1000.0, 5000.0, 10000.0, 20000.0, 50000.0]*, *meta\_iter\_num=4*, *sub\_iteration\_num=8*, *temps\_iterator=None*, *ensemble='npt'*, *trj\_freq=10*, *temps\_intervel=0.1*, *num\_temps=5*)

dpgen.tools.auto\_gen\_param.get\_sys\_configs(*system\_list*)

dpgen.tools.auto\_gen\_param.get\_system\_list(*system\_dict*, *map\_list=[1, 1, 2, 2, 2, 4, 4, 4]*, *meta\_iter\_num=4*, *sub\_iteration\_num=8*, *map\_iterator=None*, *file\_name='POSCAR'*)

:Exmaple [['000000', '000001',], ['00000[2-9]',], ['00001?', '000020',],] dpgen.tools.auto\_gen\_param.scan\_files(*scan\_dir='./'*, *file\_name='POSCAR'*, *min\_allow\_files\_num=20*)

#### **dpgen.tools.collect\_data module**

dpgen.tools.collect\_data.collect\_data(*target\_folder*, *param\_file*, *output*, *verbose=True*)

dpgen.tools.collect\_data.file\_len(*fname*)

#### **dpgen.tools.relabel module**

dpgen.tools.relabel.copy\_pp\_files(*tdir*, *fp\_pp\_path*, *fp\_pp\_files*) dpgen.tools.relabel.create\_init\_tasks(*target\_folder*, *param\_file*, *output*, *fp\_json*, *verbose=True*) dpgen.tools.relabel.create\_tasks(*target\_folder*, *param\_file*, *output*, *fp\_json*, *verbose=True*, *numb\_iter=-1*) dpgen.tools.relabel.get\_lmp\_info(*input\_file*) dpgen.tools.relabel.link\_pp\_files(*tdir*, *fp\_pp\_path*, *fp\_pp\_files*)

dpgen.tools.relabel.make\_pwscf(*tdir*, *fp\_params*, *mass\_map*, *fp\_pp\_path*, *fp\_pp\_files*, *user\_input*) dpgen.tools.relabel.make\_siesta(*tdir*, *fp\_params*, *fp\_pp\_path*, *fp\_pp\_files*) dpgen.tools.relabel.make\_vasp(*tdir*, *fp\_params*) dpgen.tools.relabel.make\_vasp\_incar(*tdir*, *fp\_incar*)

## **dpgen.tools.run\_report module**

dpgen.tools.run\_report.run\_report(*args*)

# **dpgen.tools.stat\_iter module**

dpgen.tools.stat\_iter.stat\_iter(*target\_folder*, *param\_file='param.json'*, *verbose=True*, *mute=False*)

# **dpgen.tools.stat\_sys module**

dpgen.tools.stat\_sys.ascii\_hist(*count*)

dpgen.tools.stat\_sys.run\_report(*args*)

dpgen.tools.stat\_sys.stat\_sys(*target\_folder*, *param\_file='param.json'*, *verbose=True*, *mute=False*)

# **dpgen.tools.stat\_time module**

dpgen.tools.stat\_time.stat\_time(*target\_folder*, *param\_file='param.json'*, *verbose=True*, *mute=False*)

# **10.1.2 Submodules**

# **10.1.3 dpgen.arginfo module**

dpgen.arginfo.general\_mdata\_arginfo(*name: str*, *tasks: Tuple[str]*) → Argument

Generate arginfo for general mdata.

# **Parameters**

**name**

[str] mdata name **tasks**

[tuple[str]] tuple of task keys, e.g. ("train", "model\_devi", "fp")

**Returns**

**Argument** arginfo
## <span id="page-288-2"></span><span id="page-288-0"></span>**10.1.4 dpgen.main module**

### dpgen.main.main()

dpgen.main.main\_parser()  $\rightarrow$  ArgumentParser

Returns parser for *dpgen* command.

**Returns**

**argparse.ArgumentParser**

parser for *dpgen* command

## <span id="page-288-1"></span>**10.1.5 dpgen.util module**

```
dpgen.util.box_center(ch='', fill=' ', sp='|')
```
put the string at the center of | |

#### dpgen.util.expand\_sys\_str(*root\_dir: Union[str, Path]*) → List[str]

Recursively iterate over directories taking those that contain *type.raw* file.

**Parameters**

**root\_dir**

[Union[str, Path]] starting directory

**Returns**

**List[str]**

list of string pointing to system directories

dpgen.util.normalize(*arginfo: Argument*, *data: dict*, *strict\_check: bool = True*) → dict

Normalize and check input data.

## **Parameters**

**arginfo**

[dargs.Argument] argument information

**data**

[dict] input data

**strict\_check**

[bool, default=True] strict check data or not

## **Returns**

**dict**

normalized data

dpgen.util.sepline(*ch='-'*, *sp='-'*, *screen=False*)

seperate the output by '-'

## **CHAPTER**

# **ELEVEN**

# **AUTHORS**

- AnguseZhang
- Anopaul
- BaozCWJ
- Cloudac7
- EC2 Default User
- Ericwang6
- Futaki Haduki
- Futaki Hatuki
- Han Wang
- HuangJiameng
- Jinzh Zeng
- Jinzhe Zeng
- Kick-H
- LiangWenshuo1118
- Liu Renxi
- Liu-RX
- LiuGroupHNU
- Manyi Yang
- Pan Xiang
- Pinchen Xie
- Silvia-liu
- TaipingHu
- Tongqi Wen
- TongqiWen
- Waikit Chan
- Wanrun Jiang
- Yingze Wang
- Yixiao Chen
- Yongbin Zhuang
- Yuan Fengbo
- Yuan Fengbo ()
- Yunfan Xu
- Yunpei Liu
- Yuzhi Zhang
- Zhiwei Zhang
- baihuyu12
- cherushui
- cyFortneu
- deepmodeling
- dingzhaohan
- dinngzhaohan
- felix5572
- fqgong
- haidi
- hongriTianqi
- jameswind
- pee8379
- pxlxingliang
- robinzhuang
- robinzyb
- root
- shazj99
- tianhongzhen
- tuoping
- unknown
- yuzhi
- zhang yuzhi
- zhangbei07
- zhaohan
- zhengming-HIT
- zhenyu
- ziqi-hu
- •
- genindex
- modindex
- search

# **BIBLIOGRAPHY**

[1] Development of Range-Corrected Deep Learning Potentials for Fast, Accurate Quantum Mechanical/Molecular Mechanical Simulations of Chemical Reactions in Solution, Jinzhe Zeng, Timothy J. Giese, Şölen Ekesan, and Darrin M. York, Journal of Chemical Theory and Computation 2021 17 (11), 6993-7009

# **PYTHON MODULE INDEX**

## d

dpgen, [219](#page-222-0) dpgen.arginfo, [284](#page-287-0) dpgen.auto\_test, [219](#page-222-1) dpgen.auto\_test.ABACUS, [231](#page-234-0) dpgen.auto\_test.calculator, [245](#page-248-0) dpgen.auto\_test.common\_equi, [245](#page-248-1) dpgen.auto\_test.common\_prop, [245](#page-248-2) dpgen.auto\_test.Elastic, [234](#page-237-0) dpgen.auto\_test.EOS, [233](#page-236-0) dpgen.auto\_test.Gamma, [234](#page-237-1) dpgen.auto\_test.gen\_confs, [245](#page-248-3) dpgen.auto\_test.Interstitial, [236](#page-239-0) dpgen.auto\_test.Lammps, [236](#page-239-1) dpgen.auto\_test.lib, [219](#page-222-2) dpgen.auto\_test.lib.abacus, [223](#page-226-0) dpgen.auto\_test.lib.BatchJob, [219](#page-222-3) dpgen.auto\_test.lib.crys, [223](#page-226-1) dpgen.auto\_test.lib.lammps, [224](#page-227-0) dpgen.auto\_test.lib.lmp, [225](#page-228-0) dpgen.auto\_test.lib.mfp\_eosfit, [225](#page-228-1) dpgen.auto\_test.lib.pwscf, [229](#page-232-0) dpgen.auto\_test.lib.RemoteJob, [220](#page-223-0) dpgen.auto\_test.lib.siesta, [229](#page-232-1) dpgen.auto\_test.lib.SlurmJob, [222](#page-225-0) dpgen.auto\_test.lib.util, [229](#page-232-2) dpgen.auto\_test.lib.utils, [230](#page-233-0) dpgen.auto\_test.lib.vasp, [230](#page-233-1) dpgen.auto\_test.mpdb, [245](#page-248-4) dpgen.auto\_test.Property, [238](#page-241-0) dpgen.auto\_test.refine, [246](#page-249-0) dpgen.auto\_test.reproduce, [246](#page-249-1) dpgen.auto\_test.run, [246](#page-249-2) dpgen.auto\_test.Surface, [239](#page-242-0) dpgen.auto\_test.Task, [240](#page-243-0) dpgen.auto\_test.Vacancy, [244](#page-247-0) dpgen.auto\_test.VASP, [242](#page-245-0) dpgen.collect, [246](#page-249-3) dpgen.collect.collect, [246](#page-249-4) dpgen.data, [246](#page-249-5) dpgen.data.arginfo, [249](#page-252-0) dpgen.data.gen, [249](#page-252-1)

dpgen.data.reaction, [251](#page-254-0) dpgen.data.surf, [251](#page-254-1) dpgen.data.tools, [246](#page-249-6) dpgen.data.tools.bcc, [246](#page-249-7) dpgen.data.tools.cessp2force\_lin, [247](#page-250-0) dpgen.data.tools.create\_random\_disturb, [247](#page-250-1) dpgen.data.tools.diamond, [247](#page-250-2) dpgen.data.tools.fcc, [248](#page-251-0) dpgen.data.tools.hcp, [248](#page-251-1) dpgen.data.tools.io\_lammps, [248](#page-251-2) dpgen.data.tools.sc, [249](#page-252-2) dpgen.database, [252](#page-255-0) dpgen.database.entry, [252](#page-255-1) dpgen.database.run, [253](#page-256-0) dpgen.database.vasp, [253](#page-256-1) dpgen.dispatcher, [255](#page-258-0) dpgen.dispatcher.AWS, [255](#page-258-1) dpgen.dispatcher.Batch, [256](#page-259-0) dpgen.dispatcher.Dispatcher, [257](#page-260-0) dpgen.dispatcher.DispatcherList, [259](#page-262-0) dpgen.dispatcher.JobStatus, [260](#page-263-0) dpgen.dispatcher.LazyLocalContext, [261](#page-264-0) dpgen.dispatcher.LocalContext, [262](#page-265-0) dpgen.dispatcher.LSF, [260](#page-263-1) dpgen.dispatcher.PBS, [263](#page-266-0) dpgen.dispatcher.Shell, [266](#page-269-0) dpgen.dispatcher.Slurm, [266](#page-269-1) dpgen.dispatcher.SSHContext, [264](#page-267-0) dpgen.generator, [267](#page-270-0) dpgen.generator.arginfo, [271](#page-274-0) dpgen.generator.lib, [267](#page-270-1) dpgen.generator.lib.abacus\_scf, [267](#page-270-2) dpgen.generator.lib.cp2k, [267](#page-270-3) dpgen.generator.lib.cvasp, [268](#page-271-0) dpgen.generator.lib.ele\_temp, [268](#page-271-1) dpgen.generator.lib.gaussian, [269](#page-272-0) dpgen.generator.lib.lammps, [269](#page-272-1) dpgen.generator.lib.make\_calypso, [269](#page-272-2) dpgen.generator.lib.parse\_calypso, [269](#page-272-3) dpgen.generator.lib.pwmat, [269](#page-272-4) dpgen.generator.lib.pwscf, [270](#page-273-0) dpgen.generator.lib.run\_calypso, [270](#page-273-1)

dpgen.generator.lib.siesta, [270](#page-273-2) dpgen.generator.lib.utils, [271](#page-274-1) dpgen.generator.lib.vasp, [271](#page-274-2) dpgen.generator.run, [272](#page-275-0) dpgen.main, [285](#page-288-0) dpgen.remote, [276](#page-279-0) dpgen.remote.decide\_machine, [279](#page-282-0) dpgen.remote.group\_jobs, [279](#page-282-1) dpgen.remote.RemoteJob, [276](#page-279-1) dpgen.simplify, [280](#page-283-0) dpgen.simplify.arginfo, [280](#page-283-1) dpgen.simplify.simplify, [281](#page-284-0) dpgen.tools, [281](#page-284-1) dpgen.tools.auto\_gen\_param, [281](#page-284-2) dpgen.tools.collect\_data, [283](#page-286-0) dpgen.tools.relabel, [283](#page-286-1) dpgen.tools.run\_report, [284](#page-287-1) dpgen.tools.stat\_iter, [284](#page-287-2) dpgen.tools.stat\_sys, [284](#page-287-3) dpgen.tools.stat\_time, [284](#page-287-4) dpgen.util, [285](#page-288-1)

# **INDEX**

# A

ABACUS (*class in dpgen.auto\_test.ABACUS*), [231](#page-234-1) add\_sub\_system() (*dpgen.tools.auto\_gen\_param.System method*), [282](#page-285-0) all\_finished() (*dpgen.dispatcher.Dispatcher.Dispatcher method*), [257](#page-260-1) analysis() (*in module dpgen.generator.lib.run\_calypso*), [270](#page-273-3) api\_version: init\_bulk\_mdata/api\_version (*Argument*), **[70](#page-73-0)** init\_reaction\_mdata/api\_version (*Argument*), **[98](#page-101-0)** init\_surf\_mdata/api\_version (*Argument*), **[84](#page-87-0)** run\_mdata/api\_version (*Argument*), **[35](#page-38-0)** simplify\_mdata/api\_version (*Argument*), **[142](#page-145-0)** apply\_type\_map() (*in module dpgen.auto\_test.lib.lammps*), [224](#page-227-1) as\_dict() (*dpgen.database.entry.Entry method*), [252](#page-255-2) as\_dict() (*dpgen.database.vasp.DPPotcar method*), [253](#page-256-2) as\_dict() (*dpgen.database.vasp.VaspInput method*), [254](#page-257-0) ascii\_hist() (*in module dpgen.tools.stat\_sys*), [284](#page-287-5) ase2lammpsdata() (*in module dpgen.data.tools.io\_lammps*), [248](#page-251-3) auto\_gen\_param() (*in module dpgen.tools.auto\_gen\_param*), [282](#page-285-0) AWS (*class in dpgen.dispatcher.AWS*), [255](#page-258-2) AWS\_check\_status() (*dpgen.dispatcher.AWS.AWS class method*), [255](#page-258-2) aws\_submit\_jobs() (*in module dpgen.remote.group\_jobs*), [279](#page-282-2) awsMachineJob (*class in dpgen.remote.RemoteJob*), [278](#page-281-0)

# B

- backward\_files (*dpgen.auto\_test.Task.Task property*), [241](#page-244-0)
- backward\_files() (*dpgen.auto\_test.ABACUS.ABACUS method*), [231](#page-234-1)
- backward\_files() (*dpgen.auto\_test.Lammps.Lammps method*), [237](#page-240-0)

backward\_files() (*dpgen.auto\_test.VASP.VASP method*), [242](#page-245-1) basic\_args() (*in module dpgen.generator.arginfo*), [271](#page-274-3) basis\_set: run\_jdata[fp\_style=gaussian]/fp\_params/basis\_set (*Argument*), **[31](#page-34-0)** simplify\_jdata[gaussian]/fp\_params/basis\_set (*Argument*), **[142](#page-145-0)** Batch (*class in dpgen.dispatcher.Batch*), [256](#page-259-1) batch\_type: init\_bulk\_mdata/fp/machine/batch\_type (*Argument*), **[70](#page-73-0)** init\_bulk\_mdata/fp/resources/batch\_type (*Argument*), **[78](#page-81-0)** init\_reaction\_mdata/build/machine/batch\_type (*Argument*), **[110](#page-113-0)** init\_reaction\_mdata/build/resources/batch\_type (*Argument*), **[118](#page-121-0)** init\_reaction\_mdata/fp/machine/batch\_type (*Argument*), **[121](#page-124-0)** init\_reaction\_mdata/fp/resources/batch\_type (*Argument*), **[129](#page-132-0)** init\_reaction\_mdata/reaxff/machine/batch\_type (*Argument*), **[98](#page-101-0)** init\_reaction\_mdata/reaxff/resources/batch\_type (*Argument*), **[106](#page-109-0)** init\_surf\_mdata/fp/machine/batch\_type (*Argument*), **[84](#page-87-0)** init\_surf\_mdata/fp/resources/batch\_type (*Argument*), **[92](#page-95-0)** run\_mdata/fp/machine/batch\_type (*Argument*), **[57](#page-60-0)** run\_mdata/fp/resources/batch\_type (*Argument*), **[65](#page-68-0)** run\_mdata/model\_devi/machine/batch\_type (*Argument*), **[46](#page-49-0)** run\_mdata/model\_devi/resources/batch\_type (*Argument*), **[54](#page-57-0)** run\_mdata/train/machine/batch\_type (*Argument*), **[35](#page-38-0)** run\_mdata/train/resources/batch\_type (*Argument*), **[42](#page-45-0)**

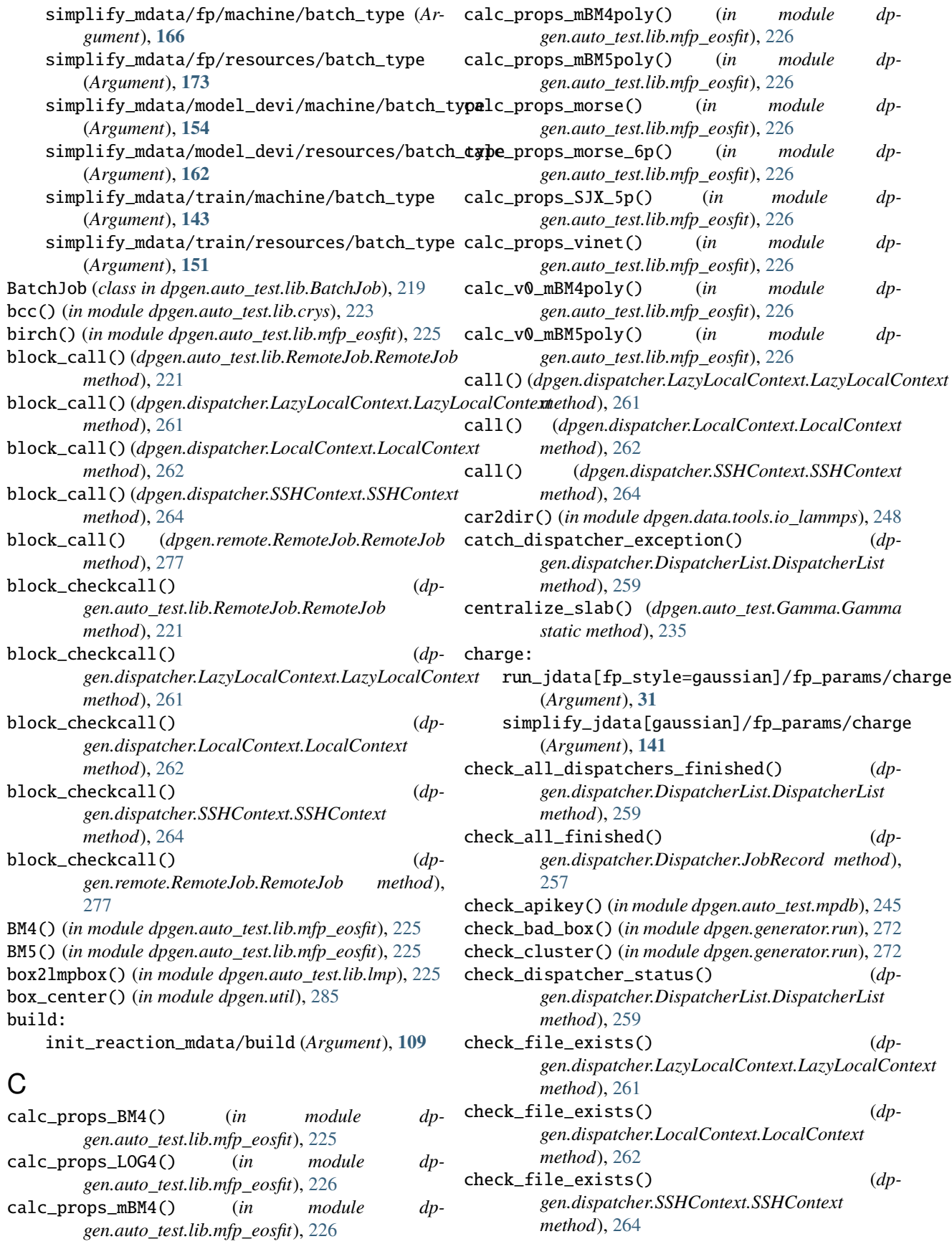

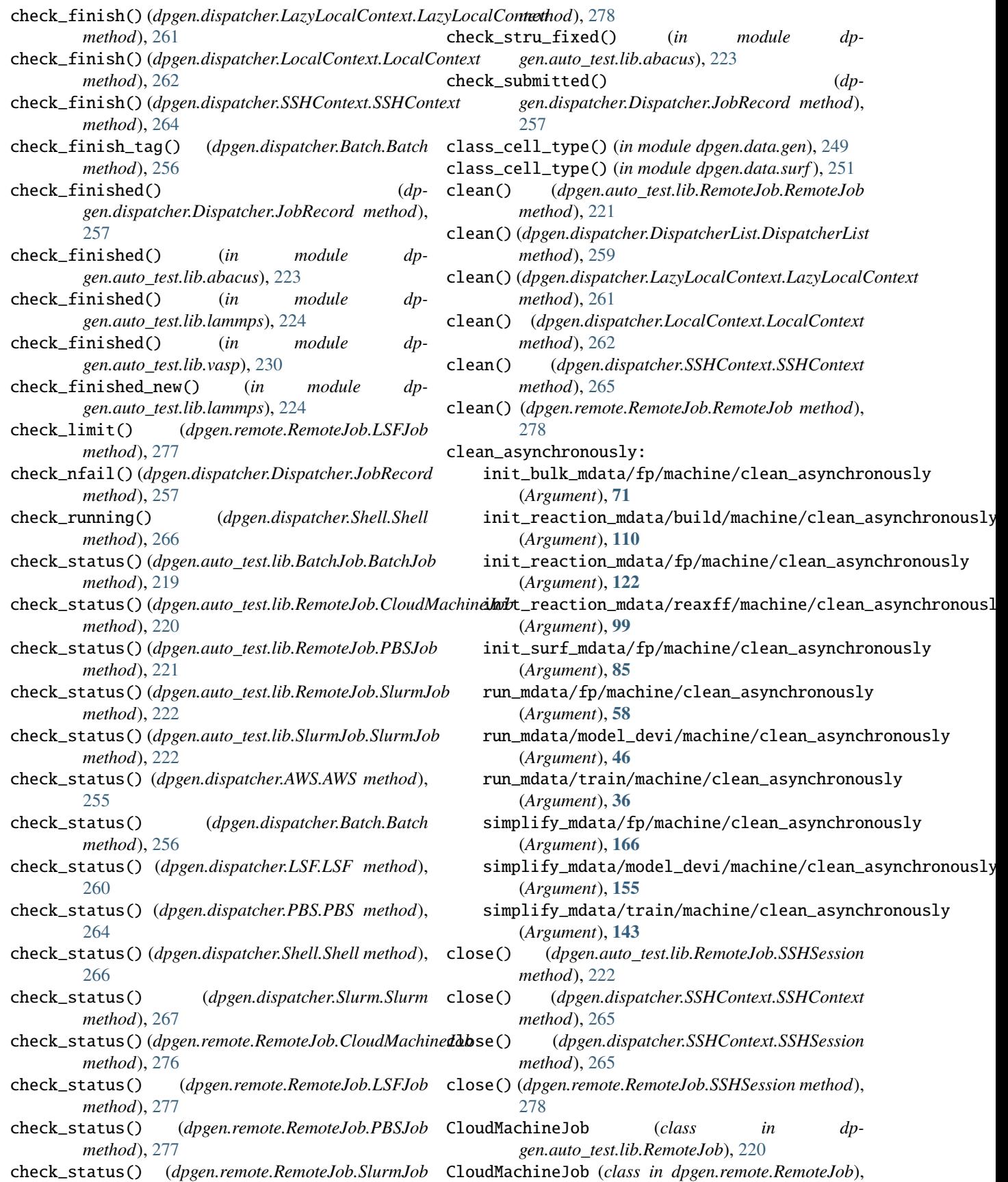

[276](#page-279-2) cluster\_cutoff: run\_jdata[fp\_style=gaussian]/cluster\_cutoff context\_type: (*Argument*), **[30](#page-33-0)** run\_jdata[fp\_style=siesta]/cluster\_cutoff (*Argument*), **[31](#page-34-0)** simplify\_jdata[gaussian]/cluster\_cutoff (*Argument*), **[140](#page-143-0)** cluster\_cutoff\_hard: run\_jdata[fp\_style=gaussian]/cluster\_cutoff\_haimdit\_reaction\_mdata/reaxff/machine/context\_type (*Argument*), **[30](#page-33-0)** simplify\_jdata[gaussian]/cluster\_cutoff\_hard init\_surf\_mdata/fp/machine/context\_type (*Argument*), **[141](#page-144-0)** cluster\_minify: run\_jdata[fp\_style=gaussian]/cluster\_minify (*Argument*), **[30](#page-33-0)** simplify\_jdata[gaussian]/cluster\_minify (*Argument*), **[141](#page-144-0)** cmd\_append\_log() (*in module dpgen.auto\_test.lib.utils*), [230](#page-233-2) cmd\_append\_log() (*in module dpgen.generator.lib.utils*), [271](#page-274-3) coll\_abacus\_md() (*in module dpgen.data.gen*), [249](#page-252-3) coll\_vasp\_md() (*in module dpgen.data.gen*), [249](#page-252-3) collect\_data() (*in module dpgen.collect.collect*), [246](#page-249-8) collect\_data() (*in module dpgen.tools.collect\_data*), [283](#page-286-2) collect\_task() (*in module dpgen.auto\_test.lib.util*), [229](#page-232-3) command: init\_bulk\_mdata/fp/command (*Argument*), **[70](#page-73-0)** init\_reaction\_mdata/build/command (*Argument*), **[110](#page-113-0)** init\_reaction\_mdata/fp/command (*Argument*), **[121](#page-124-0)** init\_reaction\_mdata/reaxff/command (*Argument*), **[98](#page-101-0)** init\_surf\_mdata/fp/command (*Argument*), **[84](#page-87-0)** run\_mdata/fp/command (*Argument*), **[57](#page-60-0)** run\_mdata/model\_devi/command (*Argument*), **[45](#page-48-0)** run\_mdata/train/command (*Argument*), **[35](#page-38-0)** simplify\_mdata/fp/command (*Argument*), **[165](#page-168-0)** simplify\_mdata/model\_devi/command (*Argument*), **[154](#page-157-0)** simplify\_mdata/train/command (*Argument*), **[143](#page-146-0)** completing (*dpgen.dispatcher.JobStatus.JobStatus attribute*), [260](#page-263-2) compute() (*dpgen.auto\_test.ABACUS.ABACUS method*), [231](#page-234-1) compute() (*dpgen.auto\_test.Lammps.Lammps method*), [237](#page-240-0) compute() (*dpgen.auto\_test.Property.Property method*), [239](#page-242-1) compute() (*dpgen.auto\_test.Task.Task method*), [241](#page-244-0) compute() (*dpgen.auto\_test.VASP.VASP method*), [243](#page-246-0) init\_bulk\_mdata/fp/machine/context\_type (*Argument*), **[71](#page-74-0)** init\_reaction\_mdata/build/machine/context\_type (*Argument*), **[110](#page-113-0)** init\_reaction\_mdata/fp/machine/context\_type (*Argument*), **[122](#page-125-0)** (*Argument*), **[99](#page-102-0)** (*Argument*), **[85](#page-88-0)** run\_mdata/fp/machine/context\_type (*Argument*), **[58](#page-61-0)** run\_mdata/model\_devi/machine/context\_type (*Argument*), **[46](#page-49-0)** run\_mdata/train/machine/context\_type (*Argument*), **[36](#page-39-0)** simplify\_mdata/fp/machine/context\_type (*Argument*), **[166](#page-169-0)** simplify\_mdata/model\_devi/machine/context\_type (*Argument*), **[155](#page-158-0)** simplify\_mdata/train/machine/context\_type (*Argument*), **[144](#page-147-0)** control: init\_reaction\_jdata/reaxff/control (*Argument*), **[96](#page-99-0)** convert\_cell() (*in module dpgen.data.tools.io\_lammps*), [248](#page-251-3) convert\_data() (*in module dpgen.data.reaction*), [251](#page-254-2) convert\_forces() (*in module dpgen.data.tools.io\_lammps*), [248](#page-251-3) convert\_mdata() (*in module dpgen.remote.decide\_machine*), [279](#page-282-2) convert\_positions() (*in module dpgen.data.tools.io\_lammps*), [248](#page-251-3) convert\_stress() (*in module dpgen.data.tools.io\_lammps*), [248](#page-251-3) copy\_file\_list() (*in module dpgen.auto\_test.lib.utils*), [230](#page-233-2) copy\_file\_list() (*in module dpgen.generator.lib.utils*), [271](#page-274-3) copy\_model() (*in module dpgen.generator.run*), [272](#page-275-1) copy\_pp\_files() (*in module dpgen.tools.relabel*), [283](#page-286-2) cpu\_per\_node: init\_bulk\_mdata/fp/resources/cpu\_per\_node (*Argument*), **[76](#page-79-0)** init\_reaction\_mdata/build/resources/cpu\_per\_node (*Argument*), **[115](#page-118-0)** init\_reaction\_mdata/fp/resources/cpu\_per\_node (*Argument*), **[127](#page-130-0)** init\_reaction\_mdata/reaxff/resources/cpu\_per\_node (*Argument*), **[104](#page-107-0)**

init\_surf\_mdata/fp/resources/cpu\_per\_node (*Argument*), **[90](#page-93-0)** run\_mdata/fp/resources/cpu\_per\_node (*Argument*), **[62](#page-65-0)** run\_mdata/model\_devi/resources/cpu\_per\_node (*Argument*), **[51](#page-54-0)** run\_mdata/train/resources/cpu\_per\_node (*Argument*), **[40](#page-43-0)** simplify\_mdata/fp/resources/cpu\_per\_node (*Argument*), **[171](#page-174-0)** simplify\_mdata/model\_devi/resources/cpu\_per\_node simplify\_mdata/fp/resources/custom\_flags (*Argument*), **[160](#page-163-0)** simplify\_mdata/train/resources/cpu\_per\_node (*Argument*), **[148](#page-151-0)** create() (*dpgen.dispatcher.DispatcherList.DispatcherList method*), [259](#page-262-1) create\_disturbs\_abacus\_dev() (*in module dp-*custom\_gpu\_line: *gen.data.tools.create\_random\_disturb*), [247](#page-250-3) create\_disturbs\_ase() (*in module dpgen.data.tools.create\_random\_disturb*), [247](#page-250-3) create\_disturbs\_ase\_dev() (*in module dpgen.data.tools.create\_random\_disturb*), [247](#page-250-3) create\_disturbs\_atomsk() (*in module dpgen.data.tools.create\_random\_disturb*), [247](#page-250-3) create\_init\_tasks() (*in module dpgen.tools.relabel*), [283](#page-286-2) create\_path() (*in module dpgen.auto\_test.lib.utils*), [230](#page-233-2) create\_path() (*in module dpgen.data.gen*), [249](#page-252-3) create\_path() (*in module dpgen.data.surf* ), [251](#page-254-2) create\_path() (*in module dpgen.generator.lib.utils*), [271](#page-274-3) create\_random\_alloys() (*in module dpgen.data.tools.create\_random\_disturb*), [247](#page-250-3) create\_tasks() (*in module dpgen.tools.relabel*), [283](#page-286-2) current\_num\_of\_itearation (*dpgen.tools.auto\_gen\_param.Iteration attribute*), [282](#page-285-0) current\_num\_of\_sub\_itearation (*dpgen.tools.auto\_gen\_param.Iteration attribute*), [282](#page-285-0) current\_num\_of\_sub\_systems (*dpgen.tools.auto\_gen\_param.System attribute*), [282](#page-285-0) current\_num\_of\_system (*dpgen.tools.auto\_gen\_param.System attribute*), [282](#page-285-0) custom\_flags: init\_bulk\_mdata/fp/resources/custom\_flags (*Argument*), **[76](#page-79-0)** init\_reaction\_mdata/build/resources/custom\_flags (*Argument*), **[66](#page-69-0)** (*Argument*), **[116](#page-119-0)**

init\_reaction\_mdata/fp/resources/custom\_flags (*Argument*), **[127](#page-130-0)**

init\_reaction\_mdata/reaxff/resources/custom\_flags (*Argument*), **[104](#page-107-0)** init\_surf\_mdata/fp/resources/custom\_flags (*Argument*), **[90](#page-93-0)** run\_mdata/fp/resources/custom\_flags (*Argument*), **[63](#page-66-0)** run\_mdata/model\_devi/resources/custom\_flags (*Argument*), **[52](#page-55-0)** run\_mdata/train/resources/custom\_flags (*Argument*), **[41](#page-44-0)** (*Argument*), **[171](#page-174-0)** simplify\_mdata/model\_devi/resources/custom\_flags (*Argument*), **[160](#page-163-0)** simplify\_mdata/train/resources/custom\_flags (*Argument*), **[149](#page-152-0)** init\_bulk\_mdata/fp/resources[LSF]/kwargs/custom\_gpu\_line (*Argument*), **[80](#page-83-0)** init\_bulk\_mdata/fp/resources[SlurmJobArray]/kwargs/cus (*Argument*), **[79](#page-82-0)** init\_bulk\_mdata/fp/resources[Slurm]/kwargs/custom\_gpu\_line (*Argument*), **[79](#page-82-0)** init\_reaction\_mdata/build/resources[LSF]/kwargs/custom (*Argument*), **[120](#page-123-0)** init\_reaction\_mdata/build/resources[SlurmJobArray]/kwa (*Argument*), **[119](#page-122-0)** init\_reaction\_mdata/build/resources[Slurm]/kwargs/cust (*Argument*), **[118](#page-121-0)** init\_reaction\_mdata/fp/resources[LSF]/kwargs/custom\_gpuline (*Argument*), **[132](#page-135-0)** init\_reaction\_mdata/fp/resources[SlurmJobArray]/kwargs (*Argument*), **[130](#page-133-0)** init\_reaction\_mdata/fp/resources[Slurm]/kwargs/custom\_ (*Argument*), **[130](#page-133-0)** init\_reaction\_mdata/reaxff/resources[LSF]/kwargs/custo (*Argument*), **[109](#page-112-0)** init\_reaction\_mdata/reaxff/resources[SlurmJobArray]/kw (*Argument*), **[107](#page-110-0)** init\_reaction\_mdata/reaxff/resources[Slurm]/kwargs/cus (*Argument*), **[107](#page-110-0)** init\_surf\_mdata/fp/resources[LSF]/kwargs/custom\_gpu\_line (*Argument*), **[94](#page-97-0)** init\_surf\_mdata/fp/resources[SlurmJobArray]/kwargs/cus (*Argument*), **[93](#page-96-0)** init\_surf\_mdata/fp/resources[Slurm]/kwargs/custom\_gpu\_line (*Argument*), **[92](#page-95-0)** run\_mdata/fp/resources[LSF]/kwargs/custom\_gpu\_line (*Argument*), **[67](#page-70-0)** run\_mdata/fp/resources[SlurmJobArray]/kwargs/custom\_gp run\_mdata/fp/resources[Slurm]/kwargs/custom\_gpu\_line (*Argument*), **[65](#page-68-0)** run\_mdata/model\_devi/resources[LSF]/kwargs/custom\_gpu\_line

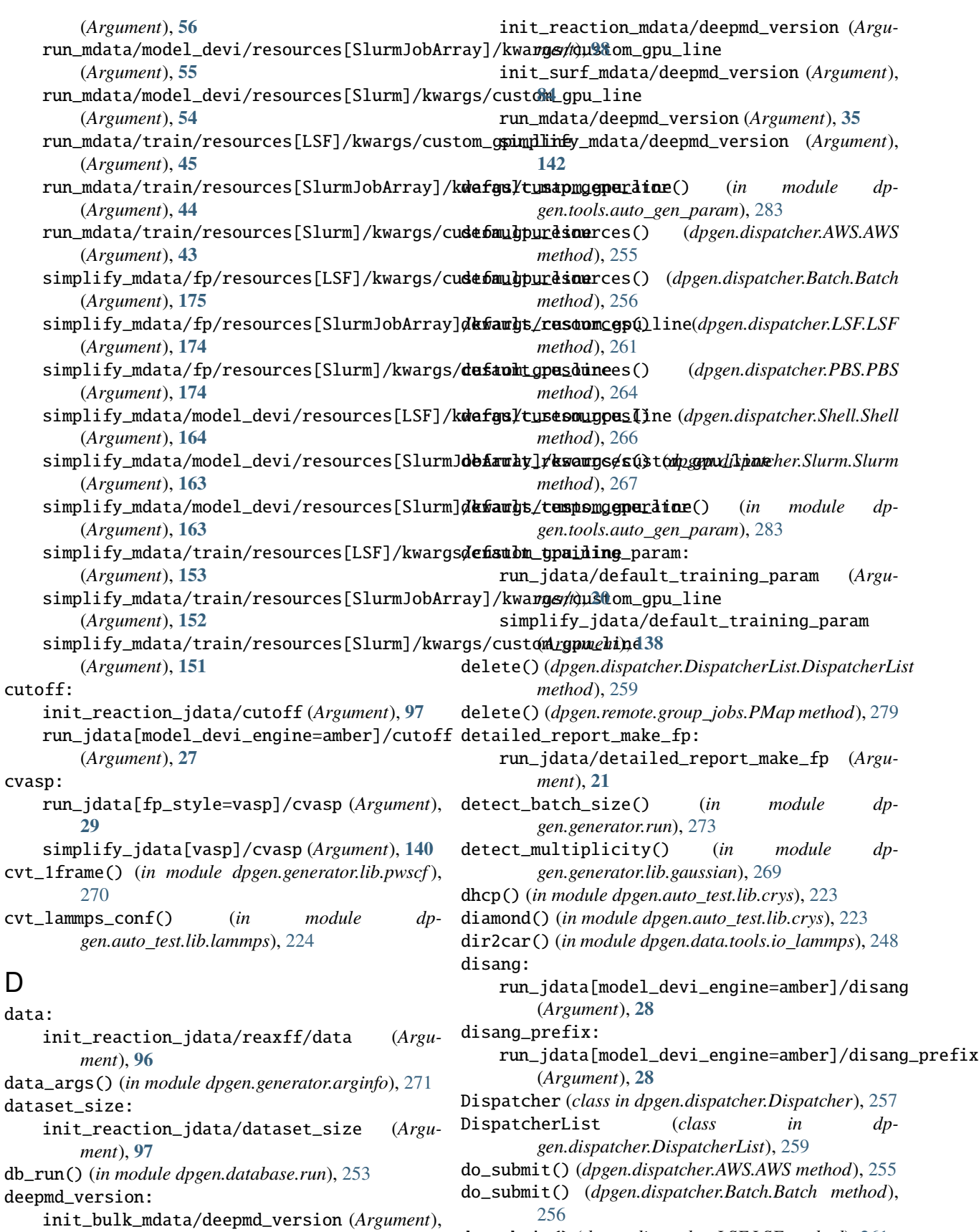

**[70](#page-73-0)**

do\_submit() (*dpgen.dispatcher.LSF.LSF method*), [261](#page-264-1)

do\_submit() (*dpgen.dispatcher.PBS.PBS method*), [264](#page-267-1) do\_submit() (*dpgen.dispatcher.Shell.Shell method*), [266](#page-269-2) do\_submit() (*dpgen.dispatcher.Slurm.Slurm method*), [267](#page-270-4) download() (*dpgen.auto\_test.lib.RemoteJob.RemoteJob method*), [221](#page-224-0) download()(*dpgen.dispatcher.LazyLocalContext.LazyLocalConttodule*, [229](#page-232-3) *method*), [261](#page-264-1) download() (*dpgen.dispatcher.LocalContext.LocalContext method*), [262](#page-265-1) download() (*dpgen.dispatcher.SSHContext.SSHContext method*), [265](#page-268-0) download() (*dpgen.remote.RemoteJob.awsMachineJob method*), [279](#page-282-2) download() (*dpgen.remote.RemoteJob.RemoteJob method*), [278](#page-281-0) dp\_compress: run\_jdata/dp\_compress (*Argument*), **[20](#page-23-0)** simplify\_jdata/dp\_compress (*Argument*), **[138](#page-141-0)** dpgen module, [219](#page-222-4) dpgen.arginfo module, [284](#page-287-5) dpgen.auto\_test module, [219](#page-222-4) dpgen.auto\_test.ABACUS module, [231](#page-234-1) dpgen.auto\_test.calculator module, [245](#page-248-5) dpgen.auto\_test.common\_equi module, [245](#page-248-5) dpgen.auto\_test.common\_prop module, [245](#page-248-5) dpgen.auto\_test.Elastic module, [234](#page-237-2) dpgen.auto\_test.EOS module, [233](#page-236-1) dpgen.auto\_test.Gamma module, [234](#page-237-2) dpgen.auto\_test.gen\_confs module, [245](#page-248-5) dpgen.auto\_test.Interstitial module, [236](#page-239-2) dpgen.auto\_test.Lammps module, [236](#page-239-2) dpgen.auto\_test.lib module, [219](#page-222-4) dpgen.auto\_test.lib.abacus module, [223](#page-226-2) dpgen.auto\_test.lib.BatchJob module, [219](#page-222-4) dpgen.auto\_test.lib.crys module, [223](#page-226-2) dpgen.auto\_test.lib.lammps

module, [224](#page-227-1) dpgen.auto\_test.lib.lmp module, [225](#page-228-2) dpgen.auto\_test.lib.mfp\_eosfit module, [225](#page-228-2) dpgen.auto\_test.lib.pwscf dpgen.auto\_test.lib.RemoteJob module, [220](#page-223-1) dpgen.auto\_test.lib.siesta module, [229](#page-232-3) dpgen.auto\_test.lib.SlurmJob module, [222](#page-225-1) dpgen.auto\_test.lib.util module, [229](#page-232-3) dpgen.auto\_test.lib.utils module, [230](#page-233-2) dpgen.auto\_test.lib.vasp module, [230](#page-233-2) dpgen.auto\_test.mpdb module, [245](#page-248-5) dpgen.auto\_test.Property module, [238](#page-241-1) dpgen.auto\_test.refine module, [246](#page-249-8) dpgen.auto\_test.reproduce module, [246](#page-249-8) dpgen.auto\_test.run module, [246](#page-249-8) dpgen.auto\_test.Surface module, [239](#page-242-1) dpgen.auto\_test.Task module, [240](#page-243-1) dpgen.auto\_test.Vacancy module, [244](#page-247-1) dpgen.auto\_test.VASP module, [242](#page-245-1) dpgen.collect module, [246](#page-249-8) dpgen.collect.collect module, [246](#page-249-8) dpgen.data module, [246](#page-249-8) dpgen.data.arginfo module, [249](#page-252-3) dpgen.data.gen module, [249](#page-252-3) dpgen.data.reaction module, [251](#page-254-2) dpgen.data.surf module, [251](#page-254-2) dpgen.data.tools module, [246](#page-249-8) dpgen.data.tools.bcc

module, [246](#page-249-8) dpgen.data.tools.cessp2force\_lin module, [247](#page-250-3) dpgen.data.tools.create\_random\_disturb module, [247](#page-250-3) dpgen.data.tools.diamond module, [247](#page-250-3) dpgen.data.tools.fcc module, [248](#page-251-3) dpgen.data.tools.hcp module, [248](#page-251-3) dpgen.data.tools.io\_lammps module, [248](#page-251-3) dpgen.data.tools.sc module, [249](#page-252-3) dpgen.database module, [252](#page-255-2) dpgen.database.entry module, [252](#page-255-2) dpgen.database.run module, [253](#page-256-2) dpgen.database.vasp module, [253](#page-256-2) dpgen.dispatcher module, [255](#page-258-2) dpgen.dispatcher.AWS module, [255](#page-258-2) dpgen.dispatcher.Batch module, [256](#page-259-1) dpgen.dispatcher.Dispatcher module, [257](#page-260-1) dpgen.dispatcher.DispatcherList module, [259](#page-262-1) dpgen.dispatcher.JobStatus module, [260](#page-263-2) dpgen.dispatcher.LazyLocalContext module, [261](#page-264-1) dpgen.dispatcher.LocalContext module, [262](#page-265-1) dpgen.dispatcher.LSF module, [260](#page-263-2) dpgen.dispatcher.PBS module, [263](#page-266-1) dpgen.dispatcher.Shell module, [266](#page-269-2) dpgen.dispatcher.Slurm module, [266](#page-269-2) dpgen.dispatcher.SSHContext module, [264](#page-267-1) dpgen.generator module, [267](#page-270-4) dpgen.generator.arginfo module, [271](#page-274-3) dpgen.generator.lib

module, [267](#page-270-4) dpgen.generator.lib.abacus\_scf module, [267](#page-270-4) dpgen.generator.lib.cp2k module, [267](#page-270-4) dpgen.generator.lib.cvasp module, [268](#page-271-2) dpgen.generator.lib.ele\_temp module, [268](#page-271-2) dpgen.generator.lib.gaussian module, [269](#page-272-5) dpgen.generator.lib.lammps module, [269](#page-272-5) dpgen.generator.lib.make\_calypso module, [269](#page-272-5) dpgen.generator.lib.parse\_calypso module, [269](#page-272-5) dpgen.generator.lib.pwmat module, [269](#page-272-5) dpgen.generator.lib.pwscf module, [270](#page-273-3) dpgen.generator.lib.run\_calypso module, [270](#page-273-3) dpgen.generator.lib.siesta module, [270](#page-273-3) dpgen.generator.lib.utils module, [271](#page-274-3) dpgen.generator.lib.vasp module, [271](#page-274-3) dpgen.generator.run module, [272](#page-275-1) dpgen.main module, [285](#page-288-2) dpgen.remote module, [276](#page-279-2) dpgen.remote.decide\_machine module, [279](#page-282-2) dpgen.remote.group\_jobs module, [279](#page-282-2) dpgen.remote.RemoteJob module, [276](#page-279-2) dpgen.simplify module, [280](#page-283-2) dpgen.simplify.arginfo module, [280](#page-283-2) dpgen.simplify.simplify module, [281](#page-284-3) dpgen.tools module, [281](#page-284-3) dpgen.tools.auto\_gen\_param module, [281](#page-284-3) dpgen.tools.collect\_data module, [283](#page-286-2) dpgen.tools.relabel

#### **DP-GEN**

init\_surf\_mdata/fp/machine[LebesqueContext]/remote\_pro

run\_mdata/fp/machine[DpCloudServerContext]/remote\_prof

run\_mdata/fp/machine[LebesgueContext]/remote\_profile/e

run\_mdata/model\_devi/machine[DpCloudServerContext]/rem

run\_mdata/model\_devi/machine[LebesgueContext]/remote\_p

run\_mdata/train/machine[DpCloudServerContext]/remote\_p

run\_mdata/train/machine[LebesgueContext]/remote\_profil

simplify\_mdata/fp/machine[DpCloudServerContext]/remote

simplify\_mdata/fp/machine[LebesgueContext]/remote\_prof

simplify\_mdata/model\_devi/machine[DpCloudServerContext

simplify\_mdata/model\_devi/machine[LebesgueContext]/rem

simplify\_mdata/train/machine[DpCloudServerContext]/rem

(*Argument*), **[85](#page-88-0)**

(*Argument*), **[61](#page-64-0)**

(*Argument*), **[58](#page-61-0)**

(*Argument*), **[50](#page-53-0)**

(*Argument*), **[47](#page-50-0)**

(*Argument*), **[39](#page-42-0)**

(*Argument*), **[36](#page-39-0)**

(*Argument*), **[169](#page-172-0)**

(*Argument*), **[167](#page-170-0)**

(*Argument*), **[158](#page-161-0)**

(*Argument*), **[155](#page-158-0)**

(*Argument*), **[147](#page-150-0)**

module, [283](#page-286-2) dpgen.tools.run\_report module, [284](#page-287-5) dpgen.tools.stat\_iter module, [284](#page-287-5) dpgen.tools.stat\_sys module, [284](#page-287-5) dpgen.tools.stat\_time module, [284](#page-287-5) dpgen.util module, [285](#page-288-2) DPPotcar (*class in dpgen.database.vasp*), [253](#page-256-2) dt: init\_reaction\_jdata/reaxff/dt (*Argument*), **[97](#page-100-0)** dump() (*dpgen.dispatcher.Dispatcher.JobRecord method*), [257](#page-260-1) dump() (*dpgen.remote.group\_jobs.PMap method*), [279](#page-282-2) dump\_freq: init\_reaction\_jdata/reaxff/dump\_freq (*Argument*), **[97](#page-100-0)** dump\_to\_deepmd\_raw() (*in module dpgen.generator.run*), [273](#page-276-0) E

ecut: run\_jdata[fp\_style=siesta]/fp\_params/ecut ensemble: (*Argument*), **[32](#page-35-0)** ediff: run\_jdata[fp\_style=siesta]/fp\_params/ediff ensure\_alive() (*dpgen.dispatcher.SSHContext.SSHSession* (*Argument*), **[32](#page-35-0)** Elastic (*class in dpgen.auto\_test.Elastic*), [234](#page-237-2) element\_list() (*in module dpgen.auto\_test.lib.lammps*), [224](#page-227-1) email: init\_bulk\_mdata/fp/machine[DpCloudServerContext]/**remdte<sup>7</sup>pr**ofile/email (*Argument*), **[74](#page-77-0)** init\_bulk\_mdata/fp/machine[LebesgueContext]/remote\_profile/email (*Argument*), **[117](#page-120-0)** (*Argument*), **[72](#page-75-0)** init\_reaction\_mdata/build/machine[DpCloudServerContextnettemd<del>?e</del>\_profile/email (*Argument*), **[114](#page-117-0)** init\_reaction\_mdata/build/machine[LebesgueContext]*{\f&m\\et\_\*pr<sup>{</sup>{\detasil}}} (*Argument*), **[111](#page-114-0)** init\_reaction\_mdata/fp/machine[DpCloudServerContex<sup>xeqy/</sup>r[emo](#page-95-0)te\_profile/email (*Argument*), **[125](#page-128-0)** init\_reaction\_mdata/fp/machine[LebesgueContext]\<del>Memdata*|*NOQ</del>le/ema/iesources/envs (*Argument*), **[122](#page-125-0)** init\_reaction\_mdata/reaxff/machine[DpCloudServ<del>erCondext</del>/J4r<del>emote\_prorig</del>s/emas1*Argument*), (*Argument*), **[102](#page-105-0)** init\_reaction\_mdata/reaxff/machine[LebesgueCont<del>UXR]</del>}}<del>{\&mOd&t\_p/{5D{1QS>QM&</del>qqs/envs *(Argu-*(*Argument*), **[99](#page-102-0)** init\_surf\_mdata/fp/machine[DpCloudServerContex<del>t]WPembLemgata/modem.d</del>qvi/resources/envs (*Argument*), **[88](#page-91-0)** simplify\_mdata/train/machine[LebesgueContext]/remote\_p (*Argument*), **[144](#page-147-0)** run\_jdata[model\_devi\_engine=lammps]/model\_devi\_jobs/er (*Argument*), **[23](#page-26-0)** *method*), [265](#page-268-0) Entity (*class in dpgen.dispatcher.DispatcherList*), [260](#page-263-2) Entry (*class in dpgen.database.entry*), [252](#page-255-2) envs: init\_bulk\_mdata/fp/resources/envs (*Argu*init\_reaction\_mdata/build/resources/envs init\_reaction\_mdata/fp/resources/envs init\_reaction\_mdata/reaxff/resources/envs init\_surf\_mdata/fp/resources/envs (*Argu*run\_mdata/fp/resources/envs (*Argument*), **[64](#page-67-0)** (*Argument*), **[53](#page-56-0) [42](#page-45-0)** *ment*), **[173](#page-176-0)** (*Argument*), **[162](#page-165-0)** simplify\_mdata/train/resources/envs

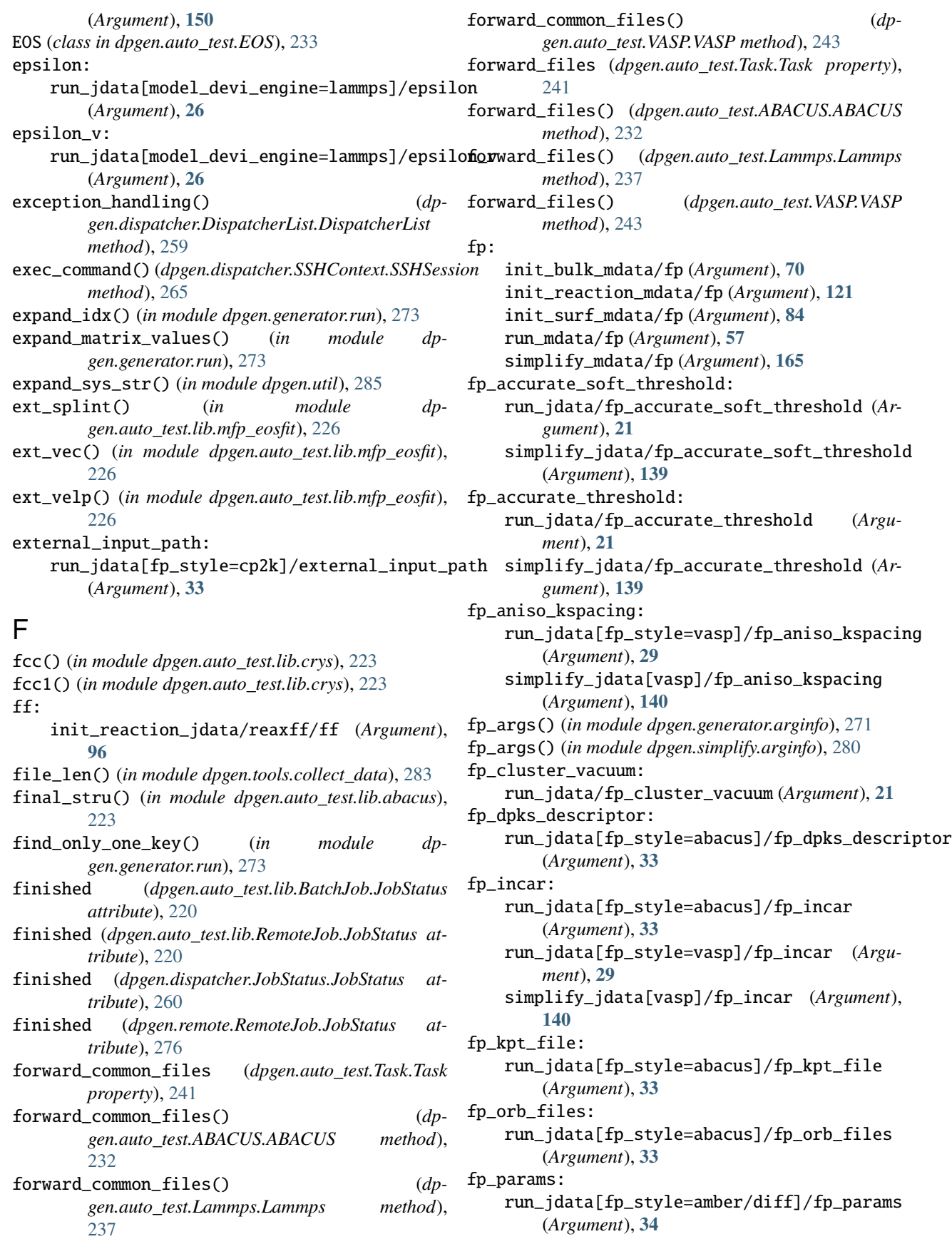

run\_jdata[fp\_style=gaussian]/fp\_params (*Argument*), **[30](#page-33-0)** run\_jdata[fp\_style=siesta]/fp\_params (*Argument*), **[32](#page-35-0)** simplify\_jdata[gaussian]/fp\_params (*Argument*), **[141](#page-144-0)** fp\_pp\_files: run\_jdata[fp\_style=abacus]/fp\_pp\_files (*Argument*), **[33](#page-36-0)** run\_jdata[fp\_style=siesta]/fp\_pp\_files (*Argument*), **[32](#page-35-0)** run\_jdata[fp\_style=vasp]/fp\_pp\_files (*Argument*), **[29](#page-32-0)** simplify\_jdata[vasp]/fp\_pp\_files (*Argument*), **[140](#page-143-0)** fp\_pp\_path: run\_jdata[fp\_style=abacus]/fp\_pp\_path (*Argument*), **[33](#page-36-0)** run\_jdata[fp\_style=siesta]/fp\_pp\_path (*Argument*), **[32](#page-35-0)** run\_jdata[fp\_style=vasp]/fp\_pp\_path (*Argument*), **[29](#page-32-0)** simplify\_jdata[vasp]/fp\_pp\_path (*Argument*), **[139](#page-142-0)** fp\_skip\_bad\_box: run\_jdata[fp\_style=vasp]/fp\_skip\_bad\_box (*Argument*), **[29](#page-32-0)** simplify\_jdata[vasp]/fp\_skip\_bad\_box (*Argument*), **[140](#page-143-0)** fp\_style: run\_jdata/fp\_style (*Argument*), **[29](#page-32-0)** simplify\_jdata/fp\_style (*Argument*), **[139](#page-142-0)** fp\_style\_abacus\_args() (*in module dpgen.generator.arginfo*), [271](#page-274-3) fp\_style\_amber\_diff\_args() (*in module dpgen.generator.arginfo*), [271](#page-274-3) fp\_style\_cp2k\_args() (*in module dpgen.generator.arginfo*), [272](#page-275-1) fp\_style\_gaussian\_args() (*in module dpgen.generator.arginfo*), [272](#page-275-1) fp\_style\_siesta\_args() (*in module dpgen.generator.arginfo*), [272](#page-275-1) fp\_style\_variant\_type\_args() (*in module dpgen.generator.arginfo*), [272](#page-275-1) fp\_style\_variant\_type\_args() (*in module dpgen.simplify.arginfo*), [280](#page-283-2) fp\_style\_vasp\_args() (*in module dpgen.generator.arginfo*), [272](#page-275-1) fp\_task\_max: run\_jdata/fp\_task\_max (*Argument*), **[21](#page-24-0)** simplify\_jdata/fp\_task\_max (*Argument*), **[139](#page-142-0)** fp\_task\_min: run\_jdata/fp\_task\_min (*Argument*), **[21](#page-24-0)** simplify\_jdata/fp\_task\_min (*Argument*), **[139](#page-142-0)**

- fragment\_guesses:
	- run\_jdata[fp\_style=gaussian]/fp\_params/fragment\_guesses (*Argument*), **[31](#page-34-0)**
	- simplify\_jdata[gaussian]/fp\_params/fragment\_guesses (*Argument*), **[142](#page-145-0)**
- from\_dict() (*dpgen.database.entry.Entry class method*), [252](#page-255-2)
- from\_dict() (*dpgen.database.vasp.DPPotcar class method*), [253](#page-256-2)
- from\_dict() (*dpgen.database.vasp.VaspInput class method*), [254](#page-257-0)
- from\_directory() (*dpgen.database.vasp.VaspInput static method*), [254](#page-257-0)
- from\_file() (*dpgen.database.vasp.DPPotcar class method*), [253](#page-256-2)
- from\_system\_data() (*in module dpgen.auto\_test.lib.lmp*), [225](#page-228-2)

## G

- Gamma (*class in dpgen.auto\_test.Gamma*), [234](#page-237-2)
- gen\_alloy() (*in module dpgen.auto\_test.gen\_confs*), [245](#page-248-5)
- gen\_box() (*in module dpgen.data.tools.bcc*), [246](#page-249-8)
- gen\_box() (*in module dpgen.data.tools.diamond*), [247](#page-250-3)
- gen\_box() (*in module dpgen.data.tools.fcc*), [248](#page-251-3)
- gen\_box() (*in module dpgen.data.tools.hcp*), [248](#page-251-3)
- gen\_box() (*in module dpgen.data.tools.sc*), [249](#page-252-3)
- gen\_collect() (*in module dpgen.collect.collect*), [246](#page-249-8)
- gen\_ele\_std() (*in module dpgen.auto\_test.gen\_confs*), [245](#page-248-5)
- gen\_element() (*in module dpgen.auto\_test.gen\_confs*), [245](#page-248-5)
- gen\_element\_std() (*in module dpgen.auto\_test.gen\_confs*), [245](#page-248-5)
- gen\_init\_bulk() (*in module dpgen.data.gen*), [249](#page-252-3)
- gen\_init\_reaction() (*in module dpgen.data.reaction*), [251](#page-254-2)
- gen\_init\_surf() (*in module dpgen.data.surf* ), [251](#page-254-2)
- gen\_main() (*in module dpgen.generator.lib.run\_calypso*), [270](#page-273-3)
- gen\_random\_disturb() (*in module dpgen.data.tools.create\_random\_disturb*), [247](#page-250-3)
- gen\_random\_emat() (*in module dpgen.data.tools.create\_random\_disturb*), [247](#page-250-3)
- gen\_run() (*in module dpgen.generator.run*), [273](#page-276-0)
- gen\_simplify() (*in module dpgen.simplify.simplify*), [281](#page-284-3)
- gen\_structures() (*in module dpgen.generator.lib.run\_calypso*), [270](#page-273-3)
- gen\_sub\_iter() (*dpgen.tools.auto\_gen\_param.Iteration method*), [282](#page-285-0)
- gen\_test() (*in module dpgen.auto\_test.run*), [246](#page-249-8)
- general\_mdata\_arginfo() (*in module dpgen.arginfo*), [284](#page-287-5)

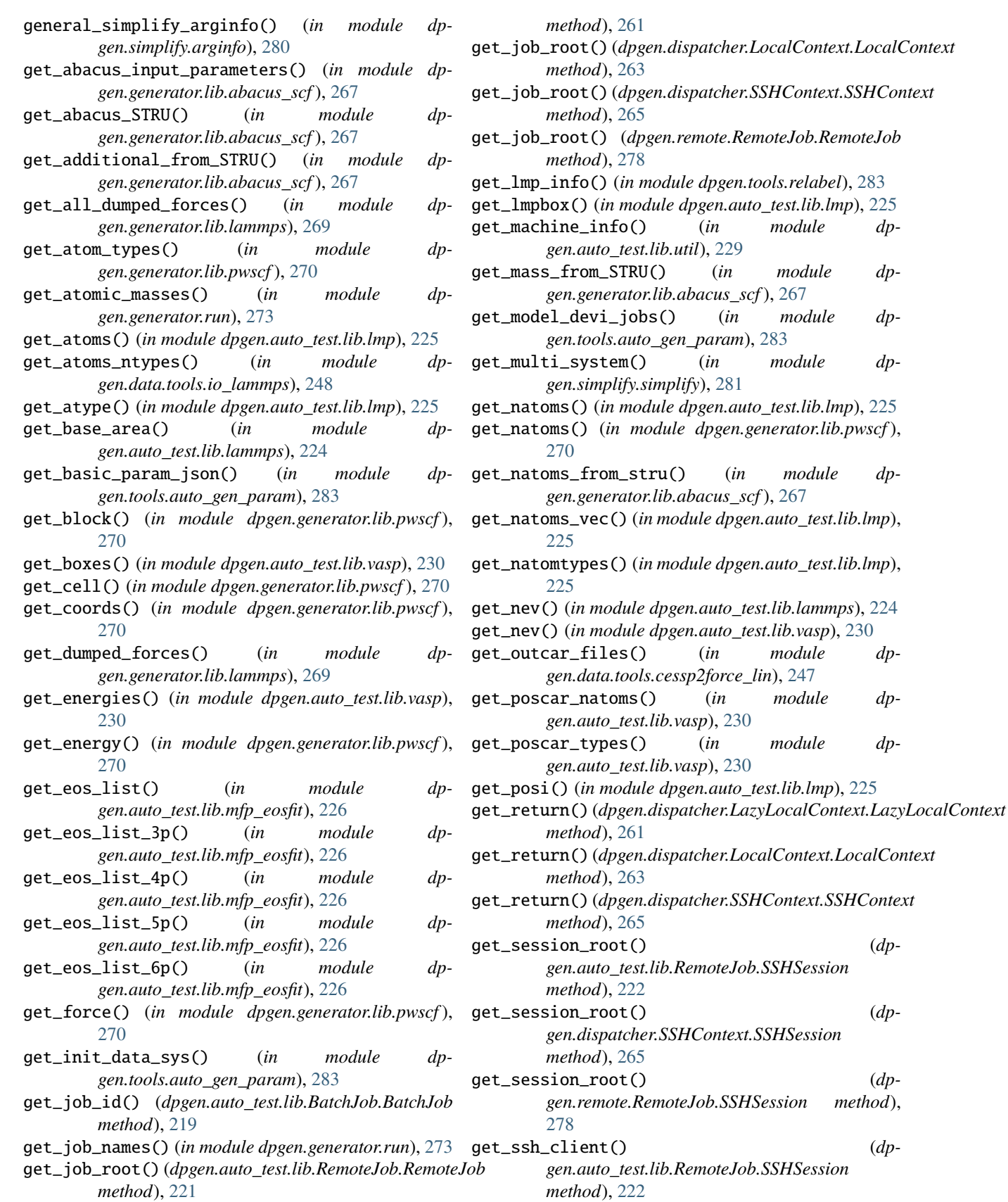

get\_job\_root()(*dpgen.dispatcher.LazyLocalContext.Lazy***detcas6bnachient()** (*dp-*

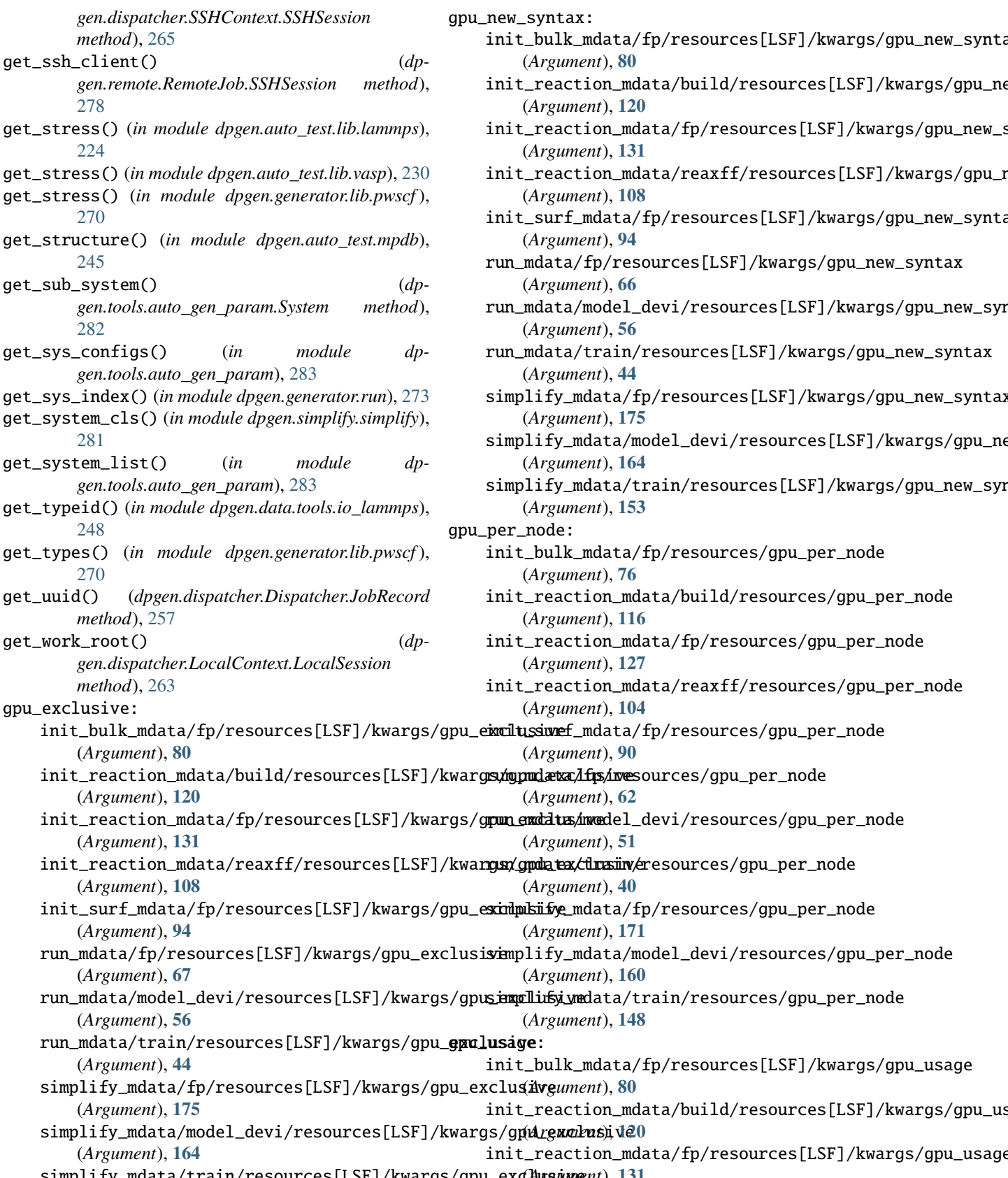

mdata/fp/resources[LSF]/kwargs/gpu\_new\_syntax (*Argument*), **[66](#page-69-0)** mdata/model\_devi/resources[LSF]/kwargs/gpu\_new\_syr (*Argument*), **[56](#page-59-0)** mdata/train/resources[LSF]/kwargs/gpu\_new\_syntax (*Argument*), **[44](#page-47-0)** simplify\_mdata/fp/resources[LSF]/kwargs/gpu\_new\_syntax (*Argument*), **[175](#page-178-0)**

 ${\tt diffy\_mdata/model\_devi/resources[LSF]/kwargs/gpu\_ne}$ (*Argument*), **[164](#page-167-0)**

 ${\tt diffy\_mdata/train/resources[LSF]/kwargs/gpu\_new\_syr}$ (*Argument*), **[153](#page-156-0)**

node:

init\_bulk\_mdata/fp/resources/gpu\_per\_node (*Argument*), **[76](#page-79-0)**

init\_reaction\_mdata/build/resources/gpu\_per\_node (*Argument*), **[116](#page-119-0)**

init\_reaction\_mdata/fp/resources/gpu\_per\_node (*Argument*), **[127](#page-130-0)**

Inition\_mdata/reaxff/resources/gpu\_per\_node\_ (*Argument*), **[104](#page-107-0)**

init\_surf\_mdata/fp/resources/gpu\_per\_node (*Argument*), **[90](#page-93-0)**

- init\_reaction\_mdata/build/resources[LSF]/kwargsymmdaexa/ifps/inesources/gpu\_per\_node (*Argument*), **[62](#page-65-0)**
- init\_reaction\_mdata/fp/resources[LSF]/kwargs/g**pun\_exclatus/inve**del\_devi/resources/gpu\_per\_node (*Argument*), **[51](#page-54-0)**
- init\_reaction\_mdata/reaxff/resources[LSF]/kwa**rgsr/gpdatex/clusiiv/e**resources/gpu\_per\_node (*Argument*), **[40](#page-43-0)**
- simplify\_mdata/fp/resources/gpu\_per\_node (*Argument*), **[171](#page-174-0)**
- simplify\_mdata/model\_devi/resources/gpu\_per\_node (*Argument*), **[160](#page-163-0)**

run\_mdata/model\_devi/resources[LSF]/kwargs/gpus<del>impllifsi\_vad</del>ata/train/resources/gpu\_per\_node (*Argument*), **[148](#page-151-0)**

ye: init\_bulk\_mdata/fp/resources[LSF]/kwargs/gpu\_usage (*Argument*), **[80](#page-83-0)**

infeaction\_mdata/build/resources[LSF]/kwargs/gpu\_us\_

- simplify\_mdata/train/resources[LSF]/kwargs/gpu\_exclusive (*Argument*), **[131](#page-134-0)** init\_reaction\_mdata/fp/resources[LSF]/kwargs/gpu\_usage
	- init\_reaction\_mdata/reaxff/resources[LSF]/kwargs/gpu\_u

(*Argument*), **[153](#page-156-0)**

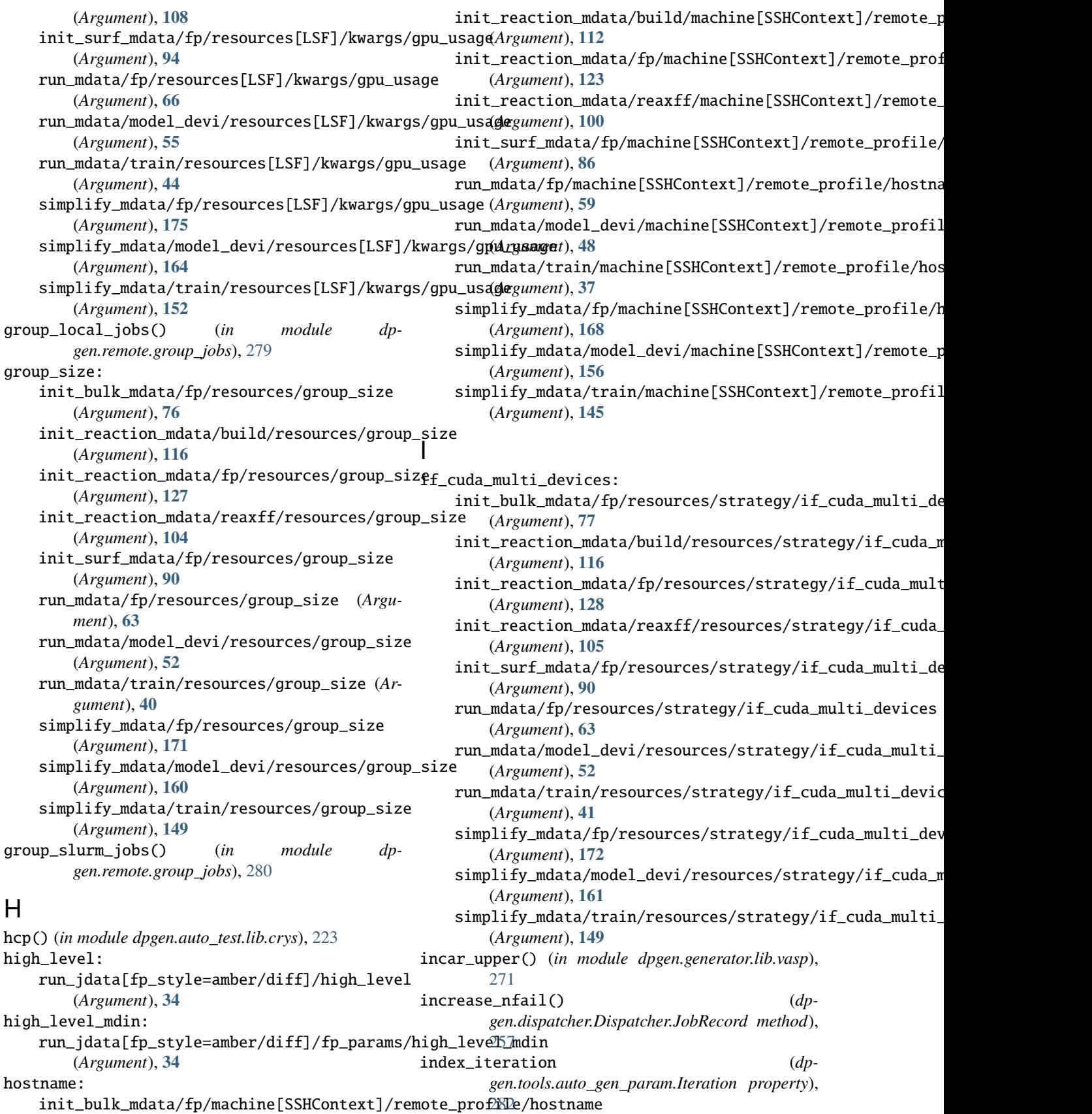

index\_system (*dpgen.tools.auto\_gen\_param.System* init\_bulk\_mdata/fp/machine[HDFSContext]/remote\_profile *property*), [282](#page-285-0) info() (*in module dpgen*), [219](#page-222-4) init() (*dpgen.dispatcher.DispatcherList.DispatcherList* init\_bulk\_mdata/fp/machine[LazyLocalContext]/remote\_profile *method*), [259](#page-262-1) init\_batch\_size: run\_jdata/init\_batch\_size (*Argument*), **[19](#page-22-0)** simplify\_jdata/init\_batch\_size (*Argument*), **[136](#page-139-0)** init\_bulk\_mdata (*Argument*) init\_bulk\_mdata:, **[70](#page-73-0)** init\_bulk\_mdata/api\_version (*Argument*) api\_version:, **[70](#page-73-0)** init\_bulk\_mdata/deepmd\_version (*Argument*) deepmd\_version:, **[70](#page-73-0)** init\_bulk\_mdata/fp (*Argument*) fp:, **[70](#page-73-0)** init\_bulk\_mdata/fp/command (*Argument*) command:, **[70](#page-73-0)** init\_bulk\_mdata/fp/machine (*Argument*) machine:, **[70](#page-73-0)** init\_bulk\_mdata/fp/machine/batch\_type (*Argu*- init\_bulk\_mdata/fp/machine[LebesgueContext]/remote\_profile *ment*) batch\_type:, **[70](#page-73-0)** init\_bulk\_mdata/fp/machine/clean\_asynchronously init\_bulk\_mdata/fp/machine[LocalContext]/remote\_profile (*Argument*) clean\_asynchronously:, **[71](#page-74-0)** init\_bulk\_mdata/fp/machine/context\_type (*Argument*) context\_type:, **[71](#page-74-0)** init\_bulk\_mdata/fp/machine/local\_root (*Argu*- init\_bulk\_mdata/fp/machine[SSHContext]/remote\_profile/host *ment*) local\_root:, **[71](#page-74-0)** init\_bulk\_mdata/fp/machine/remote\_root (*Argu-* init\_bulk\_mdata/fp/machine[SSHContext]/remote\_profile/key\_ *ment*) remote\_root:, **[71](#page-74-0)** init\_bulk\_mdata/fp/machine[DpCloudServerConte**xin]/tehnolle\_pdzota/lfp**/machine[SSHContext]/remote\_profile/pass (*Argument*) remote\_profile:, **[74](#page-77-0)** init\_bulk\_mdata/fp/machine[DpCloudServerConte**xin]/t<u>c</u>hnolle\_mdavta/lfp/amadil**ine[SSHContext]/remote\_profile/pass (*Argument*) email:, **[74](#page-77-0)** init\_bulk\_mdata/fp/machine[DpCloudServerContex**in]/tehnolle\_mdavta/fg/impultipla[SS**HContext]/remote\_profile/port (*Argument*) input\_data:, **[75](#page-78-0)** init\_bulk\_mdata/fp/machine[DpCloudServerContex**in]/tehnolle\_pdzota/lfp/keæph.hae[SfjH**Context]/remote\_profile/tar\_ (*Argument*) keep\_backup:, **[75](#page-78-0)** init\_bulk\_mdata/fp/machine[DpCloudServerConte**xin]/t<u>c</u>hnolle\_ndwta/lfp/paassword**[SSHContext]/remote\_profile/time (*Argument*) password:, **[75](#page-78-0)** init\_bulk\_mdata/fp/machine[DpCloudServerContex**in]/remote\_protata/fg/prochime[iS**SHContext]/remote\_profile/totp (*Argument*) program\_id:, **[75](#page-78-0)** (*Argument*) remote\_profile:, **[75](#page-78-0)** (*Argument*) remote\_profile:, **[75](#page-78-0)** init\_bulk\_mdata/fp/machine[LebesgueContext]/remote\_profile (*Argument*) remote\_profile:, **[71](#page-74-0)** init\_bulk\_mdata/fp/machine[LebesgueContext]/remote\_profile (*Argument*) email:, **[72](#page-75-0)** init\_bulk\_mdata/fp/machine[LebesgueContext]/remote\_profile (*Argument*) input\_data:, **[72](#page-75-0)** init\_bulk\_mdata/fp/machine[LebesgueContext]/remote\_profile (*Argument*) keep\_backup:, **[72](#page-75-0)** init\_bulk\_mdata/fp/machine[LebesgueContext]/remote\_profile (*Argument*) password:, **[72](#page-75-0)** (*Argument*) program\_id:, **[72](#page-75-0)** (*Argument*) remote\_profile:, **[74](#page-77-0)** init\_bulk\_mdata/fp/machine[SSHContext]/remote\_profile (*Argument*) remote\_profile:, **[72](#page-75-0)** (*Argument*) hostname:, **[73](#page-76-0)** (*Argument*) key\_filename:, **[73](#page-76-0)** (*Argument*) passphrase:, **[73](#page-76-0)** (*Argument*) password:, **[73](#page-76-0)** (*Argument*) port:, **[73](#page-76-0)** (*Argument*) tar\_compress:, **[74](#page-77-0)** (*Argument*) timeout:, **[73](#page-76-0)** (*Argument*) totp\_secret:, **[74](#page-77-0)**

init\_bulk\_mdata/fp/machine[SSHContext]/remote\_profi**ilie/usemenam@** (*Argument*) username:, **[73](#page-76-0)** init\_bulk\_mdata/fp/resources (*Argument*) resources:, **[76](#page-79-0)** init\_bulk\_mdata/fp/resources/batch\_type (*Argument*) batch\_type:, **[78](#page-81-0)** init\_bulk\_mdata/fp/resources/cpu\_per\_node (*Argument*) cpu\_per\_node:, **[76](#page-79-0)** init\_bulk\_mdata/fp/resources/custom\_flags (*Argument*) custom\_flags:, **[76](#page-79-0)** init\_bulk\_mdata/fp/resources/envs (*Argument*) envs:, **[78](#page-81-0)** init\_bulk\_mdata/fp/resources/gpu\_per\_node (*Argument*) gpu\_per\_node:, **[76](#page-79-0)** init\_bulk\_mdata/fp/resources/group\_size (*Argument*) group\_size:, **[76](#page-79-0)** init\_bulk\_mdata/fp/resources/module\_list (*Ar-*init\_bulk\_mdata/fp/resources[LSF]/kwargs/gpu\_usage *gument*) module\_list:, **[78](#page-81-0)** init\_bulk\_mdata/fp/resources/module\_purge (*Argument*) module\_purge:, **[77](#page-80-0)** init\_bulk\_mdata/fp/resources/module\_unload\_list init\_bulk\_mdata/fp/resources[Shell]/kwargs (*Argument*) module\_unload\_list:, **[78](#page-81-0)** init\_bulk\_mdata/fp/resources/number\_node (*Ar-*init\_bulk\_mdata/fp/resources[SlurmJobArray]/kwargs *gument*) number\_node:, **[76](#page-79-0)** init\_bulk\_mdata/fp/resources/para\_deg (Argu- init\_bulk\_mdata/fp/resources[SlurmJobArray]/kwargs/custom\_ *ment*) para\_deg:, **[77](#page-80-0)** init\_bulk\_mdata/fp/resources/queue\_name (*Argument*) queue\_name:, **[76](#page-79-0)** init\_bulk\_mdata/fp/resources/source\_list (*Ar-*init\_bulk\_mdata/fp/resources[Slurm]/kwargs/custom\_gpu\_line *gument*) source\_list:, **[77](#page-80-0)** init\_bulk\_mdata/fp/resources/strategy (*Argu-*init\_bulk\_mdata/fp/resources[Torque]/kwargs *ment*) strategy:, **[77](#page-80-0)** init\_bulk\_mdata/fp/resources/strategy/if\_cuda\_multi\_devices init\_bulk\_mdata/fp/user\_backward\_files (*Argu-*(*Argument*) if\_cuda\_multi\_devices:, **[77](#page-80-0)** init\_bulk\_mdata/fp/resources/strategy/ratio\_unfinished init\_bulk\_mdata/fp/user\_forward\_files (*Argu-*(*Argument*) ratio\_unfinished:, **[77](#page-80-0)** init\_bulk\_mdata/fp/resources/wait\_time (*Argu-*init\_bulk\_mdata: *ment*) init\_bulk\_mdata/fp/resources[DistributedShell]/kwargs (*Argument*) kwargs:, **[81](#page-84-0)** init\_bulk\_mdata/fp/resources[DpCloudServer]/kwargs (*Argument*) kwargs:, **[80](#page-83-0)** init\_bulk\_mdata/fp/resources[Lebesgue]/kwargs (*Argument*) kwargs:, **[81](#page-84-0)** init\_bulk\_mdata/fp/resources[LSF]/kwargs (*Argument*) kwargs:, **[80](#page-83-0)** init\_bulk\_mdata/fp/resources[LSF]/kwargs/custom\_gpu\_line (*Argument*) custom\_gpu\_line:, **[80](#page-83-0)** init\_bulk\_mdata/fp/resources[LSF]/kwargs/gpu\_exclusive (*Argument*) gpu\_exclusive:, **[80](#page-83-0)** init\_bulk\_mdata/fp/resources[LSF]/kwargs/gpu\_new\_syntax (*Argument*) gpu\_new\_syntax:, **[80](#page-83-0)** (*Argument*) gpu\_usage:, **[80](#page-83-0)** init\_bulk\_mdata/fp/resources[PBS]/kwargs (*Argument*) kwargs:, **[79](#page-82-0)** (*Argument*) kwargs:, **[78](#page-81-0)** (*Argument*) kwargs:, **[79](#page-82-0)** (*Argument*) custom\_gpu\_line:, **[79](#page-82-0)** init\_bulk\_mdata/fp/resources[Slurm]/kwargs (*Argument*) kwargs:, **[79](#page-82-0)** (*Argument*) custom\_gpu\_line:, **[79](#page-82-0)** (*Argument*) kwargs:, **[79](#page-82-0)** *ment*) user\_backward\_files:, **[81](#page-84-0)** *ment*) user\_forward\_files:, **[81](#page-84-0)** init\_bulk\_mdata (*Argument*), **[70](#page-73-0)**

init\_bulk\_mdata\_arginfo() (*in module gen.data.arginfo*), [249](#page-252-3) init\_data\_prefix: run\_jdata/init\_data\_prefix (*Argument*), **[19](#page-22-0)** simplify\_jdata/init\_data\_prefix (*Argument*), **[136](#page-139-0)** init\_data\_sys: run\_jdata/init\_data\_sys (*Argument*), **[19](#page-22-0)** simplify\_jdata/init\_data\_sys (*Argument*), **[136](#page-139-0)** init\_guess() (*in module dpgen.auto\_test.lib.mfp\_eosfit*), [226](#page-229-0) init\_model() (*in module dpgen.simplify.simplify*), [281](#page-284-3) init\_pick() (*in module dpgen.simplify.simplify*), [281](#page-284-3) init\_pick\_number: simplify\_jdata/init\_pick\_number (*Argument*), **[137](#page-140-0)** init\_reaction\_jdata (*Argument*) init\_reaction\_jdata:, **[96](#page-99-0)** init\_reaction\_jdata/cutoff (*Argument*) cutoff:, **[97](#page-100-0)** init\_reaction\_jdata/dataset\_size (*Argument*) dataset\_size:, **[97](#page-100-0)** init\_reaction\_jdata/qmkeywords (*Argument*) qmkeywords:, **[97](#page-100-0)** init\_reaction\_jdata/reaxff (*Argument*) reaxff:, **[96](#page-99-0)** init\_reaction\_jdata/reaxff/control (*Argument*) control:, **[96](#page-99-0)** init\_reaction\_jdata/reaxff/data (*Argument*) data:, **[96](#page-99-0)** init\_reaction\_jdata/reaxff/dt (*Argument*) dt:, **[97](#page-100-0)** init\_reaction\_jdata/reaxff/dump\_freq (*Argument*) dump\_freq:, **[97](#page-100-0)** init\_reaction\_jdata/reaxff/ff (*Argument*) ff:, **[96](#page-99-0)** init\_reaction\_jdata/reaxff/nstep (*Argument*) nstep:, **[97](#page-100-0)** init\_reaction\_jdata/reaxff/tau\_t (*Argument*) tau\_t:, **[97](#page-100-0)** init\_reaction\_jdata/reaxff/temp (*Argument*) temp:, **[96](#page-99-0)** init\_reaction\_jdata/type\_map (*Argument*) type\_map:, **[96](#page-99-0)** init\_reaction\_jdata: init\_reaction\_jdata (*Argument*), **[96](#page-99-0)** init\_reaction\_jdata\_arginfo() (*in module dpgen.data.arginfo*), [249](#page-252-3) init\_reaction\_mdata (*Argument*) init\_reaction\_mdata:, **[98](#page-101-0)** init\_reaction\_mdata/api\_version (*Argument*) api\_version:, **[98](#page-101-0)**

init\_reaction\_mdata/build (*Argument*) build:, **[109](#page-112-0)** init\_reaction\_mdata/build/command (*Argument*) command:, **[110](#page-113-0)** init\_reaction\_mdata/build/machine (*Argument*) machine:, **[110](#page-113-0)** init\_reaction\_mdata/build/machine/batch\_type (*Argument*) batch\_type:, **[110](#page-113-0)** init\_reaction\_mdata/build/machine/clean\_asynchronously (*Argument*) clean\_asynchronously:, **[110](#page-113-0)** init\_reaction\_mdata/build/machine/context\_type (*Argument*) context\_type:, **[110](#page-113-0)** init\_reaction\_mdata/build/machine/local\_root (*Argument*) local\_root:, **[110](#page-113-0)** init\_reaction\_mdata/build/machine/remote\_root (*Argument*) remote\_root:, **[110](#page-113-0)** init\_reaction\_mdata/build/machine[DpCloudServerContext]/remote\_profile (*Argument*) remote\_profile:, **[114](#page-117-0)** init\_reaction\_mdata/build/machine[DpCloudServerContext]/re (*Argument*) email:, **[114](#page-117-0)** init\_reaction\_mdata/build/machine[DpCloudServerContext]/remote\_profile/input\_data (*Argument*) input\_data:, **[115](#page-118-0)** init\_reaction\_mdata/build/machine[DpCloudServerContext]/remote\_profile/keep\_backup (*Argument*) keep\_backup:, **[114](#page-117-0)** init\_reaction\_mdata/build/machine[DpCloudServerContext]/re (*Argument*) password:, **[114](#page-117-0)** init\_reaction\_mdata/build/machine[DpCloudServerContext]/re (*Argument*) program\_id:, **[114](#page-117-0)** init\_reaction\_mdata/build/machine[HDFSContext]/remote\_prof (*Argument*) remote\_profile:, **[115](#page-118-0)** init\_reaction\_mdata/build/machine[LazyLocalContext]/remote (*Argument*) remote\_profile:, **[115](#page-118-0)** init\_reaction\_mdata/build/machine[LebesgueContext]/remote\_profile (*Argument*) remote\_profile:, **[111](#page-114-0)** init\_reaction\_mdata/build/machine[LebesgueContext]/remote\_ (*Argument*) email:, **[111](#page-114-0)** init\_reaction\_mdata/build/machine[LebesgueContext]/remote\_ (*Argument*) input\_data:, **[111](#page-114-0)**

init\_reaction\_mdata/build/machine[LebesgueContext]/remote\_profile/keep\_backup init\_reaction\_mdata/build/resources/envs (*Ar-*(*Argument*) keep\_backup:, **[111](#page-114-0)** init\_reaction\_mdata/build/machine[LebesgueCont**ext]/rearctionnmofata/passw/ore**sources/gpu\_per\_node (*Argument*) password:, **[111](#page-114-0)** init\_reaction\_mdata/build/machine[LebesgueCont**ext]/rearctionnmofatla/probyt/ame.sou**rces/group\_size (*Argument*) program\_id:, **[111](#page-114-0)** init\_reaction\_mdata/build/machine[LocalContext**]p/remotæcprorfinde**ata/build/resources/module\_list (*Argument*) remote\_profile:, **[114](#page-117-0)** init\_reaction\_mdata/build/machine[SSHContext]/inembtee.proficin\_endata/build/resources/module\_purge (*Argument*) remote\_profile:, **[112](#page-115-0)** init\_reaction\_mdata/build/machine[SSHContext]/**inemotee.proficil.gy/havea/hame**ld/resources/module\_unload\_list (*Argument*) hostname:, **[112](#page-115-0)** init\_reaction\_mdata/build/machine[SSHContext]/inembtee.aproficinlen/deeya/filiehdu/meesources/number\_node (*Argument*) key\_filename:, **[113](#page-116-0)** init\_reaction\_mdata/build/machine[SSHContext]/**inemotee.proficin.en/paras/burase**/resources/para\_deg (*Argument*) passphrase:, **[113](#page-116-0)** init\_reaction\_mdata/build/machine[SSHContext]/inembtee.proficin.en/passa/dourdld/resources/queue\_name (*Argument*) password:, **[112](#page-115-0)** init\_reaction\_mdata/build/machine[SSHContext]/inembiree.porbiliden/port/build/resources/source\_list (*Argument*) port:, **[112](#page-115-0)** init\_reaction\_mdata/build/machine[SSHContext]/inembtreaproficinlen/damta/downphek/sresources/strategy (*Argument*) tar\_compress:, **[113](#page-116-0)** init\_reaction\_mdata/build/machine[SSHContext]/inembtreapromonicalder and ind/resources/strategy/if\_cuda\_multi (*Argument*) timeout:, **[113](#page-116-0)** init\_reaction\_mdata/build/machine[SSHContext]/**inembtreapromondatama/lsecret**/resources/strategy/ratio\_unfinis (*Argument*) totp\_secret:, **[113](#page-116-0)** init\_reaction\_mdata/build/machine[SSHContext]/inembiree.parbifoilen/dastea/hameld/resources/wait\_time (*Argument*) username:, **[112](#page-115-0)** init\_reaction\_mdata/build/resources (*Argument*) resources:, **[115](#page-118-0)** init\_reaction\_mdata/build/resources/batch\_type init\_reaction\_mdata/build/resources[DpCloudServer]/kwargs (*Argument*) batch\_type:, **[118](#page-121-0)** init\_reaction\_mdata/build/resources/cpu\_per\_node init\_reaction\_mdata/build/resources[Lebesgue]/kwargs (*Argument*) cpu\_per\_node:, **[115](#page-118-0)** init\_reaction\_mdata/build/resources/custom\_flags init\_reaction\_mdata/build/resources[LSF]/kwargs (*Argument*) custom\_flags:, **[116](#page-119-0)** *gument*) envs:, **[117](#page-120-0)** (*Argument*) gpu\_per\_node:, **[116](#page-119-0)** (*Argument*) group\_size:, **[116](#page-119-0)** (*Argument*) module\_list:, **[117](#page-120-0)** (*Argument*) module\_purge:, **[117](#page-120-0)** (*Argument*) module\_unload\_list:, **[117](#page-120-0)** (*Argument*) number\_node:, **[115](#page-118-0)** (*Argument*) para\_deg:, **[117](#page-120-0)** (*Argument*) queue\_name:, **[116](#page-119-0)** (*Argument*) source\_list:, **[117](#page-120-0)** (*Argument*) strategy:, **[116](#page-119-0)** (*Argument*) if\_cuda\_multi\_devices:, **[116](#page-119-0)** (*Argument*) ratio\_unfinished:, **[117](#page-120-0)** (*Argument*) wait\_time:, **[118](#page-121-0)**  $(Argu-$  init\_reaction\_mdata/build/resources[DistributedShell]/kwargs (*Argument*) kwargs:, **[121](#page-124-0)** (*Argument*) kwargs:, **[119](#page-122-0)** (*Argument*) kwargs:, **[120](#page-123-0)** (*Argument*) kwargs:, **[119](#page-122-0)**

```
init_reaction_mdata/build/resources[LSF]/kwargs/custom(Agpunknn)e
        (Argument)
    custom_gpu_line:, 120
init_reaction_mdata/build/resources[LSF]/kwargs/gpu_exdlwsivet)
        (Argument)
    gpu_exclusive:, 120
init_reaction_mdata/build/resources[LSF]/kwargs/gpu_next_symtax)
        (Argument)
    gpu_new_syntax:, 120
init_reaction_mdata/build/resources[LSF]/kwargs/gpu_u$Aggument)
        (Argument)
    gpu_usage:, 120
init_reaction_mdata/build/resources[PBS]/kwargs
        (Argument)
    kwargs:, 119
init_reaction_mdata/build/resources[Shell]/kwargs
        (Argument)
    kwargs:, 118
init_reaction_mdata/build/resources[SlurmJobArray]/kwaangsument)
        (Argument)
    kwargs:, 119
init_reaction_mdata/build/resources[SlurmJobArray]/kwaangs/neussiom_gpu_line
        (Argument)
    custom_gpu_line:, 119
init_reaction_mdata/build/resources[Slurm]/kwargs
        (Argument)
    kwargs:, 118
init_reaction_mdata/build/resources[Slurm]/kwargs/cus(Amgugpund)ine
        (Argument)
    custom_gpu_line:, 118
init_reaction_mdata/build/resources[Torque]/kwargs
        (Argument)
    kwargs:, 119
init_reaction_mdata/build/user_backward_files
        (Argument)
    user_backward_files:, 121
init_reaction_mdata/build/user_forward_files
        (Argument)
    user_forward_files:, 121
init_reaction_mdata/deepmd_version (Argument)
    deepmd_version:, 98
init_reaction_mdata/fp (Argument)
    fp:, 121
init_reaction_mdata/fp/command (Argument)
    command:, 121
init_reaction_mdata/fp/machine (Argument)
    machine:, 121
init_reaction_mdata/fp/machine/batch_type
        (Argument)
    batch_type:, 121
init_reaction_mdata/fp/machine/clean_asynchroninuisd_yreaction_mdata/fp/machine[LocalContext]/remote_profil
        (Argument)
    clean_asynchronously:, 122
init_reaction_mdata/fp/machine/context_type
init_reaction_mdata/fp/machine[SSHContext]/remote_profile
                                                    context_type:, 122
                                                init_reaction_mdata/fp/machine/local_root
                                                    local_root:, 121
                                                init_reaction_mdata/fp/machine/remote_root
                                                    remote_root:, 122
                                                init_reaction_mdata/fp/machine[DpCloudServerContext]/remot
                                                    remote_profile:, 125
                                                init_reaction_mdata/fp/machine[DpCloudServerContext]/remot
                                                        (Argument)
                                                    email:, 125
                                                init_reaction_mdata/fp/machine[DpCloudServerContext]/remot
                                                        (Argument)
                                                    input_data:, 126
                                                init_reaction_mdata/fp/machine[DpCloudServerContext]/remot
                                                    keep_backup:, 126
                                                init_reaction_mdata/fp/machine[DpCloudServerContext]/remot
                                                    password:, 126
                                                init_reaction_mdata/fp/machine[DpCloudServerContext]/remot
                                                        (Argument)
                                                    program_id:, 126
                                                init_reaction_mdata/fp/machine[HDFSContext]/remote_profile
                                                    remote_profile:, 127
                                                init_reaction_mdata/fp/machine[LazyLocalContext]/remote_profile=
                                                        (Argument)
                                                    remote_profile:, 126
                                                init_reaction_mdata/fp/machine[LebesgueContext]/remote_pro
                                                        (Argument)
                                                    remote_profile:, 122
                                                init_reaction_mdata/fp/machine[LebesgueContext]/remote_pro
                                                        (Argument)
                                                    email:, 122
                                                init_reaction_mdata/fp/machine[LebesgueContext]/remote_pro
                                                        (Argument)
                                                    input_data:, 123
                                                init_reaction_mdata/fp/machine[LebesgueContext]/remote_pro
                                                        (Argument)
                                                    keep_backup:, 123
                                                init_reaction_mdata/fp/machine[LebesgueContext]/remote_pro
                                                        (Argument)
                                                    password:, 123
                                                init_reaction_mdata/fp/machine[LebesgueContext]/remote_pro
                                                        (Argument)
                                                    program_id:, 123
                                                        (Argument)
                                                    remote_profile:, 125
```
(*Argument*) remote\_profile:, **[123](#page-126-0)** init\_reaction\_mdata/fp/machine[SSHContext]/remote\_prof**Al***gu***/mos**#mame (*Argument*) hostname:, **[123](#page-126-0)** init\_reaction\_mdata/fp/machine[SSHContext]/remote\_pro*fAlgu/keyt*)filename (*Argument*) key\_filename:, **[124](#page-127-0)** init\_reaction\_mdata/fp/machine[SSHContext]/remote\_prof**Algu/mass**phrase (*Argument*) passphrase:, **[124](#page-127-0)** init\_reaction\_mdata/fp/machine[SSHContext]/remote\_pro**fAl***el/masi***s**word (*Argument*) password:, **[124](#page-127-0)** init\_reaction\_mdata/fp/machine[SSHContext]/remote\_pro**fAl***e***/mem**t) (*Argument*) port:, **[124](#page-127-0)** init\_reaction\_mdata/fp/machine[SSHContext]/remote\_prof*Algu/mamt*)compress (*Argument*) tar\_compress:, **[125](#page-128-0)** init\_reaction\_mdata/fp/machine[SSHContext]/remote\_prof**Al***eu/nim***e**)out (*Argument*) timeout:, **[124](#page-127-0)** init\_reaction\_mdata/fp/machine[SSHContext]/remote\_prof**Algu/nontp**\_secret (*Argument*) totp\_secret:, **[125](#page-128-0)** init\_reaction\_mdata/fp/machine[SSHContext]/remote\_prof*Algu/mser***)**name (*Argument*) username:, **[124](#page-127-0)** init\_reaction\_mdata/fp/resources (*Argument*) resources:, **[127](#page-130-0)** init\_reaction\_mdata/fp/resources/batch\_type (*Argument*) batch\_type:, **[129](#page-132-0)** init\_reaction\_mdata/fp/resources/cpu\_per\_node init\_reaction\_mdata/fp/resources[Lebesgue]/kwargs (*Argument*) cpu\_per\_node:, **[127](#page-130-0)** init\_reaction\_mdata/fp/resources/custom\_flags init\_reaction\_mdata/fp/resources[LSF]/kwargs (*Argument*) custom\_flags:, **[127](#page-130-0)** init\_reaction\_mdata/fp/resources/envs (*Argu-*init\_reaction\_mdata/fp/resources[LSF]/kwargs/custom\_gpu\_line *ment*) envs:, **[129](#page-132-0)** init\_reaction\_mdata/fp/resources/gpu\_per\_node init\_reaction\_mdata/fp/resources[LSF]/kwargs/gpu\_exclusive (*Argument*) gpu\_per\_node:, **[127](#page-130-0)** init\_reaction\_mdata/fp/resources/group\_size (*Argument*) group\_size:, **[127](#page-130-0)** init\_reaction\_mdata/fp/resources/module\_list init\_reaction\_mdata/fp/resources[LSF]/kwargs/gpu\_usage (*Argument*) module\_list:, **[129](#page-132-0)** init\_reaction\_mdata/fp/resources/module\_purge init\_reaction\_mdata/fp/resources[PBS]/kwargs (*Argument*) module\_purge:, **[128](#page-131-0)** init\_reaction\_mdata/fp/resources/module\_unload\_list module\_unload\_list:, **[129](#page-132-0)** init\_reaction\_mdata/fp/resources/number\_node number\_node:, **[127](#page-130-0)** init\_reaction\_mdata/fp/resources/para\_deg para\_deg:, **[128](#page-131-0)** init\_reaction\_mdata/fp/resources/queue\_name queue\_name:, **[127](#page-130-0)** init\_reaction\_mdata/fp/resources/source\_list source\_list:, **[128](#page-131-0)** init\_reaction\_mdata/fp/resources/strategy strategy:, **[128](#page-131-0)** init\_reaction\_mdata/fp/resources/strategy/if\_cuda\_multi\_devices if\_cuda\_multi\_devices:, **[128](#page-131-0)** init\_reaction\_mdata/fp/resources/strategy/ratio\_unfinished ratio\_unfinished:, **[128](#page-131-0)** init\_reaction\_mdata/fp/resources/wait\_time wait\_time:, **[129](#page-132-0)** init\_reaction\_mdata/fp/resources[DistributedShell]/kwargs (*Argument*) kwargs:, **[132](#page-135-0)** init\_reaction\_mdata/fp/resources[DpCloudServer]/kwargs (*Argument*) kwargs:, **[131](#page-134-0)** (*Argument*) kwargs:, **[132](#page-135-0)** (*Argument*) kwargs:, **[131](#page-134-0)** (*Argument*) custom\_gpu\_line:, **[132](#page-135-0)** (*Argument*) gpu\_exclusive:, **[131](#page-134-0)** init\_reaction\_mdata/fp/resources[LSF]/kwargs/gpu\_new\_syntax (*Argument*) gpu\_new\_syntax:, **[131](#page-134-0)** (*Argument*) gpu\_usage:, **[131](#page-134-0)** (*Argument*)

kwargs:, **[130](#page-133-0)** init\_reaction\_mdata/fp/resources[Shell]/kwargs init\_reaction\_mdata/reaxff/machine[DpCloudServerContext]/remote\_profile/keep\_backup (*Argument*) kwargs:, **[129](#page-132-0)** init\_reaction\_mdata/fp/resources[SlurmJobArray]]p**/kwarga**ction\_mdata/reaxff/machine[DpCloudServerContext]/r (*Argument*) kwargs:, **[130](#page-133-0)** init\_reaction\_mdata/fp/resources[SlurmJobArray]p/kwa**rgac/customlaypa/deame**ff/machine[DpCloudServerContext]/r (*Argument*) custom\_gpu\_line:, **[130](#page-133-0)** init\_reaction\_mdata/fp/resources[Slurm]/kwargs init\_reaction\_mdata/reaxff/machine[HDFSContext]/remote\_profile (*Argument*) kwargs:, **[130](#page-133-0)** init\_reaction\_mdata/fp/resources[Slurm]/kwargs**//custom\_gpuplimd**ata/reaxff/machine[LazyLocalContext]/remot (*Argument*) custom\_gpu\_line:, **[130](#page-133-0)** init\_reaction\_mdata/fp/resources[Torque]/kwarginit\_reaction\_mdata/reaxff/machine[LebesgueContext]/remote (*Argument*) kwargs:, **[130](#page-133-0)** init\_reaction\_mdata/fp/user\_backward\_files (*Argument*) user\_backward\_files:, **[132](#page-135-0)** init\_reaction\_mdata/fp/user\_forward\_files (*Argument*) user\_forward\_files:, **[132](#page-135-0)** init\_reaction\_mdata/reaxff (*Argument*) reaxff:, **[98](#page-101-0)** init\_reaction\_mdata/reaxff/command (*Argument*) command:, **[98](#page-101-0)** init\_reaction\_mdata/reaxff/machine (*Argument*) machine:, **[98](#page-101-0)** init\_reaction\_mdata/reaxff/machine/batch\_type init\_reaction\_mdata/reaxff/machine[LebesgueContext]/remote (*Argument*) batch\_type:, **[98](#page-101-0)** init\_reaction\_mdata/reaxff/machine/clean\_asyn**chronousd**ytion\_mdata/reaxff/machine[LocalContext]/remote\_pr (*Argument*) clean\_asynchronously:, **[99](#page-102-0)** init\_reaction\_mdata/reaxff/machine/context\_type init\_reaction\_mdata/reaxff/machine[SSHContext]/remote\_profile (*Argument*) context\_type:, **[99](#page-102-0)** init\_reaction\_mdata/reaxff/machine/local\_root init\_reaction\_mdata/reaxff/machine[SSHContext]/remote\_profile/hostname (*Argument*) local\_root:, **[98](#page-101-0)** init\_reaction\_mdata/reaxff/machine/remote\_rootinit\_reaction\_mdata/reaxff/machine[SSHContext]/remote\_prof (*Argument*) remote\_root:, **[98](#page-101-0)** init\_reaction\_mdata/reaxff/machine[DpCloudServ<del>intContextt]i/onemodæt.p/rofadff</del>/machine[SSHContext]/remote\_prof (*Argument*) remote\_profile:, **[102](#page-105-0)** init\_reaction\_mdata/reaxff/machine[DpCloudServ<del>iniContextt]i/ormodæt.p/nofadff/ama</del>dHine[SSHContext]/remote\_prof (*Argument*) email:, **[102](#page-105-0)** init\_reaction\_mdata/reaxff/machine[DpCloudServ<del>inrContext[]/oremodæt@/negal£f</del>/im**puhinal**tSSHContext]/remote\_prof (*Argument*) input\_data:, **[103](#page-106-0)** (*Argument*) keep\_backup:, **[103](#page-106-0)** (*Argument*) password:, **[103](#page-106-0)** (*Argument*) program\_id:, **[103](#page-106-0)** (*Argument*) remote\_profile:, **[103](#page-106-0)** (*Argument*) remote\_profile:, **[103](#page-106-0)** (*Argument*) remote\_profile:, **[99](#page-102-0)** init\_reaction\_mdata/reaxff/machine[LebesgueContext]/remote (*Argument*) email:, **[99](#page-102-0)** init\_reaction\_mdata/reaxff/machine[LebesgueContext]/remote (*Argument*) input\_data:, **[100](#page-103-0)** init\_reaction\_mdata/reaxff/machine[LebesgueContext]/remote (*Argument*) keep\_backup:, **[100](#page-103-0)** init\_reaction\_mdata/reaxff/machine[LebesgueContext]/remote\_profile/password (*Argument*) password:, **[99](#page-102-0)** (*Argument*) program\_id:, **[100](#page-103-0)** (*Argument*) remote\_profile:, **[102](#page-105-0)** (*Argument*) remote\_profile:, **[100](#page-103-0)** (*Argument*) hostname:, **[100](#page-103-0)** (*Argument*) key\_filename:, **[101](#page-104-0)** (*Argument*) passphrase:, **[101](#page-104-0)** (*Argument*) password:, **[101](#page-104-0)** (*Argument*)

port:, **[101](#page-104-0)** init\_reaction\_mdata/reaxff/machine[SSHContext]i⁄**remontea.profnilme/atar/reampfe/ss**esources/strategy (*Argument*) tar\_compress:, **[102](#page-105-0)** init\_reaction\_mdata/reaxff/machine[SSHContext] $\acute{\mu}$ remonea.ptrofilme/atim/eoeutxff/resources/strategy/if\_cuda\_mult (*Argument*) timeout:, **[101](#page-104-0)** init\_reaction\_mdata/reaxff/machine[SSHContext]i⁄memonea.profilme/atat/resecref/resources/strategy/ratio\_unfini (*Argument*) totp\_secret:, **[102](#page-105-0)** init\_reaction\_mdata/reaxff/machine[SSHContext];hremonea.profilme/anse/neameff/resources/wait\_time (*Argument*) username:, **[100](#page-103-0)** init\_reaction\_mdata/reaxff/resources (*Argu-*init\_reaction\_mdata/reaxff/resources[DistributedShell]/kwargs *ment*) resources:, **[104](#page-107-0)** init\_reaction\_mdata/reaxff/resources/batch\_type init\_reaction\_mdata/reaxff/resources[DpCloudServer]/kwargs (*Argument*) batch\_type:, **[106](#page-109-0)** init\_reaction\_mdata/reaxff/resources/cpu\_per\_nomdit\_reaction\_mdata/reaxff/resources[Lebesgue]/kwargs (*Argument*) cpu\_per\_node:, **[104](#page-107-0)** init\_reaction\_mdata/reaxff/resources/custom\_fl**imgi**st\_reaction\_mdata/reaxff/resources[LSF]/kwargs (*Argument*) custom\_flags:, **[104](#page-107-0)** init\_reaction\_mdata/reaxff/resources/envs (*Argument*) envs:, **[106](#page-109-0)** init\_reaction\_mdata/reaxff/resources/gpu\_per\_n<del>imde</del>t\_reaction\_mdata/reaxff/resources[LSF]/kwargs/gpu\_exclu (*Argument*) gpu\_per\_node:, **[104](#page-107-0)** init\_reaction\_mdata/reaxff/resources/group\_size init\_reaction\_mdata/reaxff/resources[LSF]/kwargs/gpu\_new\_syntax (*Argument*) group\_size:, **[104](#page-107-0)** init\_reaction\_mdata/reaxff/resources/module\_list init\_reaction\_mdata/reaxff/resources[LSF]/kwargs/gpu\_usage (*Argument*) module\_list:, **[106](#page-109-0)** init\_reaction\_mdata/reaxff/resources/module\_purge init\_reaction\_mdata/reaxff/resources[PBS]/kwargs (*Argument*) module\_purge:, **[105](#page-108-0)** init\_reaction\_mdata/reaxff/resources/module\_undmont\_deasttion\_mdata/reaxff/resources[Shell]/kwargs (*Argument*) module\_unload\_list:, **[106](#page-109-0)** init\_reaction\_mdata/reaxff/resources/number\_node init\_reaction\_mdata/reaxff/resources[SlurmJobArray]/kwargs (*Argument*) number\_node:, **[104](#page-107-0)** init\_reaction\_mdata/reaxff/resources/para\_deg init\_reaction\_mdata/reaxff/resources[SlurmJobArray]/kwargs/custom\_gpu\_line (*Argument*) para\_deg:, **[105](#page-108-0)** init\_reaction\_mdata/reaxff/resources/queue\_name init\_reaction\_mdata/reaxff/resources[Slurm]/kwargs (*Argument*) queue\_name:, **[104](#page-107-0)** init\_reaction\_mdata/reaxff/resources/source\_li<del>n</del>tit\_reaction\_mdata/reaxff/resources[Slurm]/kwargs/custom\_ (*Argument*) source\_list:, **[105](#page-108-0)** (*Argument*) strategy:, **[105](#page-108-0)** (*Argument*) if\_cuda\_multi\_devices:, **[105](#page-108-0)** (*Argument*) ratio\_unfinished:, **[105](#page-108-0)** (*Argument*) wait\_time:, **[106](#page-109-0)** (*Argument*) kwargs:, **[109](#page-112-0)** (*Argument*) kwargs:, **[108](#page-111-0)** (*Argument*) kwargs:, **[109](#page-112-0)** (*Argument*) kwargs:, **[108](#page-111-0)** init\_reaction\_mdata/reaxff/resources[LSF]/kwargs/custom\_gpulline (*Argument*) custom\_gpu\_line:, **[109](#page-112-0)** (*Argument*) gpu\_exclusive:, **[108](#page-111-0)** (*Argument*) gpu\_new\_syntax:, **[108](#page-111-0)** (*Argument*) gpu\_usage:, **[108](#page-111-0)** (*Argument*) kwargs:, **[107](#page-110-0)** (*Argument*) kwargs:, **[106](#page-109-0)** (*Argument*) kwargs:, **[107](#page-110-0)** (*Argument*) custom\_gpu\_line:, **[107](#page-110-0)** (*Argument*) kwargs:, **[107](#page-110-0)** (*Argument*)

custom\_gpu\_line:, **[107](#page-110-0)** init\_reaction\_mdata/reaxff/resources[Torque]/kwargs (*Argument*) (*Argument*) kwargs:, **[107](#page-110-0)** init\_reaction\_mdata/reaxff/user\_backward\_files (*Argument*) user\_backward\_files:, **[109](#page-112-0)** init\_reaction\_mdata/reaxff/user\_forward\_files (*Argument*) user\_forward\_files:, **[109](#page-112-0)** init\_reaction\_mdata: init\_reaction\_mdata (*Argument*), **[98](#page-101-0)** init\_reaction\_mdata\_arginfo() (*in module dpgen.data.arginfo*), [249](#page-252-3) init\_surf\_mdata (*Argument*) init\_surf\_mdata:, **[84](#page-87-0)** init\_surf\_mdata/api\_version (*Argument*) api\_version:, **[84](#page-87-0)** init\_surf\_mdata/deepmd\_version (*Argument*) deepmd\_version:, **[84](#page-87-0)** init\_surf\_mdata/fp (*Argument*) fp:, **[84](#page-87-0)** init\_surf\_mdata/fp/command (*Argument*) command:, **[84](#page-87-0)** init\_surf\_mdata/fp/machine (*Argument*) machine:, **[84](#page-87-0)** init\_surf\_mdata/fp/machine/batch\_type (*Argument*) batch\_type:, **[84](#page-87-0)** init\_surf\_mdata/fp/machine/clean\_asynchronously program\_id:, **[86](#page-89-0)** (*Argument*) clean\_asynchronously:, **[85](#page-88-0)** init\_surf\_mdata/fp/machine/context\_type (*Argument*) context\_type:, **[85](#page-88-0)** init\_surf\_mdata/fp/machine/local\_root (*Argument*) local\_root:, **[84](#page-87-0)** init\_surf\_mdata/fp/machine/remote\_root (*Argument*) remote\_root:, **[84](#page-87-0)** init\_surf\_mdata/fp/machine[DpCloudServerContext]/memptel.hemafriele, [87](#page-90-0) (*Argument*) remote\_profile:, **[88](#page-91-0)** init\_surf\_mdata/fp/machine[DpCloudServerContext]/m<del>anssmhmasef</del>il%9/email (*Argument*) email:, **[88](#page-91-0)** init\_surf\_mdata/fp/machine[DpCloudServerContext]/mems<del>swo.mdx</del>pfs7le/input\_data (*Argument*) input\_data:, **[89](#page-92-0)** init\_surf\_mdata/fp/machine[DpCloudServerContext]/manctie[\\_pr](#page-90-0)ofile/keep\_backup (*Argument*) keep\_backup:, **[89](#page-92-0)** init\_surf\_mdata/fp/machine[DpCloudServerContext]/remote\_pi password:, **[88](#page-91-0)** init\_surf\_mdata/fp/machine[DpCloudServerContext]/remote\_pro (*Argument*) program\_id:, **[88](#page-91-0)** init\_surf\_mdata/fp/machine[HDFSContext]/remote\_profile (*Argument*) remote\_profile:, **[89](#page-92-0)** init\_surf\_mdata/fp/machine[LazyLocalContext]/remote\_profile (*Argument*) remote\_profile:, **[89](#page-92-0)** init\_surf\_mdata/fp/machine[LebesgueContext]/remote\_profile (*Argument*) remote\_profile:, **[85](#page-88-0)** init\_surf\_mdata/fp/machine[LebesgueContext]/remote\_profile/email (*Argument*) email:, **[85](#page-88-0)** init\_surf\_mdata/fp/machine[LebesgueContext]/remote\_profile (*Argument*) input\_data:, **[86](#page-89-0)** init\_surf\_mdata/fp/machine[LebesgueContext]/remote\_profile (*Argument*) keep\_backup:, **[86](#page-89-0)** init\_surf\_mdata/fp/machine[LebesgueContext]/remote\_profile (*Argument*) password:, **[85](#page-88-0)** init\_surf\_mdata/fp/machine[LebesgueContext]/remote\_profile (*Argument*) init\_surf\_mdata/fp/machine[LocalContext]/remote\_profile (*Argument*) remote\_profile:, **[88](#page-91-0)** init\_surf\_mdata/fp/machine[SSHContext]/remote\_profile (*Argument*) remote\_profile:, **[86](#page-89-0)** init\_surf\_mdata/fp/machine[SSHContext]/remote\_profile/host (*Argument*) hostname:, **[86](#page-89-0)** init\_surf\_mdata/fp/machine[SSHContext]/remote\_profile/key\_ (*Argument*) init\_surf\_mdata/fp/machine[SSHContext]/remote\_profile/pass (*Argument*) init\_surf\_mdata/fp/machine[SSHContext]/remote\_profile/pass (*Argument*) init\_surf\_mdata/fp/machine[SSHContext]/remote\_profile/port (*Argument*) init\_surf\_mdata/fp/machine[SSHContext]/remote\_profile/tar\_ (*Argument*) tar\_compress:, **[87](#page-90-0)**

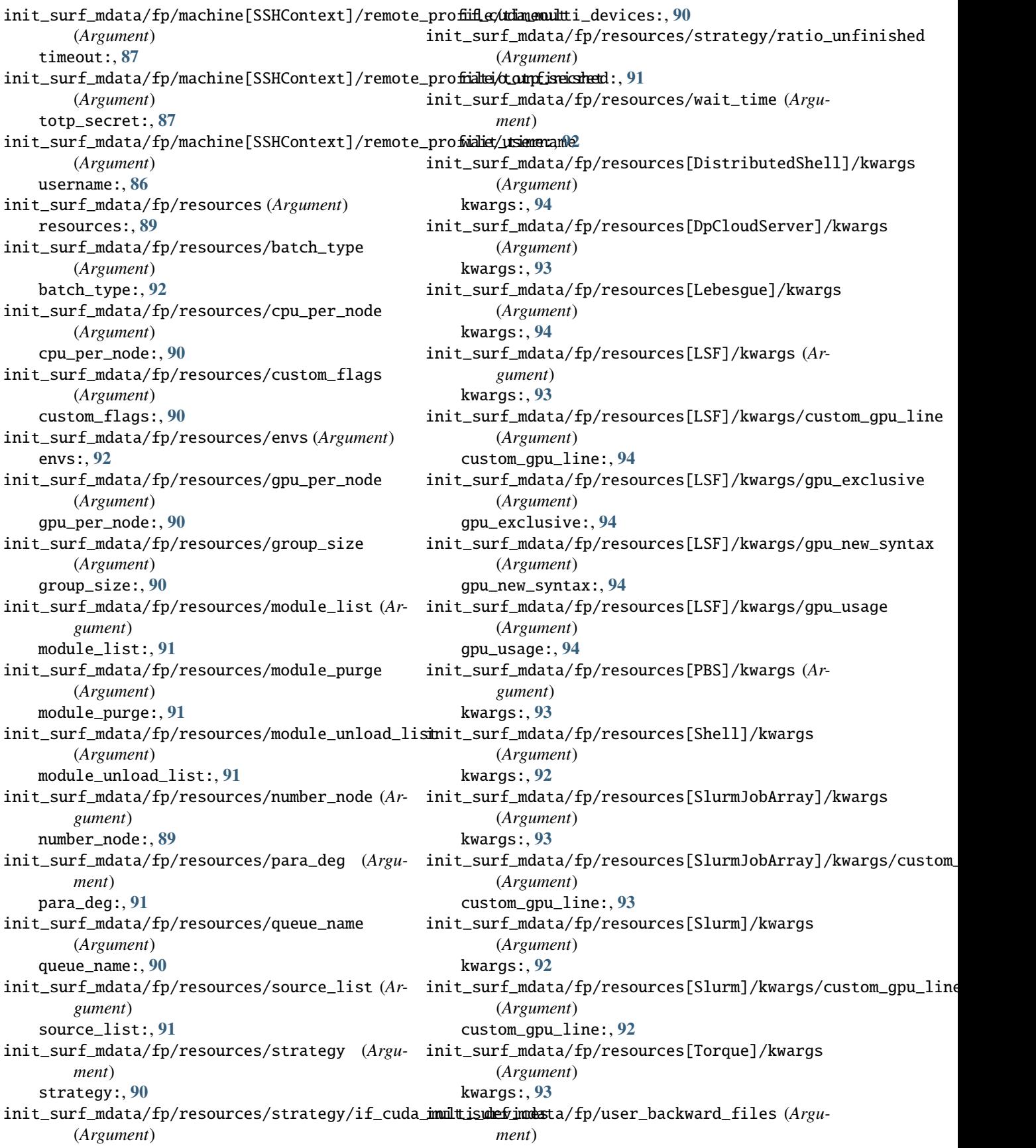

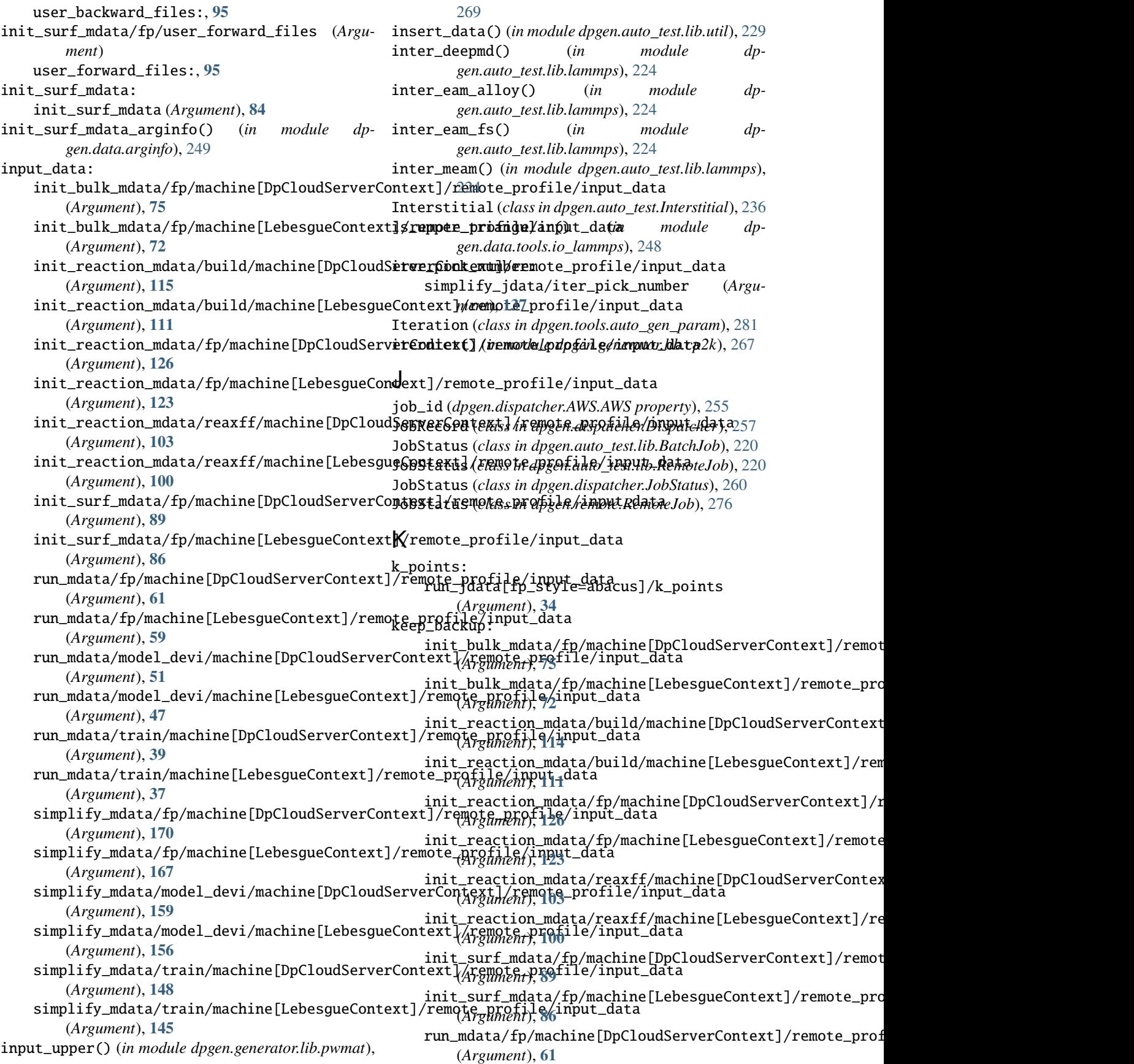

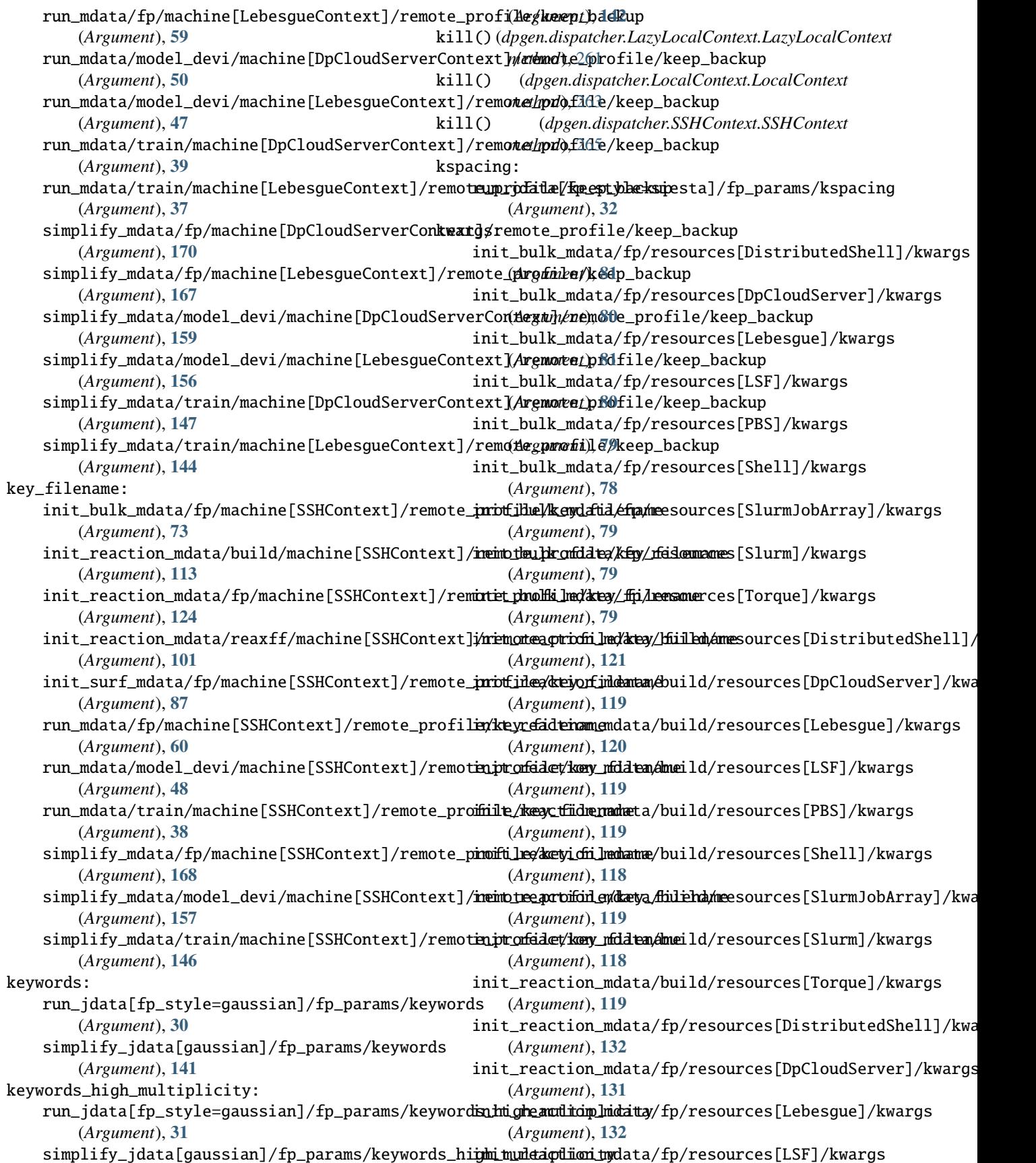
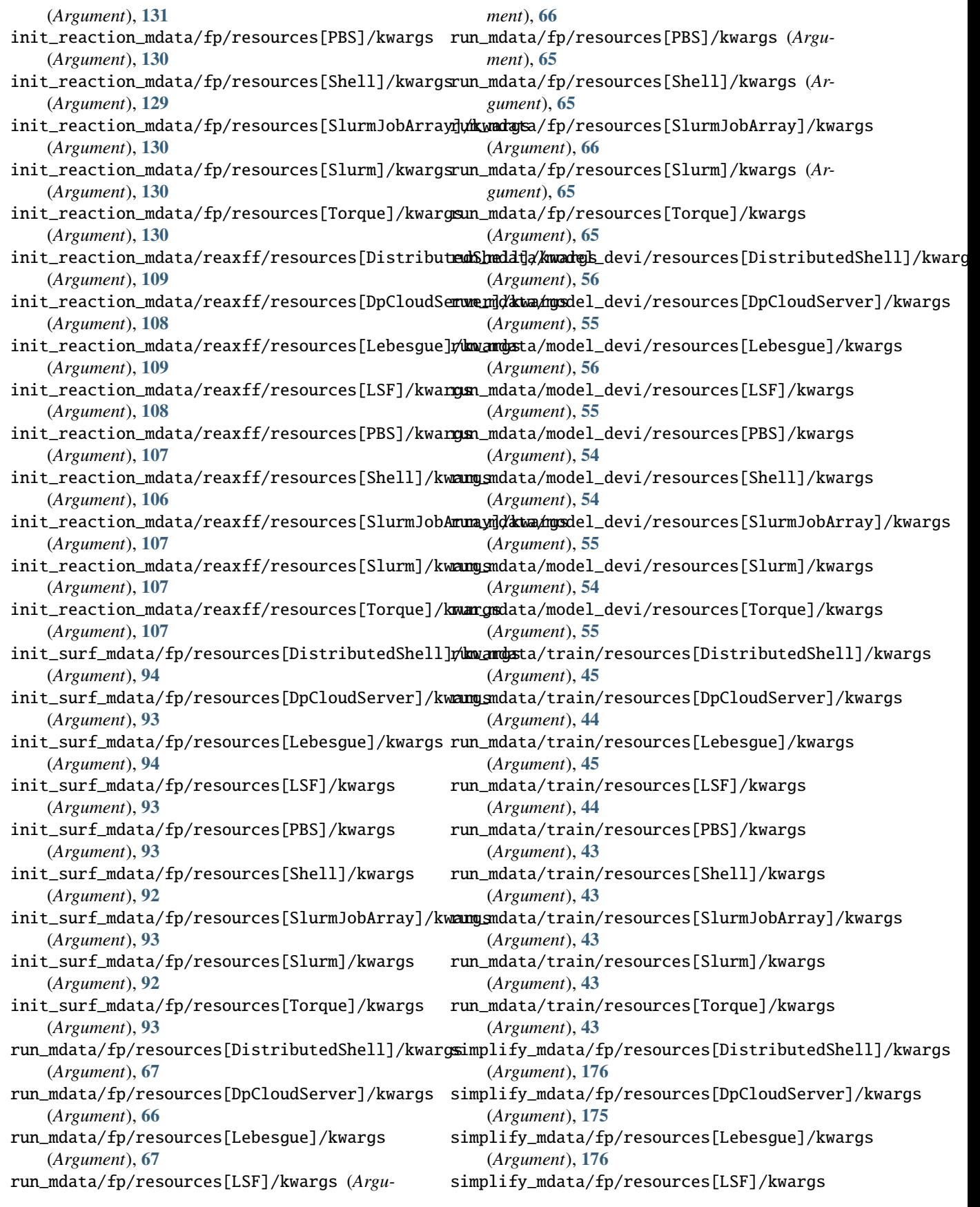

(*Argument*), **[175](#page-178-0)** simplify\_mdata/fp/resources[PBS]/kwargs (*Argument*), **[174](#page-177-0)** simplify\_mdata/fp/resources[Shell]/kwargs link\_reaxff() (*in module dpgen.data.reaction*), [251](#page-254-0) (*Argument*), **[173](#page-176-0)** simplify\_mdata/fp/resources[SlurmJobArray]**}\\photog&b**ox()(*in module dpgen.auto\_test.lib.lmp*), [225](#page-228-0) (*Argument*), **[174](#page-177-0)** simplify\_mdata/fp/resources[Slurm]/kwargs (*Argument*), **[174](#page-177-0)** simplify\_mdata/fp/resources[Torque]/kwargs local\_root: (*Argument*), **[174](#page-177-0)** simplify\_mdata/model\_devi/resources[DistributedShe(Alrgukaent)g51 (*Argument*), **[165](#page-168-0)** simplify\_mdata/model\_devi/resources[DpCloudServer]/kwargs (*Argument*), **[110](#page-113-0)** (*Argument*), **[164](#page-167-0)** simplify\_mdata/model\_devi/resources[Lebesgue]/kwargssument),[121](#page-124-0) (*Argument*), **[165](#page-168-0)** simplify\_mdata/model\_devi/resources[LSF]/kwargs (*Argument*), **[164](#page-167-0)** simplify\_mdata/model\_devi/resources[PBS]/kwargs (*Argument*), **[163](#page-166-0)** simplify\_mdata/model\_devi/resources[Shell]/kwargs *ment*), **[57](#page-60-0)** (*Argument*), **[162](#page-165-0)** simplify\_mdata/model\_devi/resources[SlurmJobArray]/kwargs (*Argument*), **[46](#page-49-0)** (*Argument*), **[163](#page-166-0)** simplify\_mdata/model\_devi/resources[Slurm]/kwargs *ment*), **[35](#page-38-0)** (*Argument*), **[163](#page-166-0)** simplify\_mdata/model\_devi/resources[Torque]/kwarggument),[166](#page-169-0) (*Argument*), **[163](#page-166-0)** simplify\_mdata/train/resources[DistributedShell]/kwargs (*Argument*), **[154](#page-157-0)** (*Argument*), **[153](#page-156-0)** simplify\_mdata/train/resources[DpCloudServer]/kwangssyument),[143](#page-146-0) (*Argument*), **[152](#page-155-0)** simplify\_mdata/train/resources[Lebesgue]/kwargs (*Argument*), **[153](#page-156-0)** simplify\_mdata/train/resources[LSF]/kwargs (*Argument*), **[152](#page-155-0)** simplify\_mdata/train/resources[PBS]/kwargs LOG5() (*in module dpgen.auto\_test.lib.mfp\_eosfit*), [225](#page-228-0) (*Argument*), **[151](#page-154-0)** simplify\_mdata/train/resources[Shell]/kwar**gsg\_iter()** (*in module dpgen.generator.lib.utils*), [271](#page-274-0) (*Argument*), **[151](#page-154-0)** simplify\_mdata/train/resources[SlurmJobArr**hgg/kwak(j)** (*in module dpgen.generator.lib.utils*), [271](#page-274-0) (*Argument*), **[152](#page-155-0)** simplify\_mdata/train/resources[Slurm]/kwargs run\_jdata[model\_devi\_engine=amber]/low\_level (*Argument*), **[151](#page-154-0)** simplify\_mdata/train/resources[Torque]/kwargs\_level\_mdin: (*Argument*), **[152](#page-155-0)** labeled: simplify\_jdata/labeled (*Argument*), **[137](#page-140-0)** Lammps (*class in dpgen.auto\_test.Lammps*), [236](#page-239-0) LazyLocalContext (*class in dp-*Li4p() (*in module dpgen.auto\_test.lib.mfp\_eosfit*), [225](#page-228-0) link\_fp\_input() (*in module dpgen.data.reaction*), [251](#page-254-0) link\_pp\_files() (*in module dpgen.tools.relabel*), [283](#page-286-0) link\_trj() (*in module dpgen.data.reaction*), [251](#page-254-0) load() (*dpgen.dispatcher.Dispatcher.JobRecord method*), [257](#page-260-0) load() (*dpgen.remote.group\_jobs.PMap method*), [279](#page-282-0) init\_bulk\_mdata/fp/machine/local\_root init\_reaction\_mdata/build/machine/local\_root init\_reaction\_mdata/fp/machine/local\_root init\_reaction\_mdata/reaxff/machine/local\_root (*Argument*), **[98](#page-101-0)** init\_surf\_mdata/fp/machine/local\_root (*Argument*), **[84](#page-87-0)** run\_mdata/fp/machine/local\_root (*Argu*run\_mdata/model\_devi/machine/local\_root run\_mdata/train/machine/local\_root (*Argu*simplify\_mdata/fp/machine/local\_root (*Ar*simplify\_mdata/model\_devi/machine/local\_root simplify\_mdata/train/machine/local\_root LocalContext (*class in dpgen.dispatcher.LocalContext*), [262](#page-265-0) LocalSession (*class in dpgen.dispatcher.LocalContext*), [263](#page-266-0) LOG4() (*in module dpgen.auto\_test.lib.mfp\_eosfit*), [225](#page-228-0) log\_iter() (*in module dpgen.auto\_test.lib.utils*), [230](#page-233-0) log\_task() (*in module dpgen.auto\_test.lib.utils*), [230](#page-233-0) low\_level: (*Argument*), **[27](#page-30-0)** run\_jdata[fp\_style=amber/diff]/fp\_params/low\_level\_mdin (*Argument*), **[34](#page-37-0)** LSF (*class in dpgen.dispatcher.LSF*), [260](#page-263-0) LSFJob (*class in dpgen.remote.RemoteJob*), [276](#page-279-0) lsqfit\_eos() (*in module dpgen.auto\_test.lib.mfp\_eosfit*), [226](#page-229-0)

*gen.dispatcher.LazyLocalContext*), [261](#page-264-0)

L

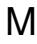

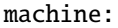

- init\_bulk\_mdata/fp/machine (*Argument*), **[70](#page-73-0)**
- init\_reaction\_mdata/build/machine (*Argument*), **[110](#page-113-0)**
- init\_reaction\_mdata/fp/machine (*Argument*), **[121](#page-124-0)**
- init\_reaction\_mdata/reaxff/machine (*Argument*), **[98](#page-101-0)**
- init\_surf\_mdata/fp/machine (*Argument*), **[84](#page-87-0)**
- run\_mdata/fp/machine (*Argument*), **[57](#page-60-0)**
- run\_mdata/model\_devi/machine (*Argument*), **[46](#page-49-0)** run\_mdata/train/machine (*Argument*), **[35](#page-38-0)**
- simplify\_mdata/fp/machine (*Argument*), **[165](#page-168-0)**
- simplify\_mdata/model\_devi/machine (*Argument*), **[154](#page-157-0)**
- simplify\_mdata/train/machine (*Argument*), **[143](#page-146-0)**
- main() (*in module dpgen.main*), [285](#page-288-0)
- main\_parser() (*in module dpgen.main*), [285](#page-288-0)
- make\_abacus\_md() (*in module dpgen.data.gen*), [249](#page-252-0)
- make\_abacus\_relax() (*in module dpgen.data.gen*), [250](#page-253-0)
- make\_abacus\_scf\_input() (*in module dp-*
- *gen.generator.lib.abacus\_scf* ), [267](#page-270-0) make\_abacus\_scf\_kpt() (*in module dpgen.generator.lib.abacus\_scf* ), [267](#page-270-0)
- make\_abacus\_scf\_stru() (*in module dpgen.generator.lib.abacus\_scf* ), [267](#page-270-0)
- make\_calculator() (*in module gen.auto\_test.calculator*), [245](#page-248-0)
- make\_calypso\_input() (*in module dpgen.generator.lib.make\_calypso*), [269](#page-272-0)
- make\_combines() (*in module dpgen.data.gen*), [250](#page-253-0)
- make\_combines() (*in module dpgen.data.surf* ), [251](#page-254-0)
- make\_confs() (*dpgen.auto\_test.Elastic.Elastic method*), [234](#page-237-0)
- make\_confs() (*dpgen.auto\_test.EOS.EOS method*), [233](#page-236-0)
- make\_confs() (*dpgen.auto\_test.Gamma.Gamma method*), [235](#page-238-0)
- make\_confs() (*dpgen.auto\_test.Interstitial.Interstitial method*), [236](#page-239-0)
- make\_confs() (*dpgen.auto\_test.Property.Property method*), [239](#page-242-0)
- make\_confs() (*dpgen.auto\_test.Surface.Surface method*), [240](#page-243-0)
- make\_confs() (*dpgen.auto\_test.Vacancy.Vacancy method*), [244](#page-247-0)
- make\_cp2k\_input() (*in module dpgen.generator.lib.cp2k*), [268](#page-271-0)
- make\_cp2k\_input\_from\_external() (*in module dpgen.generator.lib.cp2k*), [268](#page-271-0)
- make\_cp2k\_xyz() (*in module dpgen.generator.lib.cp2k*), [268](#page-271-0)

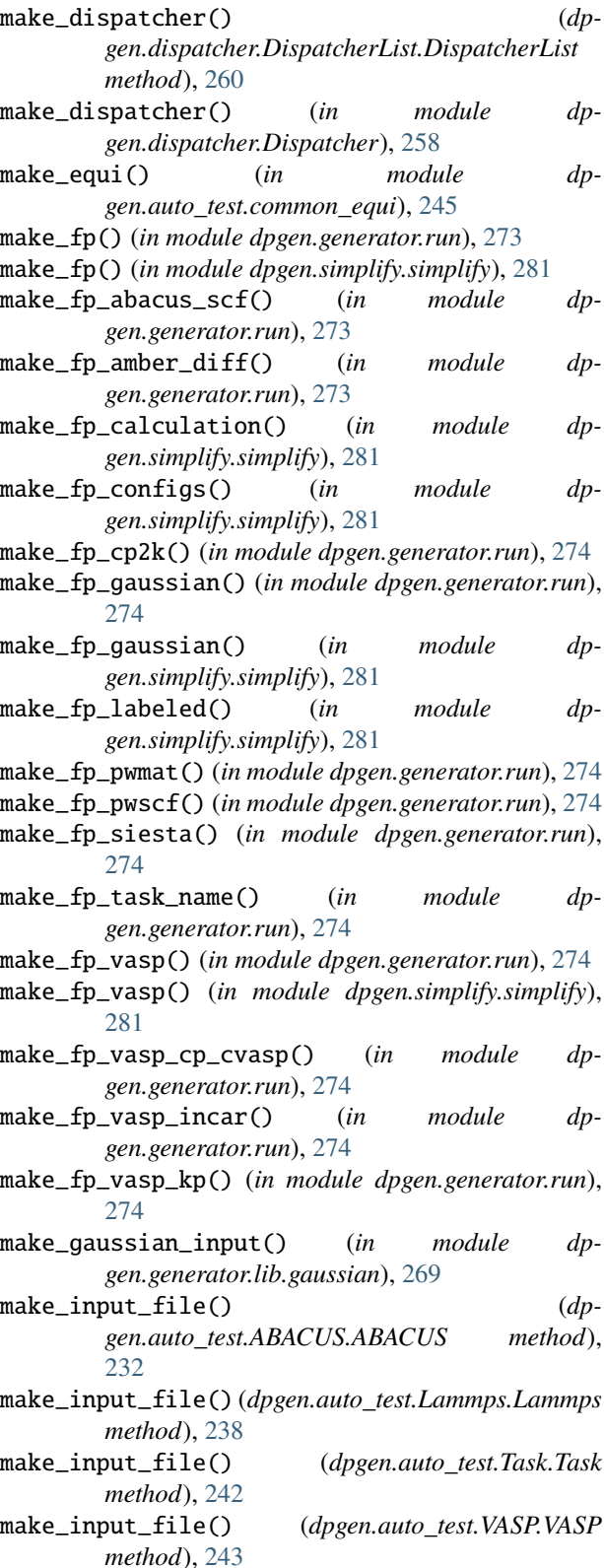

- make\_iter\_name() (*in module dpgen.auto\_test.lib.utils*), [230](#page-233-0)
- make\_iter\_name() (*in module dpgen.generator.lib.utils*), [271](#page-274-0)

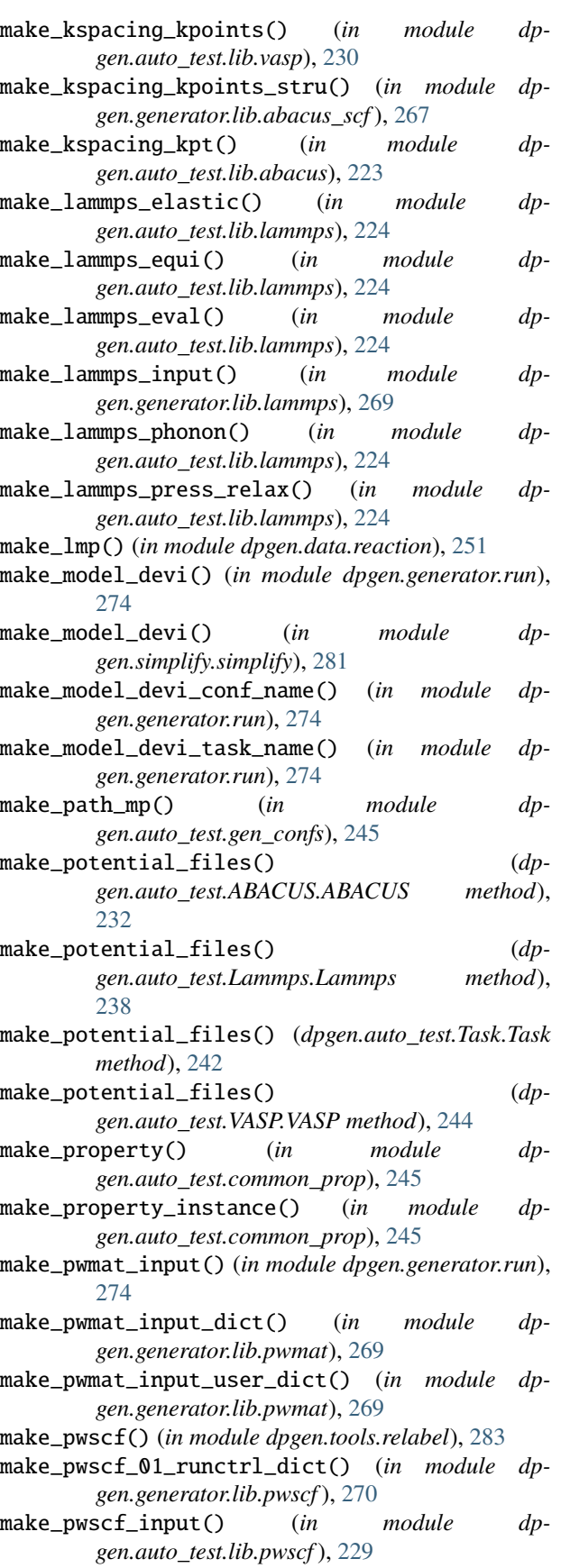

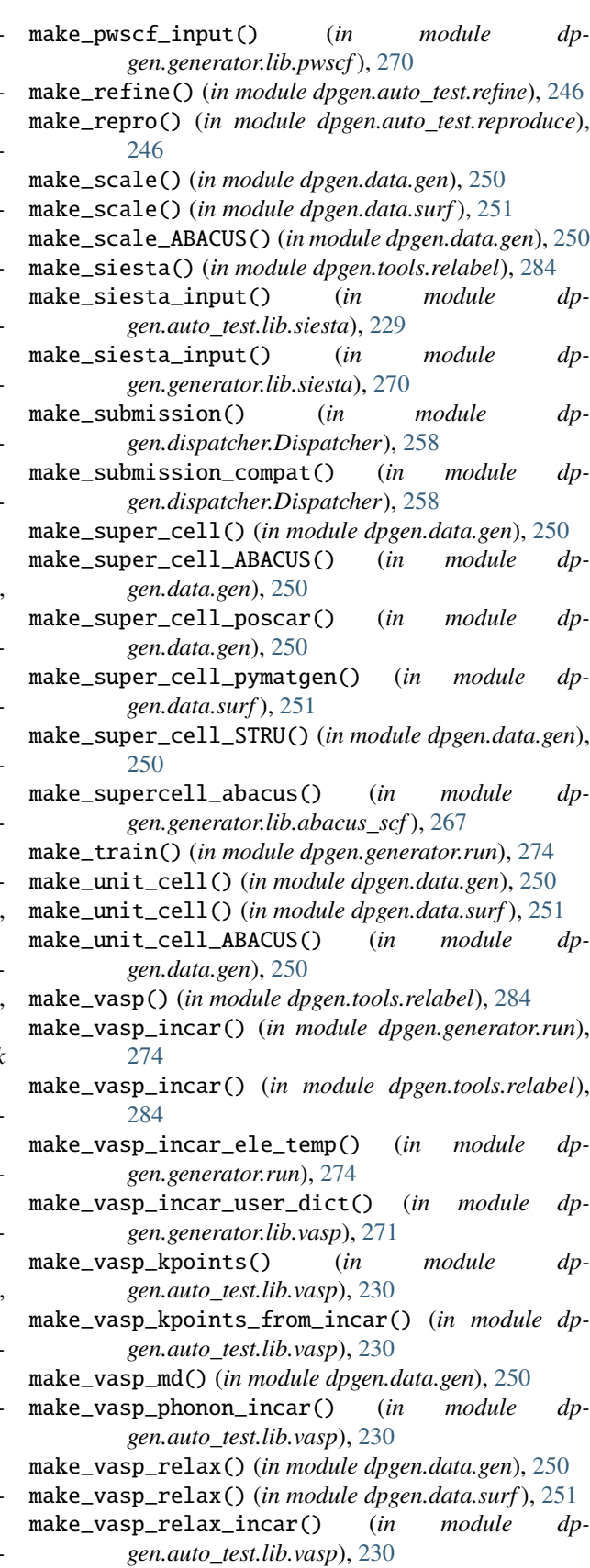

make\_vasp\_static\_incar() (*in module dp-*

*gen.auto\_test.lib.vasp*), [230](#page-233-0) make\_work\_path() (*in module dpgen.auto\_test.lib.util*), model\_devi\_f\_trust\_hi: [229](#page-232-0) map\_aws\_status\_to\_dpgen\_status() (*dpgen.dispatcher.AWS.AWS static method*), [256](#page-259-0) mass\_map: run\_jdata/mass\_map (*Argument*), **[18](#page-21-0)** simplify\_jdata/mass\_map (*Argument*), **[135](#page-138-0)** mBM4() (*in module dpgen.auto\_test.lib.mfp\_eosfit*), [226](#page-229-0) mBM4poly() (*in module dpgen.auto\_test.lib.mfp\_eosfit*), [226](#page-229-0) mBM5() (*in module dpgen.auto\_test.lib.mfp\_eosfit*), [226](#page-229-0) mBM5poly() (*in module dpgen.auto\_test.lib.mfp\_eosfit*), [226](#page-229-0) mdata\_arginfo() (*in module dpgen.dispatcher.Dispatcher*), [258](#page-261-0) mdin: run\_jdata[model\_devi\_engine=amber]/mdin (*Argument*), **[27](#page-30-0)** mdin\_prefix: run\_jdata[model\_devi\_engine=amber]/mdin\_prefix (*Argument*), **[27](#page-30-0)** mie() (*in module dpgen.auto\_test.lib.mfp\_eosfit*), [226](#page-229-0) mie\_simple() (*in module gen.auto\_test.lib.mfp\_eosfit*), [227](#page-230-0) mixingWeight: run\_jdata[fp\_style=siesta]/fp\_params/mixingWeight *gen.generator.arginfo*), [272](#page-275-0) (*Argument*), **[32](#page-35-0)** model\_devi: run\_mdata/model\_devi (*Argument*), **[45](#page-48-0)** simplify\_mdata/model\_devi (*Argument*), **[154](#page-157-0)** model\_devi\_activation\_func: run\_jdata/model\_devi\_activation\_func (*Argument*), **[21](#page-24-0)** simplify\_jdata/model\_devi\_activation\_func (*Argument*), **[139](#page-142-0)** model\_devi\_adapt\_trust\_lo: run\_jdata[model\_devi\_engine=lammps]/model\_devir**umdajdatat[nsdddb\_**devi\_engine=lammps]/model\_devi\_numb\_ca (*Argument*), **[24](#page-27-0)** model\_devi\_amber\_args() (*in module dpgen.generator.arginfo*), [272](#page-275-0) model\_devi\_args() (*in module dpgen.generator.arginfo*), [272](#page-275-0) model\_devi\_clean\_traj: run\_jdata[model\_devi\_engine=lammps]/model\_devi\_clean\_traj (*Argument*), **[25](#page-28-0)** (*Argument*), **[25](#page-28-0)** model\_devi\_dt: run\_jdata[model\_devi\_engine=lammps]/model\_devi\_dt (*Argument*), **[24](#page-27-0)** (*Argument*), **[24](#page-27-0)** model\_devi\_engine: run\_jdata/model\_devi\_engine (*Argument*), **[22](#page-25-0)** model\_devi\_f\_avg\_relative: run\_jdata[model\_devi\_engine=lammps]/model\_devi\_f\_ą**v@g***relat***)i&4** (*Argument*), **[25](#page-28-0)** run\_jdata[model\_devi\_engine=amber]/model\_devi\_f\_trust\_hi (*Argument*), **[28](#page-31-0)** run\_jdata[model\_devi\_engine=lammps]/model\_devi\_f\_trust\_hi (*Argument*), **[24](#page-27-0)** run\_jdata[model\_devi\_engine=lammps]/model\_devi\_jobs/mo (*Argument*), **[23](#page-26-0)** simplify\_jdata/model\_devi\_f\_trust\_hi (*Argument*), **[137](#page-140-0)** model\_devi\_f\_trust\_lo: run\_jdata[model\_devi\_engine=amber]/model\_devi\_f\_trust\_lo (*Argument*), **[28](#page-31-0)** run\_jdata[model\_devi\_engine=lammps]/model\_devi\_f\_trust\_lo (*Argument*), **[24](#page-27-0)** run\_jdata[model\_devi\_engine=lammps]/model\_devi\_jobs/mo (*Argument*), **[23](#page-26-0)** simplify\_jdata/model\_devi\_f\_trust\_lo (*Argument*), **[137](#page-140-0)** model\_devi\_jobs: run\_jdata[model\_devi\_engine=amber]/model\_devi\_jobs (*Argument*), **[26](#page-29-0)** run\_jdata[model\_devi\_engine=lammps]/model\_devi\_jobs (*Argument*), **[22](#page-25-0)** model\_devi\_jobs\_args() (*in module dpgen.generator.arginfo*), [272](#page-275-0) model\_devi\_lmp\_args() (*in module dp*model\_devi\_merge\_traj: run\_jdata[model\_devi\_engine=lammps]/model\_devi\_merge\_traj (*Argument*), **[25](#page-28-0)** model\_devi\_nopbc: run\_jdata[model\_devi\_engine=lammps]/model\_devi\_nopbc (*Argument*), **[26](#page-29-0)** model\_devi\_numb\_candi\_f: run\_jdata[model\_devi\_engine=lammps]/model\_devi\_numb\_candi\_f (*Argument*), **[25](#page-28-0)** model\_devi\_numb\_candi\_v: (*Argument*), **[25](#page-28-0)** model\_devi\_perc\_candi\_f: run\_jdata[model\_devi\_engine=lammps]/model\_devi\_perc\_candi\_f (*Argument*), **[25](#page-28-0)** model\_devi\_perc\_candi\_v: run\_jdata[model\_devi\_engine=lammps]/model\_devi\_perc\_candi\_v model\_devi\_skip: run\_jdata[model\_devi\_engine=lammps]/model\_devi\_skip model\_devi\_v\_trust\_hi: run\_jdata[model\_devi\_engine=lammps]/model\_devi\_jobs/mo (*Argument*), **[23](#page-26-0)** run\_jdata[model\_devi\_engine=lammps]/model\_devi\_v\_trust\_hi

model\_devi\_v\_trust\_lo: run\_jdata[model\_devi\_engine=lammps]/model\_devi**dpj@ens/dwotkelt@delsi\_cesspn2fforlce\_l**in,[247](#page-250-0) (*Argument*), **[23](#page-26-0)** run\_jdata[model\_devi\_engine=lammps]/model\_devi\_v\_[trus](#page-250-0)t\_lo (*Argument*), **[24](#page-27-0)** modify\_input() (*dpgen.auto\_test.ABACUS.ABACUS method*), [232](#page-235-0) modify\_stru\_path() (*in module dpgen.auto\_test.lib.abacus*), [223](#page-226-0) module dpgen, [219](#page-222-0) dpgen.arginfo, [284](#page-287-0) dpgen.auto\_test, [219](#page-222-0) dpgen.auto\_test.ABACUS, [231](#page-234-0) dpgen.auto\_test.calculator, [245](#page-248-0) dpgen.auto\_test.common\_equi, [245](#page-248-0) dpgen.auto\_test.common\_prop, [245](#page-248-0) dpgen.auto\_test.Elastic, [234](#page-237-0) dpgen.auto\_test.EOS, [233](#page-236-0) dpgen.auto\_test.Gamma, [234](#page-237-0) dpgen.auto\_test.gen\_confs, [245](#page-248-0) dpgen.auto\_test.Interstitial, [236](#page-239-0) dpgen.auto\_test.Lammps, [236](#page-239-0) dpgen.auto\_test.lib, [219](#page-222-0) dpgen.auto\_test.lib.abacus, [223](#page-226-0) dpgen.auto\_test.lib.BatchJob, [219](#page-222-0) dpgen.auto\_test.lib.crys, [223](#page-226-0) dpgen.auto\_test.lib.lammps, [224](#page-227-0) dpgen.auto\_test.lib.lmp, [225](#page-228-0) dpgen.auto\_test.lib.mfp\_eosfit, [225](#page-228-0) dpgen.auto\_test.lib.pwscf, [229](#page-232-0) dpgen.auto\_test.lib.RemoteJob, [220](#page-223-0) dpgen.auto\_test.lib.siesta, [229](#page-232-0) dpgen.auto\_test.lib.SlurmJob, [222](#page-225-0) dpgen.auto\_test.lib.util, [229](#page-232-0) dpgen.auto\_test.lib.utils, [230](#page-233-0) dpgen.auto\_test.lib.vasp, [230](#page-233-0) dpgen.auto\_test.mpdb, [245](#page-248-0) dpgen.auto\_test.Property, [238](#page-241-0) dpgen.auto\_test.refine, [246](#page-249-0) dpgen.auto\_test.reproduce, [246](#page-249-0) dpgen.auto\_test.run, [246](#page-249-0) dpgen.auto\_test.Surface, [239](#page-242-0) dpgen.auto\_test.Task, [240](#page-243-0) dpgen.auto\_test.Vacancy, [244](#page-247-0) dpgen.auto\_test.VASP, [242](#page-245-0) dpgen.collect, [246](#page-249-0) dpgen.collect.collect, [246](#page-249-0) dpgen.data, [246](#page-249-0) dpgen.data.arginfo, [249](#page-252-0) dpgen.data.gen, [249](#page-252-0) dpgen.data.reaction, [251](#page-254-0) dpgen.data.surf, [251](#page-254-0) dpgen.data.tools, [246](#page-249-0) dpgen.data.tools.bcc, [246](#page-249-0) dpgen.data.tools.create\_random\_disturb, dpgen.data.tools.diamond, [247](#page-250-0) dpgen.data.tools.fcc, [248](#page-251-0) dpgen.data.tools.hcp, [248](#page-251-0) dpgen.data.tools.io\_lammps, [248](#page-251-0) dpgen.data.tools.sc, [249](#page-252-0) dpgen.database, [252](#page-255-0) dpgen.database.entry, [252](#page-255-0) dpgen.database.run, [253](#page-256-0) dpgen.database.vasp, [253](#page-256-0) dpgen.dispatcher, [255](#page-258-0) dpgen.dispatcher.AWS, [255](#page-258-0) dpgen.dispatcher.Batch, [256](#page-259-0) dpgen.dispatcher.Dispatcher, [257](#page-260-0) dpgen.dispatcher.DispatcherList, [259](#page-262-0) dpgen.dispatcher.JobStatus, [260](#page-263-0) dpgen.dispatcher.LazyLocalContext, [261](#page-264-0) dpgen.dispatcher.LocalContext, [262](#page-265-0) dpgen.dispatcher.LSF, [260](#page-263-0) dpgen.dispatcher.PBS, [263](#page-266-0) dpgen.dispatcher.Shell, [266](#page-269-0) dpgen.dispatcher.Slurm, [266](#page-269-0) dpgen.dispatcher.SSHContext, [264](#page-267-0) dpgen.generator, [267](#page-270-0) dpgen.generator.arginfo, [271](#page-274-0) dpgen.generator.lib, [267](#page-270-0) dpgen.generator.lib.abacus\_scf, [267](#page-270-0) dpgen.generator.lib.cp2k, [267](#page-270-0) dpgen.generator.lib.cvasp, [268](#page-271-0) dpgen.generator.lib.ele\_temp, [268](#page-271-0) dpgen.generator.lib.gaussian, [269](#page-272-0) dpgen.generator.lib.lammps, [269](#page-272-0) dpgen.generator.lib.make\_calypso, [269](#page-272-0) dpgen.generator.lib.parse\_calypso, [269](#page-272-0) dpgen.generator.lib.pwmat, [269](#page-272-0) dpgen.generator.lib.pwscf, [270](#page-273-0) dpgen.generator.lib.run\_calypso, [270](#page-273-0) dpgen.generator.lib.siesta, [270](#page-273-0) dpgen.generator.lib.utils, [271](#page-274-0) dpgen.generator.lib.vasp, [271](#page-274-0) dpgen.generator.run, [272](#page-275-0) dpgen.main, [285](#page-288-0) dpgen.remote, [276](#page-279-0) dpgen.remote.decide\_machine, [279](#page-282-0) dpgen.remote.group\_jobs, [279](#page-282-0) dpgen.remote.RemoteJob, [276](#page-279-0) dpgen.simplify, [280](#page-283-0) dpgen.simplify.arginfo, [280](#page-283-0) dpgen.simplify.simplify, [281](#page-284-0) dpgen.tools, [281](#page-284-0) dpgen.tools.auto\_gen\_param, [281](#page-284-0)

dpgen.tools.collect\_data, [283](#page-286-0) dpgen.tools.relabel, [283](#page-286-0) dpgen.tools.run\_report, [284](#page-287-0) dpgen.tools.stat\_iter, [284](#page-287-0) dpgen.tools.stat\_sys, [284](#page-287-0) dpgen.tools.stat\_time, [284](#page-287-0) dpgen.util, [285](#page-288-0) module\_list: init\_bulk\_mdata/fp/resources/module\_list (*Argument*), **[78](#page-81-0)** init\_reaction\_mdata/build/resources/module\_list run\_mdata/fp/resources/module\_unload\_list (*Argument*), **[117](#page-120-0)** init\_reaction\_mdata/fp/resources/module\_list run\_mdata/model\_devi/resources/module\_unload\_list (*Argument*), **[129](#page-132-0)** init\_reaction\_mdata/reaxff/resources/module\_listn\_mdata/train/resources/module\_unload\_list (*Argument*), **[106](#page-109-0)** init\_surf\_mdata/fp/resources/module\_list (*Argument*), **[91](#page-94-0)** run\_mdata/fp/resources/module\_list (*Argument*), **[64](#page-67-0)** run\_mdata/model\_devi/resources/module\_list (*Argument*), **[53](#page-56-0)** run\_mdata/train/resources/module\_list (*Argument*), **[42](#page-45-0)** simplify\_mdata/fp/resources/module\_list (*Argument*), **[173](#page-176-0)** simplify\_mdata/model\_devi/resources/module\_list [227](#page-230-0) (*Argument*), **[162](#page-165-0)** simplify\_mdata/train/resources/module\_list (*Argument*), **[150](#page-153-0)** module\_purge: init\_bulk\_mdata/fp/resources/module\_purge (*Argument*), **[77](#page-80-0)** init\_reaction\_mdata/build/resources/module\_purge (*Argument*), **[141](#page-144-0)** (*Argument*), **[117](#page-120-0)** init\_reaction\_mdata/fp/resources/module\_purge (*Argument*), **[128](#page-131-0)** init\_reaction\_mdata/reaxff/resources/modul b\_purge (*Argument*), **[105](#page-108-0)** init\_surf\_mdata/fp/resources/module\_purge neidelay: (*Argument*), **[91](#page-94-0)** run\_mdata/fp/resources/module\_purge (*Argument*), **[64](#page-67-0)** run\_mdata/model\_devi/resources/module\_purg<del>a</del>proc: (*Argument*), **[53](#page-56-0)** run\_mdata/train/resources/module\_purge (*Argument*), **[42](#page-45-0)** simplify\_mdata/fp/resources/module\_purge (*Argument*), **[172](#page-175-0)** simplify\_mdata/model\_devi/resources/module\_pur**ge**it\_reaction\_jdata/reaxff/nstep *(Argu-*(*Argument*), **[161](#page-164-0)** simplify\_mdata/train/resources/module\_purgesteps: (*Argument*), **[150](#page-153-0)** module\_unload\_list: init\_bulk\_mdata/fp/resources/module\_unload\_list (*Argument*), **[78](#page-81-0)** init\_reaction\_mdata/build/resources/module\_unload\_list (*Argument*), **[117](#page-120-0)** init\_reaction\_mdata/fp/resources/module\_unload\_list (*Argument*), **[129](#page-132-0)** init\_reaction\_mdata/reaxff/resources/module\_unload\_list (*Argument*), **[106](#page-109-0)** init\_surf\_mdata/fp/resources/module\_unload\_list (*Argument*), **[91](#page-94-0)** (*Argument*), **[64](#page-67-0)** (*Argument*), **[53](#page-56-0)** (*Argument*), **[42](#page-45-0)** simplify\_mdata/fp/resources/module\_unload\_list (*Argument*), **[173](#page-176-0)** simplify\_mdata/model\_devi/resources/module\_unload\_list (*Argument*), **[162](#page-165-0)** simplify\_mdata/train/resources/module\_unload\_list (*Argument*), **[150](#page-153-0)** morse() (*in module dpgen.auto\_test.lib.mfp\_eosfit*), [227](#page-230-0) morse\_3p() (*in module dpgen.auto\_test.lib.mfp\_eosfit*), [227](#page-230-0) morse\_6p() (*in module dpgen.auto\_test.lib.mfp\_eosfit*), morse\_AB() (*in module dpgen.auto\_test.lib.mfp\_eosfit*), [227](#page-230-0) multiplicity: run\_jdata[fp\_style=gaussian]/fp\_params/multiplicity (*Argument*), **[30](#page-33-0)** simplify\_jdata[gaussian]/fp\_params/multiplicity murnaghan() (*in module dpgen.auto\_test.lib.mfp\_eosfit*), [227](#page-230-0) NBandsEsti (*class in dpgen.generator.lib.ele\_temp*), [268](#page-271-0) run\_jdata[model\_devi\_engine=lammps]/model\_devi\_jobs/neidelay (*Argument*), **[23](#page-26-0)** normalize() (*in module dpgen.util*), [285](#page-288-0) run\_jdata[fp\_style=gaussian]/fp\_params/nproc (*Argument*), **[31](#page-34-0)** simplify\_jdata[gaussian]/fp\_params/nproc (*Argument*), **[141](#page-144-0)** nstep: *ment*), **[97](#page-100-0)** run\_jdata[model\_devi\_engine=amber]/nsteps (*Argument*), **[28](#page-31-0)**

run\_jdata[model\_devi\_engine=lammps]/model\_devi**injobs/eastepsn\_**mdata/reaxff/resources/para\_deg (*Argument*), **[22](#page-25-0)** numb\_atoms() (*in module dpgen.data.tools.bcc*), [246](#page-249-0) numb\_atoms() (*in module dpgen.data.tools.diamond*), [247](#page-250-0) numb\_atoms() (*in module dpgen.data.tools.fcc*), [248](#page-251-0) numb\_atoms() (*in module dpgen.data.tools.hcp*), [248](#page-251-0) numb\_atoms() (*in module dpgen.data.tools.sc*), [249](#page-252-0) numb\_models: run\_jdata/numb\_models (*Argument*), **[19](#page-22-0)** simplify\_jdata/numb\_models (*Argument*), **[137](#page-140-0)** number\_element (*dpgen.database.entry.Entry property*), [252](#page-255-0) number\_node: init\_bulk\_mdata/fp/resources/number\_node (*Argument*), **[76](#page-79-0)** init\_reaction\_mdata/build/resources/numberpaomde: (*Argument*), **[115](#page-118-0)** init\_reaction\_mdata/fp/resources/number\_node (*Argument*), **[127](#page-130-0)** init\_reaction\_mdata/reaxff/resources/number\_no**cun\_**jdata[model\_devi\_engine=amber]/parm7\_prefix (*Argument*), **[104](#page-107-0)** init\_surf\_mdata/fp/resources/number\_node parse\_argument() (*in module dp-*(*Argument*), **[89](#page-92-0)** run\_mdata/fp/resources/number\_node (*Argument*), **[62](#page-65-0)** run\_mdata/model\_devi/resources/number\_node (*Argument*), **[51](#page-54-0)** run\_mdata/train/resources/number\_node (*Argument*), **[40](#page-43-0)** simplify\_mdata/fp/resources/number\_node (*Argument*), **[171](#page-174-0)** simplify\_mdata/model\_devi/resources/number\_node [253](#page-256-0) (*Argument*), **[160](#page-163-0)** simplify\_mdata/train/resources/number\_node parsing\_vasp() (*in module dpgen.database.run*), [253](#page-256-0) (*Argument*), **[148](#page-151-0)** NumberPulay: run\_jdata[fp\_style=siesta]/fp\_params/NumberPulay (*Argument*), **[73](#page-76-0)** (*Argument*), **[32](#page-35-0)** O out\_dir\_name() (*in module dpgen.data.gen*), [250](#page-253-0) out\_dir\_name() (*in module dpgen.data.surf* ), [251](#page-254-0) OutcarItemError, [230](#page-233-0) P para\_deg: init\_bulk\_mdata/fp/resources/para\_deg (*Argument*), **[77](#page-80-0)** (*Argument*), **[105](#page-108-0)** init\_surf\_mdata/fp/resources/para\_deg (*Argument*), **[91](#page-94-0)** run\_mdata/fp/resources/para\_deg (*Argument*), **[64](#page-67-0)** run\_mdata/model\_devi/resources/para\_deg (*Argument*), **[53](#page-56-0)** run\_mdata/train/resources/para\_deg (*Argument*), **[41](#page-44-0)** simplify\_mdata/fp/resources/para\_deg (*Argument*), **[172](#page-175-0)** simplify\_mdata/model\_devi/resources/para\_deg (*Argument*), **[161](#page-164-0)** simplify\_mdata/train/resources/para\_deg (*Argument*), **[150](#page-153-0)** run\_jdata[model\_devi\_engine=amber]/parm7 (*Argument*), **[27](#page-30-0)** parm7\_prefix: (*Argument*), **[27](#page-30-0)** *gen.auto\_test.lib.mfp\_eosfit*), [227](#page-230-0) parse\_cur\_job() (*in module dpgen.generator.run*), [274](#page-277-0) parse\_cur\_job\_revmat() (*in module dpgen.generator.run*), [274](#page-277-0) parse\_cur\_job\_sys\_revmat() (*in module dpgen.generator.run*), [274](#page-277-0) Parser() (*in module dpgen.data.tools.cessp2force\_lin*), [247](#page-250-0) parsing\_gaussian() (*in module dpgen.database.run*), parsing\_pwscf() (*in module dpgen.database.run*), [253](#page-256-0) passphrase: init\_bulk\_mdata/fp/machine[SSHContext]/remote\_profile/ init\_reaction\_mdata/build/machine[SSHContext]/remote\_p (*Argument*), **[113](#page-116-0)** init\_reaction\_mdata/fp/machine[SSHContext]/remote\_prof (*Argument*), **[124](#page-127-0)** init\_reaction\_mdata/reaxff/machine[SSHContext]/remote\_ (*Argument*), **[101](#page-104-0)** init\_surf\_mdata/fp/machine[SSHContext]/remote\_profile/ (*Argument*), **[87](#page-90-0)** run\_mdata/fp/machine[SSHContext]/remote\_profile/passph (*Argument*), **[60](#page-63-0)** run\_mdata/model\_devi/machine[SSHContext]/remote\_profil (*Argument*), **[49](#page-52-0)** run\_mdata/train/machine[SSHContext]/remote\_profile/pas

init\_reaction\_mdata/build/resources/para\_deg (*Argument*), **[117](#page-120-0)** init\_reaction\_mdata/fp/resources/para\_deg (*Argument*), **[128](#page-131-0)**

(*Argument*), **[38](#page-41-0)** simplify\_mdata/fp/machine[SSHContext]/remote\_profile/p (*Argument*), **[168](#page-171-0)**

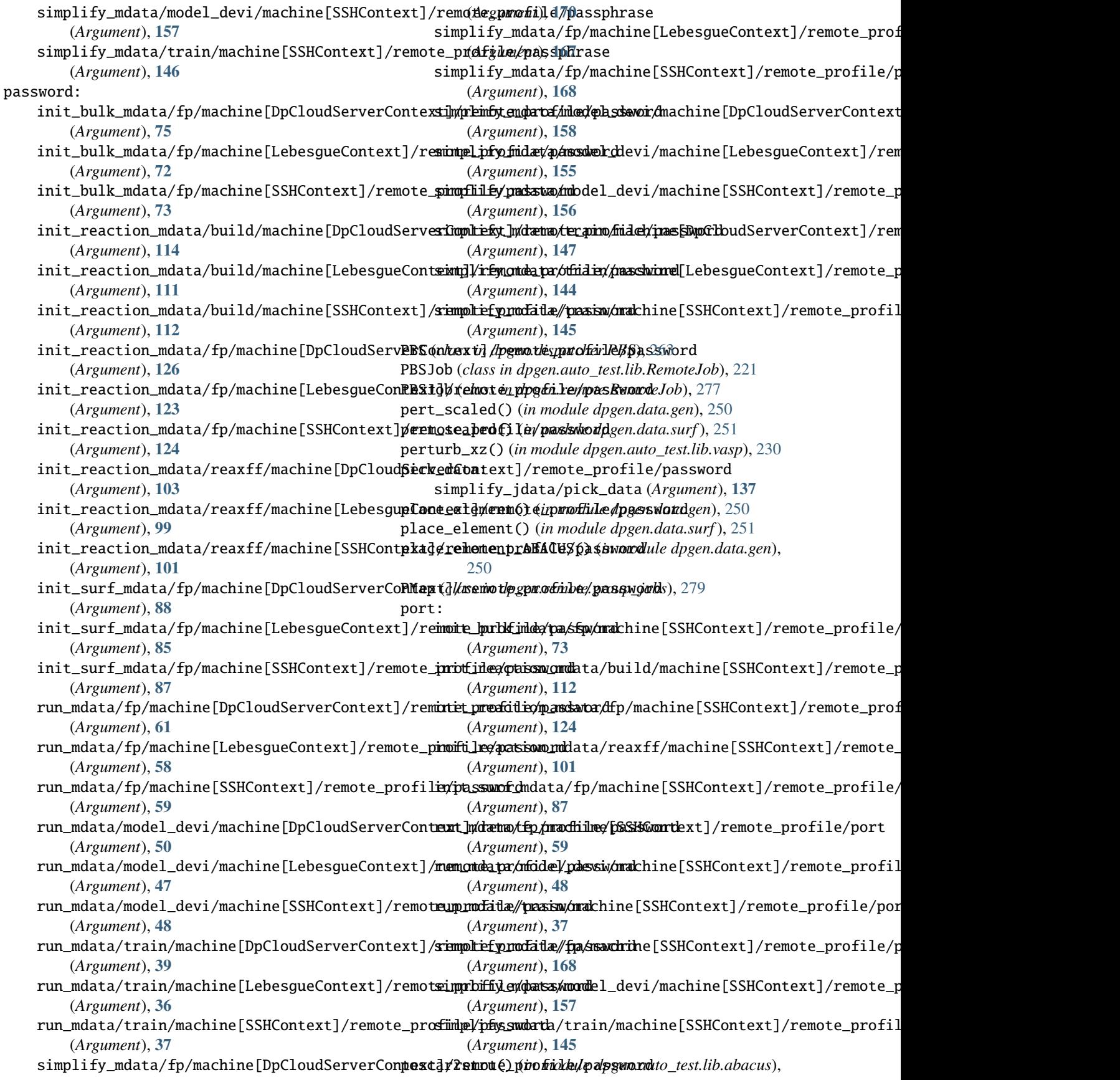

- [223](#page-226-0) poscar\_ele() (*in module dpgen.data.gen*), [250](#page-253-0) poscar\_ele() (*in module dpgen.data.surf* ), [251](#page-254-0) poscar\_elong() (*in module dpgen.data.surf* ), [251](#page-254-0) poscar\_from\_last\_dump() (*in module dpgen.auto\_test.lib.lammps*), [224](#page-227-0) poscar\_natoms() (*in module dpgen.auto\_test.lib.vasp*), [230](#page-233-0) poscar\_natoms() (*in module dpgen.data.gen*), [250](#page-253-0) poscar\_natoms() (*in module dpgen.data.surf* ), [251](#page-254-0) poscar\_natoms() (*in module dpgen.generator.run*), [274](#page-277-0) poscar\_scale() (*in module dpgen.auto\_test.lib.vasp*), [231](#page-234-0) poscar\_scale() (*in module dpgen.data.gen*), [250](#page-253-0) poscar\_scale() (*in module dpgen.data.surf* ), [251](#page-254-0) poscar\_scale\_abacus() (*in module dpgen.data.gen*), [250](#page-253-0) poscar\_scale\_cartesian() (*in module dpgen.data.gen*), [250](#page-253-0) poscar\_scale\_cartesian() (*in module dpgen.data.surf* ), [251](#page-254-0) poscar\_scale\_direct() (*in module dpgen.data.gen*), [250](#page-253-0) poscar\_scale\_direct() (*in module dpgen.data.surf* ), [251](#page-254-0) poscar\_shuffle() (*in module dpgen.data.gen*), [250](#page-253-0) poscar\_shuffle() (*in module dpgen.data.surf* ), [252](#page-255-0) poscar\_shuffle() (*in module dpgen.generator.run*), [274](#page-277-0) poscar\_to\_conf() (*in module dpgen.generator.run*), [274](#page-277-0) poscar\_unit() (*in module dpgen.data.tools.bcc*), [246](#page-249-0) poscar\_unit() (*in module dpgen.data.tools.diamond*), [247](#page-250-0) poscar\_unit() (*in module dpgen.data.tools.fcc*), [248](#page-251-0) poscar\_unit() (*in module dpgen.data.tools.hcp*), [248](#page-251-0) poscar\_unit() (*in module dpgen.data.tools.sc*), [249](#page-252-0) poscar\_vol() (*in module dpgen.auto\_test.lib.vasp*), [231](#page-234-0) post\_equi() (*in module dpgen.auto\_test.common\_equi*), [245](#page-248-0) post\_fp() (*in module dpgen.generator.run*), [274](#page-277-0) post\_fp\_abacus\_scf() (*in module dpgen.generator.run*), [275](#page-278-0) post\_fp\_amber\_diff() (*in module dpgen.generator.run*), [275](#page-278-0) post\_fp\_check\_fail() (*in module dpgen.generator.run*), [275](#page-278-0) post\_fp\_cp2k() (*in module dpgen.generator.run*), [275](#page-278-0) post\_fp\_gaussian() (*in module dpgen.generator.run*), [275](#page-278-0) post\_fp\_pwmat() (*in module dpgen.generator.run*), [275](#page-278-0) post\_fp\_pwscf() (*in module dpgen.generator.run*), [275](#page-278-0) post\_fp\_siesta() (*in module dpgen.generator.run*), post\_fp\_vasp() (*in module dpgen.generator.run*), [275](#page-278-0) post\_model\_devi() (*in module dpgen.generator.run*), [275](#page-278-0) post\_model\_devi() (*in module dp*press: program\_id:
	- *gen.simplify.simplify*), [281](#page-284-0) post\_process() (*dpgen.auto\_test.Elastic.Elastic method*), [234](#page-237-0) post\_process() (*dpgen.auto\_test.EOS.EOS method*), [233](#page-236-0) post\_process() (*dpgen.auto\_test.Gamma.Gamma method*), [235](#page-238-0) post\_process() (*dpgen.auto\_test.Interstitial.Interstitial method*), [236](#page-239-0) post\_process() (*dpgen.auto\_test.Property.Property method*), [239](#page-242-0) post\_process() (*dpgen.auto\_test.Surface.Surface method*), [240](#page-243-0) post\_process() (*dpgen.auto\_test.Vacancy.Vacancy method*), [244](#page-247-0) post\_property() (*in module dpgen.auto\_test.common\_prop*), [245](#page-248-0) post\_repro() (*in module dpgen.auto\_test.reproduce*), [246](#page-249-0) post\_train() (*in module dpgen.generator.run*), [275](#page-278-0) predict() (*dpgen.generator.lib.ele\_temp.NBandsEsti method*), [268](#page-271-0) run\_jdata[model\_devi\_engine=lammps]/model\_devi\_jobs/press (*Argument*), **[22](#page-25-0)** process\_outcar\_file\_v5\_dev() (*in module dpgen.data.tools.cessp2force\_lin*), [247](#page-250-0) init\_bulk\_mdata/fp/machine[DpCloudServerContext]/remot (*Argument*), **[75](#page-78-0)** init\_bulk\_mdata/fp/machine[LebesqueContext]/remote\_pro (*Argument*), **[72](#page-75-0)** init\_reaction\_mdata/build/machine[DpCloudServerContext (*Argument*), **[114](#page-117-0)** init\_reaction\_mdata/build/machine[LebesgueContext]/rem (*Argument*), **[111](#page-114-0)** init\_reaction\_mdata/fp/machine[DpCloudServerContext]/r (*Argument*), **[126](#page-129-0)** init\_reaction\_mdata/fp/machine[LebesgueContext]/remote (*Argument*), **[123](#page-126-0)** init\_reaction\_mdata/reaxff/machine[DpCloudServerContex (*Argument*), **[103](#page-106-0)** init\_reaction\_mdata/reaxff/machine[LebesgueContext]/re (*Argument*), **[100](#page-103-0)** init\_surf\_mdata/fp/machine[DpCloudServerContext]/remot (*Argument*), **[88](#page-91-0)** init\_surf\_mdata/fp/machine[LebesgueContext]/remote\_pro (*Argument*), **[86](#page-89-0)** run\_mdata/fp/machine[DpCloudServerContext]/remote\_prof (*Argument*), **[61](#page-64-0)**

[275](#page-278-0)

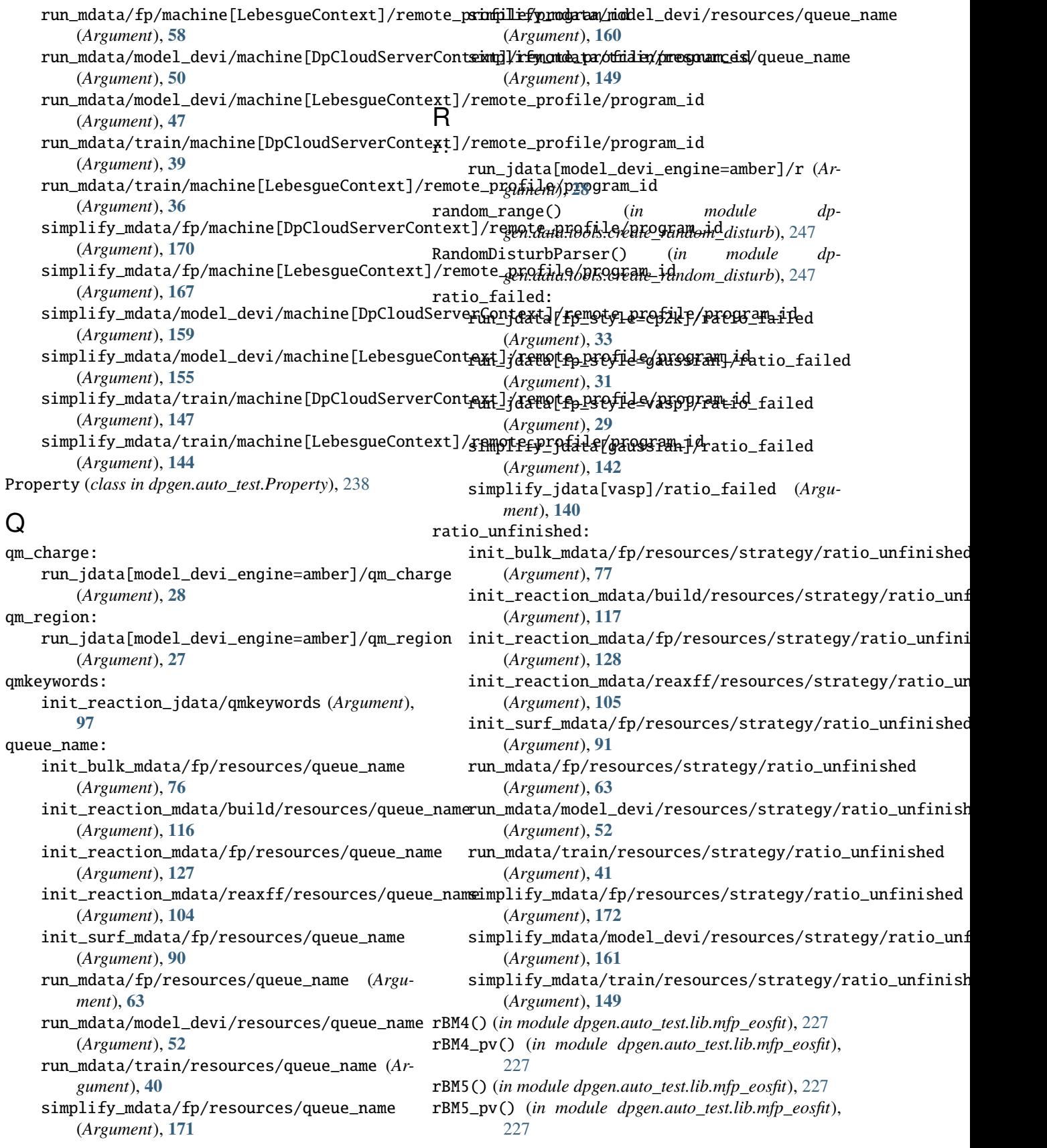

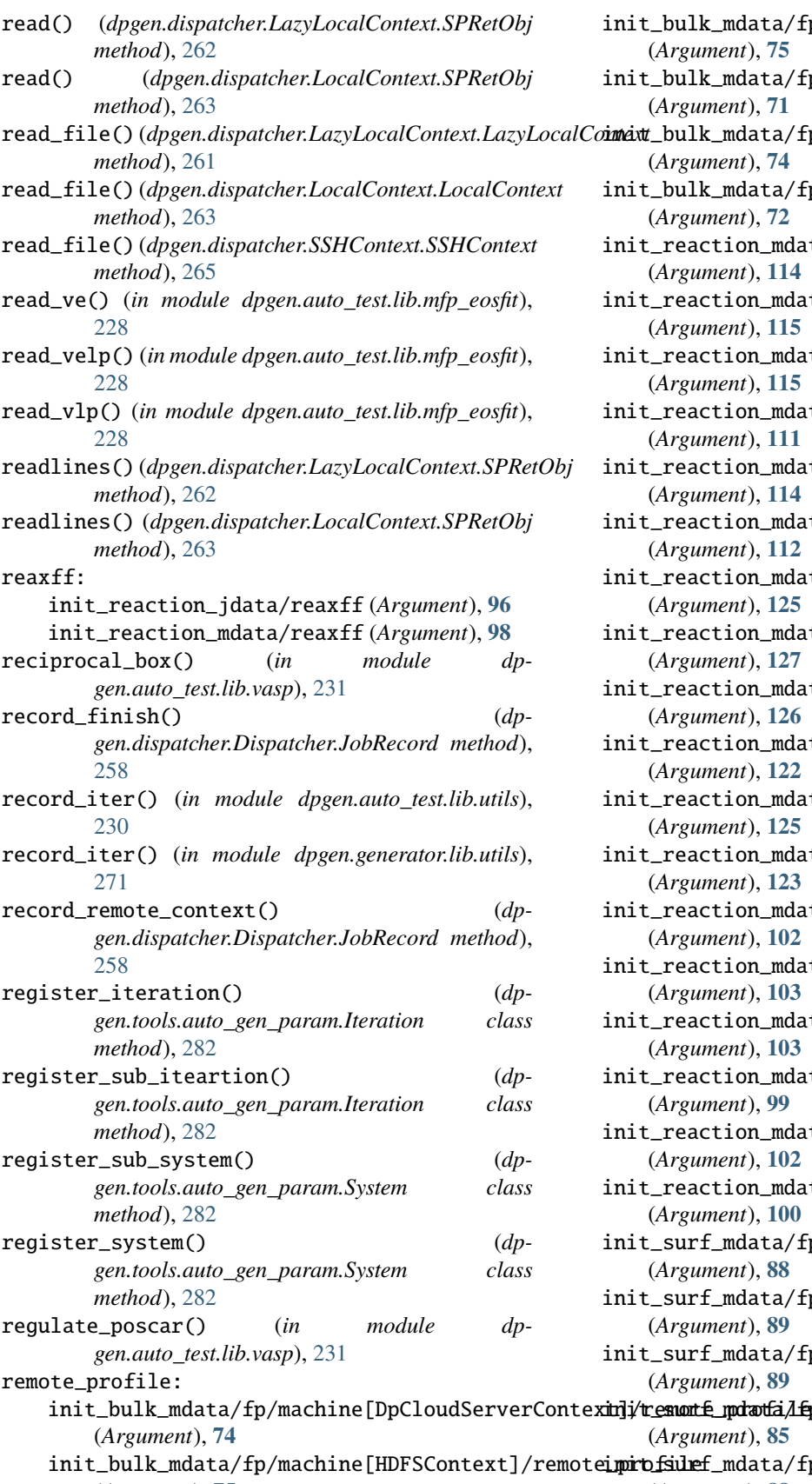

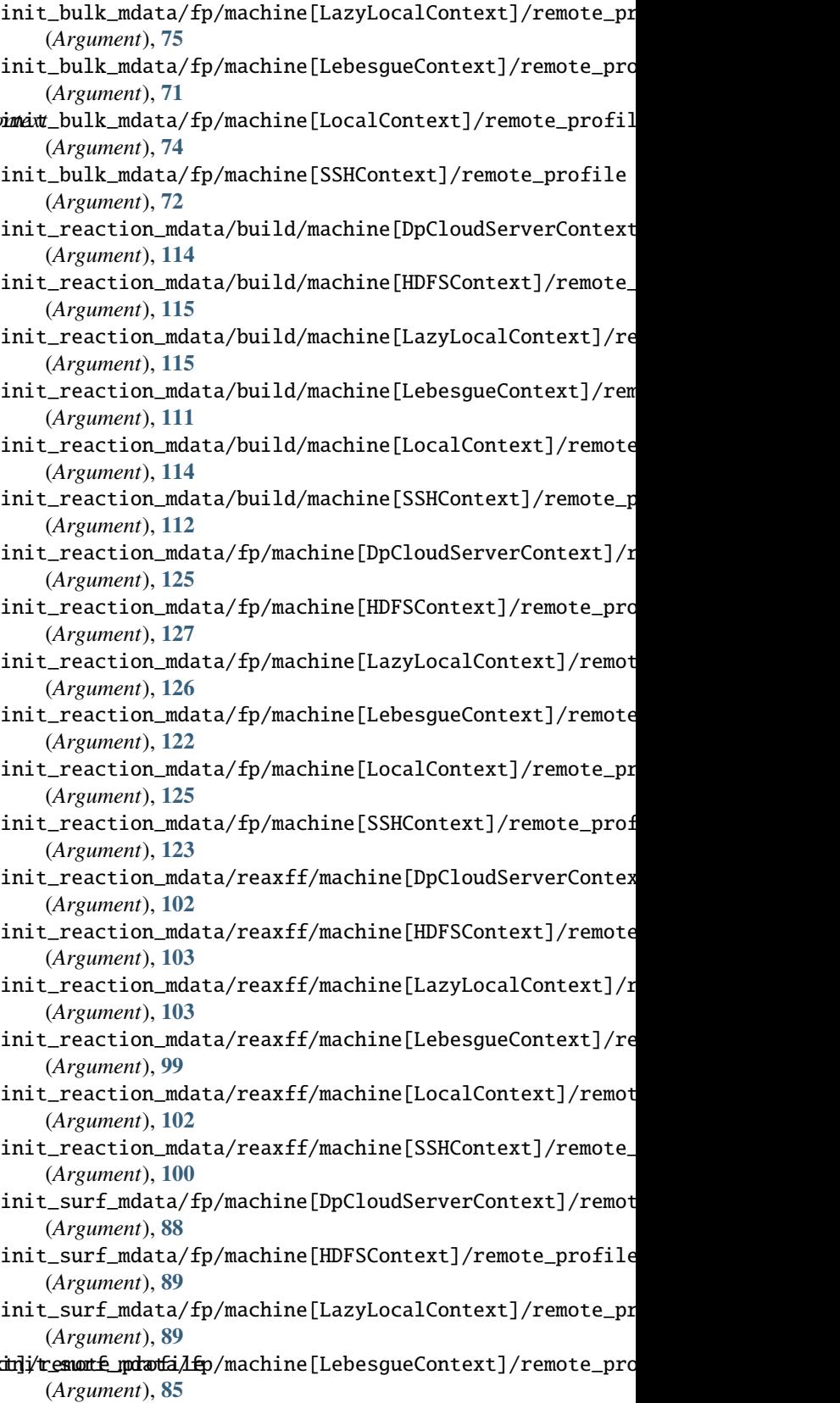

init\_bulk\_mdata/fp/machine[HDFSContext]/remote**\_profsile** (*Argument*), **[75](#page-78-0)** i**pirofsuref\_**mdata/fp/machine[LocalContext]/remote\_profil (*Argument*), **[88](#page-91-0)**

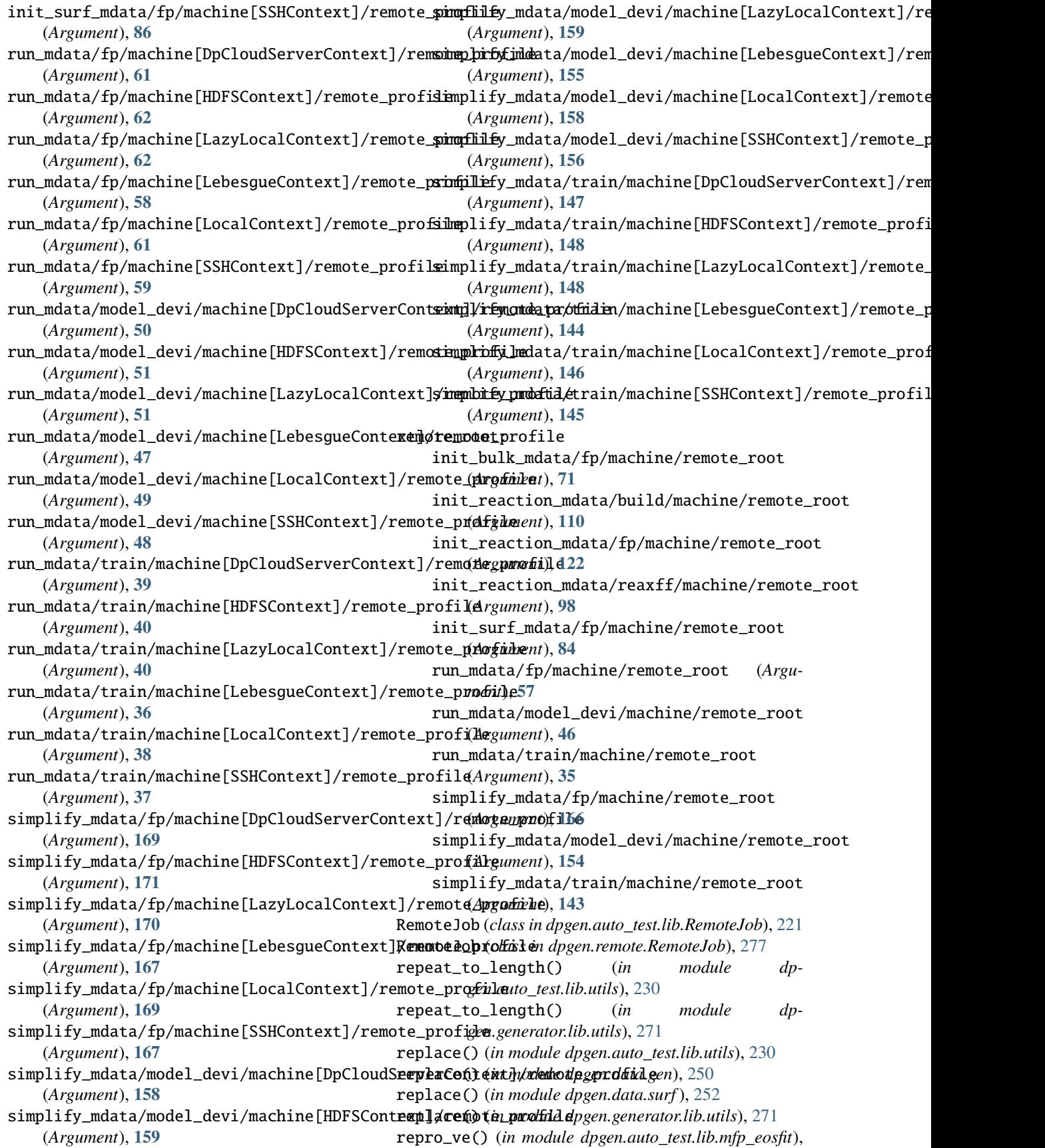

[228](#page-231-0) repro\_vp() (*in module dpgen.auto\_test.lib.mfp\_eosfit*), res\_SJX\_v2() (*in module dp-*[228](#page-231-0) res\_birch() (*in module dpgen.auto\_test.lib.mfp\_eosfit*), res\_TEOS() (*in module dpgen.auto\_test.lib.mfp\_eosfit*), [228](#page-231-0) res\_BM4() (*in module dpgen.auto\_test.lib.mfp\_eosfit*), [228](#page-231-0) res\_BM5() (*in module dpgen.auto\_test.lib.mfp\_eosfit*), res\_vinet() (*in module dpgen.auto\_test.lib.mfp\_eosfit*), [228](#page-231-0) res\_Li4p() (*in module dpgen.auto\_test.lib.mfp\_eosfit*), res\_vinet\_pv() (*in module dp-*[228](#page-231-0) res\_LOG4() (*in module dpgen.auto\_test.lib.mfp\_eosfit*), [228](#page-231-0) res\_LOG5() (*in module dpgen.auto\_test.lib.mfp\_eosfit*), [228](#page-231-0) res\_mBM4() (*in module dpgen.auto\_test.lib.mfp\_eosfit*), [228](#page-231-0) res\_mBM4poly() (*in module dpgen.auto\_test.lib.mfp\_eosfit*), [228](#page-231-0) res\_mBM5() (*in module dpgen.auto\_test.lib.mfp\_eosfit*), [228](#page-231-0) res\_mBM5poly() (*in module dpgen.auto\_test.lib.mfp\_eosfit*), [228](#page-231-0) res\_mie() (*in module dpgen.auto\_test.lib.mfp\_eosfit*), [228](#page-231-0) res\_mie\_simple() (*in module dpgen.auto\_test.lib.mfp\_eosfit*), [228](#page-231-0) res\_morse() (*in module dpgen.auto\_test.lib.mfp\_eosfit*), [228](#page-231-0) res\_morse\_3p() (*in module dpgen.auto\_test.lib.mfp\_eosfit*), [228](#page-231-0) res\_morse\_6p() (*in module dpgen.auto\_test.lib.mfp\_eosfit*), [228](#page-231-0) res\_morse\_AB() (*in module dpgen.auto\_test.lib.mfp\_eosfit*), [228](#page-231-0) res\_murnaghan() (*in module dpgen.auto\_test.lib.mfp\_eosfit*), [228](#page-231-0) res\_rBM4() (*in module dpgen.auto\_test.lib.mfp\_eosfit*), [228](#page-231-0) res\_rBM4\_pv() (*in module dpgen.auto\_test.lib.mfp\_eosfit*), [228](#page-231-0) res\_rBM5() (*in module dpgen.auto\_test.lib.mfp\_eosfit*), [228](#page-231-0) res\_rBM5\_pv() (*in module dpgen.auto\_test.lib.mfp\_eosfit*), [228](#page-231-0) res\_rPT4() (*in module dpgen.auto\_test.lib.mfp\_eosfit*), [229](#page-232-0) res\_rPT4\_pv() (*in module dpgen.auto\_test.lib.mfp\_eosfit*), [229](#page-232-0) res\_rPT5() (*in module dpgen.auto\_test.lib.mfp\_eosfit*), [229](#page-232-0) res\_rPT5\_pv() (*in module dpgen.auto\_test.lib.mfp\_eosfit*), [229](#page-232-0) res\_SJX\_5p() (*in module dp-*[228](#page-231-0) [229](#page-232-0) resources: **[51](#page-54-0) [148](#page-151-0)** [235](#page-238-0) [275](#page-278-0) [227](#page-230-0) [227](#page-230-0) [245](#page-248-0)

*gen.auto\_test.lib.mfp\_eosfit*), [228](#page-231-0) *gen.auto\_test.lib.mfp\_eosfit*), [228](#page-231-0) res\_universal() (*in module dpgen.auto\_test.lib.mfp\_eosfit*), [229](#page-232-0) *gen.auto\_test.lib.mfp\_eosfit*), [229](#page-232-0) init\_bulk\_mdata/fp/resources (*Argument*), **[76](#page-79-0)** init\_reaction\_mdata/build/resources (*Argument*), **[115](#page-118-0)** init\_reaction\_mdata/fp/resources (*Argument*), **[127](#page-130-0)** init\_reaction\_mdata/reaxff/resources (*Argument*), **[104](#page-107-0)** init\_surf\_mdata/fp/resources (*Argument*), **[89](#page-92-0)** run\_mdata/fp/resources (*Argument*), **[62](#page-65-0)** run\_mdata/model\_devi/resources (*Argument*), run\_mdata/train/resources (*Argument*), **[40](#page-43-0)** simplify\_mdata/fp/resources (*Argument*), **[171](#page-174-0)** simplify\_mdata/model\_devi/resources (*Argument*), **[160](#page-163-0)** simplify\_mdata/train/resources (*Argument*), return\_direction() (*dpgen.auto\_test.Gamma.Gamma method*), revise\_by\_keys() (*in module dpgen.generator.run*), revise\_lmp\_input\_dump() (*in module dpgen.generator.run*), [275](#page-278-0) revise\_lmp\_input\_model() (*in module dpgen.generator.run*), [275](#page-278-0) revise\_lmp\_input\_plm() (*in module dpgen.generator.run*), [275](#page-278-0) rPT4() (*in module dpgen.auto\_test.lib.mfp\_eosfit*), [227](#page-230-0) rPT4\_pv() (*in module dpgen.auto\_test.lib.mfp\_eosfit*), rPT5() (*in module dpgen.auto\_test.lib.mfp\_eosfit*), [227](#page-230-0) rPT5\_pv() (*in module dpgen.auto\_test.lib.mfp\_eosfit*), run\_abacus\_md() (*in module dpgen.data.gen*), [250](#page-253-0) run\_abacus\_relax() (*in module dpgen.data.gen*), [250](#page-253-0) run\_build\_dataset() (*in module dpgen.data.reaction*), [251](#page-254-0) run\_calypso\_model\_devi() (*in module dpgen.generator.lib.run\_calypso*), [270](#page-273-0)

run\_equi() (*in module dpgen.auto\_test.common\_equi*),

run\_fp() (*in module dpgen.data.reaction*), [251](#page-254-0) run\_fp() (*in module dpgen.generator.run*), [275](#page-278-0) run\_fp\_inner() (*in module dpgen.generator.run*), [275](#page-278-0) run\_iter() (*in module dpgen.generator.run*), [275](#page-278-0) run\_iter() (*in module dpgen.simplify.simplify*), [281](#page-284-0) run\_jdata (*Argument*) run\_jdata:, **[18](#page-21-0)** run\_jdata/default\_training\_param (*Argument*) default\_training\_param:, **[20](#page-23-0)** run\_jdata/detailed\_report\_make\_fp (*Argument*) detailed\_report\_make\_fp:, **[21](#page-24-0)** run\_jdata/dp\_compress (*Argument*) dp\_compress:, **[20](#page-23-0)** run\_jdata/fp\_accurate\_soft\_threshold (*Argument*) fp\_accurate\_soft\_threshold:, **[21](#page-24-0)** run\_jdata/fp\_accurate\_threshold (*Argument*) fp\_accurate\_threshold:, **[21](#page-24-0)** run\_jdata/fp\_cluster\_vacuum (*Argument*) fp\_cluster\_vacuum:, **[21](#page-24-0)** run\_jdata/fp\_style (*Argument*) fp\_style:, **[29](#page-32-0)** run\_jdata/fp\_task\_max (*Argument*) fp\_task\_max:, **[21](#page-24-0)** run\_jdata/fp\_task\_min (*Argument*) fp\_task\_min:, **[21](#page-24-0)** run\_jdata/init\_batch\_size (*Argument*) init\_batch\_size:, **[19](#page-22-0)** run\_jdata/init\_data\_prefix (*Argument*) init\_data\_prefix:, **[19](#page-22-0)** run\_jdata/init\_data\_sys (*Argument*) init\_data\_sys:, **[19](#page-22-0)** run\_jdata/mass\_map (*Argument*) mass\_map:, **[18](#page-21-0)** run\_jdata/model\_devi\_activation\_func (*Argument*) model\_devi\_activation\_func:, **[21](#page-24-0)** run\_jdata/model\_devi\_engine (*Argument*) model\_devi\_engine:, **[22](#page-25-0)** run\_jdata/numb\_models (*Argument*) numb\_models:, **[19](#page-22-0)** run\_jdata/sys\_batch\_size (*Argument*) sys\_batch\_size:, **[19](#page-22-0)** run\_jdata/sys\_configs (*Argument*) sys\_configs:, **[19](#page-22-0)** run\_jdata/sys\_configs\_prefix (*Argument*) sys\_configs\_prefix:, **[19](#page-22-0)** run\_jdata/sys\_format (*Argument*) sys\_format:, **[19](#page-22-0)** run\_jdata/training\_init\_model (*Argument*) training\_init\_model:, **[20](#page-23-0)** run\_jdata/training\_iter0\_model\_path (*Argument*) training\_iter0\_model\_path:, **[19](#page-22-0)**

run\_jdata/training\_reuse\_iter (*Argument*) training\_reuse\_iter:, **[20](#page-23-0)** run\_jdata/training\_reuse\_numb\_steps (*Argument*) training\_reuse\_numb\_steps:, **[20](#page-23-0)** run\_jdata/training\_reuse\_old\_ratio (*Argument*) training\_reuse\_old\_ratio:, **[20](#page-23-0)** run\_jdata/training\_reuse\_start\_lr (*Argument*) training\_reuse\_start\_lr:, **[20](#page-23-0)** run\_jdata/training\_reuse\_start\_pref\_e (*Argument*) training\_reuse\_start\_pref\_e:, **[20](#page-23-0)** run\_jdata/training\_reuse\_start\_pref\_f (*Argument*) training\_reuse\_start\_pref\_f:, **[21](#page-24-0)** run\_jdata/type\_map (*Argument*) type\_map:, **[18](#page-21-0)** run\_jdata/use\_ele\_temp (*Argument*) use\_ele\_temp:, **[18](#page-21-0)** run\_jdata: run\_jdata (*Argument*), **[18](#page-21-0)** run\_jdata\_arginfo() (*in module dpgen.generator.arginfo*), [272](#page-275-0) run\_jdata[fp\_style=abacus]/fp\_dpks\_descriptor (*Argument*) fp\_dpks\_descriptor:, **[33](#page-36-0)** run\_jdata[fp\_style=abacus]/fp\_incar (*Argument*) fp\_incar:, **[33](#page-36-0)** run\_jdata[fp\_style=abacus]/fp\_kpt\_file (*Argument*) fp\_kpt\_file:, **[33](#page-36-0)** run\_jdata[fp\_style=abacus]/fp\_orb\_files (*Argument*) fp\_orb\_files:, **[33](#page-36-0)** run\_jdata[fp\_style=abacus]/fp\_pp\_files (*Argument*) fp\_pp\_files:, **[33](#page-36-0)** run\_jdata[fp\_style=abacus]/fp\_pp\_path (*Argument*) fp\_pp\_path:, **[33](#page-36-0)** run\_jdata[fp\_style=abacus]/k\_points (*Argument*) k\_points:, **[34](#page-37-0)** run\_jdata[fp\_style=abacus]/user\_fp\_params (*Argument*) user\_fp\_params:, **[34](#page-37-0)** run\_jdata[fp\_style=amber/diff]/fp\_params (*Argument*) fp\_params:, **[34](#page-37-0)** run\_jdata[fp\_style=amber/diff]/fp\_params/high\_level\_mdin (*Argument*) high\_level\_mdin:, **[34](#page-37-0)**

run\_jdata[fp\_style=amber/diff]/fp\_params/low\_l**eweljdatia[**fp\_style=siesta]/cluster\_cutoff (*Argument*) low\_level\_mdin:, **[34](#page-37-0)** run\_jdata[fp\_style=amber/diff]/high\_level (*Argument*) high\_level:, **[34](#page-37-0)** run\_jdata[fp\_style=cp2k]/external\_input\_path run\_jdata[fp\_style=siesta]/fp\_params/ecut (*Argument*) external\_input\_path:, **[33](#page-36-0)** run\_jdata[fp\_style=cp2k]/ratio\_failed (*Argu-*run\_jdata[fp\_style=siesta]/fp\_params/ediff *ment*) ratio\_failed:, **[33](#page-36-0)** run\_jdata[fp\_style=cp2k]/user\_fp\_params (*Argument*) user\_fp\_params:, **[32](#page-35-0)** run\_jdata[fp\_style=gaussian]/cluster\_cutoff (*Argument*) cluster\_cutoff:, **[30](#page-33-0)** run\_jdata[fp\_style=gaussian]/cluster\_cutoff\_ha**ruh**\_jdata[fp\_style=siesta]/fp\_params/NumberPulay (*Argument*) cluster\_cutoff\_hard:, **[30](#page-33-0)** run\_jdata[fp\_style=gaussian]/cluster\_minify (*Argument*) cluster\_minify:, **[30](#page-33-0)** run\_jdata[fp\_style=gaussian]/fp\_params (*Argu-*run\_jdata[fp\_style=siesta]/fp\_pp\_path (*Argument*) fp\_params:, **[30](#page-33-0)** run\_jdata[fp\_style=gaussian]/fp\_params/basis\_set run\_jdata[fp\_style=siesta]/use\_clusters (*Argument*) basis\_set:, **[31](#page-34-0)** run\_jdata[fp\_style=gaussian]/fp\_params/charge run\_jdata[fp\_style=vasp]/cvasp (*Argument*) (*Argument*) charge:, **[31](#page-34-0)** run\_jdata[fp\_style=gaussian]/fp\_params/fragment\_guesses (*Argument*) (*Argument*) fragment\_guesses:, **[31](#page-34-0)** run\_jdata[fp\_style=gaussian]/fp\_params/keywords fp\_incar:, **[29](#page-32-0)** (*Argument*) keywords:, **[30](#page-33-0)** run\_jdata[fp\_style=gaussian]/fp\_params/keywords\_hi**fgh\_mp.]fiilpelsic;i2**0y (*Argument*) keywords\_high\_multiplicity:, **[31](#page-34-0)** run\_jdata[fp\_style=gaussian]/fp\_params/multiplicity fp\_pp\_path:, **[29](#page-32-0)** (*Argument*) multiplicity:, **[30](#page-33-0)** run\_jdata[fp\_style=gaussian]/fp\_params/nproc (*Argument*) nproc:, **[31](#page-34-0)** run\_jdata[fp\_style=gaussian]/ratio\_failed (*Argument*) ratio\_failed:, **[31](#page-34-0)** run\_jdata[fp\_style=gaussian]/use\_clusters (*Argument*) use\_clusters:, **[30](#page-33-0)** (*Argument*) cluster\_cutoff:, **[31](#page-34-0)** run\_jdata[fp\_style=siesta]/fp\_params (*Argument*) fp\_params:, **[32](#page-35-0)** (*Argument*) ecut:, **[32](#page-35-0)** (*Argument*) ediff:, **[32](#page-35-0)** run\_jdata[fp\_style=siesta]/fp\_params/kspacing (*Argument*) kspacing:, **[32](#page-35-0)** run\_jdata[fp\_style=siesta]/fp\_params/mixingWeight (*Argument*) mixingWeight:, **[32](#page-35-0)** (*Argument*) NumberPulay:, **[32](#page-35-0)** run\_jdata[fp\_style=siesta]/fp\_pp\_files (*Argument*) fp\_pp\_files:, **[32](#page-35-0)** *ment*) fp\_pp\_path:, **[32](#page-35-0)** (*Argument*) use\_clusters:, **[31](#page-34-0)** cvasp:, **[29](#page-32-0)** run\_jdata[fp\_style=vasp]/fp\_aniso\_kspacing fp\_aniso\_kspacing:, **[29](#page-32-0)** run\_jdata[fp\_style=vasp]/fp\_incar (*Argument*) run\_jdata[fp\_style=vasp]/fp\_pp\_files (*Argument*) run\_jdata[fp\_style=vasp]/fp\_pp\_path (*Argument*) run\_jdata[fp\_style=vasp]/fp\_skip\_bad\_box (*Argument*) fp\_skip\_bad\_box:, **[29](#page-32-0)** run\_jdata[fp\_style=vasp]/ratio\_failed (*Argument*) ratio\_failed:, **[29](#page-32-0)** run\_jdata[model\_devi\_engine=amber]/cutoff (*Argument*) cutoff:, **[27](#page-30-0)** run\_jdata[model\_devi\_engine=amber]/disang (*Argument*)

disang:, **[28](#page-31-0)** run\_jdata[model\_devi\_engine=amber]/disang\_prefmixn\_jdata[model\_devi\_engine=lammps]/model\_devi\_clean\_traj (*Argument*) disang\_prefix:, **[28](#page-31-0)** run\_jdata[model\_devi\_engine=amber]/low\_level run\_jdata[model\_devi\_engine=lammps]/model\_devi\_dt (*Argument*) low\_level:, **[27](#page-30-0)** run\_jdata[model\_devi\_engine=amber]/mdin (*Argument*) mdin:, **[27](#page-30-0)** run\_jdata[model\_devi\_engine=amber]/mdin\_prefixrun\_jdata[model\_devi\_engine=lammps]/model\_devi\_f\_trust\_hi (*Argument*) mdin\_prefix:, **[27](#page-30-0)** run\_jdata[model\_devi\_engine=amber]/model\_devi\_**fiutrixktth[**model\_devi\_engine=lammps]/model\_devi\_f\_trust\_lo (*Argument*) model\_devi\_f\_trust\_hi:, **[28](#page-31-0)** run\_jdata[model\_devi\_engine=amber]/model\_devi\_**furtrirktta[**model\_devi\_engine=lammps]/model\_devi\_jobs (*Argument*) model\_devi\_f\_trust\_lo:, **[28](#page-31-0)** run\_jdata[model\_devi\_engine=amber]/model\_devi\_**jumbs**jdata[model\_devi\_engine=lammps]/model\_devi\_jobs/ensemk (*Argument*) model\_devi\_jobs:, **[26](#page-29-0)** run\_jdata[model\_devi\_engine=amber]/model\_devi**\_jumbsj/dayta\_[indx**del\_devi\_engine=lammps]/model\_devi\_jobs/model\_ (*Argument*) sys\_idx:, **[26](#page-29-0)** run\_jdata[model\_devi\_engine=amber]/model\_devi\_**jumbsj⁄darja[firæd**el\_devi\_engine=lammps]/model\_devi\_jobs/model\_ (*Argument*) trj\_freq:, **[27](#page-30-0)** run\_jdata[model\_devi\_engine=amber]/nsteps (*Argument*) nsteps:, **[28](#page-31-0)** run\_jdata[model\_devi\_engine=amber]/parm7 (Ar- run\_jdata[model\_devi\_engine=lammps]/model\_devi\_jobs/model\_ *gument*) parm7:, **[27](#page-30-0)** run\_jdata[model\_devi\_engine=amber]/parm7\_prefixun\_jdata[model\_devi\_engine=lammps]/model\_devi\_jobs/neidel (*Argument*) parm7\_prefix:, **[27](#page-30-0)** run\_jdata[model\_devi\_engine=amber]/qm\_charge run\_jdata[model\_devi\_engine=lammps]/model\_devi\_jobs/nsteps (*Argument*) qm\_charge:, **[28](#page-31-0)** run\_jdata[model\_devi\_engine=amber]/qm\_region run\_jdata[model\_devi\_engine=lammps]/model\_devi\_jobs/press (*Argument*) qm\_region:, **[27](#page-30-0)** run\_jdata[model\_devi\_engine=amber]/r (*Argu-*run\_jdata[model\_devi\_engine=lammps]/model\_devi\_jobs/sys\_idx *ment*) r:, **[28](#page-31-0)** run\_jdata[model\_devi\_engine=lammps]/epsilon run\_jdata[model\_devi\_engine=lammps]/model\_devi\_jobs/taup (*Argument*) epsilon:, **[26](#page-29-0)** run\_jdata[model\_devi\_engine=lammps]/epsilon\_v run\_jdata[model\_devi\_engine=lammps]/model\_devi\_jobs/taut (*Argument*) epsilon\_v:, **[26](#page-29-0)** run\_jdata[model\_devi\_engine=lammps]/model\_devir**undajdatat[nsdddb**\_devi\_engine=lammps]/model\_devi\_jobs/temps (*Argument*) model\_devi\_adapt\_trust\_lo:, **[24](#page-27-0)** (*Argument*) model\_devi\_clean\_traj:, **[25](#page-28-0)** (*Argument*) model\_devi\_dt:, **[24](#page-27-0)** run\_jdata[model\_devi\_engine=lammps]/model\_devi\_f\_avg\_relative (*Argument*) model\_devi\_f\_avg\_relative:, **[25](#page-28-0)** (*Argument*) model\_devi\_f\_trust\_hi:, **[24](#page-27-0)** (*Argument*) model\_devi\_f\_trust\_lo:, **[24](#page-27-0)** (*Argument*) model\_devi\_jobs:, **[22](#page-25-0)** (*Argument*) ensemble:, **[23](#page-26-0)** (*Argument*) model\_devi\_f\_trust\_hi:, **[23](#page-26-0)** (*Argument*) model\_devi\_f\_trust\_lo:, **[23](#page-26-0)** run\_jdata[model\_devi\_engine=lammps]/model\_devi\_jobs/model\_devi\_v\_trust\_hi (*Argument*) model\_devi\_v\_trust\_hi:, **[23](#page-26-0)** (*Argument*) model\_devi\_v\_trust\_lo:, **[23](#page-26-0)** (*Argument*) neidelay:, **[23](#page-26-0)** (*Argument*) nsteps:, **[22](#page-25-0)** (*Argument*) press:, **[22](#page-25-0)** (*Argument*) sys\_idx:, **[22](#page-25-0)** (*Argument*) taup:, **[23](#page-26-0)** (*Argument*) taut:, **[23](#page-26-0)** (*Argument*)

temps:, **[22](#page-25-0)** run\_jdata[model\_devi\_engine=lammps]/model\_devi\_job<del>ss/nmandEr.ed</del>7 (*Argument*) trj\_freq:, **[22](#page-25-0)** run\_jdata[model\_devi\_engine=lammps]/model\_devi\_merge\_traj run\_mdata/fp/machine/batch\_type (*Argument*) (*Argument*) model\_devi\_merge\_traj:, **[25](#page-28-0)** run\_jdata[model\_devi\_engine=lammps]/model\_devi\_nopbc (*Argument*) (*Argument*) model\_devi\_nopbc:, **[26](#page-29-0)** run\_jdata[model\_devi\_engine=lammps]/model\_devi\_numb\_candi\_f context\_type:, **[58](#page-61-0)** (*Argument*) model\_devi\_numb\_candi\_f:, **[25](#page-28-0)** run\_jdata[model\_devi\_engine=lammps]/model\_devi\_numb\_candi\_v run\_mdata/fp/machine/remote\_root (*Argument*) (*Argument*) model\_devi\_numb\_candi\_v:, **[25](#page-28-0)** run\_jdata[model\_devi\_engine=lammps]/model\_devi\_perc\_candgu*ufient*) (*Argument*) model\_devi\_perc\_candi\_f:, **[25](#page-28-0)** run\_jdata[model\_devi\_engine=lammps]/model\_devi\_perc\_candgument) (*Argument*) model\_devi\_perc\_candi\_v:, **[25](#page-28-0)** run\_jdata[model\_devi\_engine=lammps]/model\_devi\_skip (*Argument*) (*Argument*) model\_devi\_skip:, **[24](#page-27-0)** run\_jdata[model\_devi\_engine=lammps]/model\_devi\_v\_trust\_hi (*Argument*) (*Argument*) model\_devi\_v\_trust\_hi:, **[24](#page-27-0)** run\_jdata[model\_devi\_engine=lammps]/model\_devi\_v\_trust\_lo (*Argument*) (*Argument*) model\_devi\_v\_trust\_lo:, **[24](#page-27-0)** run\_jdata[model\_devi\_engine=lammps]/shuffle\_poscar (*Argument*) shuffle\_poscar:, **[26](#page-29-0)** run\_jdata[model\_devi\_engine=lammps]/use\_relative (*Argument*) use\_relative:, **[26](#page-29-0)** run\_jdata[model\_devi\_engine=lammps]/use\_relative\_v (*Argument*) use\_relative\_v:, **[26](#page-29-0)** run\_jobs() (*dpgen.dispatcher.Dispatcher.Dispatcher method*), [257](#page-260-0) run\_jobs() (*dpgen.dispatcher.DispatcherList.DispatcherList* run\_mdata/fp/machine[LebesgueContext]/remote\_profile/email *method*), [260](#page-263-0) run\_md\_model\_devi() (*in module dpgen.generator.run*), [275](#page-278-0) run\_mdata (*Argument*) run\_mdata:, **[35](#page-38-0)** run\_mdata/api\_version (*Argument*) api\_version:, **[35](#page-38-0)** run\_mdata/deepmd\_version (*Argument*) deepmd\_version:, **[35](#page-38-0)** run\_mdata/fp (*Argument*) fp:, **[57](#page-60-0)** run\_mdata/fp/command (*Argument*) run\_mdata/fp/machine (*Argument*) machine:, **[57](#page-60-0)** batch\_type:, **[57](#page-60-0)** run\_mdata/fp/machine/clean\_asynchronously clean\_asynchronously:, **[58](#page-61-0)** run\_mdata/fp/machine/context\_type (*Argument*) run\_mdata/fp/machine/local\_root (*Argument*) local\_root:, **[57](#page-60-0)** remote\_root:, **[57](#page-60-0)** run\_mdata/fp/machine[DpCloudServerContext]/remote\_profile remote\_profile:, **[61](#page-64-0)** run\_mdata/fp/machine[DpCloudServerContext]/remote\_profile/ email:, **[61](#page-64-0)** run\_mdata/fp/machine[DpCloudServerContext]/remote\_profile/ input\_data:, **[61](#page-64-0)** run\_mdata/fp/machine[DpCloudServerContext]/remote\_profile/ keep\_backup:, **[61](#page-64-0)** run\_mdata/fp/machine[DpCloudServerContext]/remote\_profile/ password:, **[61](#page-64-0)** run\_mdata/fp/machine[DpCloudServerContext]/remote\_profile/ (*Argument*) program\_id:, **[61](#page-64-0)** run\_mdata/fp/machine[HDFSContext]/remote\_profile (*Argument*) remote\_profile:, **[62](#page-65-0)** run\_mdata/fp/machine[LazyLocalContext]/remote\_profile (*Argument*) remote\_profile:, **[62](#page-65-0)** run\_mdata/fp/machine[LebesgueContext]/remote\_profile (*Argument*) remote\_profile:, **[58](#page-61-0)** (*Argument*) email:, **[58](#page-61-0)** run\_mdata/fp/machine[LebesgueContext]/remote\_profile/input\_data (*Argument*) input\_data:, **[59](#page-62-0)** run\_mdata/fp/machine[LebesgueContext]/remote\_profile/keep\_ (*Argument*) keep\_backup:, **[59](#page-62-0)** run\_mdata/fp/machine[LebesgueContext]/remote\_profile/passw (*Argument*) password:, **[58](#page-61-0)**

```
run_mdata/fp/machine[LebesgueContext]/remote_profidœl/phæghiast_idó4
       (Argument)
   program_id:, 58
run_mdata/fp/machine[LocalContext]/remote_profile
module_purge:, 64
       (Argument)
   remote_profile:, 61
run_mdata/fp/machine[SSHContext]/remote_profile
       (Argument)
   remote_profile:, 59
run_mdata/fp/machine[SSHContext]/remote_profile/hostname
run_mdata/fp/resources/para_deg (Argument)
       (Argument)
   hostname:, 59
63
       (Argument)
   key_filename:, 60
run_mdata/fp/machine[SSHContext]/remote_profile/passphrase
run_mdata/fp/resources/strategy (Argument)
       (Argument)
   passphrase:, 60
run_mdata/fp/machine[SSHContext]/remote_profile/passw@Adgument)
       (Argument)
   password:, 59
run_mdata/fp/machine[SSHContext]/remote_profile/port
(Argument)
       (Argument)
   port:, 59
64
       (Argument)
   tar_compress:, 60
run_mdata/fp/machine[SSHContext]/remote_profile/timeout
kwargs:, 67
       (Argument)
   timeout:, 60
run_mdata/fp/machine[SSHContext]/remote_profile/totp_secret
kwargs:, 66
       (Argument)
   totp_secret:, 60
67
       (Argument)
   username:, 59
run_mdata/fp/resources (Argument)
   resources:, 62
run_mdata/fp/resources/batch_type (Argument)
   batch_type:, 65
run_mdata/fp/resources/cpu_per_node (Argu-
       ment)
   cpu_per_node:, 62
run_mdata/fp/resources/custom_flags (Argu-
       ment)
   custom_flags:, 63
run_mdata/fp/resources/envs (Argument)
   envs:, 64
run_mdata/fp/resources/gpu_per_node (Argu-
       ment)
   gpu_per_node:, 62
run_mdata/fp/resources/group_size (Argument)
   group_size:, 63
run_mdata/fp/resources/module_list (Argument)
                                             run_mdata/fp/resources/module_purge (Argu-
                                                     ment)
                                             run_mdata/fp/resources/module_unload_list
                                                     (Argument)
                                                 module_unload_list:, 64
                                             run_mdata/fp/resources/number_node (Argument)
                                                 number_node:, 62
                                                 para_deg:, 64
                                             run_mdata/fp/resources/queue_name (Argument)
                                             run_mdata/fp/resources/source_list (Argument)
                                                 source_list:, 64
                                                 strategy:, 63
                                             run_mdata/fp/resources/strategy/if_cuda_multi_devices
                                                 if_cuda_multi_devices:, 63
                                             run_mdata/fp/resources/strategy/ratio_unfinished
                                                 ratio_unfinished:, 63
                                             run_mdata/fp/resources/wait_time (Argument)
                                             run_mdata/fp/resources[DistributedShell]/kwargs
                                                     (Argument)
                                             run_mdata/fp/resources[DpCloudServer]/kwargs
                                                     (Argument)
                                             run_mdata/fp/resources[Lebesgue]/kwargs
                                                     (Argument)
                                             run_mdata/fp/resources[LSF]/kwargs (Argument)
                                                 kwargs:, 66
                                             run_mdata/fp/resources[LSF]/kwargs/custom_gpu_line
                                                     (Argument)
                                                 custom_gpu_line:, 67
                                             run_mdata/fp/resources[LSF]/kwargs/gpu_exclusive
                                                     (Argument)
                                                 gpu_exclusive:, 67
                                             run_mdata/fp/resources[LSF]/kwargs/gpu_new_syntax
                                                     (Argument)
                                                 gpu_new_syntax:, 66
                                             run_mdata/fp/resources[LSF]/kwargs/gpu_usage
                                                     (Argument)
                                                 gpu_usage:, 66
                                      run_mdata/fp/resources[PBS]/kwargs (Argument)
                                                 kwargs:, 65
                                             run_mdata/fp/resources[Shell]/kwargs (Argu-
                                                     ment)
                                                 kwargs:, 65
```
run\_mdata/fp/resources[SlurmJobArray]/kwargs (*Argument*) kwargs:, **[66](#page-69-0)** run\_mdata/fp/resources[SlurmJobArray]/kwargs/custom\_gpu\_line program\_id:, **[50](#page-53-0)** (*Argument*) custom\_gpu\_line:, **[66](#page-69-0)** run\_mdata/fp/resources[Slurm]/kwargs (*Argument*) kwargs:, **[65](#page-68-0)** run\_mdata/fp/resources[Slurm]/kwargs/custom\_gpu\_line remote\_profile:, **[51](#page-54-0)** (*Argument*) custom\_gpu\_line:, **[65](#page-68-0)** run\_mdata/fp/resources[Torque]/kwargs (*Argument*) kwargs:, **[65](#page-68-0)** run\_mdata/fp/user\_backward\_files (*Argument*) user\_backward\_files:, **[67](#page-70-0)** run\_mdata/fp/user\_forward\_files (*Argument*) user\_forward\_files:, **[67](#page-70-0)** run\_mdata/model\_devi (*Argument*) model\_devi:, **[45](#page-48-0)** run\_mdata/model\_devi/command (*Argument*) command:, **[45](#page-48-0)** run\_mdata/model\_devi/machine (*Argument*) machine:, **[46](#page-49-0)** run\_mdata/model\_devi/machine/batch\_type (*Argument*) batch\_type:, **[46](#page-49-0)** run\_mdata/model\_devi/machine/clean\_asynchronously\_mdata/model\_devi/machine[LocalContext]/remote\_profile (*Argument*) clean\_asynchronously:, **[46](#page-49-0)** run\_mdata/model\_devi/machine/context\_type (*Argument*) context\_type:, **[46](#page-49-0)** run\_mdata/model\_devi/machine/local\_root (*Argument*) local\_root:, **[46](#page-49-0)** run\_mdata/model\_devi/machine/remote\_root (Ar- run\_mdata/model\_devi/machine[SSHContext]/remote\_profile/ke *gument*) remote\_root:, **[46](#page-49-0)** run\_mdata/model\_devi/machine[DpCloudServerCon**text]wdætm/moderbfddve**i/machine[SSHContext]/remote\_profile/pa (*Argument*) remote\_profile:, **[50](#page-53-0)** run\_mdata/model\_devi/machine[DpCloudServerCon**text]wdæma/moderbfddev/emadh**ine[SSHContext]/remote\_profile/pa (*Argument*) email:, **[50](#page-53-0)** run\_mdata/model\_devi/machine[DpCloudServerCon**text]wdætm/moderbfddev/mmpchine[SS**HContext]/remote\_profile/po (*Argument*) input\_data:, **[51](#page-54-0)** run\_mdata/model\_devi/machine[DpCloudServerCon**text]wdæmm/moderbfddev/keæphtme[Sfil**Context]/remote\_profile/ta (*Argument*) keep\_backup:, **[50](#page-53-0)** run\_mdata/model\_devi/machine[DpCloudServerCon**text]wdæmm/moderbfddev/paassword**[SSHContext]/remote\_profile/ti (*Argument*) password:, **[50](#page-53-0)** run\_mdata/model\_devi/machine[DpCloudServerContext]/remote\_ (*Argument*) run\_mdata/model\_devi/machine[HDFSContext]/remote\_profile (*Argument*) remote\_profile:, **[51](#page-54-0)** run\_mdata/model\_devi/machine[LazyLocalContext]/remote\_prof (*Argument*) run\_mdata/model\_devi/machine[LebesgueContext]/remote\_profile (*Argument*) remote\_profile:, **[47](#page-50-0)** run\_mdata/model\_devi/machine[LebesgueContext]/remote\_profi (*Argument*) email:, **[47](#page-50-0)** run\_mdata/model\_devi/machine[LebesgueContext]/remote\_profi (*Argument*) input\_data:, **[47](#page-50-0)** run\_mdata/model\_devi/machine[LebesgueContext]/remote\_profi (*Argument*) keep\_backup:, **[47](#page-50-0)** run\_mdata/model\_devi/machine[LebesgueContext]/remote\_profi (*Argument*) password:, **[47](#page-50-0)** run\_mdata/model\_devi/machine[LebesgueContext]/remote\_profi (*Argument*) program\_id:, **[47](#page-50-0)** (*Argument*) remote\_profile:, **[49](#page-52-0)** run\_mdata/model\_devi/machine[SSHContext]/remote\_profile (*Argument*) remote\_profile:, **[48](#page-51-0)** run\_mdata/model\_devi/machine[SSHContext]/remote\_profile/ho (*Argument*) hostname:, **[48](#page-51-0)** (*Argument*) key\_filename:, **[48](#page-51-0)** (*Argument*) passphrase:, **[49](#page-52-0)** (*Argument*) password:, **[48](#page-51-0)** (*Argument*) port:, **[48](#page-51-0)** (*Argument*) tar\_compress:, **[49](#page-52-0)** (*Argument*)

timeout:, **[49](#page-52-0)** run\_mdata/model\_devi/machine[SSHContext]/remote\_profile/totp\_secret (*Argument*) (*Argument*) totp\_secret:, **[49](#page-52-0)** run\_mdata/model\_devi/machine[SSHContext]/remote\_profi**lem/nuser**name (*Argument*) username:, **[48](#page-51-0)** run\_mdata/model\_devi/resources (*Argument*) resources:, **[51](#page-54-0)** run\_mdata/model\_devi/resources/batch\_type (*Argument*) batch\_type:, **[54](#page-57-0)** run\_mdata/model\_devi/resources/cpu\_per\_node (*Argument*) cpu\_per\_node:, **[51](#page-54-0)** run\_mdata/model\_devi/resources/custom\_flags (*Argument*) custom\_flags:, **[52](#page-55-0)** run\_mdata/model\_devi/resources/envs (*Argument*) envs:, **[53](#page-56-0)** run\_mdata/model\_devi/resources/gpu\_per\_node (*Argument*) gpu\_per\_node:, **[51](#page-54-0)** run\_mdata/model\_devi/resources/group\_size (*Argument*) group\_size:, **[52](#page-55-0)** run\_mdata/model\_devi/resources/module\_list (*Argument*) module\_list:, **[53](#page-56-0)** run\_mdata/model\_devi/resources/module\_purge (*Argument*) module\_purge:, **[53](#page-56-0)** run\_mdata/model\_devi/resources/module\_unload\_list run\_mdata/model\_devi/resources[Shell]/kwargs (*Argument*) module\_unload\_list:, **[53](#page-56-0)** run\_mdata/model\_devi/resources/number\_node (*Argument*) number\_node:, **[51](#page-54-0)** run\_mdata/model\_devi/resources/para\_deg (*Argument*) para\_deg:, **[53](#page-56-0)** run\_mdata/model\_devi/resources/queue\_name (*Argument*) queue\_name:, **[52](#page-55-0)** run\_mdata/model\_devi/resources/source\_list (*Argument*) source\_list:, **[53](#page-56-0)** run\_mdata/model\_devi/resources/strategy (*Argument*) strategy:, **[52](#page-55-0)** run\_mdata/model\_devi/resources/strategy/if\_cuda\_multi\_devices run\_mdata/model\_devi/user\_backward\_files (*Ar-*(*Argument*) if\_cuda\_multi\_devices:, **[52](#page-55-0)** run\_mdata/model\_devi/resources/strategy/ratio\_unfinished ratio\_unfinished:, **[52](#page-55-0)** run\_mdata/model\_devi/resources/wait\_time (*Ar*wait\_time:, **[54](#page-57-0)** run\_mdata/model\_devi/resources[DistributedShell]/kwargs (*Argument*) kwargs:, **[56](#page-59-0)** run\_mdata/model\_devi/resources[DpCloudServer]/kwargs (*Argument*) kwargs:, **[55](#page-58-0)** run\_mdata/model\_devi/resources[Lebesgue]/kwargs (*Argument*) kwargs:, **[56](#page-59-0)** run\_mdata/model\_devi/resources[LSF]/kwargs (*Argument*) kwargs:, **[55](#page-58-0)** run\_mdata/model\_devi/resources[LSF]/kwargs/custom\_gpu\_line (*Argument*) custom\_gpu\_line:, **[56](#page-59-0)** run\_mdata/model\_devi/resources[LSF]/kwargs/gpu\_exclusive (*Argument*) gpu\_exclusive:, **[56](#page-59-0)** run\_mdata/model\_devi/resources[LSF]/kwargs/gpu\_new\_syntax (*Argument*) gpu\_new\_syntax:, **[56](#page-59-0)** run\_mdata/model\_devi/resources[LSF]/kwargs/gpu\_usage (*Argument*) gpu\_usage:, **[55](#page-58-0)** run\_mdata/model\_devi/resources[PBS]/kwargs (*Argument*) kwargs:, **[54](#page-57-0)** (*Argument*) kwargs:, **[54](#page-57-0)** run\_mdata/model\_devi/resources[SlurmJobArray]/kwargs (*Argument*) kwargs:, **[55](#page-58-0)** run\_mdata/model\_devi/resources[SlurmJobArray]/kwargs/custo (*Argument*) custom\_gpu\_line:, **[55](#page-58-0)** run\_mdata/model\_devi/resources[Slurm]/kwargs (*Argument*) kwargs:, **[54](#page-57-0)** run\_mdata/model\_devi/resources[Slurm]/kwargs/custom\_gpu\_line (*Argument*) custom\_gpu\_line:, **[54](#page-57-0)** run\_mdata/model\_devi/resources[Torque]/kwargs (*Argument*) kwargs:, **[55](#page-58-0)** *gument*) user\_backward\_files:, **[57](#page-60-0)**

run\_mdata/model\_devi/user\_forward\_files (*Argument*) user\_forward\_files:, **[56](#page-59-0)** run\_mdata/train (*Argument*) train:, **[35](#page-38-0)** run\_mdata/train/command (*Argument*) command:, **[35](#page-38-0)** run\_mdata/train/machine (*Argument*) machine:, **[35](#page-38-0)** run\_mdata/train/machine/batch\_type (*Argument*) batch\_type:, **[35](#page-38-0)** run\_mdata/train/machine/clean\_asynchronously (*Argument*) clean\_asynchronously:, **[36](#page-39-0)** run\_mdata/train/machine/context\_type (*Argument*) context\_type:, **[36](#page-39-0)** run\_mdata/train/machine/local\_root (*Argument*) local\_root:, **[35](#page-38-0)** run\_mdata/train/machine/remote\_root (*Argument*) remote\_root:, **[35](#page-38-0)** run\_mdata/train/machine[DpCloudServerContext]/**remondea.pa/ofiidin**/machine[SSHContext]/remote\_profile/passphr (*Argument*) remote\_profile:, **[39](#page-42-0)** run\_mdata/train/machine[DpCloudServerContext]/**rumcnuea.pa/ofiidiex/emacil**ine[SSHContext]/remote\_profile/passwor (*Argument*) email:, **[39](#page-42-0)** run\_mdata/train/machine[DpCloudServerContext]/<del>numondeapa/offidia//impultipla[SS</del>HContext]/remote\_profile/port (*Argument*) input\_data:, **[39](#page-42-0)** run\_mdata/train/machine[DpCloudServerContext]/**remondeapa/ofiidiex/keæph.hae[SfiH**Context]/remote\_profile/tar\_com (*Argument*) keep\_backup:, **[39](#page-42-0)** run\_mdata/train/machine[DpCloudServerContext]/**rumcmda.pa/ofiidiex/paassword[**SSHContext]/remote\_profile/timeout (*Argument*) password:, **[39](#page-42-0)** run\_mdata/train/machine[DpCloudServerContext]/**rumcmda.pr/ofiidiex/prochreme[iSS**HContext]/remote\_profile/totp\_se (*Argument*) program\_id:, **[39](#page-42-0)** run\_mdata/train/machine[HDFSContext]/remote\_p**rofnilmd**ata/train/machine[SSHContext]/remote\_profile/usernam (*Argument*) remote\_profile:, **[40](#page-43-0)** run\_mdata/train/machine[LazyLocalContext]/remomen*pmodeftia*ketrain/resources (*Argument*) (*Argument*) remote\_profile:, **[40](#page-43-0)** run\_mdata/train/machine[LebesgueContext]/remote\_profile *ment*) (*Argument*) remote\_profile:, **[36](#page-39-0)** run\_mdata/train/machine[LebesgueContext]/remote\_profi*be/me*mail (*Argument*) email:, **[36](#page-39-0)** run\_mdata/train/machine[LebesgueContext]/remote\_profi*be/mi*mput\_data (*Argument*) input\_data:, **[37](#page-40-0)** run\_mdata/train/machine[LebesgueContext]/remote\_profile/ke (*Argument*) keep\_backup:, **[37](#page-40-0)** run\_mdata/train/machine[LebesgueContext]/remote\_profile/pa (*Argument*) password:, **[36](#page-39-0)** run\_mdata/train/machine[LebesgueContext]/remote\_profile/pr (*Argument*) program\_id:, **[36](#page-39-0)** run\_mdata/train/machine[LocalContext]/remote\_profile (*Argument*) remote\_profile:, **[38](#page-41-0)** run\_mdata/train/machine[SSHContext]/remote\_profile (*Argument*) remote\_profile:, **[37](#page-40-0)** run\_mdata/train/machine[SSHContext]/remote\_profile/hostname (*Argument*) hostname:, **[37](#page-40-0)**  $(Argu-$ run\_mdata/train/machine[SSHContext]/remote\_profile/key\_fil (*Argument*) key\_filename:, **[38](#page-41-0)** (*Argument*) passphrase:, **[38](#page-41-0)** (*Argument*) password:, **[37](#page-40-0)** (*Argument*) port:, **[37](#page-40-0)** (*Argument*) tar\_compress:, **[38](#page-41-0)** (*Argument*) timeout:, **[38](#page-41-0)** (*Argument*) totp\_secret:, **[38](#page-41-0)** (*Argument*) username:, **[37](#page-40-0)** resources:, **[40](#page-43-0)** run\_mdata/train/resources/batch\_type (*Argu*batch\_type:, **[42](#page-45-0)** run\_mdata/train/resources/cpu\_per\_node (*Argu*cpu\_per\_node:, **[40](#page-43-0)** run\_mdata/train/resources/custom\_flags (*Argu*custom\_flags:, **[41](#page-44-0)**

run\_mdata/train/resources/envs (*Argument*) envs:, **[42](#page-45-0)** run\_mdata/train/resources/gpu\_per\_node (*Argument*) gpu\_per\_node:, **[40](#page-43-0)** run\_mdata/train/resources/group\_size (*Argument*) group\_size:, **[40](#page-43-0)** run\_mdata/train/resources/module\_list (*Argument*) module\_list:, **[42](#page-45-0)** run\_mdata/train/resources/module\_purge (*Argument*) module\_purge:, **[42](#page-45-0)** run\_mdata/train/resources/module\_unload\_list (*Argument*) module\_unload\_list:, **[42](#page-45-0)** run\_mdata/train/resources/number\_node (*Argument*) number\_node:, **[40](#page-43-0)** run\_mdata/train/resources/para\_deg (*Argument*) para\_deg:, **[41](#page-44-0)** run\_mdata/train/resources/queue\_name (*Argument*) queue\_name:, **[40](#page-43-0)** run\_mdata/train/resources/source\_list (*Argument*) source\_list:, **[41](#page-44-0)** run\_mdata/train/resources/strategy (*Argument*) strategy:, **[41](#page-44-0)** run\_mdata/train/resources/strategy/if\_cuda\_multi\_devices run\_mdata/train/user\_backward\_files (*Argu-*(*Argument*) if\_cuda\_multi\_devices:, **[41](#page-44-0)** run\_mdata/train/resources/strategy/ratio\_unfinished run\_mdata/train/user\_forward\_files (*Argument*) (*Argument*) ratio\_unfinished:, **[41](#page-44-0)** run\_mdata/train/resources/wait\_time (*Argument*) wait\_time:, **[42](#page-45-0)** run\_mdata/train/resources[DistributedShell]/kwangsmodel\_devi() (*in module dpgen.generator.run*), (*Argument*) kwargs:, **[45](#page-48-0)** run\_mdata/train/resources[DpCloudServer]/kwargs (*Argument*) kwargs:, **[44](#page-47-0)** run\_mdata/train/resources[Lebesgue]/kwargs (*Argument*) kwargs:, **[45](#page-48-0)** run\_mdata/train/resources[LSF]/kwargs (*Argument*) kwargs:, **[44](#page-47-0)** run\_mdata/train/resources[LSF]/kwargs/custom\_g**pun\_linep\_**relax()(*in module dpgen.data.gen*), [250](#page-253-0) (*Argument*) custom\_gpu\_line:, **[45](#page-48-0)** run\_mdata/train/resources[LSF]/kwargs/gpu\_exclusive (*Argument*) gpu\_exclusive:, **[44](#page-47-0)** run\_mdata/train/resources[LSF]/kwargs/gpu\_new\_syntax (*Argument*) gpu\_new\_syntax:, **[44](#page-47-0)** run\_mdata/train/resources[LSF]/kwargs/gpu\_usage (*Argument*) gpu\_usage:, **[44](#page-47-0)** run\_mdata/train/resources[PBS]/kwargs (*Argument*) kwargs:, **[43](#page-46-0)** run\_mdata/train/resources[Shell]/kwargs (*Argument*) kwargs:, **[43](#page-46-0)** run\_mdata/train/resources[SlurmJobArray]/kwargs (*Argument*) kwargs:, **[43](#page-46-0)** run\_mdata/train/resources[SlurmJobArray]/kwargs/custom\_gpu\_line (*Argument*) custom\_gpu\_line:, **[44](#page-47-0)** run\_mdata/train/resources[Slurm]/kwargs (*Argument*) kwargs:, **[43](#page-46-0)** run\_mdata/train/resources[Slurm]/kwargs/custom\_gpu\_line (*Argument*) custom\_gpu\_line:, **[43](#page-46-0)** run\_mdata/train/resources[Torque]/kwargs (*Argument*) kwargs:, **[43](#page-46-0)** *ment*) user\_backward\_files:, **[45](#page-48-0)** user\_forward\_files:, **[45](#page-48-0)** run\_mdata: run\_mdata (*Argument*), **[35](#page-38-0)** run\_mdata\_arginfo() (*in module dpgen.generator.arginfo*), [272](#page-275-0) [275](#page-278-0) run\_model\_devi() (*in module dpgen.simplify.simplify*), [281](#page-284-0) run\_property() (*in module dpgen.auto\_test.common\_prop*), [245](#page-248-0) run\_reaxff() (*in module dpgen.data.reaction*), [251](#page-254-0) run\_report() (*in module dpgen.tools.run\_report*), [284](#page-287-0) run\_report() (*in module dpgen.tools.stat\_sys*), [284](#page-287-0) run\_task() (*in module dpgen.auto\_test.run*), [246](#page-249-0) run\_train() (*in module dpgen.generator.run*), [275](#page-278-0) run\_vasp\_md() (*in module dpgen.data.gen*), [250](#page-253-0) run\_vasp\_relax() (*in module dpgen.data.surf* ), [252](#page-255-0)

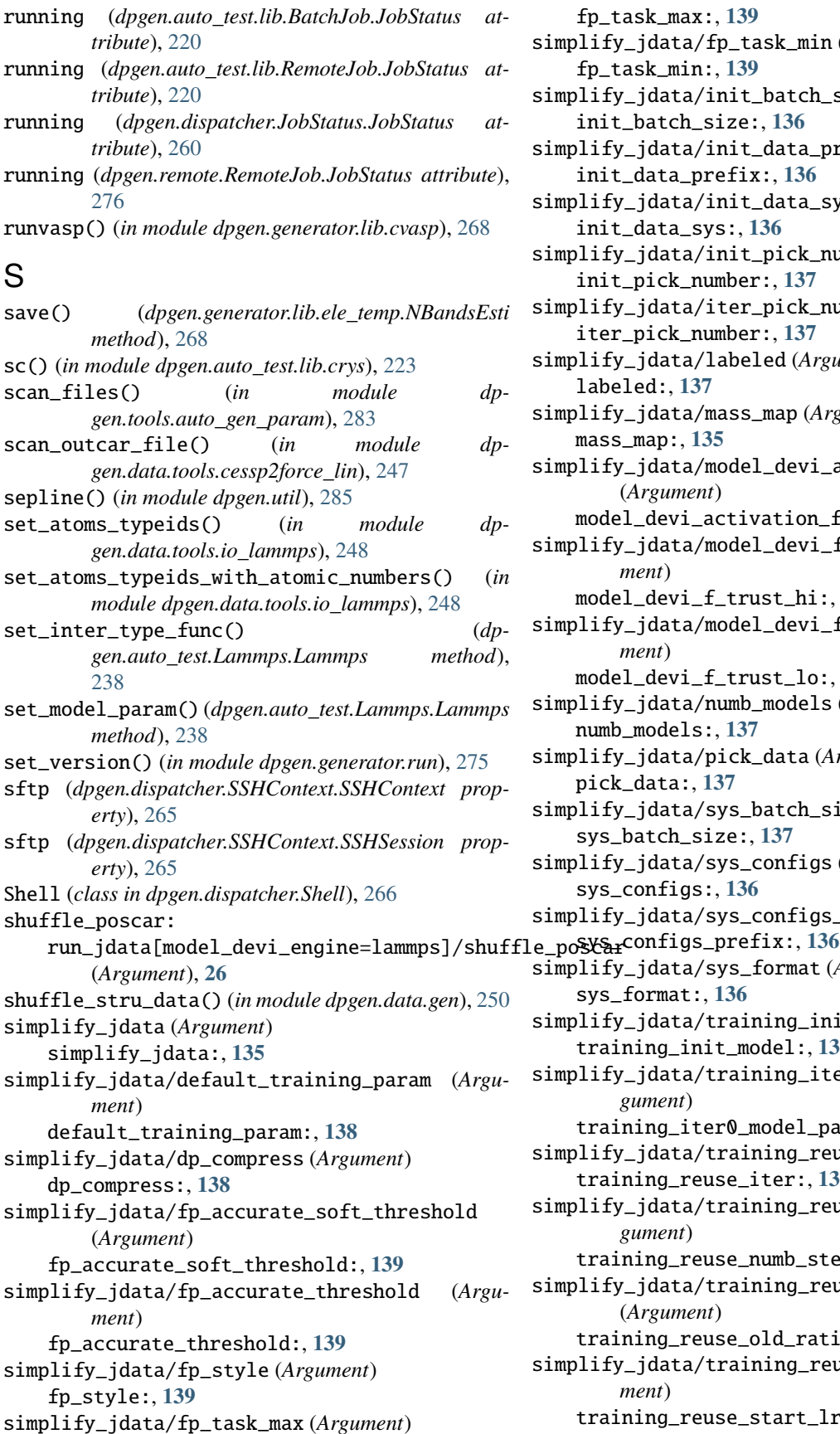

fp\_task\_max:, **[139](#page-142-0)** simplify\_jdata/fp\_task\_min (*Argument*) fp\_task\_min:, **[139](#page-142-0)** simplify\_jdata/init\_batch\_size (*Argument*) init\_batch\_size:, **[136](#page-139-0)** simplify\_jdata/init\_data\_prefix (*Argument*) init\_data\_prefix:, **[136](#page-139-0)** simplify\_jdata/init\_data\_sys (*Argument*) init\_data\_sys:, **[136](#page-139-0)** simplify\_jdata/init\_pick\_number (*Argument*) init\_pick\_number:, **[137](#page-140-0)** simplify\_jdata/iter\_pick\_number (*Argument*) iter\_pick\_number:, **[137](#page-140-0)** simplify\_jdata/labeled (*Argument*) labeled:, **[137](#page-140-0)** simplify\_jdata/mass\_map (*Argument*) mass\_map:, **[135](#page-138-0)** simplify\_jdata/model\_devi\_activation\_func (*Argument*) model\_devi\_activation\_func:, **[139](#page-142-0)** simplify\_jdata/model\_devi\_f\_trust\_hi (*Argument*) model\_devi\_f\_trust\_hi:, **[137](#page-140-0)** simplify\_jdata/model\_devi\_f\_trust\_lo (*Argument*) model\_devi\_f\_trust\_lo:, **[137](#page-140-0)** simplify\_jdata/numb\_models (*Argument*) numb\_models:, **[137](#page-140-0)** simplify\_jdata/pick\_data (*Argument*) pick\_data:, **[137](#page-140-0)** simplify\_jdata/sys\_batch\_size (*Argument*) sys\_batch\_size:, **[137](#page-140-0)** simplify\_jdata/sys\_configs (*Argument*) sys\_configs:, **[136](#page-139-0)** simplify\_jdata/sys\_configs\_prefix (*Argument*) simplify\_jdata/sys\_format (*Argument*) sys\_format:, **[136](#page-139-0)** simplify\_jdata/training\_init\_model (*Argument*) training\_init\_model:, **[137](#page-140-0)** simplify\_jdata/training\_iter0\_model\_path (*Argument*) training\_iter0\_model\_path:, **[137](#page-140-0)** simplify\_jdata/training\_reuse\_iter (*Argument*) training\_reuse\_iter:, **[138](#page-141-0)** simplify\_jdata/training\_reuse\_numb\_steps (*Argument*) training\_reuse\_numb\_steps:, **[138](#page-141-0)** simplify\_jdata/training\_reuse\_old\_ratio (*Argument*) training\_reuse\_old\_ratio:, **[138](#page-141-0)** simplify\_jdata/training\_reuse\_start\_lr (*Argument*) training\_reuse\_start\_lr:, **[138](#page-141-0)**

simplify\_jdata/training\_reuse\_start\_pref\_e (*Argument*) training\_reuse\_start\_pref\_e:, **[138](#page-141-0)** simplify\_jdata/training\_reuse\_start\_pref\_f (*Argument*) training\_reuse\_start\_pref\_f:, **[139](#page-142-0)** simplify\_jdata/type\_map (*Argument*) type\_map:, **[135](#page-138-0)** simplify\_jdata/use\_ele\_temp (*Argument*) use\_ele\_temp:, **[136](#page-139-0)** simplify\_jdata: simplify\_jdata (*Argument*), **[135](#page-138-0)** simplify\_jdata\_arginfo() (*in module dpgen.simplify.arginfo*), [280](#page-283-0) simplify\_jdata[gaussian]/cluster\_cutoff (*Argument*) cluster\_cutoff:, **[140](#page-143-0)** simplify\_jdata[gaussian]/cluster\_cutoff\_hard (*Argument*) cluster\_cutoff\_hard:, **[141](#page-144-0)** simplify\_jdata[gaussian]/cluster\_minify (*Argument*) cluster\_minify:, **[141](#page-144-0)** simplify\_jdata[gaussian]/fp\_params (*Argument*) fp\_params:, **[141](#page-144-0)** simplify\_jdata[gaussian]/fp\_params/basis\_set (*Argument*) basis\_set:, **[142](#page-145-0)** simplify\_jdata[gaussian]/fp\_params/charge (*Argument*) charge:, **[141](#page-144-0)** simplify\_jdata[gaussian]/fp\_params/fragment\_guesses clean\_asynchronously:, **[166](#page-169-0)** (*Argument*) fragment\_guesses:, **[142](#page-145-0)** simplify\_jdata[gaussian]/fp\_params/keywords (*Argument*) keywords:, **[141](#page-144-0)** simplify\_jdata[gaussian]/fp\_params/keywords\_high\_multiplicity local\_root:, **[166](#page-169-0)** (*Argument*) keywords\_high\_multiplicity:, **[142](#page-145-0)** simplify\_jdata[gaussian]/fp\_params/multiplicity remote\_root:, **[166](#page-169-0)** (*Argument*) multiplicity:, **[141](#page-144-0)** simplify\_jdata[gaussian]/fp\_params/nproc (*Argument*) nproc:, **[141](#page-144-0)** simplify\_jdata[gaussian]/ratio\_failed (*Argument*) ratio\_failed:, **[142](#page-145-0)** simplify\_jdata[gaussian]/use\_clusters (*Argument*) use\_clusters:, **[140](#page-143-0)** simplify\_jdata[vasp]/cvasp (*Argument*) cvasp:, **[140](#page-143-0)**

simplify\_jdata[vasp]/fp\_aniso\_kspacing (*Argument*) fp\_aniso\_kspacing:, **[140](#page-143-0)** simplify\_jdata[vasp]/fp\_incar (*Argument*) fp\_incar:, **[140](#page-143-0)** simplify\_jdata[vasp]/fp\_pp\_files (*Argument*) fp\_pp\_files:, **[140](#page-143-0)** simplify\_jdata[vasp]/fp\_pp\_path (*Argument*) fp\_pp\_path:, **[139](#page-142-0)** simplify\_jdata[vasp]/fp\_skip\_bad\_box (*Argument*) fp\_skip\_bad\_box:, **[140](#page-143-0)** simplify\_jdata[vasp]/ratio\_failed (*Argument*) ratio\_failed:, **[140](#page-143-0)** simplify\_mdata (*Argument*) simplify\_mdata:, **[142](#page-145-0)** simplify\_mdata/api\_version (*Argument*) api\_version:, **[142](#page-145-0)** simplify\_mdata/deepmd\_version (*Argument*) deepmd\_version:, **[142](#page-145-0)** simplify\_mdata/fp (*Argument*) fp:, **[165](#page-168-0)** simplify\_mdata/fp/command (*Argument*) command:, **[165](#page-168-0)** simplify\_mdata/fp/machine (*Argument*) machine:, **[165](#page-168-0)** simplify\_mdata/fp/machine/batch\_type (*Argument*) batch\_type:, **[166](#page-169-0)** simplify\_mdata/fp/machine/clean\_asynchronously (*Argument*) simplify\_mdata/fp/machine/context\_type (*Argument*) context\_type:, **[166](#page-169-0)** simplify\_mdata/fp/machine/local\_root (*Argument*) simplify\_mdata/fp/machine/remote\_root (*Argument*) simplify\_mdata/fp/machine[DpCloudServerContext]/remote\_pro (*Argument*) remote\_profile:, **[169](#page-172-0)** simplify\_mdata/fp/machine[DpCloudServerContext]/remote\_pro (*Argument*) email:, **[169](#page-172-0)** simplify\_mdata/fp/machine[DpCloudServerContext]/remote\_pro (*Argument*) input\_data:, **[170](#page-173-0)** simplify\_mdata/fp/machine[DpCloudServerContext]/remote\_pro (*Argument*) keep\_backup:, **[170](#page-173-0)**

simplify\_mdata/fp/machine[DpCloudServerContext**];mphphify\_pdavta]&p/paassworel**[SSHContext]/remote\_profile/timeo (*Argument*) password:, **[170](#page-173-0)** simplify\_mdata/fp/machine[DpCloudServerContexts] $\bm{y}$ imphnofye\_mdaota]Afgy/manchine[iSSHContext]/remote\_profile/totp\_ (*Argument*) program\_id:, **[170](#page-173-0)** simplify\_mdata/fp/machine[HDFSContext]/remote**\_pinqflilf**y\_mdata/fp/machine[SSHContext]/remote\_profile/userr (*Argument*) remote\_profile:, **[171](#page-174-0)** simplify\_mdata/fp/machine[LazyLocalContext]/remininglifry\_fridæta/fp/resources (*Argument*) (*Argument*) remote\_profile:, **[170](#page-173-0)** simplify\_mdata/fp/machine[LebesgueContext]/remote\_profidet) (*Argument*) remote\_profile:, **[167](#page-170-0)** simplify\_mdata/fp/machine[LebesgueContext]/remote\_pro*filbe/me*mail (*Argument*) email:, **[167](#page-170-0)** simplify\_mdata/fp/machine[LebesgueContext]/remote\_pro*filhe/hi*mput\_data (*Argument*) input\_data:, **[167](#page-170-0)** simplify\_mdata/fp/machine[LebesgueContext]/remote**\_qnvofi,l@/k**eep\_backup (*Argument*) keep\_backup:, **[167](#page-170-0)** simplify\_mdata/fp/machine[LebesgueContext]/remote**\_gpnofiehe\_/pades**wob<sup>p</sup>d (*Argument*) password:, **[167](#page-170-0)** simplify\_mdata/fp/machine[LebesgueContext]/remote**\_gnmofpilse/zeroglram\_id** (*Argument*) program\_id:, **[167](#page-170-0)** simplify\_mdata/fp/machine[LocalContext]/remote\_promfidule\_list:,[173](#page-176-0) (*Argument*) remote\_profile:, **[169](#page-172-0)** simplify\_mdata/fp/machine[SSHContext]/remote\_profinledule\_purge:,[172](#page-175-0) (*Argument*) remote\_profile:, **[167](#page-170-0)** simplify\_mdata/fp/machine[SSHContext]/remote\_profinkethinestunahend\_list:,[173](#page-176-0) (*Argument*) hostname:, **[168](#page-171-0)** simplify\_mdata/fp/machine[SSHContext]/remote\_profinlen/key\_nfoidleen,ah<sup>mel</sup> (*Argument*) key\_filename:, **[168](#page-171-0)** simplify\_mdata/fp/machine[SSHContext]/remote\_profipl<del>ar/qrabsgu</del>hrla<sup>r</sup>se (*Argument*) passphrase:, **[168](#page-171-0)** simplify\_mdata/fp/machine[SSHContext]/remote\_profidue/um\_ssancerd<sub>[171](#page-174-0)</sub> (*Argument*) password:, **[168](#page-171-0)** simplify\_mdata/fp/machine[SSHContext]/remote\_profiskeyhmertlist:,[172](#page-175-0) (*Argument*) port:, **[168](#page-171-0)** simplify\_mdata/fp/machine[SSHContext]/remote\_profisher/ataagyco[mpre](#page-175-0)ss (*Argument*) tar\_compress:, **[169](#page-172-0)** (*Argument*) timeout:, **[169](#page-172-0)** (*Argument*) totp\_secret:, **[169](#page-172-0)** (*Argument*) username:, **[168](#page-171-0)** resources:, **[171](#page-174-0)** simplify\_mdata/fp/resources/batch\_type (*Argu*batch\_type:, **[173](#page-176-0)** simplify\_mdata/fp/resources/cpu\_per\_node (*Ar*cpu\_per\_node:, **[171](#page-174-0)** simplify\_mdata/fp/resources/custom\_flags (*Ar*custom\_flags:, **[171](#page-174-0)** simplify\_mdata/fp/resources/envs (*Argument*) simplify\_mdata/fp/resources/gpu\_per\_node (*Argument*) simplify\_mdata/fp/resources/group\_size (*Argument*) simplify\_mdata/fp/resources/module\_list (*Argument*) simplify\_mdata/fp/resources/module\_purge (*Argument*) simplify\_mdata/fp/resources/module\_unload\_list (*Argument*) simplify\_mdata/fp/resources/number\_node (*Argument*) simplify\_mdata/fp/resources/para\_deg (*Argument*) simplify\_mdata/fp/resources/queue\_name (*Argument*) simplify\_mdata/fp/resources/source\_list (*Argument*) simplify\_mdata/fp/resources/strategy (*Argument*) simplify\_mdata/fp/resources/strategy/if\_cuda\_multi\_devices (*Argument*)

if\_cuda\_multi\_devices:, **[172](#page-175-0)** simplify\_mdata/fp/resources/strategy/ratio\_unfsimin himpship mdata/fp/user\_forward\_files (Argu-(*Argument*) ratio\_unfinished:, **[172](#page-175-0)** simplify\_mdata/fp/resources/wait\_time (*Argu-*simplify\_mdata/model\_devi (*Argument*) *ment*) wait\_time:, **[173](#page-176-0)** simplify\_mdata/fp/resources[DistributedShell]/kwargs command:, **[154](#page-157-0)** (*Argument*) kwargs:, **[176](#page-179-0)** simplify\_mdata/fp/resources[DpCloudServer]/kwa**xiys**plify\_mdata/model\_devi/machine/batch\_type (*Argument*) kwargs:, **[175](#page-178-0)** simplify\_mdata/fp/resources[Lebesgue]/kwargs simplify\_mdata/model\_devi/machine/clean\_asynchronously (*Argument*) kwargs:, **[176](#page-179-0)** simplify\_mdata/fp/resources[LSF]/kwargs (*Argument*) kwargs:, **[175](#page-178-0)** simplify\_mdata/fp/resources[LSF]/kwargs/customs<del>.jppplelify</del>\_emdata/model\_devi/machine/local\_root (*Argument*) custom\_gpu\_line:, **[175](#page-178-0)** simplify\_mdata/fp/resources[LSF]/kwargs/gpu\_exximqslivfy\_mdata/model\_devi/machine/remote\_root (*Argument*) gpu\_exclusive:, **[175](#page-178-0)** simplify\_mdata/fp/resources[LSF]/kwargs/gpu\_newinayhifax\_mdata/model\_devi/machine[DpCloudServerContext]/re (*Argument*) gpu\_new\_syntax:, **[175](#page-178-0)** simplify\_mdata/fp/resources[LSF]/kwargs/gpu\_ussigmplify\_mdata/model\_devi/machine[DpCloudServerContext]/re (*Argument*) gpu\_usage:, **[175](#page-178-0)** simplify\_mdata/fp/resources[PBS]/kwargs (*Argument*) kwargs:, **[174](#page-177-0)** simplify\_mdata/fp/resources[Shell]/kwargs (*Argument*) kwargs:, **[173](#page-176-0)** simplify\_mdata/fp/resources[SlurmJobArray]/kwaxiymplify\_mdata/model\_devi/machine[DpCloudServerContext]/re (*Argument*) kwargs:, **[174](#page-177-0)** simplify\_mdata/fp/resources[SlurmJobArray]/kwastjmp/cufstomdaypau/mddmel\_devi/machine[DpCloudServerContext]/re (*Argument*) custom\_gpu\_line:, **[174](#page-177-0)** simplify\_mdata/fp/resources[Slurm]/kwargs (*Argument*) kwargs:, **[174](#page-177-0)** simplify\_mdata/fp/resources[Slurm]/kwargs/custsimmyphifylindeata/model\_devi/machine[LazyLocalContext]/remote (*Argument*) custom\_gpu\_line:, **[174](#page-177-0)** simplify\_mdata/fp/resources[Torque]/kwargs (*Argument*) kwargs:, **[174](#page-177-0)** simplify\_mdata/fp/user\_backward\_files (*Argu-*simplify\_mdata/model\_devi/machine[LebesgueContext]/remote\_profile/email *ment*) user\_backward\_files:, **[176](#page-179-0)** *ment*) user\_forward\_files:, **[176](#page-179-0)** model\_devi:, **[154](#page-157-0)** simplify\_mdata/model\_devi/command (*Argument*) simplify\_mdata/model\_devi/machine (*Argument*) machine:, **[154](#page-157-0)** (*Argument*) batch\_type:, **[154](#page-157-0)** (*Argument*) clean\_asynchronously:, **[155](#page-158-0)** simplify\_mdata/model\_devi/machine/context\_type (*Argument*) context\_type:, **[155](#page-158-0)** (*Argument*) local\_root:, **[154](#page-157-0)** (*Argument*) remote\_root:, **[154](#page-157-0)** (*Argument*) remote\_profile:, **[158](#page-161-0)** (*Argument*) email:, **[158](#page-161-0)** simplify\_mdata/model\_devi/machine[DpCloudServerContext]/re (*Argument*) input\_data:, **[159](#page-162-0)** simplify\_mdata/model\_devi/machine[DpCloudServerContext]/re (*Argument*) keep\_backup:, **[159](#page-162-0)** (*Argument*) password:, **[158](#page-161-0)** (*Argument*) program\_id:, **[159](#page-162-0)** simplify\_mdata/model\_devi/machine[HDFSContext]/remote\_prof (*Argument*) remote\_profile:, **[159](#page-162-0)** (*Argument*) remote\_profile:, **[159](#page-162-0)** simplify\_mdata/model\_devi/machine[LebesgueContext]/remote\_ (*Argument*) remote\_profile:, **[155](#page-158-0)** (*Argument*)

email:, **[155](#page-158-0)** simplify\_mdata/model\_devi/machine[LebesgueCont**exn]]/remonderpr/mGdel/ideput/resou**rces/custom\_flags (*Argument*) input\_data:, **[156](#page-159-0)** simplify\_mdata/model\_devi/machine[LebesgueCont**exnn]/rémonteapa/nfodel/kdevi/hackuur**ces/envs (*Ar-*(*Argument*) keep\_backup:, **[156](#page-159-0)** simplify\_mdata/model\_devi/machine[LebesgueContexnt]]/remonteapr/nfcidel/passw/mresources/gpu\_per\_node (*Argument*) password:, **[155](#page-158-0)** simplify\_mdata/model\_devi/machine[LebesgueCont**exn]]/rEmonde1pr/nfiddel/program\_idu**rces/group\_size (*Argument*) program\_id:, **[155](#page-158-0)** simplify\_mdata/model\_devi/machine[LocalContext**];/mphtofy\_proforada/mo**del\_devi/resources/module\_list (*Argument*) remote\_profile:, **[158](#page-161-0)** simplify\_mdata/model\_devi/machine[SSHContext]/simmpliefyprodatla/model\_devi/resources/module\_purge (*Argument*) remote\_profile:, **[156](#page-159-0)** simplify\_mdata/model\_devi/machine[SSHContext]/sremphrefyprorGatla/hoststhamevi/resources/module\_unload\_list (*Argument*) hostname:, **[156](#page-159-0)** simplify\_mdata/model\_devi/machine[SSHContext]/sremphefprorfatla/htosylfidenamessources/number\_node (*Argument*) key\_filename:, **[157](#page-160-0)** simplify\_mdata/model\_devi/machine[SSHContext]/simmpliefyprodatla//madsebbdrase/resources/para\_deg (*Argument*) passphrase:, **[157](#page-160-0)** simplify\_mdata/model\_devi/machine[SSHContext]/simmpliefypnofile//maskslookelvi/resources/queue\_name (*Argument*) password:, **[156](#page-159-0)** simplify\_mdata/model\_devi/machine[SSHContext]/simmpliefyprodida/poodel\_devi/resources/source\_list (*Argument*) port:, **[157](#page-160-0)** simplify\_mdata/model\_devi/machine[SSHContext]/sremphrefyprorGatlae/mtodelcompre/ssesources/strategy (*Argument*) tar\_compress:, **[158](#page-161-0)** simplify\_mdata/model\_devi/machine[SSHContext]/s<del>immoliefyprodilæ/mddwe</del>budevi/resources/strategy/if\_cuda\_multi (*Argument*) timeout:, **[157](#page-160-0)** simplify\_mdata/model\_devi/machine[SSHContext]/stemphtefprordida/model\_secreticsources/strategy/ratio\_unfinis (*Argument*) totp\_secret:, **[157](#page-160-0)** simplify\_mdata/model\_devi/machine[SSHContext]/<del>simmolefproofila//useernamev</del>i/resources/wait\_time (*Argument*) username:, **[156](#page-159-0)** simplify\_mdata/model\_devi/resources (*Argument*) resources:, **[160](#page-163-0)** simplify\_mdata/model\_devi/resources/batch\_type simplify\_mdata/model\_devi/resources[DpCloudServer]/kwargs (*Argument*) batch\_type:, **[162](#page-165-0)** simplify\_mdata/model\_devi/resources/cpu\_per\_nostemplify\_mdata/model\_devi/resources[Lebesgue]/kwargs (*Argument*) cpu\_per\_node:, **[160](#page-163-0)** (*Argument*) custom\_flags:, **[160](#page-163-0)** *gument*) envs:, **[162](#page-165-0)** (*Argument*) gpu\_per\_node:, **[160](#page-163-0)** (*Argument*) group\_size:, **[160](#page-163-0)** (*Argument*) module\_list:, **[162](#page-165-0)** (*Argument*) module\_purge:, **[161](#page-164-0)** (*Argument*) module\_unload\_list:, **[162](#page-165-0)** (*Argument*) number\_node:, **[160](#page-163-0)** (*Argument*) para\_deg:, **[161](#page-164-0)** (*Argument*) queue\_name:, **[160](#page-163-0)** (*Argument*) source\_list:, **[161](#page-164-0)** (*Argument*) strategy:, **[160](#page-163-0)** (*Argument*) if\_cuda\_multi\_devices:, **[161](#page-164-0)** (*Argument*) ratio\_unfinished:, **[161](#page-164-0)** (*Argument*) wait\_time:, **[162](#page-165-0)**  $(Argu-$  simplify\_mdata/model\_devi/resources[DistributedShell]/kwargs (*Argument*) kwargs:, **[165](#page-168-0)** (*Argument*) kwargs:, **[164](#page-167-0)** (*Argument*)

kwargs:, **[165](#page-168-0)** simplify\_mdata/model\_devi/resources[LSF]/kwargs simplify\_mdata/train/machine/context\_type (*Argument*) kwargs:, **[164](#page-167-0)** simplify\_mdata/model\_devi/resources[LSF]/kwarg<del>s</del>i/mpustifyn\_ngputalineain/machine/local\_root (*Argument*) custom\_gpu\_line:, **[164](#page-167-0)** simplify\_mdata/model\_devi/resources[LSF]/kwargsi/mplifyxdidustia/etrain/machine/remote\_root(Ar-(*Argument*) gpu\_exclusive:, **[164](#page-167-0)** simplify\_mdata/model\_devi/resources[LSF]/kwargsi/mpluifigewndsyna/atrain/machine[DpCloudServerContext]/remote\_ (*Argument*) gpu\_new\_syntax:, **[164](#page-167-0)** simplify\_mdata/model\_devi/resources[LSF]/kwargsi/mpluifusagueata/train/machine[DpCloudServerContext]/remote\_ (*Argument*) gpu\_usage:, **[164](#page-167-0)** simplify\_mdata/model\_devi/resources[PBS]/kwargsimplify\_mdata/train/machine[DpCloudServerContext]/remote\_ (*Argument*) kwargs:, **[163](#page-166-0)** simplify\_mdata/model\_devi/resources[Shell]/kwaxiymplify\_mdata/train/machine[DpCloudServerContext]/remote\_ (*Argument*) kwargs:, **[162](#page-165-0)** simplify\_mdata/model\_devi/resources[SlurmJobArray]/kwangkata/train/machine[DpCloudServerContext]/remote\_ (*Argument*) kwargs:, **[163](#page-166-0)** simplify\_mdata/model\_devi/resources[SlurmJobArray]/kwangs/castroming/madhinee[DpCloudServerContext]/remote\_ (*Argument*) custom\_gpu\_line:, **[163](#page-166-0)** simplify\_mdata/model\_devi/resources[Slurm]/kwaxiysplify\_mdata/train/machine[HDFSContext]/remote\_profile (*Argument*) kwargs:, **[163](#page-166-0)** simplify\_mdata/model\_devi/resources[Slurm]/kwa**xijny/customlagpu/dnam**/machine[LazyLocalContext]/remote\_prof (*Argument*) custom\_gpu\_line:, **[163](#page-166-0)** simplify\_mdata/model\_devi/resources[Torque]/kwaingslify\_mdata/train/machine[LebesgueContext]/remote\_profi (*Argument*) kwargs:, **[163](#page-166-0)** simplify\_mdata/model\_devi/user\_backward\_files simplify\_mdata/train/machine[LebesgueContext]/remote\_profile/email (*Argument*) user\_backward\_files:, **[165](#page-168-0)** simplify\_mdata/model\_devi/user\_forward\_files simplify\_mdata/train/machine[LebesgueContext]/remote\_profile/input\_data (*Argument*) user\_forward\_files:, **[165](#page-168-0)** simplify\_mdata/train (*Argument*) train:, **[143](#page-146-0)** simplify\_mdata/train/command (*Argument*) command:, **[143](#page-146-0)** simplify\_mdata/train/machine (*Argument*) machine:, **[143](#page-146-0)** simplify\_mdata/train/machine/batch\_type (*Argument*) batch\_type:, **[143](#page-146-0)** simplify\_mdata/train/machine/clean\_asynchronousilmplify\_mdata/train/machine[LocalContext]/remote\_profile (*Argument*) clean\_asynchronously:, **[143](#page-146-0)** (*Argument*) context\_type:, **[144](#page-147-0)** (*Argument*) local\_root:, **[143](#page-146-0)** *gument*) remote\_root:, **[143](#page-146-0)** (*Argument*) remote\_profile:, **[147](#page-150-0)** (*Argument*) email:, **[147](#page-150-0)** (*Argument*) input\_data:, **[148](#page-151-0)** (*Argument*) keep\_backup:, **[147](#page-150-0)** (*Argument*) password:, **[147](#page-150-0)** (*Argument*) program\_id:, **[147](#page-150-0)** (*Argument*) remote\_profile:, **[148](#page-151-0)** (*Argument*) remote\_profile:, **[148](#page-151-0)** (*Argument*) remote\_profile:, **[144](#page-147-0)** (*Argument*) email:, **[144](#page-147-0)** (*Argument*) input\_data:, **[145](#page-148-0)** simplify\_mdata/train/machine[LebesgueContext]/remote\_profi (*Argument*) keep\_backup:, **[144](#page-147-0)** simplify\_mdata/train/machine[LebesgueContext]/remote\_profi (*Argument*) password:, **[144](#page-147-0)** simplify\_mdata/train/machine[LebesgueContext]/remote\_profi (*Argument*) program\_id:, **[144](#page-147-0)** (*Argument*)

remote\_profile:, **[146](#page-149-0)** simplify\_mdata/train/machine[SSHContext]/remote\_profile (*Argument*) (*Argument*) remote\_profile:, **[145](#page-148-0)** simplify\_mdata/train/machine[SSHContext]/remote\_profile/hostname (*Argument*) (*Argument*) hostname:, **[145](#page-148-0)** simplify\_mdata/train/machine[SSHContext]/remote\_profil**A/***keyvef*iDlename (*Argument*) key\_filename:, **[146](#page-149-0)** simplify\_mdata/train/machine[SSHContext]/remote\_profile/passphrase (*Argument*) (*Argument*) passphrase:, **[146](#page-149-0)** simplify\_mdata/train/machine[SSHContext]/remote\_profile/password (*Argument*) (*Argument*) password:, **[145](#page-148-0)** simplify\_mdata/train/machine[SSHContext]/remote\_profil**A/pont**nt) (*Argument*) port:, **[145](#page-148-0)** simplify\_mdata/train/machine[SSHContext]/remote\_profil**A/g***ament***)**mpress (*Argument*) tar\_compress:, **[146](#page-149-0)** simplify\_mdata/train/machine[SSHContext]/remote\_profil**A/gameou)**t (*Argument*) timeout:, **[146](#page-149-0)** simplify\_mdata/train/machine[SSHContext]/remote\_profil**A/gortpus**ecret (*Argument*) totp\_secret:, **[146](#page-149-0)** simplify\_mdata/train/machine[SSHContext]/remote\_profi**lem/nuser**name (*Argument*) username:, **[145](#page-148-0)** simplify\_mdata/train/resources (*Argument*) resources:, **[148](#page-151-0)** simplify\_mdata/train/resources/batch\_type (*Argument*) batch\_type:, **[151](#page-154-0)** simplify\_mdata/train/resources/cpu\_per\_node (*Argument*) cpu\_per\_node:, **[148](#page-151-0)** simplify\_mdata/train/resources/custom\_flags (*Argument*) custom\_flags:, **[149](#page-152-0)** simplify\_mdata/train/resources/envs *ment*) envs:, **[150](#page-153-0)** simplify\_mdata/train/resources/gpu\_per\_node (*Argument*) gpu\_per\_node:, **[148](#page-151-0)** simplify\_mdata/train/resources/group\_size (*Argument*) group\_size:, **[149](#page-152-0)** simplify\_mdata/train/resources/module\_list (*Argument*) module\_list:, **[150](#page-153-0)** simplify\_mdata/train/resources/module\_purge module\_purge:, **[150](#page-153-0)** simplify\_mdata/train/resources/module\_unload\_list module\_unload\_list:, **[150](#page-153-0)** simplify\_mdata/train/resources/number\_node number\_node:, **[148](#page-151-0)** simplify\_mdata/train/resources/para\_deg para\_deg:, **[150](#page-153-0)** simplify\_mdata/train/resources/queue\_name queue\_name:, **[149](#page-152-0)** simplify\_mdata/train/resources/source\_list source\_list:, **[150](#page-153-0)** simplify\_mdata/train/resources/strategy strategy:, **[149](#page-152-0)** simplify\_mdata/train/resources/strategy/if\_cuda\_multi\_devi if\_cuda\_multi\_devices:, **[149](#page-152-0)** simplify\_mdata/train/resources/strategy/ratio\_unfinished ratio\_unfinished:, **[149](#page-152-0)** simplify\_mdata/train/resources/wait\_time (*Ar*wait\_time:, **[151](#page-154-0)** simplify\_mdata/train/resources[DistributedShell]/kwargs (*Argument*) kwargs:, **[153](#page-156-0)** simplify\_mdata/train/resources[DpCloudServer]/kwargs (*Argument*) kwargs:, **[152](#page-155-0)** simplify\_mdata/train/resources[Lebesgue]/kwargs (*Argument*) kwargs:, **[153](#page-156-0)** simplify\_mdata/train/resources[LSF]/kwargs (*Argument*) kwargs:, **[152](#page-155-0)** simplify\_mdata/train/resources[LSF]/kwargs/custom\_gpu\_line (*Argument*) custom\_gpu\_line:, **[153](#page-156-0)** simplify\_mdata/train/resources[LSF]/kwargs/gpu\_exclusive (*Argument*) gpu\_exclusive:, **[153](#page-156-0)** simplify\_mdata/train/resources[LSF]/kwargs/gpu\_new\_syntax (*Argument*) gpu\_new\_syntax:, **[153](#page-156-0)** simplify\_mdata/train/resources[LSF]/kwargs/gpu\_usage (*Argument*) gpu\_usage:, **[152](#page-155-0)**

simplify\_mdata/train/resources[PBS]/kwargs (*Argument*) kwargs:, **[151](#page-154-0)** simplify\_mdata/train/resources[Shell]/kwargs (*Argument*) kwargs:, **[151](#page-154-0)** simplify\_mdata/train/resources[SlurmJobArray]/kwargs simplify\_mdata/model\_devi/resources/source\_list (*Argument*) kwargs:, **[152](#page-155-0)** simplify\_mdata/train/resources[SlurmJobArray]/kwargs/**¢Asg***u***mcgp**)u**ll**ine (*Argument*) custom\_gpu\_line:, **[152](#page-155-0)** simplify\_mdata/train/resources[Slurm]/kwargs SPRetObj (*class in dpgen.dispatcher.LocalContext*), [263](#page-266-0) (*Argument*) kwargs:, **[151](#page-154-0)** simplify\_mdata/train/resources[Slurm]/kwargs/cocolicomtypxut\_ludess in dpgen.dispatcher.SSHContext), (*Argument*) custom\_gpu\_line:, **[151](#page-154-0)** simplify\_mdata/train/resources[Torque]/kwargs (*Argument*) kwargs:, **[152](#page-155-0)** simplify\_mdata/train/user\_backward\_files (*Argument*) user\_backward\_files:, **[154](#page-157-0)** simplify\_mdata/train/user\_forward\_files (*Argument*) user\_forward\_files:, **[153](#page-156-0)** simplify\_mdata: simplify\_mdata (*Argument*), **[142](#page-145-0)** simplify\_mdata\_arginfo() (*in module dpgen.simplify.arginfo*), [280](#page-283-0) SJX\_5p() (*in module dpgen.auto\_test.lib.mfp\_eosfit*), [225](#page-228-0) SJX\_v2() (*in module dpgen.auto\_test.lib.mfp\_eosfit*),  $225$ Slurm (*class in dpgen.dispatcher.Slurm*), [266](#page-269-0) SlurmJob (*class in dpgen.auto\_test.lib.RemoteJob*), [222](#page-225-0) SlurmJob (*class in dpgen.auto\_test.lib.SlurmJob*), [222](#page-225-0) SlurmJob (*class in dpgen.remote.RemoteJob*), [278](#page-281-0) sort\_poscar() (*in module dpgen.auto\_test.lib.vasp*), [231](#page-234-0) source\_list: init\_bulk\_mdata/fp/resources/source\_list (*Argument*), **[77](#page-80-0)** init\_reaction\_mdata/build/resources/source\_list simplify\_mdata/model\_devi/resources/strategy (*Argument*), **[117](#page-120-0)** init\_reaction\_mdata/fp/resources/source\_list simplify\_mdata/train/resources/strategy (*Argument*), **[128](#page-131-0)** init\_reaction\_mdata/reaxff/resources/source\_list stress6\_to\_stress9() (*in module dp-*(*Argument*), **[105](#page-108-0)** init\_surf\_mdata/fp/resources/source\_list stress9\_to\_stress6() (*in module dp-*(*Argument*), **[91](#page-94-0)** run\_mdata/fp/resources/source\_list (*Argu-*stru2Structure() (*in module dpment*), **[64](#page-67-0)** run\_mdata/model\_devi/resources/source\_list (*Argument*), **[53](#page-56-0)** run\_mdata/train/resources/source\_list (*Argument*), **[41](#page-44-0)** simplify\_mdata/fp/resources/source\_list (*Argument*), **[172](#page-175-0)** (*Argument*), **[161](#page-164-0)** simplify\_mdata/train/resources/source\_list SPRetObj (*class in dpgen.dispatcher.LazyLocalContext*), [262](#page-265-0) ssh (*dpgen.dispatcher.SSHContext.SSHContext property*), [265](#page-268-0) [264](#page-267-0) SSHSession (*class in dpgen.auto\_test.lib.RemoteJob*), [221](#page-224-0) SSHSession (*class in dpgen.dispatcher.SSHContext*), [265](#page-268-0) SSHSession (*class in dpgen.remote.RemoteJob*), [278](#page-281-0) stat\_iter() (*in module dpgen.tools.stat\_iter*), [284](#page-287-0) stat\_sys() (*in module dpgen.tools.stat\_sys*), [284](#page-287-0) stat\_time() (*in module dpgen.tools.stat\_time*), [284](#page-287-0) strategy: init\_bulk\_mdata/fp/resources/strategy (*Argument*), **[77](#page-80-0)** init\_reaction\_mdata/build/resources/strategy (*Argument*), **[116](#page-119-0)** init\_reaction\_mdata/fp/resources/strategy (*Argument*), **[128](#page-131-0)** init\_reaction\_mdata/reaxff/resources/strategy (*Argument*), **[105](#page-108-0)** init\_surf\_mdata/fp/resources/strategy (*Argument*), **[90](#page-93-0)** run\_mdata/fp/resources/strategy (*Argument*), **[63](#page-66-0)** run\_mdata/model\_devi/resources/strategy (*Argument*), **[52](#page-55-0)** run\_mdata/train/resources/strategy (*Argument*), **[41](#page-44-0)** simplify\_mdata/fp/resources/strategy (*Argument*), **[172](#page-175-0)** (*Argument*), **[160](#page-163-0)** (*Argument*), **[149](#page-152-0)** *gen.data.tools.io\_lammps*), [248](#page-251-0) *gen.data.tools.io\_lammps*), [248](#page-251-0) *gen.auto\_test.lib.abacus*), [223](#page-226-0)

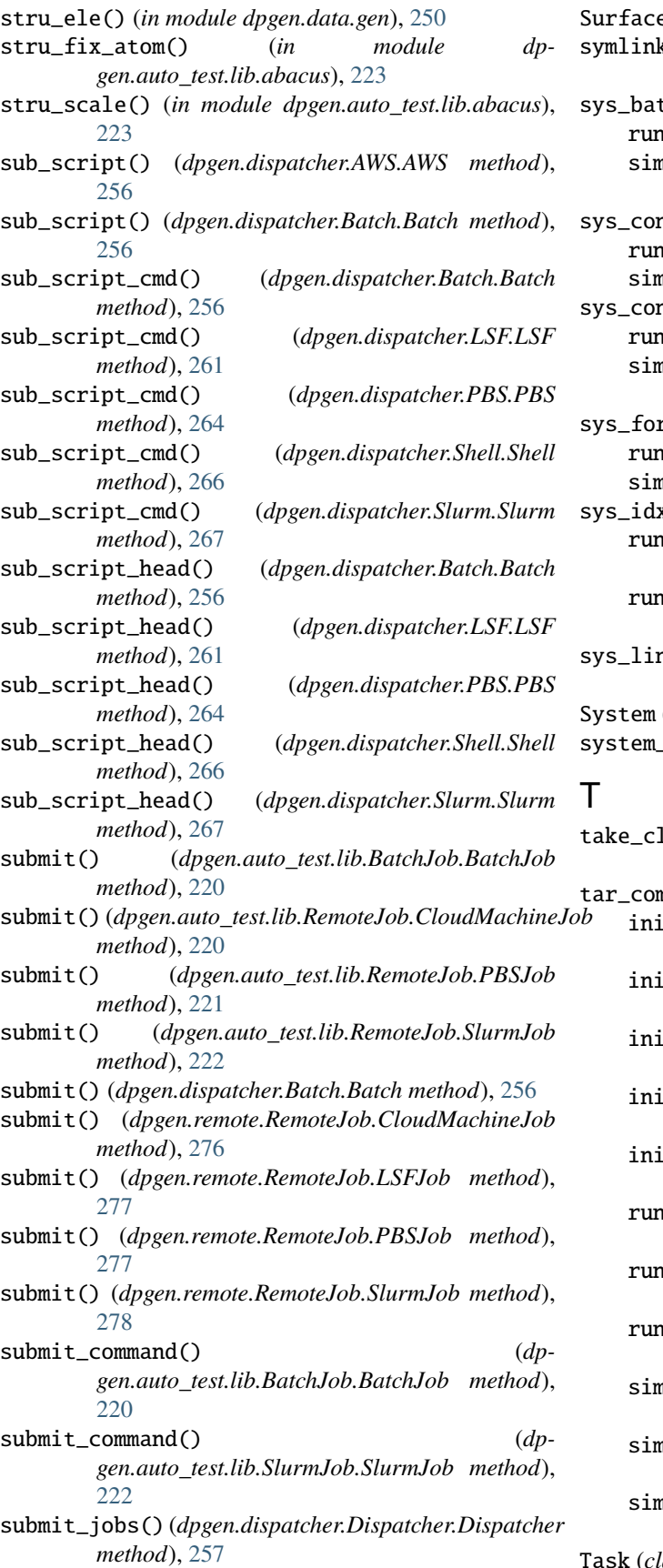

Surface (*class in dpgen.auto\_test.Surface*), [239](#page-242-0) symlink\_user\_forward\_files() (*in module dpgen.generator.lib.utils*), [271](#page-274-0) tch\_size: run\_jdata/sys\_batch\_size (*Argument*), **[19](#page-22-0)** simplify\_jdata/sys\_batch\_size (*Argument*), **[137](#page-140-0)** hfigs: run\_jdata/sys\_configs (*Argument*), **[19](#page-22-0)** simplify\_jdata/sys\_configs (*Argument*), **[136](#page-139-0)** hfigs\_prefix: run\_jdata/sys\_configs\_prefix (*Argument*), **[19](#page-22-0)** simplify\_jdata/sys\_configs\_prefix (*Argument*), **[136](#page-139-0)** rmat: run\_jdata/sys\_format (*Argument*), **[19](#page-22-0)** simplify\_jdata/sys\_format (*Argument*), **[136](#page-139-0)**  $\mathbf{x}$ : r\_jdata[model\_devi\_engine=amber]/model\_devi\_jobs/sys (*Argument*), **[26](#page-29-0)** r\_jdata[model\_devi\_engine=lammps]/model\_devi\_jobs/sy (*Argument*), **[22](#page-25-0)** sys\_link\_fp\_vasp\_pp() (*in module dpgen.generator.run*), [275](#page-278-0) (*class in dpgen.tools.auto\_gen\_param*), [282](#page-285-0) system\_data() (*in module dpgen.auto\_test.lib.lmp*), [225](#page-228-0) luster() (*in module dpgen.generator.lib.gaussian*), [269](#page-272-0) npress: t\_bulk\_mdata/fp/machine[SSHContext]/remote\_profile/ (*Argument*), **[74](#page-77-0)** t\_reaction\_mdata/build/machine[SSHContext]/remote\_p (*Argument*), **[113](#page-116-0)** t\_reaction\_mdata/fp/machine[SSHContext]/remote\_prof (*Argument*), **[125](#page-128-0)** t\_reaction\_mdata/reaxff/machine[SSHContext]/remote\_ (*Argument*), **[102](#page-105-0)** t\_surf\_mdata/fp/machine[SSHContext]/remote\_profile/ (*Argument*), **[87](#page-90-0)** r\_mdata/fp/machine[SSHContext]/remote\_profile/tar\_co (*Argument*), **[60](#page-63-0)** r\_mdata/model\_devi/machine[SSHContext]/remote\_profil (*Argument*), **[49](#page-52-0)** r\_mdata/train/machine[SSHContext]/remote\_profile/tar (*Argument*), **[38](#page-41-0)**  $\text{split}$ shify\_mdata/fp/machine[SSHContext]/remote\_profile/t (*Argument*), **[169](#page-172-0)** nplify\_mdata/model\_devi/machine[SSHContext]/remote\_p (*Argument*), **[158](#page-161-0)** nplify\_mdata/train/machine[SSHContext]/remote\_profil (*Argument*), **[146](#page-149-0)** Task (*class in dpgen.auto\_test.Task*), [240](#page-243-0)

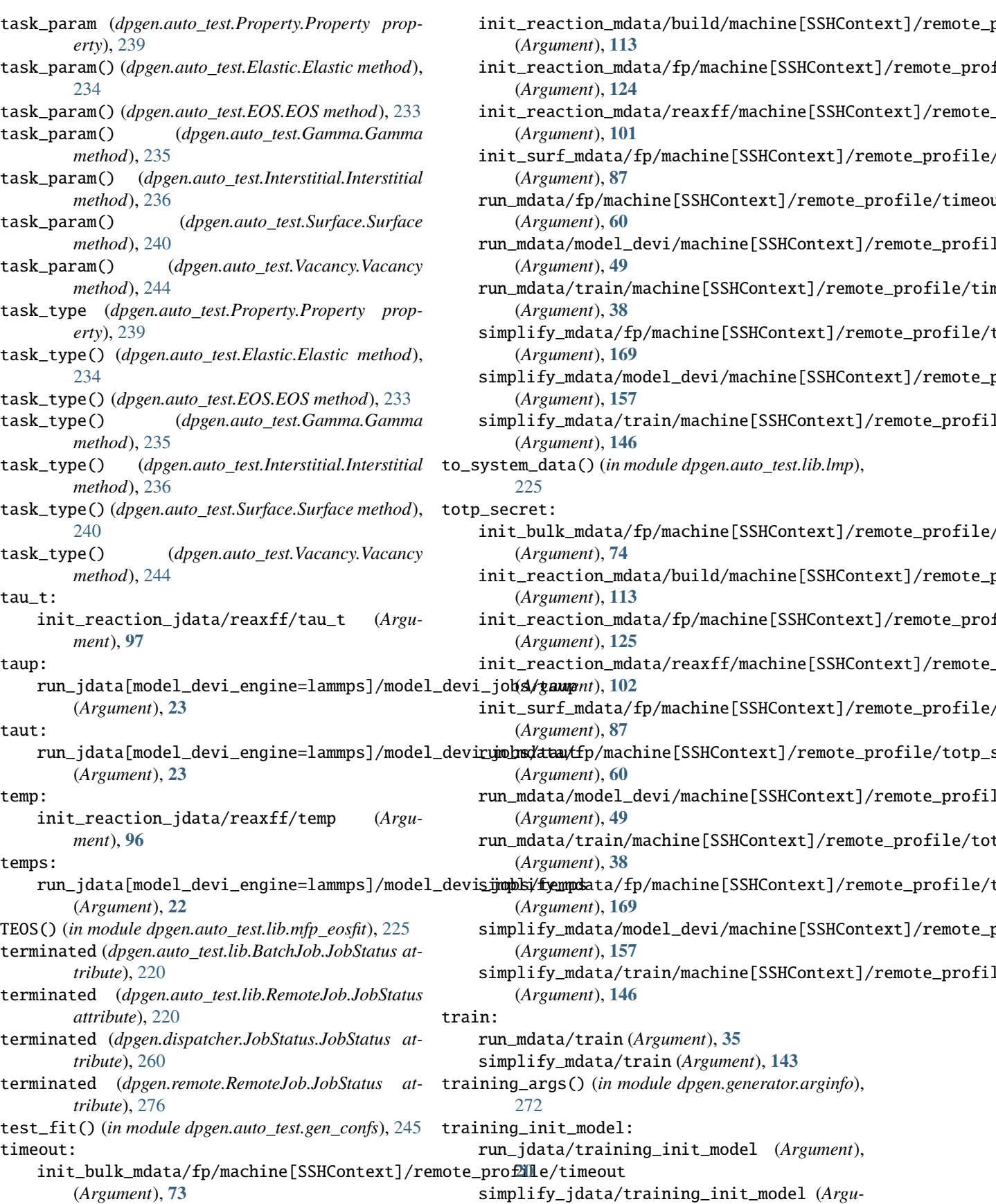

*ment*), **[137](#page-140-0)** training\_iter0\_model\_path: run\_jdata/training\_iter0\_model\_path (*Argument*), **[19](#page-22-0)** simplify\_jdata/training\_iter0\_model\_path (*Argument*), **[137](#page-140-0)** training\_reuse\_iter: run\_jdata/training\_reuse\_iter (*Argument*), **[20](#page-23-0)** simplify\_jdata/training\_reuse\_iter (*Argument*), **[138](#page-141-0)** training\_reuse\_numb\_steps: run\_jdata/training\_reuse\_numb\_steps (*Argument*), **[20](#page-23-0)** simplify\_jdata/training\_reuse\_numb\_steps (*Argument*), **[138](#page-141-0)** training\_reuse\_old\_ratio: run\_jdata/training\_reuse\_old\_ratio (*Argument*), **[20](#page-23-0)** simplify\_jdata/training\_reuse\_old\_ratio (*Argument*), **[138](#page-141-0)** training\_reuse\_start\_lr: run\_jdata/training\_reuse\_start\_lr (*Argument*), **[20](#page-23-0)** simplify\_jdata/training\_reuse\_start\_lr (*Argument*), **[138](#page-141-0)** training\_reuse\_start\_pref\_e: run\_jdata/training\_reuse\_start\_pref\_e (*Argument*), **[20](#page-23-0)** simplify\_jdata/training\_reuse\_start\_pref\_ (*Argument*), **[138](#page-141-0)** training\_reuse\_start\_pref\_f: run\_jdata/training\_reuse\_start\_pref\_f (*Argument*), **[21](#page-24-0)** simplify\_jdata/training\_reuse\_start\_pref\_ (*Argument*), **[139](#page-142-0)** trj\_freq: run\_jdata[model\_devi\_engine=amber]/model\_ (*Argument*), **[27](#page-30-0)** run\_jdata[model\_devi\_engine=lammps]/model\_ (*Argument*), **[22](#page-25-0)** type\_map: init\_reaction\_jdata/type\_map (*Argument*), **[96](#page-99-0)** run\_jdata/type\_map (*Argument*), **[18](#page-21-0)** simplify\_jdata/type\_map (*Argument*), **[135](#page-138-0)**  $\cup$ ucloud\_submit\_jobs() (*in module dp-*

# *gen.remote.group\_jobs*), [280](#page-283-0) uniq() (*in module dpgen.data.tools.cessp2force\_lin*), [247](#page-250-0)

universal() (*in module dpgen.auto\_test.lib.mfp\_eosfit*), [229](#page-232-0)

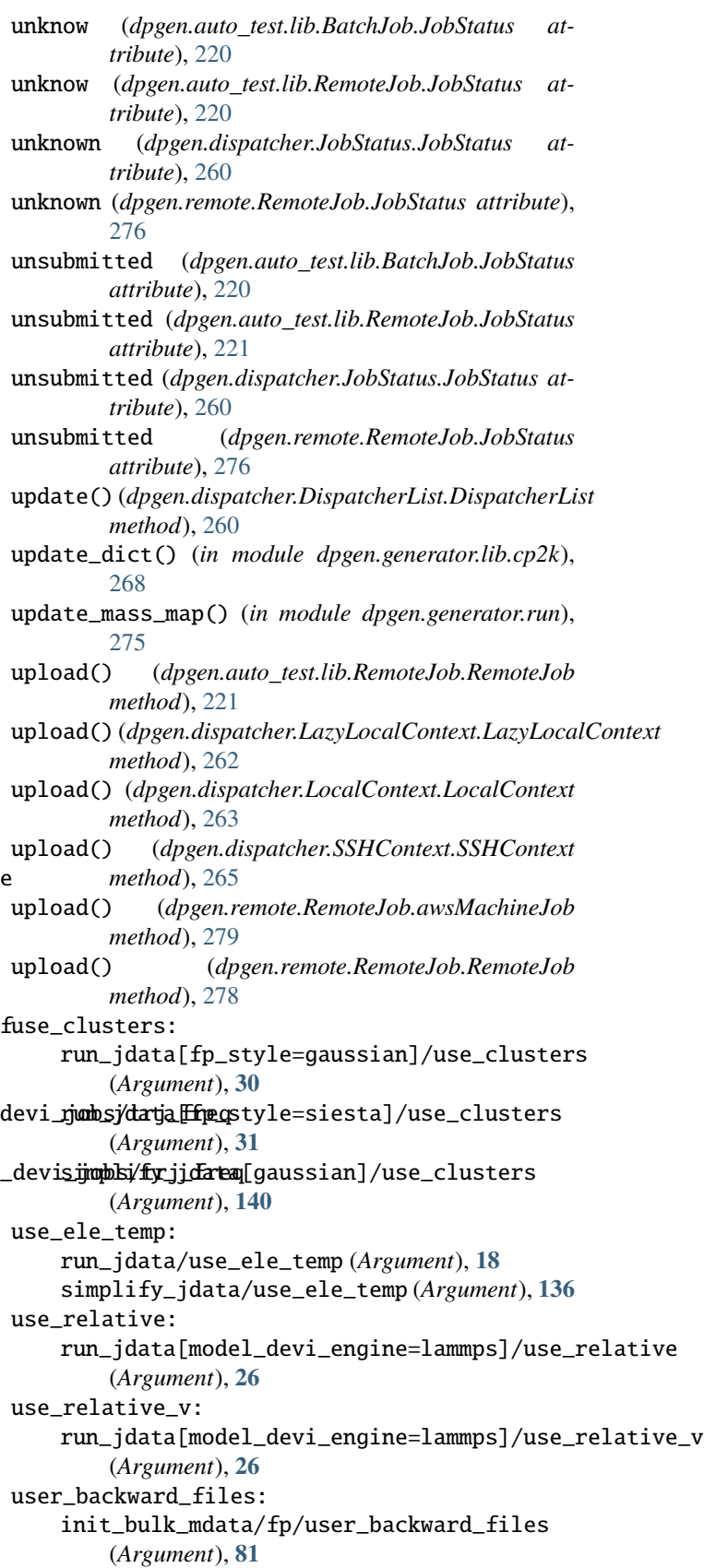

init\_reaction\_mdata/build/user\_backward\_files

(*Argument*), **[121](#page-124-0)** init\_reaction\_mdata/fp/user\_backward\_files (*Argument*), **[132](#page-135-0)** init\_reaction\_mdata/reaxff/user\_backward\_files (*Argument*), **[109](#page-112-0)** init\_surf\_mdata/fp/user\_backward\_files (*Argument*), **[95](#page-98-0)** run\_mdata/fp/user\_backward\_files (*Argument*), **[67](#page-70-0)** run\_mdata/model\_devi/user\_backward\_files (*Argument*), **[57](#page-60-0)** run\_mdata/train/user\_backward\_files (*Argument*), **[45](#page-48-0)** simplify\_mdata/fp/user\_backward\_files (*Argument*), **[176](#page-179-0)** simplify\_mdata/model\_devi/user\_backward\_files (*Argument*), **[165](#page-168-0)** simplify\_mdata/train/user\_backward\_files V (*Argument*), **[154](#page-157-0)** user\_forward\_files: init\_bulk\_mdata/fp/user\_forward\_files (*Argument*), **[81](#page-84-0)** init\_reaction\_mdata/build/user\_forward\_fil \$spInput (*class in dpgen.database.vasp*), [253](#page-256-0) (*Argument*), **[121](#page-124-0)** init\_reaction\_mdata/fp/user\_forward\_files vinet\_pv() (*in module dpgen.auto\_test.lib.mfp\_eosfit*), (*Argument*), **[132](#page-135-0)** init\_reaction\_mdata/reaxff/user\_forward\_files voigt\_to\_stress() (*in module dp-*(*Argument*), **[109](#page-112-0)** init\_surf\_mdata/fp/user\_forward\_files (*Argument*), **[95](#page-98-0)** run\_mdata/fp/user\_forward\_files (*Argument*), **[67](#page-70-0)** run\_mdata/model\_devi/user\_forward\_files (*Argument*), **[56](#page-59-0)** run\_mdata/train/user\_forward\_files (*Argument*), **[45](#page-48-0)** simplify\_mdata/fp/user\_forward\_files (*Argument*), **[176](#page-179-0)** simplify\_mdata/model\_devi/user\_forward\_files (*Argument*), **[165](#page-168-0)** simplify\_mdata/train/user\_forward\_files (*Argument*), **[153](#page-156-0)** user\_fp\_params: run\_jdata[fp\_style=abacus]/user\_fp\_params (*Argument*), **[34](#page-37-0)** run\_jdata[fp\_style=cp2k]/user\_fp\_params (*Argument*), **[32](#page-35-0)** username: init\_bulk\_mdata/fp/machine[SSHContext]/remote\_profile/username simplify\_mdata/fp/resources/wait\_time (*Argument*), **[73](#page-76-0)** init\_reaction\_mdata/build/machine[SSHContext]/remote\_profile/username simplify\_mdata/model\_devi/resources/wait\_time (*Argument*), **[112](#page-115-0)** implify\_mdata/train/resources/wait\_time/<br>init\_reaction\_mdata/fp/machine[SSHContext]/remote\_<u>profile/</u>username (*Argument*), **[124](#page-127-0)** init\_reaction\_mdata/reaxff/machine[SSHContext]/remote\_ (*Argument*), **[100](#page-103-0)** init\_surf\_mdata/fp/machine[SSHContext]/remote\_profile/ (*Argument*), **[86](#page-89-0)** run\_mdata/fp/machine[SSHContext]/remote\_profile/userna (*Argument*), **[59](#page-62-0)** run\_mdata/model\_devi/machine[SSHContext]/remote\_profil (*Argument*), **[48](#page-51-0)** run\_mdata/train/machine[SSHContext]/remote\_profile/use (*Argument*), **[37](#page-40-0)** simplify\_mdata/fp/machine[SSHContext]/remote\_profile/u (*Argument*), **[168](#page-171-0)** simplify\_mdata/model\_devi/machine[SSHContext]/remote\_p (*Argument*), **[156](#page-159-0)** simplify\_mdata/train/machine[SSHContext]/remote\_profil (*Argument*), **[145](#page-148-0)** Vacancy (*class in dpgen.auto\_test.Vacancy*), [244](#page-247-0) valid\_hash() (*dpgen.dispatcher.Dispatcher.JobRecord method*), [258](#page-261-0) VASP (*class in dpgen.auto\_test.VASP*), [242](#page-245-0) vinet() (*in module dpgen.auto\_test.lib.mfp\_eosfit*), [229](#page-232-0) [229](#page-232-0) *gen.auto\_test.lib.util*), [229](#page-232-0) W wait\_time: init\_bulk\_mdata/fp/resources/wait\_time (*Argument*), **[78](#page-81-0)** init\_reaction\_mdata/build/resources/wait\_time (*Argument*), **[118](#page-121-0)** init\_reaction\_mdata/fp/resources/wait\_time (*Argument*), **[129](#page-132-0)** init\_reaction\_mdata/reaxff/resources/wait\_time (*Argument*), **[106](#page-109-0)** init\_surf\_mdata/fp/resources/wait\_time (*Argument*), **[92](#page-95-0)** run\_mdata/fp/resources/wait\_time (*Argument*), **[64](#page-67-0)** run\_mdata/model\_devi/resources/wait\_time (*Argument*), **[54](#page-57-0)** run\_mdata/train/resources/wait\_time (*Argument*), **[42](#page-45-0)** (*Argument*), **[173](#page-176-0)** (*Argument*), **[162](#page-165-0)** (*Argument*), **[151](#page-154-0)**

- waiting (*dpgen.auto\_test.lib.BatchJob.JobStatus attribute*), [220](#page-223-0) waiting (*dpgen.auto\_test.lib.RemoteJob.JobStatus attribute*), [221](#page-224-0)
- waiting (*dpgen.dispatcher.JobStatus.JobStatus attribute*), [260](#page-263-0)
- waiting (*dpgen.remote.RemoteJob.JobStatus attribute*), [276](#page-279-0)
- worker() (*in module dpgen.auto\_test.common\_prop*), [245](#page-248-0)
- write\_file() (*dpgen.database.vasp.DPPotcar method*), [253](#page-256-0)
- write\_file() (*dpgen.dispatcher.LazyLocalContext.LazyLocalContext method*), [262](#page-265-0)
- write\_file() (*dpgen.dispatcher.LocalContext.LocalContext method*), [263](#page-266-0)
- write\_file() (*dpgen.dispatcher.SSHContext.SSHContext method*), [265](#page-268-0)
- write\_incar\_dict() (*in module dpgen.generator.lib.vasp*), [271](#page-274-0)
- write\_input() (*dpgen.database.vasp.VaspInput method*), [255](#page-258-0)
- write\_input() (*in module dpgen.auto\_test.lib.abacus*), [223](#page-226-0)
- write\_input\_dict() (*in module dpgen.generator.lib.pwmat*), [269](#page-272-0)
- write\_kpt() (*in module dpgen.auto\_test.lib.abacus*), [223](#page-226-0)
- write\_model\_devi\_out() (*in module dpgen.generator.lib.make\_calypso*), [269](#page-272-0)